# **UNIVERSIDAD NACIONAL AUTÓNOMA**

**DE MÉXICO**

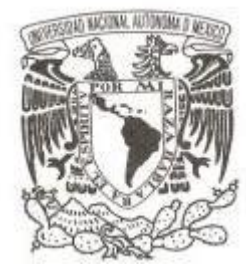

# **ESCUELA NACIONAL DE ESTUDIOS SUPERIORES UNIDAD LEÓN**

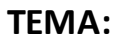

**G-SIM: MODELO VIRTUAL DE INVERNADERO-CULTIVO**

### **MODALIDAD DE TITULACIÓN:**

**TESIS Y EXAMEN PROFESIONAL**

# **QUE PARA OBTENER EL TÍTULO DE:**

**LICENCIADO EN CIENCIAS AGROGENÓMICAS**

**P R E S E N T A :**

**URIEL GUADALUPE PÉREZ GUERRERO**

**TUTOR: Dr. AARÓN IVÁN VÉLEZ RAMÍREZ**

**León, Guanajuato, México 2021**

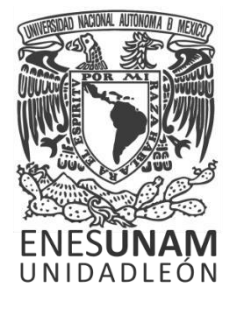

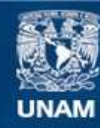

Universidad Nacional Autónoma de México

**UNAM – Dirección General de Bibliotecas Tesis Digitales Restricciones de uso**

### **DERECHOS RESERVADOS © PROHIBIDA SU REPRODUCCIÓN TOTAL O PARCIAL**

Todo el material contenido en esta tesis esta protegido por la Ley Federal del Derecho de Autor (LFDA) de los Estados Unidos Mexicanos (México).

**Biblioteca Central** 

Dirección General de Bibliotecas de la UNAM

El uso de imágenes, fragmentos de videos, y demás material que sea objeto de protección de los derechos de autor, será exclusivamente para fines educativos e informativos y deberá citar la fuente donde la obtuvo mencionando el autor o autores. Cualquier uso distinto como el lucro, reproducción, edición o modificación, será perseguido y sancionado por el respectivo titular de los Derechos de Autor.

### **Agradecimientos**

Quiero agradecer en primer lugar a mi familia, en especial a mis padres, que sin su apoyo y consejos nada de lo que he logrado hasta hoy hubiera sido posible. También quiero a gradecer a aquellos que me acompañaran en mi carrera universitaria, especialmente a mis amigos, Isaac, Jonathan, Julia y Karen que, durante toda la carrera, me acompañaron y fueron participes de varios momentos y anécdotas. A los que en este último año mostraron ser tan cercanos y buenos compañeros como si fueran de toda la vida, Carlos y Andrea, que me invitaban a comer y salir, aunque les hiciera mal tercio, también a Laura, que también fue una gran amiga durante los últimos meses de mi estancia en la universidad y me ayudo a realizar varias figuras que se muestran en este trabajo. Al Dr. Aaron Vélez, que desde que empecé a trabajar con él, en el *Autonomous Greenhouse Challenge*, siempre me apoyo en varios aspectos y gracias a él aprendí muchas cosas, además de que siempre tuvo mucha paciencia conmigo.

Finalmente, el simulador junto con un manual está disponible para el uso de la comunidad universitaria gracias al apoyo del Programa de Apoyo a Proyectos para Innovar y Mejorar la Educación (PAPIME) con el proyecto PE212819.

# Índice

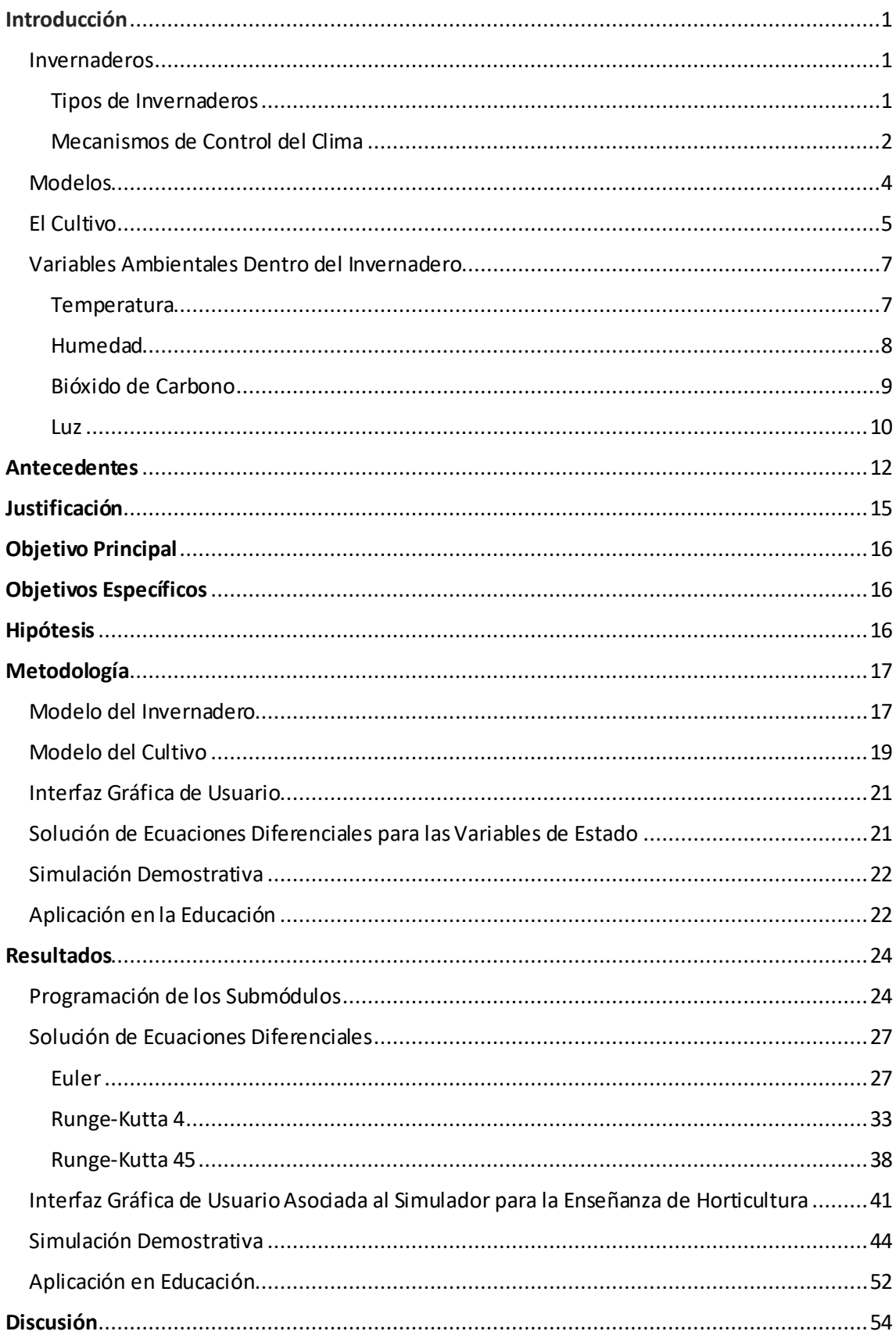

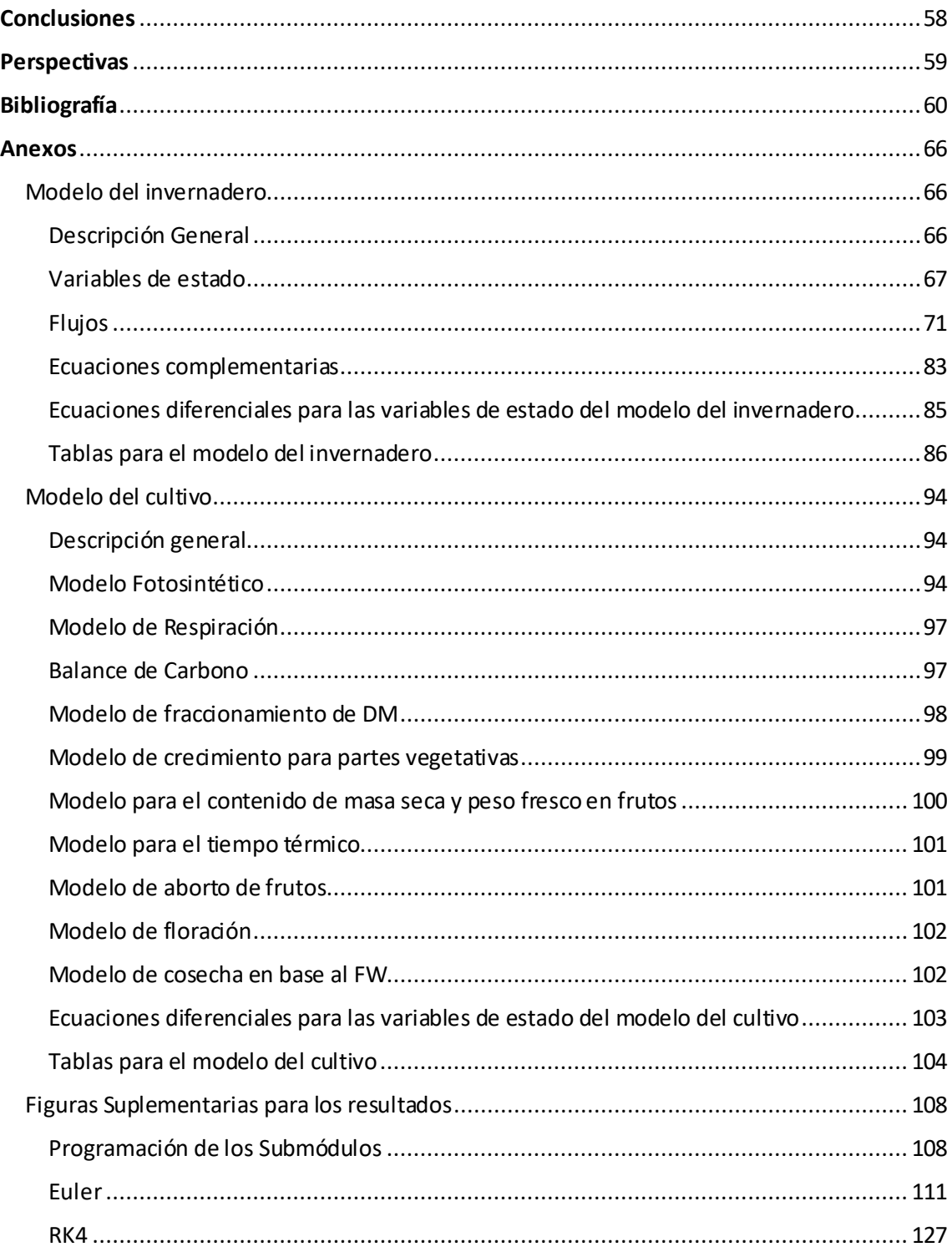

### <span id="page-5-0"></span>**Introducción**

### <span id="page-5-1"></span>**Invernaderos**

Los invernaderos son estructuras en las cuales se controlan distintas condiciones y/o variables ambientales para crear microclimas favorables para la óptima producción de cultivos (Singh, Singh, Velmurugan, Jaisankar, & Swarnam, 2012; Van Henten et al., 2006). Los invernaderos pueden utilizarse para la producción de una gran variedad de cultivos, pero en general, se utilizan en la producción de productos hortícolas de alto valor con el fin de alcanzar una mejor calidad y productividad al proteger al cultivo de los efectos ambientales naturales. También brindan la posibilidad de producir fuera de temporada o en zonas donde no es posible producir debido a condiciones ambientales adversas (ej. Climas fríos) (Singh et al., 2012; Taki, Rohani, & Rahmati-Joneidabad, 2018). Los características de los invernaderos les dan la posibilidad de ser uno de los sectores más rentables, llegando incluso a superar a la horticultura al aire libre en 10 veces su producción (Taki et al., 2018).

Los invernaderos como sistemas de protección de cultivos pueden ser encontrados a lo largo del mundo, sin embargo, estos se tiene que adaptar a factores y condiciones específicas de cada localización (Stanghellini, Van 't Ooster, & Heuvelink, 2019). Uno de estos factores es el clima de la región. En algunos lugares se tiene que lidiar con ciertas condiciones adversas, por ejemplo, temperaturas altas; mientras que, en otros, se enfrentan a bajas temperaturas, teniendo que ajustar los invernaderos a sus respectivas condiciones. Otro factor es el costo de construir el invernadero, incluyendo la tecnología necesaria para afrontar las condiciones de cada sitio y tomando en cuenta los posibles beneficios económicos (Stanghellini et al., 2019).

#### <span id="page-5-2"></span>Tipos de Invernaderos

Las condiciones de cada localización conllevan a la existencia de diversos tipos de invernaderos. Los invernaderos pueden variar y clasificarse de acuerdo a su costo, tecnología e infraestructura de la siguiente forma (Singh et al., 2012; Van Henten et al., 2006):

**Invernaderos de bajo costo o baja tecnología.** Estos no poseen dispositivos para regular las condiciones ambientales, sino que el control ambiental se logra de forma pasiva y depende de los materiales y estructuras usadas (Singh et al., 2012; Vanthoor, Stanghellini, Van Henten, & De Visser, 2011). Por ejemplo, añadiendo materiales de sombreado para reducir la intensidad de la luz o bajando la temperatura interna abriendo las paredes laterales (Singh et al., 2012).

**Invernaderos con tecnología media.** Poseen un control manual y semiautomático de las condiciones ambientales como resultado de una poca inversión. Pueden poseer algunos mecanismos de control climático, como ventiladores o sistemas de nebulización; sin embargo, en este tipo de invernaderos es difícil mantener un control uniforme de las condiciones ambientales durante un tiempo

largo debido al control semiautomáticos, ocasionando que la eficiencia del uso de recursos se vea reducida (Kipp, 2010; Singh et al., 2012).

**Invernaderos de alto costo o con tecnología alta.** En estos invernaderos el control de las condiciones ambientales es totalmente automático a través de distintos dispositivos y poseen una gran variedad de mecanismos de control del clima, como ventilación (natural o forzada), calefacción y enfriamiento, humidificación y de-humidificación, suministros de CO<sub>2</sub>, sombreado e iluminación (Singh et al., 2012; Stanghellini et al., 2019). Estos invernaderos generalmente se utilizan para producir cultivos de alto valor con estrictos estándares de calidad dirigidos al mercado internacional (Singh et al., 2012).

#### <span id="page-6-0"></span>Mecanismos de Control del Clima

El funcionamiento de los invernaderos se basa en aislar las condiciones climatológicas internas de las condiciones externas (Beluzán Flores, 2013; Taki et al., 2018) y en manipular el clima interno por medio de sistemas de control (sistemas de ventilación, de iluminación, de calefacción, etc.). Las condiciones internas (temperatura, humedad y concentración de CO<sub>2</sub>) dentro del invernadero se ajustan para lograr el óptimo crecimiento y desarrollo de un cultivo tratando de utilizar el mínimo de recursos (de Zwart, 1996; Taki et al., 2018; Vanthoor, Stanghellini, et al., 2011). Algunos de los sistemas de control del clima son los siguientes.

**Calentadores directos de aire.** Estos sistemas de calefacción queman algún combustible en su interior y liberan el calor directamente al aire, además, sirven como fuente de enriquecimiento de CO<sub>2</sub>, al poder liberar este gas como resultado de la combustión (Stanghellini et al., 2019).

**Tuberías de calefacción.** Estos sistemas de calefacción transfieren el calor al aire interno del invernadero por convección o mediante radiación térmica de onda larga (FIR). El calor de las tuberías proviene del agua caliente que transportan en su interior. La energía necesaria para calentar el agua proviene de calderas que utilizan gas para calentar el agua, sirviendo también como una fuente de CO<sub>2</sub> (Stanghellini et al., 2019).

**Energía Geotérmica.** Para utilizar la energía geotérmica disponible en ciertas profundidades del suelo, se emplean sistemas que bombean agua proveniente de estas capas del suelo y la dirigen a intercambiadores o a bombas de calor, o incluso a la caldera de agua caliente para calentar el invernadero. El agua con menor temperatura se regresa de nuevo al suelo donde puede ser reutilizada para enfriar el invernadero (Stanghellini et al., 2019).

**Energía industrial.** Algunas industrias, como las plantas de energía, liberan los residuos de energía enviando calor al ambiente, o utilizando agua para descargar esa energía. Esta energía puede utilizarse para la calefacción de un invernadero. Pero para hacer uso de esta energía se requiere estimar los costos e instalaciones necesarias para transportar el calor de un lugar a otro, por ejemplo, utilizando tuberías para transportar y almacenar el agua (Stanghellini et al., 2019).

**Enfriamiento evaporativo.** Los mecanismos de enfriamiento evaporativo son útiles en ambientes demasiado cálidos y secos, ya que se basan en trasferir el calor sensible del aire al agua, logrando que esta se evapore y se transforme en calor latente (Misra & Ghosh, 2018). Los sistemas de nebulización se encuentran entre los métodos de enfriamiento evaporativo. Estos sistemas se basan en rociar gotas finas de agua (2-60 μm) dentro del invernadero, para que estas se evaporen antes de entrar en contacto con las plantas, sirviendo también como fuente de humedad para el ambiente. El sistema de enfriamiento *pad and fan* utiliza una almohadilla húmeda (pad), por la cual se hace pasar aire utilizando un ventilador (fan), ya sea mediante presión positiva, empujando el aire al invernadero, o por presión negativa aspirando aire. El aire húmedo atraviesa el invernadero, teniendo como resultado la perdida de calor del aire al evaporar el agua (Bakker, Bot, Challa, & Van De Braak, 2009; Misra & Ghosh, 2018; Stanghellini et al., 2019).

Ventilación. La ventilación se basa en la trasferencia de calor, humedad y CO<sub>2</sub> entre el aire interior y exterior del invernadero. Generalmente, al hacer uso de la ventilación se busca reducir el exceso de humedad y calor en el aire dentro del invernadero, intercambiándolo por aire seco y más frio del exterior (Roy, Boulard, Kittas, & Wang, 2002; Stanghellini et al., 2019). Existen dos formas de ventilación, la ventilación natural y la ventilación forzada o mecánica. La ventilación natural se basa en abrir ventanas en el techo y/o en las paredes laterales, esta técnica es una forma barata y practica para enfriar el invernadero. En la ventilación forzada se utiliza un ventilador que funciona con energía eléctrica. Con la ventilación forzada se puede eliminar el exceso de calor y humedad que no alcanza a liberarse con la ventilación natural (Misra & Ghosh, 2018; Pérez Parra, Baeza, Montero, & Bailey, 2004). La ventilación natural funciona bajo el principio de la diferencia de presiones en el interior y exterior del invernadero, viéndose afectada por la velocidad del viento y por la temperatura y humedad del aire (el aire más cálido o más húmedo es más ligero que el aire frio o seco) (Stanghellini et al., 2019).

**Sistemas de bombas de calor para acuíferos.** Con este método se pueden afrontar dos problemas, el exceso de calor en verano y la falta de este en invierno. En verano, se extrae agua fría (alrededor de 7°C) del suelo (entre 100-200 m), luego, esta circula por el invernadero para absorber el exceso de calor. El agua con más temperatura se almacena en un acuífero, para ser utilizada en invierno para calentar el invernadero mediante una bomba de calor. El agua fría de nuevo se regresa al acuífero original, para luego repetir el ciclo (Bot, 1992; De Gelder, Dieleman, Bot, & Marcelis, 2012)

**Enfriamiento mecánico.** Los sistemas de enfriamiento mecánico son utilizados más en invernaderos cerrados y funcionan de manera similar a un refrigerador. Estos sistemas funcionan al igual que una bomba de calor para enfriar, utilizando un refrigerante que se vaporiza utilizando el calor del aire para enfriarlo. Luego, el refrigerante vuelve a ser comprimido para volver a ser utilizado. Un factor importante de estos sistemas es el coeficiente de rendimiento (COP), el cual indica la energía que se requiere para enfriar o calentar (De Gelder et al., 2012; Morawetz, 1989; Stanghellini et al., 2019).

**Control de la radiación.** Para controlar la calidad y cantidad de radiación que entre al invernadero se han utilizado distintos tipos de mallas. Las mallas de sombreado se utilizan para disminuir la radiación

que entra al invernadero, evitando daños o algunos tipos de estrés en el cultivo y reducir el uso de sistemas enfriamiento. Las mallas *Black-Out* se utilizan para evitar la entrada de luz en caso de que se requiera, o para evitar que la luz salga cuando se utilizan sistemas de iluminación artificial. Las mallas térmicas se utilizan para prevenir las pérdidas de calor y radiación hacia el exterior. Las propiedades ópticas de las mallas son de suma importancia para que cumplan con su objetivo, por ejemplo, las mallas de sombrado y *Black-Out* deben de poseer baja transmisividad para evitar el paso de la luz (Bakker et al., 2009; Lee, 2017). La cubierta del invernadero también es un factor importante que influye en la radiación que entra al invernadero. Para elegir las características de la cubierta se tienen que considerar los requerimiento para cada situación;por ejemplo, la transmisión para radiación PAR siempre debe de ser alta, mientras que la reflexión para radiación NIR deberá de ser baja, si se desea ahorrar en calefacción, o se puede aprovechar una alta emisividad de radiación FIR si se desea enfriar el invernadero durante las noches (Stanghellini et al., 2019).

**CO<sup>2</sup> suplementario.** El enriquecimiento de CO<sup>2</sup> es utilizado en invernaderos de alta tecnológica para incrementar la productividad, sin embargo, se tiene que considerar el uso de la ventilación, que provocaría la fuga de CO<sub>2</sub> y que su distribución dentro del invernadero no puede resultar del todo uniforme. El enriquecimiento de CO<sub>2</sub> puede ser logrado por métodos variados, como el enriquecimiento con CO<sub>2</sub> puro, proveniente de la industria química. Otra fuente de CO<sub>2</sub> es el proveniente de la utilización de combustibles fósiles en algunos mecanismos de calefacción. Para utilizar el CO<sub>2</sub> que resulta de la combustión, antes debe de ser purificado de otros gases, como óxidos nitrosos y vapor de agua, además de ser enfriado por intercambiadores de calor. Para inyectar el CO<sub>2</sub> al invernadero, este puede distribuirse a través de tuberías o mediante los ventiladores (Bakker et al., 2009; Stanghellini et al., 2019).

**Luz artificial.** La luz artificial es utilizada para incrementar la productividad del cultivo al aumentar la luz disponible para la fotosíntesis cuando la luz natural escasea o también puede utilizarse para controlar algunos aspectos fisiológicos en el culti vo. Existen diversos sistemas de luz artificial disponibles, para elegir el adecuado se tienen que considerar diversos factores, como la distribución del espectro de luz, los requerimientos de cada planta, las condiciones y recursos disponibles, etc. Las l ámparas de sodio a alta presión (HPS), son un método muy utilizado en invernaderos, con el uso de estas lámparas se puede incrementar la fotosíntesis y el crecimiento de las plantas y utilizarse como una fuente de calor (de la energía eléctrica invertida, 37% se transforma en PAR y 39% en calor). Para utilizar luz artificial se tiene que asegurar su distribución uniforme en el invernadero (Bakker et al., 2009; Ouzounis, Rosenqvist, & Ottosen, 2015; Stanghellini et al., 2019; van Ieperen & Trouwborst, 2008).

#### <span id="page-8-0"></span>**Modelos**

Los modelos son herramientas utilizadas para describir o representar sistemas complejos existentes en la naturaleza con el fin de comprender el comportamiento de ese sistema, adquirir conocimiento y poder predecir su comportamiento. A pesar del sinfín de aplicaciones asignadas a los modelos, hay que considerar que solo son una representación abstracta de la realidad, representando solo algunos

elementos que componen un sistema e ignorando otros (Lentz, 1998; Marcelis, Heuvelink, & Goudriaan, 1998). En la horticultura, con los modelos se puede predecir el comportamiento del microclima interno del invernadero y la producción de un cultivo. Al poder predecir esto, se pueden lograr varias cosas; por ejemplo optimizar el control del microclima, diseñar invernaderos, planificar el ciclo de producción o utilizarse en generar conocimiento acerca de procesos fisiológicos de las plantas y su respuesta a condiciones ambientales (Gary, Jones, & Tchamitchian, 1998; Lentz, 1998; López-Cruz, Fitz-Rodríguez, Salazar-Moreno, Rojano-Aguilar, & Kacira, 2018; Marcelis et al., 1998; Sethi, Sumathy, Chiwon, & Pal, 2013). Para modelar el proceso de producción en un invernadero se tienen que considerar dos sistemas que interactúan entre si, el microclima del invernadero y el cultivo. Para modelar el microclima del invernadero se implementan distintos tipos de ecuaciones matemáticas enfocadas en los procesos físicos que se llevan a cabo dentro del invernadero (López-Cruz et al., 2018). Para el caso del cultivo, se emplean los modelos para determinar el rendimiento del cultivo, enfocándose en la producción, distribución y contenido de biomasa del cultivo (Marcelis et al., 1998). Existe una gran variedad de modelos con distinto nivel de complejidad, desde los que describen de manera empírica ciertos mecanismos o procesos, utilizando regresiones u otras técnicas estadísticas, hasta los modelos que describen de manera cuantitativa estos mecanismos, utilizando distintos tipos de ecuaciones (Lentz, 1998; Marcelis et al., 1998). A pesar de esta gran diversidad en cuanto complejidad, la mayoría de los modelos de cultivos no incluyen mecanismos celulares o bioquímicos o los incluyen de forma parcial, ya que, si se incluyeran, serían muy complejos de programar.

### <span id="page-9-0"></span>**El Cultivo**

El cultivo dentro de un invernadero se analiza en cuanto a su desarrollo, crecimiento y rendimiento, considerando diversos procesos fisiológicos que van desde la intercepción de luz hasta el rendimiento del cultivo durante la cosecha (Marcelis et al., 1998; Stanghellini et al., 2019).

**Intercepción de Luz.** La producción de un cultivo se relaciona con la intercepción de luz, ya que de esta y otros factores como el  $CO<sub>2</sub>$  y la temperatura, depende el proceso fotosintético. La intercepción de luz del cultivo depende del Índice de Área Foliar (LAI); si LAI se incrementa, se podrá interceptar más luz. Para calcular la luz que es interceptada, se utiliza la ecuación de Lambert-Beer; la cual describe como la luz se extingue de manera exponencial de acuerdo al LAI (Marcelis et al., 1998; Monsi & Saeki, 1953; Stanghellini et al., 2019).

**Fotosíntesis.** La fotosíntesis es el proceso por el cual las plantas producen azucares a partir del CO2, donde la luz es la fuente de energía para este proceso. Los azucares producidos son utilizados en el crecimiento de la planta y en la producción de frutos (Stanghellini et al., 2019). (G. D. Farquhar, Caemmerer, & Berry, 1980) desarrollaron un modelo fotosintético basado en las propiedades cinéticas de la enzima RUBISCO y en el transporte de electrones. El modelo consiste en una hipérbola no rectangular que relaciona la fotosíntesis con la densidad del flujo de fotones fotosintéticos (PPFD). Con el uso de este modelo se puede determinar la fotosíntesis en respuesta a la temperatura,  $CO<sub>2</sub>$  y luz interceptada

(Longuenesse, Gary, & Tchamitchian, 1993; Marcelis et al., 1998). Para que el CO<sub>2</sub> pueda ser utilizado en la fotosíntesis, este tiene que entrar a la hoja por los estomas, pero la resistencia estomática y la resistencia de la capa limite dificultaran no solo el intercambio de CO<sub>2</sub>, sino que también el intercambio de vapor de agua (Baille, 1994; Marcelis et al., 1998). La capa limite es una fina capa de aire sin movimiento alrededor de las hojas, al no haber viento o movimiento de aire dentro del invernadero, esta resistencia es mayor en comparación a campo abierto. La apertura o cierre de los estomas depende de diversos factores ambientales, siendo afectada de manera negativa por altos niveles de radiación, altas concentraciones de CO<sub>2</sub> y bajos niveles de humedad (de Zwart, 1996; Stanghellini, 1987; Stanghellini et al., 2019).

**Fraccionamiento de asimilados.** Con el fraccionamiento de asimilados se hace un balance de la distribución de los productos de la fotosíntesis entre los frutos, que contribuyen al rendimiento, y las hojas o partes vegetativas, que contribuyen a la i ntercepción de luz y, por lo tanto, en la producción de asimilados. El fraccionamiento de asimilados varia de cultivo en cultivo, en el caso de pepinos y jitomates, este depende del número de frutos que crecen en la planta (Marcelis et al., 1998; Stanghellini et al., 2019). El fraccionamiento de asimilados se determina en base a la fuerza con la que los frutos atraen y acumulan asimilados (*sink strenght*) (Marcelis, 1994a; Wolswinkel, 1985). Esta fuerza puede cuantificarse como la tasa de crecimiento potencial de un órgano (Marcelis, 1994a, 1994b). La tasa de crecimiento potencial de un fruto puede obtenerse al dejar un solo fruto de pepino en una planta, o en el caso de tomate, dejando un fruto por racimo, y cuantificar el aumento del peso por día (Marcelis, 1993a; Stanghellini et al., 2019). El fraccionamiento de asimilados entre los órganos dependerá de la cantidad de frutos en la planta, reflejándose en las diferencias entre sus fuerzas de sumidero o tasas de crecimiento potencial y la cantidad de asimilados disponibles (Marcelis, 1993b, 1994a). Si existe una limitación en la cantidad de asimilados disponibles (muchos frutos o poca producción de asimilados), se presentara una mayor prioridad para repartir los asimilados en frutos viejos que en frutos jóvenes y algunos de los frutos jóvenes serán abortados (Marcelis, 1993a, 1994a).

**Crecimiento y desarrollo.** Para entender un cultivo se tiene que diferenciar entre crecimiento y desarrollo. Cuando se habla de crecimiento se refiere al incremento en tamaño de los órganos de la planta. En cambio, el desarrollo se refiere al cambio de una fase de desarrollo a otra (germinación, formación de la plántula, planta adulta, etc.), determinada por la aparición de nuevo órganos (Stanghellini et al., 2019). Ambos procesos son importantes para predecir el comportamiento de un cultivo en respuesta a factores ambientales.

El crecimiento de un cultivo puede ser visto de varias maneras, por ejemplo, el crecimiento de las partes vegetativas se ve reflejado en el aumento en LAI. LAI es determinante para la intercepción de luz, y por la tanto, para la producción de más biomasa disponible tanto para partes vegetativas como para frutos. También se puede utilizar el incremento en masa o peso seco para determinar el crecimiento de un cultivo. Para utilizar el incremento en masa se utiliza el área foliar especifica (*Specific Leaf Area, SLA*), que es la relación entre el área y la masa seca que poseen las hojas (valores de SLA altos, indican una gran

área por unidad de peso en las hojas, resultando en hojas delgadas, valores bajos en SLA indican poca área por unidad de peso, resultando en hojas son gruesas) (Heuvelink, 1999; Stanghellini et al., 2019). El desarrollo de las plantas puede determinarse en base a la temperatura, utilizando el tiempo térmico (medido en unidades de calor o en grados centígrados promedio a los que se expone una planta por día; °C d-1 ). Con la suma térmica se puede estimar el tiempo que se requiere para completar un proceso o etapa fisiológica. De esta manera, se tiene una temperatura base, sobre la cual hay desarrollo. A medida que la temperatura aumenta, también su tasa de desarrollo, si la temperatura disminuye, la tasa de desarrollo será más lenta (Stanghellini et al., 2019; Trudgill, Honek, Li, & Van Straalen, 2005).

#### <span id="page-11-0"></span>**Variables Ambientales Dentro del Invernadero**

#### <span id="page-11-1"></span>Temperatura

En los invernaderos se recibe energía principalmente de la radiación solar. La radiación atraviesa la cubierta del invernadero y es absorbida por los objetos dentro de él, afectando su balance de energía y al cultivo (Bakker et al., 2009; Sethi et al., 2013; Taki et al., 2018). Sin embargo, dependiendo del tipo de invernadero, estos pueden tener fuentes extras para calentarse o enfriarse (Bakker et al., 2009; Vanthoor, Stanghellini, et al., 2011). Dentro del invernadero cualquier objeto intercambia calor con su entorno a través de la convección, conducción, radiación y calor latente (al condensarse o evaporarse el agua de su superficie). Por ejemplo, cuando el cultivo dentro del invernadero absorbe energía de la radiación solar, parte de esta será aprovechada en el proceso fotosintético y la restante será liberada dentro del invernadero como calor latente, calor sensible o en radiación de longitudes de onda larga (Bakker et al., 2009). La transferencia de calor en distintas formas también ocurre con otros elementos del invernadero, pero se tienen que considerar sus propiedades físicas para determinar su transferencia de energía. Todo estos flujos de calor se utilizaran para construir el modelo térmico del invernadero (Bakker et al., 2009; de Zwart, 1996; Winsel, 2002).

La temperatura es quizá el principal factor que afecta el desarrollo y la producción optima del cultivo. De acuerdo con la temperatura a la que se crecen las plantas y utilizando el tiempo térmico, se puede predecir el desarrollo de las plantas. Con el tiempo térmico se puede determinar el tiempo que requieren las plantas para cambiar de una de una fase de desarrollo a otra y está definido como la suma de la temperatura promedio diaria a la que se expone una planta, medido en °C d-1 (PARRA-CORONADO, FISCHER, & CHAVES-CORDOBA, 2014; Trudgill et al., 2005). Sin embargo, no siempre más temperatura indicara mayor tasa de desarrollo, ya que esta llegara a su máximo con una temperatura optima, y si se sobrepasa el desarrollo comenzara a ser más lento (Stanghellini et al., 2019; Trudgill et al., 2005). También si la temperaturas es demasiado alta o baja, provocara daños afectando el crecimiento o incluso la muerte de las plantas (Baptista, 2007). La diferencia entre temperaturas durante el día y la noche también es un factor importante para tomar en cuenta en un invernadero. Si la diferencia es muy grande, el crecimiento de las plantas se verá afectado de manera negativa (Papadopoulos & Hao, 2001; Yang, Li, Li, Zhang, & Thomas, 2016).

La temperatura tiene también un gran efecto en distintos aspectos morfológicos y fisiológi cos de la planta, por ejemplo, a medida que aumenta la temperatura, las plantas tienden a formar un número mayor de hojas mucho más delgadas, lo que conlleva un incremento en la intercepción de luz y la producción de más biomasa (Stanghellini et al., 2019). En un experimento realizado con *Odontonema strictlyum*, se crecieron plantas a 3 temperaturas distintas (15°C, 25°C y 35°C); a 25°C se obtuvieron plantas más altas y con mayor LAI, en comparación con las otras dos temperatura s, donde hubo una reducción del 22%, para 15°C, y del 28%, para 35°C en cuanto a LAI. Además, hubo mayor inflorescencia a 25°C (Rezazadeh, Harkess, & Telmadarrehei, 2018). En un caso similar, se expusieron plantas de *Kalanchoe blossfeldiana* a distintos niveles de temperatura (18°C, 21°C, 23°C y 26°C) y se observó que a medida que aumentaba la temperatura, el tiempo de cultivo y el tiempo de floración disminuía, además de obtener plantas de mayor tamaño (Carvalho, Wuillai, & Heuvelink, 2006). En otros casos, la temperatura también se correlaciona con la tasa de crecimiento potencial y el desarrollo de frutos, pudiendo describir el crecimiento potencial en peso seco de un fruto con la suma térmica requerida (Marcelis, 1994a; Marcelis & Hofman‐Eijer, 1993). La temperatura también afecta algunos procesos biológicos, por ejemplo, en la respiración de plantas, se asume que está relacionada de manera exponencial, utilizando el factor Q<sub>10</sub> (Longuenesse et al., 1993; Tjoelker, Oleksyn, & Reich, 2001). Los parámetros cinéticos de RUBISCO para modelar la fotosíntesis se ven afectados y pueden ajustarse utilizando la temperatura en conjunto con la concentración interna de  $CO<sub>2</sub>$ y de esta manera ver la respuesta de la fotosíntesis a factores ambientales (Sharkey, Bernacchi, Farquhar, & Singsaas, 2007).

### <span id="page-12-0"></span>Humedad

La humedad puede representarse en términos de humedad relativa (HR). Sin embargo, la HR no es relevante para indicar la fuerza con la que el aire seca a las plantas a menos que se indique la temperatura en la que se encuentran tanto la planta como el aire (Baptista, 2007). Con la presión de vapor (VP) se puede obtener de manera indirecta la cantidad de agua que existe dentro del invernadero. Los valores de VP ayudan a interpretar como el vapor de agua fluye dentro del sistema, ya sea acompañado del flujo de aire, o mediante la diferencia de presiones de vapor (el vapor de agua fluye de donde existe mayor a menor presión de vapor); además, la VP es útil para predecir la condensación y evaporación si se utiliza VP con la temperatura (Baptista, 2007; Beluzán Flores, 2013; Grange & Hand, 1987). El vapor de agua que contiene un invernadero está determinado principalmente por la traspiración del cultivo, la condensación del agua en la cubierta del invernadero o en el cultivo, y por la ventilación. La transpiración es de las principales fuentes de agua y la condensación y ventilación son las principales salidas o pérdidas de agua (Bakker, 2009; Stanghellini, 1987). Algunos mecanismos de control climático ayudan a mantener un perfecto balance humedad, principalmente el control de la ventilación, o agregando fuentes de humidificación o nebulización del aire del invernadero (Bakker et al., 2009; de Zwart, 1996; Stanghellini, 1987). El vapor de agua también influye en el balance de energía, debido a que el agua quita energía al aire para evaporarse, o la libera al condensarse. La energía liberada por un gramo de vapor de agua al condensarse es suficiente para calentar un  $m<sup>3</sup>$  de aire en alrededor de dos grados K (Bakker et al., 2009).

La humedad dentro del invernadero afecta distintos aspectos morfológicos y fisiológicos de las plantas que pueden repercutir en la producción. Entre estos aspectos se encuentra principalmente la apertura de los estomas, la transpiración de las plantas, la fotosíntesis y la toma de nutrientes (Baptista, 2007). La apertura de los estos es quizá el más importante, ya que, si los estomas se cierran, el intercambio de CO<sup>2</sup> se verá interrumpido provocando la disminución en la fotosíntesis (Grange & Hand, 1987). La absorción de nutrientes y la traspiración también se ven afectados por la apertura y cierre de estomas, debido a que el transporte de agua del suelo a través del xilema depende de la trans piración (Argus Controls, 2009; Barrs, 1971; Grange & Hand, 1987).

En horticultura, una medida ampliamente utilizada para el control de la humedad es el déficit de presión de vapor (VPD). Existen dos definiciones de VPD; en campos no relacionados con la horticultura se define como la diferencia entre las presiones de vapor de saturación (HR=100%) y la presión de vapor del aire. En horticultura, sin embargo, se define como la diferencia entre la presión de vapor del aire alrededor del cultivo y del aire dentro de la cavidad estomática. Es común asumir que la humedad relativa dentro de la cavidad estomática es del 100%; por lo que el valor de VPD calculado acorde a estas dos definiciones es igual solo si la temperatura del aire y de las hojas es igual — condición que casi nunca se cumple. Para que el VPD tenga relevancia en el manejo de humedad del invernadero y nos indique la demanda de traspiración, se debe de usar la segunda definición: las diferencias de vapor que se manejan son la presión de vapor del cultivo (asumiendo que dentro de los estomas el aire está a 100% de HR) y la presión de vapor del aire (Argus Controls, 2009; Beluzán Flores, 2013; Grange & Hand, 1987). A menor humedad en el aire, el VPD será mayor, por lo que las plantas transpiraran más, hasta un punto en que la transpiración excederá el agua que pueden absorber las raíces, ocasionando el cierre de las estomas. A mayor humedad en el aire, el VPD será menor y la transpiración también disminuirá, ocasionando que el transporte de nutrientes se vea reducido y en algunos casos, a falta de traspiración, el agua se acumularía en los tejidos y el exceso de turgencia en células puede ocasionar el agrietamiento y daño en frutos (Argus Controls, 2009). A pesar de la importancia de VPD, tenemos que considerar que otros factores también influyen en la apertura de estomas, como las concentraciones de CO<sub>2</sub> y la radiación a la que se exponen las plantas (de Zwart, 1996; Stanghellini, 1987; Stanghellini et al., 2019). También hay que tomar en cuenta que el control adecuado de la humedad puede evitar la aparición de ciertos hongos fitopatógenos (Beluzán Flores, 2013).

#### <span id="page-13-0"></span>Bióxido de Carbono

El CO2 es un elemento muy importante para las plantas ya que es un substrato para la fotosíntesis. En invernaderos, las concentraciones adecuadas de  $CO<sub>2</sub>$  en conjunto con la radiación, serán los factores que potenciarán el crecimiento del cultivo y su rendimiento. Las concentraciones óptimas para lograr un rendimiento adecuado varían de 700 a 900 μl de CO2 por litro de aire en el invernadero (Bakker et al., 2009; Rylski & Spigelman, 1982; Stanghellini et al., 2019; Taki et al., 2018). Algunos invernaderos brindan la posibilidad de controlar la concentración interna de CO<sub>2</sub> a diferencia de los cultivos que se hacen al aire libre. La manera de controlar esto es mediante la inyección de CO<sub>2</sub> al interior del invernadero cuando la concentración está por debajo de lo adecuado, ya sea por la pérdida de CO<sub>2</sub> al utilizar la ventilación o debido a la fotosíntesis del cultivo (Bakker et al., 2009). Monitoreando la cantidad de CO<sub>2</sub> que se inyecta y considerando las pérdidas de este gas, se pueden determinar los flujos de CO<sub>2</sub> dentro del invernadero (de Zwart, 1996; Vanthoor, Stanghellini, et al., 2011). La importancia de mantener el balance de CO<sub>2</sub> en el invernadero se debe a que en algunas concentraciones el desarrollo y producción del cultivo se ven perjudicados; por ejemplo, a altas concentraciones las estomas tienden a cerrarse y con esto la fotosíntesis disminuye.

#### <span id="page-14-0"></span>Luz

En los invernaderos las propiedades ópticas de la cubierta y de la construcción determinaran la cantidad de radiación que logra entrar al sistema (Bakker et al., 2009). La radiación que logra pasar la cubierta puede dividirse en distintitos tipos de radiación de acuerdo a su longitud de onda, estos son la radiación ultravioleta (UV), radiación fotosintéticamente activa (PAR) y radiación infrarroja (Lee, 2017). PAR abarca de 400 nm a 700 nm en longitud de onda y participa principalmente en la fotosíntesis, por ello es a la que más se pone atención al manejar un invernadero, ya que, si se reduce la cantidad de PAR disponible en el invernadero, también se verá reducido el rendimiento del cultivo. La radiación UV abarca longitudes de onda de 300 nm a 400 nm y es responsable principalmente de afectar la morfología de las plantas y el calentamiento de los objetos del invernadero. Por último, está la radiación infrarroja; la cual pu ede dividirse principalmente en radiación del infrarrojo cercano (NIR) y radiación del infrarrojo lejano (FIR). NIR abarca de 700 nm a 2500 nm y calienta los objetos dentro del invernadero y el invernadero mismo (Lee, 2017; Stanghellini et al., 2019; Winsel, 2002). Además de la luz proveniente del sol, también se puede utilizar luz artificial para completar los requerimientos de luz del cultivo si la radiación proveniente del sol limita la producción. También es utilizada para mejora r la producción y calidad de los productos (Bakker et al., 2009; Stanghellini et al., 2019). Las lámparas HPS son la principal fuente de luz artificial que se usa en invernaderos debido a su eficiencia para transformar la energía eléctrica en PAR. Las lámparas de HPS también emiten calor, por lo que se tienen que utilizar estrategias de enfriamiento para contrarrestar este efecto, siendo a veces un problema (Ouzounis et al., 2015; van Ieperen & Trouwborst, 2008). Una alternativa es el uso de LEDs que permiten la adición de luz sin el efecto del calor agregado, pero tiene la desventaja de que su instalación es más costosa en comparación con las lámparas HPS (Nelson & Bugbee, 2014; Stanghellini et al., 2019).

El fotoperiodo es la duración de las horas de luz en cada ciclo día/noche y es un aspecto importante para el desarrollo de las plantas. Con el uso de luz artificial se puede ampliar el fotoperiodo, e incrementar la producción, sin embargo llegará un punto en el que la luz continua provocará efectos adversos en las plantas, como la clorosis y necrosis en hojas (Velez-Ramirez, Van Ieperen, Vreugdenhil, & Millenaar, 2011). Además del incremento en la producción, el fotoperiodo afecta el desarrollo de las plantas.Muchas plantas florean en respuesta a días largos y otras en respuesta a días cortos; por ejemplo,

10

como el crisantemo requiere pocas horas de luz y noches largas para inducir la floración (Stanghellini et al., 2019). El espectro de luz al cual se exponen las plantas también afecta su desarrollo. El efecto del espectro de luz es controlable en condiciones de luz artificial, sobre todo utilizando LEDs, que a diferencia de las lámparas HPS, se puede modificar el espectro de luz eligiendo el color que tendrán (Hogewoning, Douwstra, Trouwborst, Van Ieperen, & Harbinson, 2010; Ouzounis et al., 2015). Las lámparas HPS emiten la mayoría de radiación en el espectro amarillo-rojo, siendo la luz roja la que tiene mayor eficiencia cuántica para la fotosíntesis al contrario de la luz azul-verde (Hogewoning et al., 2012; Ouzounis et al., 2015). También se ha encontrado que tanto la luz verde como la luz azul afectan la morfología de las plantas, propiciando la elongación de los tallos (Golovatskaya & Karnachuk, 2015; Hernández & Kubota, 2016; Stanghellini et al., 2019).

A pesar del efecto que tienen diferentes factores ambientales en el desarrollo de plantas, dentro de un invernadero se tienen que analizar el efecto de estas variables en conjunto y en una gran variabilidad de condiciones (Bakker et al., 2009; Singh et al., 2012; Stanghellini et al., 2019). Esto genera una gran complejidad para controlar y manejar las variables ambientales dentro del invernadero por parte de un operador (Hu, Xu, Wei, & Zhu, 2011). Ante este problema, los modelos virtuales de invernaderos resultan útiles por su capacidad para simular la interacción de estas variables junto con la fisiología de los cultivos (Fitz-Rodríguez et al., 2010; Sethi et al., 2013; Taki et al., 2018), resultando de gran ayuda para: (i) la capacitación de operadores, (ii) la elección de la tecnología más adecuada para un lugar y cultivo en específico y (iii) la elección de la estrategia de cultivo.

### <span id="page-16-0"></span>**Antecedentes**

El ambiente de un invernadero es un sistema dinámico complejo que se compone de dos subsistemas: el invernadero y el cultivo (Lee, 2017; López-Cruz et al., 2018). Para poder comprender la dinámica y los distintivos procesos que ocurren dentro de los invernaderos, se han implementado distintos modelos matemáticos (Baptista, Bailey, Meneses, & Navas, 2010; Bot, 1983; de Zwart, 1996; Gary, Tchamitchian, et al., 1998; Gijzen, H. Heuvelink, E. Challa, H. Marcelis, L. F. M. Dayan, E. Cohen, S. Fuchs, 1997; Heuvelink, 1999; Jones, Dayan, Allen, Van Keulen, & Challa, 1991; Pieters, Deltour, & Debruyckere, 1996; Spitters, C. J. T. van Keulen, H. van Kraalingen, 1987; Vanthoor, Stanghellini, et al., 2011). Los primeros modelos que se desarrollaron buscaban conocer la dinámica de los invernaderos a través del balance de materia y energía (Kimball, 1973; Lee, 2017) y se utilizaban principalmente para determinar qué tipo de ventilación o calefacción eran más adecuadas para un invernadero (Gupta & Chandra, 2002; Lee, 2017). Después se desarrollaron modelos dinámicos que incluían otros factores que afectan al microclima del invernadero: el clima externo y el cultivo (Lee, 2017; López-Cruz et al., 2018). Uno de los primeros modelos de este tipo fue el modelo desarrollado por G.P.A Bot en 1983. Este modelo contempla distintas variables de estado, como la temperatura del cultivo, de la cubierta del invernadero, del aire y del suelo, así como la humedad del aire, y considera como se ven afectadas por la transferencia de calor y por la condensación y transpiración (Bot, 1983). Entre los modelos más detallados se encuentra KASPRO, desarrollado por de Zwart en 1996. Este modelo incluía 17 variables de estado en las que se incluyen las temperaturas de varios objetos del invernadero, así como el contenido de agua y la concentración de CO<sub>2</sub>. En este modelo también se describen la transferencia de calor por convec ción, conducción y radiación; el flujo de agua mediante la condensación, la transpiración del cultivo y a través de la ventilación y el flujo de CO<sub>2</sub> a través de las ventilas y el ocasionado por el cultivo (fotosíntesis). Además, incluye el efecto de mecanismos de control climático, como la ventilación, el uso de pantalla térmica, distintos mecanismos de calefacción y enfriamiento, etc. (de Zwart, 1996). Todos estos modelos descritos han sido validados por estudios previos, o se basan en diversos estudios para construirse (Lee, 2017; López-Cruz et al., 2018).

Los modelos de cultivos se encargan de modelar, principalmente, la producción de biomasa (fotosíntesis), el fraccionamiento de asimilados, el desarrollo y el rendimiento del cultivo, en base a la luz, la temperatura, la concentración de CO<sub>2</sub> y humedad del ambiente donde se desarrollan (Jones, Hwang, & Seginer, 1995). SUCROS87 fue uno de los primeros modelos. SUCROS87 simula el crecimiento potencial de un cultivo a campo abierto (trigo) en base a la radiación que absorbe el cultivo, la actividad fotosintética y la distribución de asimilados (Spitters, C. J. T. van Keulen, H. van Kraalingen, 1987). ASKAM y SUKAM son dos modelos que se basan en SUCROS87, pero se aplican a hortalizas que crecen dentro de un invernadero. ASKAM simula únicamente la asimilación de CO<sub>2</sub>, mientras que SUKAM, además de la asimilación de CO<sub>2</sub>, puede simular la distribución de asimilados y el crecimiento (Gijzen, 1992). Van Henten y Van Straten en 1994, desarrolló un modelo para obtener la tasa de crecimiento de lechugas dentro de invernaderos, basándose en la absorción de luz, la fotosíntesis y la respiración del cultivo (Van Henten & Van Straten, 1994). ROSEGROW es otro modelo que utiliza datos climáticos y de manejo del cultivo, para obtener la distribución de biomasa, el crecimiento y la producción de rosas (Dayan, Presnov,

Fuchs, & Ben Asher, 2002). Para jitomate existen varios modelos, TOMSIM, es uno de ellos, que simula la fotosíntesis, la distribución de materia seca, la aparición de racimos, el periodo de crecimiento de frutos para su cosecha y como la transmisión del invernadero afecta la luz disponible para el cultivo (Heuvelink, 1996, 1999). TOMGRO, modela el desarrollo y rendimiento de jitomates basándose en la producción de asimilados y el crecimiento y distribución de asimilados en los órganos de la planta utilizando su crecimiento potencial (Jones et al., 1991). Para pepino se desarrolló KOSI, que calcula la absorción de luz por el cultivo, la fotosíntesis y el crecimiento y la cosecha de frutos, basándose en INKTAM, un modelo hecho para jitomate (Marcelis & Gijzen, 1998). KOSI también puede simular el fraccionamiento de asimilados, basándose en el modelo de fraccionamiento de biomasa para pepino propuesto por (Marcelis, 1994a).

Existen otros modelos que son capaces de modelar tanto el clima del invernadero como el desarrollo de un cultivo en conjunto, a diferencia de los mencionados anteriormente, que solo tomaban en cuenta aspectos del cultivo que afectaban al microclima (traspiración, consumo de CO<sub>2</sub>, intercepción de luz, etc.) o aspectos del clima que afectan al cultivo (concentración de CO<sub>2</sub>, luz disponible, temperatura interna, humedad, etc.). HORTISM es uno de estos modelos que incluyen aspectos tanto del cultivo como del invernadero. HORTISM se compone de 7 submódulos, que simulan los datos climáticos externos o inputs, el microclima del invernadero, el cultivo, el suelo, el manejo del invernadero y el manejo del cultivo, todos estos submódulos se conectan entre ellos y son controlados por un administrador o "*Engine*" (Gijzen, H. Heuvelink, E. Challa, H. Marcelis, L. F. M. Dayan, E. Cohen, S. Fuchs, 1997). TOMGROGH puede simular las condiciones ambientales de un invernadero y su efecto en el desarrollo y crecimiento de un cultivo, utilizando TOMGRO. Además, contempla mecanismos de control del clima para el invernadero (Jones et al., 1995). (Vanthoor, Stanghellini, et al., 2011), desarrollaron un modelo que recopila los modelos propuestos por (Bot, 1983) y (de Zwart, 1996) para simular los aspectos físicos del clima dentro del invernadero y propone un modelo de cultivo específico para jitomate (Vanthoor, de Visser, Stanghellini, & van Henten, 2011). Este modelo esta validado para algunas regiones y climas del mundo (norte de Europa, mediterráneo y regiones áridas de USA) (Vanthoor, Stanghellini, et al., 2011).

A estos modelos se les han asignado distintas aplicaciones (Lee, 2017). KASPRO, que simula el microclima y la energía que se consume el sistema (de Zwart, 1996; Swinkels, 2006), se utiliza para el diseño de invernaderos y la optimización del uso de recursos (Swinkels, 2006). HORTISM y su sistema "*engine*" que puede funcionar como interfaz, se utiliza en la investigación determinando parámetros aplicables en la producción (Gary, Tchamitchian, et al., 1998; Gijzen, H. Heuvelink, E. Challa, H. Marcelis, L. F. M. Dayan, E. Cohen, S. Fuchs, 1997). "*Greenhouse Environment Simulator"* es una aplicación que incluye una Interfaz Gráfica del Usuario disponible en la internet. Esta aplicación se utiliza para la enseñanza de funcionamiento de un invernadero al modificar las condiciones climatológicas (Fitz-Rodríguez et al., 2010). *Simulserre* es un software diseñado también con fines educativos, simulando un cultivo dentro de un invernadero, permitiendo la modificación de parámetros de manejo del clima y el cultivo (Gary, Tchamitchian, et al., 1998).

En 2018 la Universidad de Wageningen lanzo un reto internacional (*Autonomous Greenhouse Challenge*) con el fin de implementar el uso de Inteligencia artificial (IA) en el control del clima y el manejo de un cultivo (pepino) en un invernadero. En este reto participaron distintos equipos, uno de ellos compuesto por investigadores en IA de Intel , así como un investigador y alumnos de la UNAM — uno de los cuales es el autor del presente trabajo (Hemming, De Zwart, Elings, Righini, & Petropoulou, 2019). Para la competencia, el equipo Intel-UNAM desarrolló de manera rápida un modelo capaz de simular tanto el clima interno del invernadero como el crecimiento y desarrollo de un cultivo. Aunque funciono de manera general, este modelo requería varios ajustes para simular de mejor manera ambos aspectos, y poder utilizarse con fines educativos y de investigación. En este proyecto de tesis nos propusimos terminar de desarrollar este software de simulación del invernadero-cultivo basándonos en los modelos construidos previamente, para que pueda ser utilizado en la enseñanza del funcionamiento y manejo de un invernadero, así como en investigación.

### <span id="page-19-0"></span>**Justificación**

En México, la agricultura protegida ha ido desarrollándose en los últimas décadas, entre otras cosas, debido a la importancia económica de la exportación de vegetales y hortalizas a otros países (Elings, Speetjens, & García Victoria, 2017; Nieves Garcia, Van der Valk, & Elings, 2011). Tan solo en 2015, se contabilizaban 25814 unidades de producción para la agricultura protegida, con una superficie total de 51179 has, del total de unidades, el 65% son invernaderos y los principales cultivos producidos son: jitomate, chile y pepino (Pérez-Andrade, 2019; SIAP, 2015). El incremento en el número de invernaderos ha traído consigo el uso de distintos tipos de tecnología para operar los invernaderos (desde invernaderos de baja hasta los de alta tecnología) (Elings et al., 2017).

Los invernaderos manejan una dinámica compleja que involucra distintos procesos físicos y diversas características fisiológicas de los cultivos (Taki et al., 2018; Vanthoor, Stanghellini, et al., 2011), además, del uso de mecanismos de control para el clima del invernadero (ventilación, sistemas de calefacción y enfriamiento, etc.). Toda esta complejidad de factores y procesos resulta en la necesidad de comprender distintos fundamentos técnicos y científicos para poder utilizar de forma adecuada la tecnología aplicada en invernaderos modernos. Estos conocimientos al ser tan amplios no solo son difíciles de comprender tanto para estudiantes como para personal que opera los invernaderos, sino que también resultan ser demasiado complicados para su enseñanza (Gary, Tchamitchian, et al., 1998).

En las últimas décadas se han implementado diversos métodos para aumentar la comprensión de los invernaderos, entre los cuales se encuentra el diseño de modelos matemáticos que describen tanto los procesos físicos del clima del invernadero y aspectos fisiológicos de cultivos (Baptista et al., 2010; Bot, 1983; de Zwart, 1996; Gary, Tchamitchian, et al., 1998; Gijzen, H. Heuvelink, E. Challa, H. Marcelis, L. F. M. Dayan, E. Cohen, S. Fuchs, 1997; Heuvelink, 1999; Jones et al., 1991; Pieters et al., 1996; Spitters, C. J. T. van Keulen, H. van Kraalingen, 1987; Vanthoor, Stanghellini, et al., 2011). Con estos modelos se busca conocer la dinámica de los invernaderos para asignarles distintas aplicaciones o usos, como la investigación, la optimización del uso de recursos y su aplicación en la enseñanza (Gary, Jones, et al., 1998).

A pesar de que se han desarrollados distintos modelos de invernaderos y se han construido herramientas de simulación a partir de ellos, la información disponible de estos consiste en códigos e información incompleta que solo pueden ser analizados por expertos (Gary, Tchamitchian, et al., 1998). Además, estas herramientas presentaban un preferencial enfoque para la optimización del diseño de invernaderos y aquellos que se diseñaron para la enseñanza de los fundamentos de invernaderos son de difícil acceso para personal que no pertenece a la institución que los desarroll ó. Por esto, se plantea desarrollar un software de simulación de invernaderos que pueda ser útil para los estudiantes y personal que trabaja con invernaderos sean los principales beneficiados.

# <span id="page-20-0"></span>**Objetivo Principal**

Desarrollar un software de simulación de un invernadero y cultivo virtuales para la enseñanza e investigación en horticultura de invernaderos.

# <span id="page-20-1"></span>**Objetivos Específicos**

- Construir un modelo de simulación virtual de invernaderos.
- Construir un modelo de simulación virtual para pepino.
- Desarrollar una interfaz gráfica de usuario para facilitar el uso de esta herramienta.

## <span id="page-20-2"></span>**Hipótesis**

- El modelo se simulación de invernaderos y cultivo virtual podrá simular de manera adecuada el microclima dentro de los invernaderos y el rendimiento de un cultivo en su interior.
- El modelo virtual será útil para la enseñanza y capacitación de estudiantes y personal para el uso de invernaderos.

# <span id="page-21-0"></span>**Metodología**

### <span id="page-21-1"></span>Modelo del Invernadero

El modelo del invernadero se basa en el modelo propuesto por (Vanthoor, Stanghellini, et al., 2011), el cual es una extensión del modelo desarrollado originalmente por (de Zwart, 1996). Con este modelo se puede simular un invernadero con diversos mecanismos de manejo del clima que son considerados de los más comunes para distintos tipos de invernadero alrededor del mundo. Estos mecanismos son: calefacción, enfriamiento, sombreado o manejo de la luz natural , humidificación y de humidificación, suministro de CO<sub>2</sub> e Iluminación artificial (los métodos de control del clima utilizados se describen en la sección de anexos del [Modelo del invernadero\)](#page-70-1).

Para construir el modelo del invernadero se asume que: no existen diferencias espaciales dentro del invernadero para la temperatura, la presión de vapor y la concentración de CO<sub>2</sub>, a excepción de cuando la pantalla térmica se está utilizando y el aire del invernadero se divide en dos compartimientos, uno debajo y otro por encima de la pantalla térmica. No se considera la difusión de la radiación solar, considerándose a toda como radiación solar directa, tampoco se considera el efecto del ángulo solar para la transmisión de la radiación (Vanthoor, Stanghellini, et al., 2011).

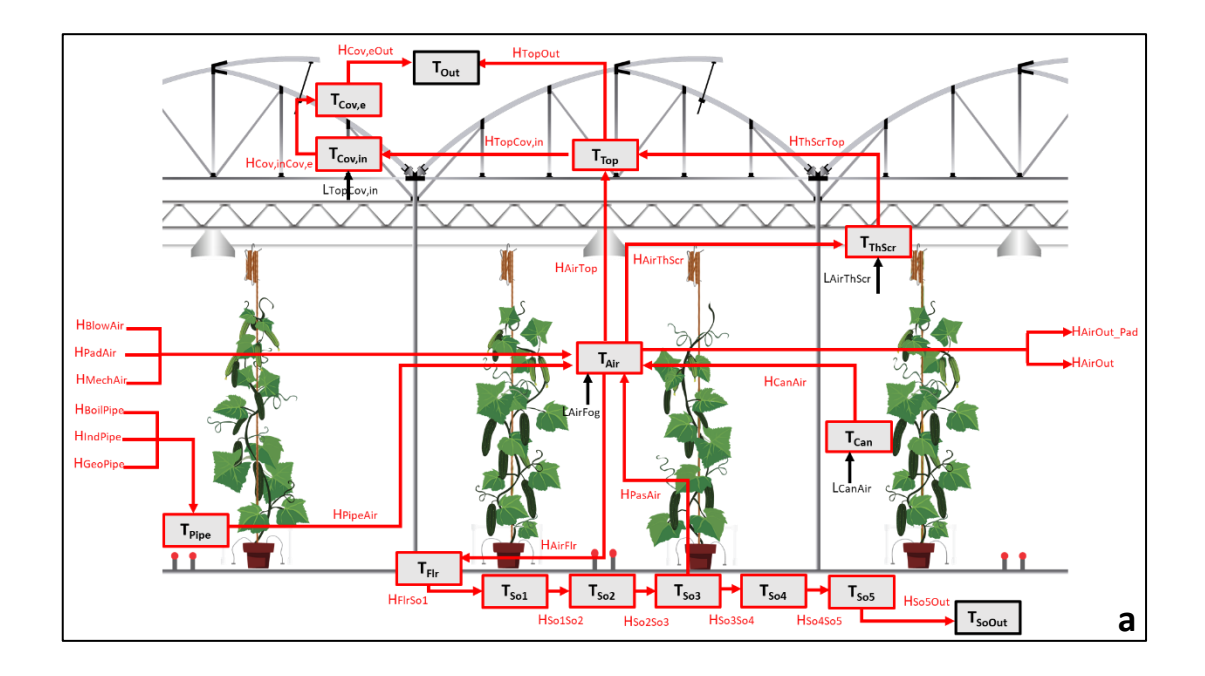

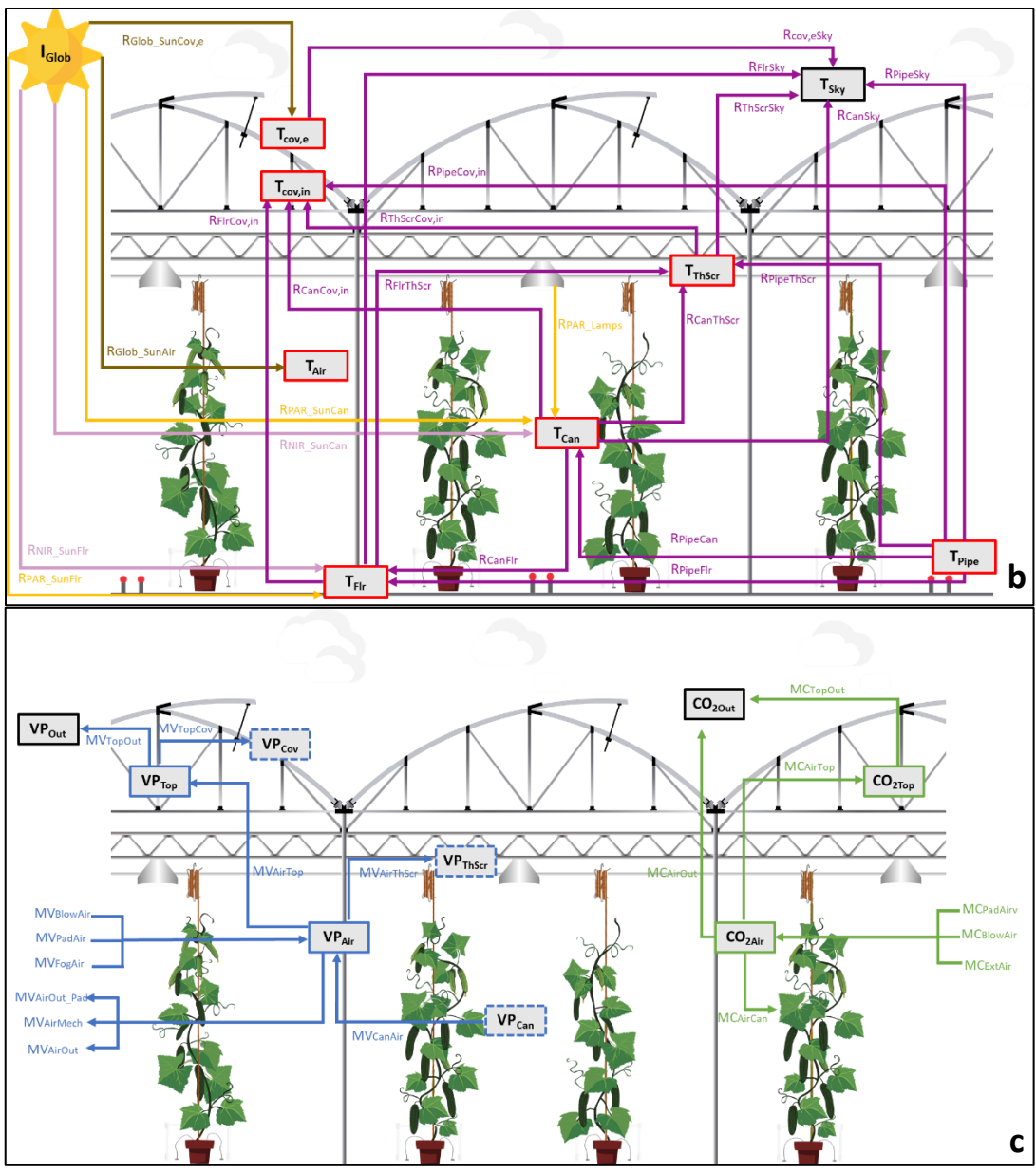

<span id="page-22-0"></span>Figura 1. Vista general del modelo del invernadero. Las flechas representan flujos, los recuadros representan variables de estado (recuadros rojos para temperaturas, recuadros azules para presiones de vapor, recuadros verdes para concentraciones de CO2), los recuadros con bordes punteados representan variables de semi-estado y los recuadros negros representan Inputs. **(a)** muestra los flujos de calor sensible (flechas rojas) y calor latente (flechas negras) entre los distintos objetos cuya temperatura se calcula; **(b)** muestra los flujos de los distintos tipos de radiación (flechas en morado fuerte para FIR, flechas en morado suave para NIR, flechas en amarillo para PAR y flechas en oro obscuro para la radiación global) que de igual forma que contribuyen a la temperatura; **(c)** representa los flujos de vapor de agua (flechas azules) entre las presiones de vapor en el invernadero y de CO<sub>2</sub> (flechas verdes) entre las concentraciones de este gas.

El modelo del invernadero se compone de tres tipos de variables de estado que cuantifican la temperatura, la presión de vapor y la concentración de  $CO<sub>2</sub>$ , de compartimientos u objetos del invernadero y sus respectivas pérdidas o ganancias de energía y masa representadas en flujos [\(Figura 1\)](#page-22-0). Las variables de estado son descritas como ecuaciones diferenciales, cuya derivada respecto al tiempo se muestra de la siguiente forma (denotada con un punto sobre la variable):

$$
T_{Can} = {R_{PAR\_sunCan} + R_{NIR\_sunCan} + R_{PipeCan} \over -R_{CanCov,in} - R_{canFtr} - R_{canSky} - R_{canThscr} - L_{CanAir}}/cap_{can}
$$
 [°C]

Siendo ( $cap_{can}$ ; Jm<sup>-2</sup>K<sup>-1</sup>) la capacidad calorífica del cultivo y ( $T_{Can}$ ; °C) la temperatura del cultivo, que se ve afectada por la radiación fotosintéticamente activa ( $R_{PAR\; SunCan}$ ) y la radiación del infrarrojo cercano ( $R_{NIR-SunCan}$ ) provenientes del sol; por el intercambio de Radiación del infrarrojo lejano entre el dosel de hojas y las tuberías de calefacción ( $R_{pipeCan}$ ), con la cubierta interior del invernadero ( $R_{CanCov,in}$ ), con el piso del invernadero ( $R_{canFlr}$ ), con el cielo ( $R_{canSky}$ ) y con la pantalla térmica ( $R_{canThScr}$ ) y el intercambio de calor sensible y latente con el aire ( $H_{CanAir}$  y  $L_{CanAir}$ ). Las ecuaciones para las variables de estado restantes se describen a detalle en la sección de anexos del [Modelo del invernadero,](#page-70-1) las cuales son: la temperatura del aire ( $T_{Air}$  ;°C), la temperatura de la parte externa de la cubierta ( $T_{Cov,e}$  ;°C) y de la parte interna ( $T_{Cov,in}$ ;°C), la temperatura del piso ( $T_{Flr}$ ;°C), la temperatura de la superficie de las tuberías de calefacción ( $T_{pipe}$ ;°C), la temperatura de la pantalla térmica ( $T_{Thscr}$ ;°C), la temperatura del compartimiento de aire por encima de la pantalla térmica ( $T_{Top}$ ;°C) y la temperatura de las capas del suelo  $(T_{(Soj)};\mathring{~}$ C). Estas dependen de su respectiva capacidad (ver anexos) y de los flujos de calor sensible, de calor latente, así como de los flujos de radiación global, PAR, NIR y FIR [\(Figura 1a](#page-22-0) [y Figura 1b](#page-22-0)). La presión de vapor del aire del invernadero ( $VP_{Air}$ ;Pa) y la presión de vapor del aire del compartimiento sobre la pantalla térmica ( $VP_{Ton}$ ;Pa) dependen de los flujos de vapor de agua [\(Figura 1c](#page-22-0)) y las concentraciones de CO<sup>2</sup> de los compartimientos de aire sobre y bajo la pantalla térmica dependen de sus respectivos flujos de CO<sup>2</sup> [\(Figura 1c](#page-22-0)). Todos estos flujos también se describen de una mejor manera en la sección de anexos del [Modelo del invernadero.](#page-70-1)

Todos los flujos y variables de estado del modelo del invernadero fueron desarrollados en LabViewTM 2018 en forma de sub VI (guardando todo en variables globales), para que se ejecuten en conjunto dentro de un proyecto.

### <span id="page-23-0"></span>Modelo del Cultivo

El modelo del cultivo simula un cultivo de pepino, el cual es una versión posterior del modelo desarrollado originalmente para el *Autonomous Greenhouse Challenge* por parte del Dr. Aaron I. Vélez Ramírez y un grupo de alumnos. A este modelo se le hicieron modificaciones y ajustes para funcionar en conjunto con el modelo del invernadero descrito en este trabajo. Este modelo se divide en varios submódulos o subprogramas que se encargan de simular la distribución de carbohidratos desde la asimilación de CO<sub>2</sub> hasta la cosecha de frutos [\(Figura 2\)](#page-24-0), únicamente resolviendo como ecuación diferencial a la concentración interna de CO<sub>2</sub> ( $C_i$ ; ppm), cuya derivada respecto al tiempo se muestra a continuación (denota con un punto sobre la variable):

$$
C_{i} = \left(\frac{(CO_{2Uptake} - A)}{cap_{C_{i}}}\right) \eta_{mg\_ppm}
$$
 [ppm]

Donde  $C_i$  depende del flujo de CO<sub>2</sub> que entra por las estomas ( $CO_{2Uptake}$ ) y del flujo de salida que es la fotosíntesis ( $A$ ), siendo su capacidad ( $cap_{\mathit{c}_i})$  el grosor de una hoja (mm). Las ecuaciones que describen cada uno de los aspectos del modelo del cultivo se detallan de mejor manera en la sección de anexos del [Modelo del cultivo.](#page-98-0)

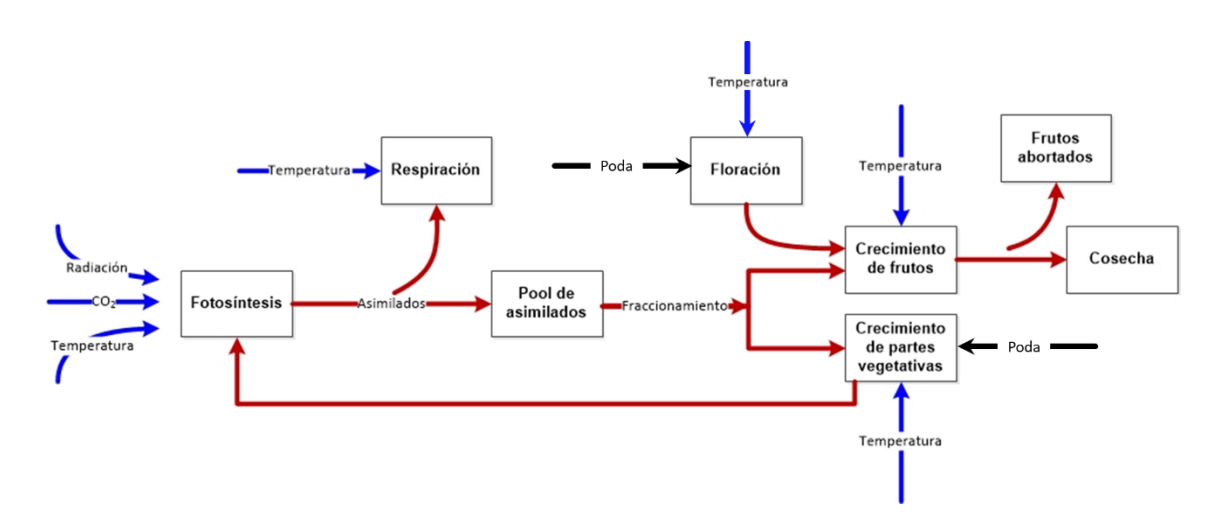

<span id="page-24-0"></span>Figura 2. Vista general del modelo del cultivo de pepino. Los bloques representan los submodelos como variables de estado. Las flechas en color azul representan los flujos y variables de estado que se obtienen en el modelo del invernadero (Radiación, Temperatura y concentración de CO<sub>2</sub>). Las flechas en rojo representan los flujos entre variables de estado o submodelos, para simular de una manera adecuada la producción de un cultivo, iniciando con la producción de asimilados en la fotosíntesis, su distribución entre partes vegetativas y frutos, hasta la cosecha de frutos, así como otros procesos importantes que afectan esto, como la respiración, la floración y el aborto de frutos. Las flechas en negro representan controles (poda).

El modelo completo del cultivo consta de los siguientes nueve submódulos: I) submodelo Fotosintético, que se divide en cinco partes que se encargan de simular la absorción de luz a través del cultivo, la resistencia estomática, la concentración interna de CO<sub>2</sub>, la presión parcial del CO<sub>2</sub> y la fotosíntesis o asimilación de CO2, todo esto por nivel de hoja, teniendo como total 20 niveles. II) submodelo de respiración, donde se obtiene la respiración del cultivo como la suma de la respiración de las partes vegetativas y de los frutos. III) submodelo de balance de carbono, calculando el *pool* de asimilados ( $CH_2 O_{pool}$ ) que serán utilizados para producir biomasa considerando a la fotosíntesis como fuente principal y la respiración como un gasto. IV) submodelo de fraccionamiento de asimilados, donde se describe como los asimilados disponibles en el *pool* se distribuirán entre los frutos y las partes vegetativas de la planta. V) submodelo de crecimiento de partes vegetativas, aquí se obtiene como crecerá la planta en base al Índice de Área Foliar (LAI) y al peso seco (DM), a partir de lo asimilados que les corresponden. VI) submodelo para obtener el peso seco y peso fresco en frutos, al igual que con las partes vegetativas, se obtiene el crecimiento de los frutos en base a los asimilados que les corresponden. VII) submodelo de aborto de frutos, para calcular que frutos se pierden y no llegan a la madurez. VIII) submodelo de Floración, para cuantificar el efecto del tiempo térmico sobre número de nuevos futuros que hay que alimentar con el pool de asimilados. IX) submodelo de cosecha de frutos, donde se calcul an los frutos que alcanzan la madures y se cosecharan en base a su peso fresco. La [Figura 2,](#page-24-0) describe el

modelo del cultivo como la manera en que fluye información de un modelo a otro, además, en la sección de anexos se describe de mejor manera cada submódulo, con sus respectivas ecuaciones. Al igual que el modelo del invernadero, el modelo del cultivo se desarrolló en LabView™ 2018, como un programa general que contiene distintos subprogramas de los distintos sub VIs para funcionar en conjunto.

### <span id="page-25-0"></span>Interfaz Gráfica de Usuario

Se programó la interfaz gráfica de usuario en LabViewTM 2018 utilizando el patrón de diseño productor/consumidor, el cual es similar al patrón maestro/esclavo. En este diseño, se poseen dos tipos de bucles o ciclos, los que producen datos y los que consumen los datos producidos. Basándonos en este tipo de diseños, se utilizaron tres tipos de ciclos o bucles [\(Figura 3\)](#page-25-2): el ciclo principal de eventos (bloque rojo), que se encarga de controlar toda la ejecución de eventos principales en la interfaz (produce mensajes una vez que se da clic a los botones), el ciclo de la interfaz gráfica (bloque azul), que se encarga de consumir o leer todos los mensajes para mostrar todo en la pantalla de la interfaz y el ciclo de simulación (bloque negro), el cual se encarga de ejecutar el modelo del invernadero-cultivo.

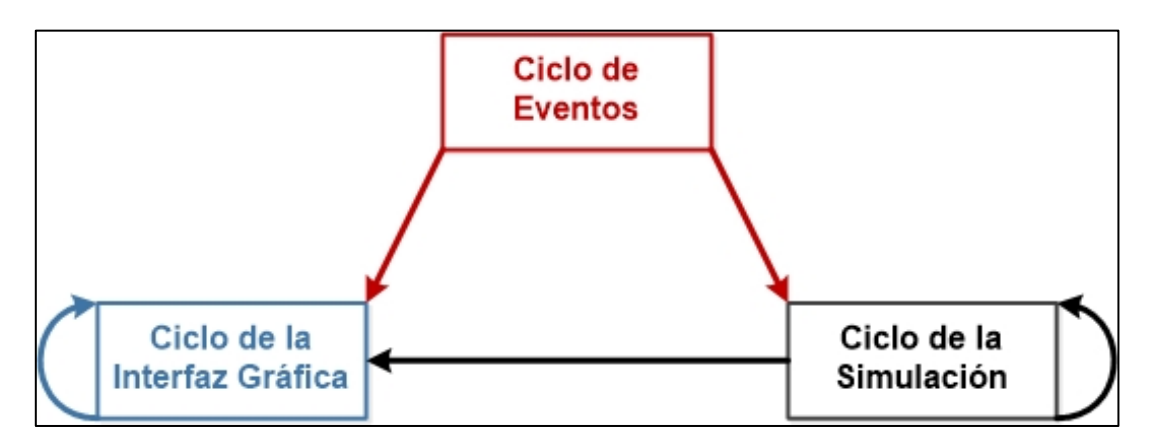

<span id="page-25-2"></span>Figura 3. Patrón de diseño utilizado para la construcción de la interfaz gráfica del usuario. Los bloques representan los ciclos o budes y la dirección de las flechas indican la producción/consumo de los mensajes por parte de los cidos o bucles.

### <span id="page-25-1"></span>Solución de Ecuaciones Diferenciales para las Variables de Estado

Las ecuaciones para las variables de estado de los modelos se resolvieron utilizando el solucionador de ecuaciones diferenciales ordinarias (ODE Solver) en LabViewTM 2018 disponible en la paleta de funciones matemáticas. El solucionador posee dos categorías de métodos para resolver las ecuaciones: de paso de tiempo fijo (*fixed-step*) y de paso de tiempo variable (variable-step).

Se evaluaron tres métodos para resolver las ecuaciones, dos de tiempo fijo (método de Euler y Runge-Kutta 4) y uno de tiempo variable (Runge-Kutta 45). Para realizar las pruebas para cada método, se ejecutó el modelo del Invernadero utilizando datos climáticos constantes, es decir se mantuvo la temperatura, humedad relativa, radiación global exterior y velocidad del viento constantes a 15°C, 75%, 100 W  $m<sup>2</sup>$  y 10 km hr<sup>-1</sup>, respectivamente. Además, se utilizaron las configuraciones para ejecutar las simulaciones sin cultivo. Los valores iniciales de las variables de estado se fijaron a 5°C para todas las temperaturas, 1870.67 Pa para las presiones de vapor y 400 ppm para las concentraciones de CO<sub>2</sub>. Con los tres métodos se fijó un tiempo de simulación que iba de 0 a 1200 segundos. Para los métodos de paso de tiempo fijo, se tienen que ajustar los parámetros *Time Step* y *Discrete Time Step*, siendo el segundo siempre un múltiplo entero del primero. Los parámetros utilizados tanto para el método de Euler como para Runge-Kutta 4 se enlistan en la [Tabla](#page-26-2) 1. Para el método de Runge-Kutta 45, se ajustaron los parámetros *Minimum Time Step* e *Initial Time Step a 0.01* segundos y *Maximum Time Step* a 30 segundos.

| Time Step | Discrete Time Step |
|-----------|--------------------|
| 0.25      | 1                  |
| 0.5       | 1                  |
| 1         | 2                  |
| 1.5       | 3                  |
| 2         | 4                  |
| 2.5       | 5                  |
| 3         | 6                  |
| 2.5       | 7                  |
| 4         | 8                  |
| 4.5       | 9                  |
| 5         | 10                 |

<span id="page-26-2"></span>*Tabla 1. Parámetros utilizados para evaluar los métodos de Euler y Runge-Kutta 4*

#### <span id="page-26-0"></span>**Simulación Demostrativa**

Se ejecutó una simulación utilizando los *settings* para el invernadero y el cultivo que vienen precargados por default en el simulador para una temporada de un cultivo de pepino, iniciando el 01/01/2017 y finalizado el 06/05/2017. Se determinó que la densidad de tallos fuera de 1.6 tallos m-2 y el LAI inicial fuera de 0.23 m<sup>2</sup> m-2 . Los mecanismos del control del clima se ajustaron para que el *setpoint* de la calefacción sea 16°C durante la noche (IGlob<5 W m-2 ) y 20°C durante el día, el *setpoint* de la ventilación se definió en 25°C y el *setpoint* de VPD se definió en 1 kPa durante la noche y 1.2 kPa durante el día. Las lamparas se encenderían entre las 7 am y las 11 pm si la radiación global es menor a 150 W m-2 . El *setpoint* para el enriquecimiento de CO<sub>2</sub> se definió en 900 ppm durante el día o cuando las lámpa ras están encendidas y 400 ppm para el caso contrario. Para prevenir que el VPD sea demasiado bajo, se determinó que las ventanas se abrieran como mínimo al 2% cuando VPD se menor a 0.5 kPa. La pantalla térmica se activaría por si la radiación global se encuentra es menor a los 5 W m<sup>-2</sup>, se activaría a la mitad si la radiación global se encuentra entre los 5 W m-2 y los 50 W m-2 y cuando *TOut* es menor a10°C, en caso de que no se cumplieran estas condiciones la pantalla térmica estaría desactivada. Finalmente, se mantendría el 25% de las flores durante los primeros 80 días y el resto de la temporada se mantendría el 35% de las flores.

#### <span id="page-26-1"></span>**Aplicación en la Educación**

En el semestre enero-junio 2020, en la asignatura de Botánica y Fisiología Vegetal impartida por el Dr. Aaron I. Vélez, se utilizó el simulador como parte práctica de la asignatura. Se organizó un mini hackathon virtual entre los alumnos, dividiendo el grupo en 4 equipos, a los cuales se les explico el funcionamiento

del simulador y la teoría acerca de eco fisiología vegetal de los cultivos en horticultura. El objetivo de esta práctica era que los alumnos lograran optimizar el rendimiento del cultivo ajusta ndo los mecanismos de control considerando que no había límite para el gasto en recursos. Los alumnos tenían 4 oportunidades para ir mejorando el rendimiento al entregar los parámetros que elegían para el control utilizando la plantilla de código en Python que utiliza el simulador para el control, teniendo como límite una meta mínima de rendimiento. El rendimiento mínimo que tenían que lograr para aprobar se definió en 27 kg  $\mathsf{m}^2$ , si igualaban el rendimiento del profesor (46 kg  $\mathsf{m}^2$ ), serian acreedores de una calificación igual a diez y si superaban este rendimiento, serian acreedores de puntos extra. Al finalizar cada simulación, se les entregaban comentarios y algunas recomendaciones de lo que podían utilizar para mejorar sus resultados.

### <span id="page-28-0"></span>**Resultados**

### <span id="page-28-1"></span>**Programación de los Submódulos**

En total se programaron alrededor de 110 subprogramas o VIs en LabViewTM 2018 para el modelo del invernadero, de los cuales, 70 corresponden a los flujos y 17 a las variables de estado, el resto corresponden a cálculos y elementos extra para el funcionamiento del modelo del invernadero [\(Figura 4](#page-28-2) y [Figura 5\)](#page-28-3). Del modelo del cultivo se obtuvieron alrededor de 35 subprogramas o VIs para simular el comportamiento del cultivo desde la intercepción de luz hasta la cosecha de frutos y todos los procesos relacionados, los cuales se describen en l[a Metodología](#page-21-0) y los [Anexos.](#page-70-0)

| U<br>01 Rpar SunCan.vi             | 婴<br>02 Roar SunFir.vi                    | 要<br>03 Rnir SunCan.vi | 國<br>04 Rnir SunFir.vi                  | 05<br>Rglob_SunAir.vi                        | U<br>4<br>05_Rglob_SunCove<br>31          | ᆬ<br>B<br>07<br>RCanCovin.vi                | Q.<br>08 RCanSky.vi   | $\overline{\mathbf{v}}$<br>я<br>09 RCanThSor.vi | 鼳<br>$\overline{8}$<br>10_RCanFir.vi  |
|------------------------------------|-------------------------------------------|------------------------|-----------------------------------------|----------------------------------------------|-------------------------------------------|---------------------------------------------|-----------------------|-------------------------------------------------|---------------------------------------|
| E.<br>11_RPipeCovin.vi             | L.<br>12 RPipeSky.vi                      | 屬<br>13. RPipeThScr.vi | $\frac{1}{2}$<br>14 RPipeFir.vi         | L.<br>15 RPipeCan.vi                         | L.<br>16 RFIrCovin.vi                     | ₩<br>17 RFISky.vi                           | u<br>18 RFIrThScr.vi  | I <sub>sk</sub><br>19 RThScrCovin.vi            | U<br>20_RThScrsky.vi                  |
| U<br>21_RCoveSky.vi                | 矏<br>22_HCanAir.                          | 嗯<br>23 HAirFir.       | $\frac{1}{\sqrt{2}}$<br>24_HAirThScr.vi | <b>DOM:</b><br><b>Rocks</b><br>25_HAirOut.vi | ■■■<br><b>Look</b><br>26_HAirTop.vi       | $\overline{\phantom{a}}$<br>27_HThScrTop.vi | 團<br>28_HTopCovin.vi  | 뭿<br>29_HTopOut.vl                              | 恩<br>30_HCoveOut.vi                   |
| B<br>31 HPloeAir                   | 曝<br>32 HFIrSo1.vi                        | 恩<br>33 HSo1So2.vl     | $\overline{\mathcal{L}}$<br>34 HSo2So3. | 嗯<br>35 HSo3So4.vi                           | E.<br>36 HSo4So5.v                        | 專<br>37 HSo5SoOut.vi                        | 團<br>38 HCovinCove vi | ₩.<br>39 HBlowAir.vi                            | 愚<br>40 HBolPipe vi                   |
| U<br>41 HindPipe.v                 | 医槽<br><b>Long</b><br>42 HGeoPipe, vi      | U.<br>43 HPasAir.vi    | 國<br>44 HPadAir                         | <b>I</b><br>HAirOut_Pad.vi<br>45             | <b>IC</b><br>s<br><b>HMechAir</b> v<br>46 | 騦<br>LCanAir.v<br>47                        | Ę.<br>48 LAirThScr.v  | ų<br>49_LTopCovin.vi                            | U.<br>50_LAirFog.vi                   |
| U<br>51 LAirCovin.vi               | 嗯<br>52 MVAirThSor.vi                     | E<br>53 MVTopCovin.vi  | ų<br>54 MVAirTop.vi                     | 嗯<br>55 MVAirOut.vi                          | Ę.<br>56 MVTopOut.vi                      | 냉<br>57 MVCanAir.vi                         | u<br>58 MVBlowAir.vi  | 墨<br>59 MVPadAir.vi                             | 恩<br>80_MVAirOut_Pad.v                |
| 不通<br><b>Ref</b><br>61_MVFogAir.vi | 医温<br><b>Residents</b><br>62_MVAirMech.vi | 團<br>63_MCAirTop.vi    | ų<br>64 MCAirOut.vi                     | I.<br>65_MCTopOut.vi                         | <b>I</b><br><b>Roof</b><br>66_MCAirCan.vi | 團<br>67 MCPadAir.vi                         | E.<br>68_MCBlowAir.vi | Ę.<br>69_MCExtAir.vl                            | 恩<br><b>06bis_Rglob_Su</b><br>nCan.vi |

<span id="page-28-2"></span>Figura 4. Iconos de los flujos del modelo del invernadero desarrollados en LabView2018TM

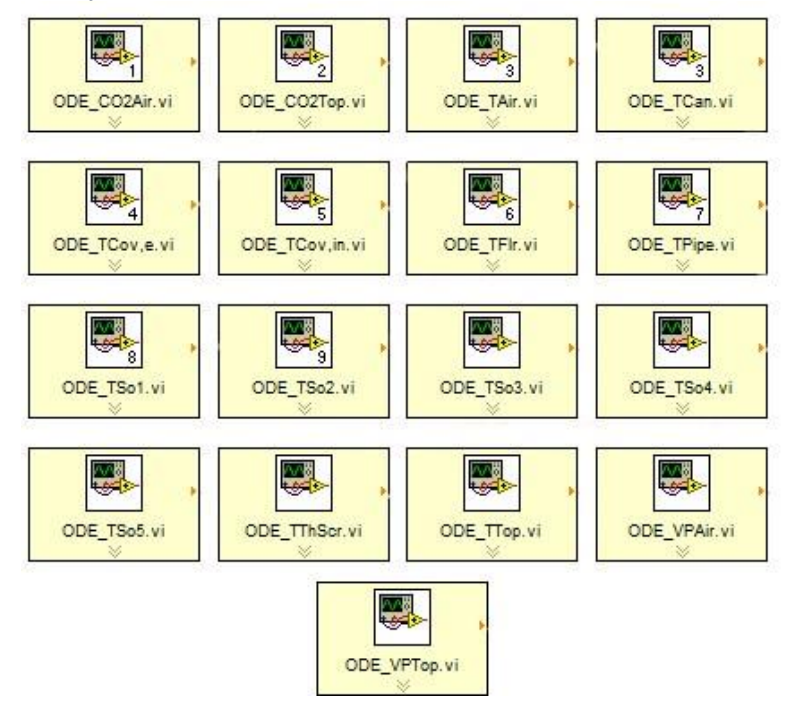

<span id="page-28-3"></span>Figura 5. Iconos de las variables de estado del modelo del invernadero*.*

En general, para poder determinar las variables de estado utilizando el ODE solver de LabView2018TM, primero se define el valor inicial de las variables de estado en un tiempo t. Luego se calculan sus respectivos flujos de materia o energía de acuerdo con sus ecuaciones (Figura 6 y Figura Suplementaria 3-Figura Suplementaria9). Una vez calculados los flujos, se calculan las ecuaciones de las variables de estado como se muestra en las ecuaciones de la sección de Variables de estado de los Anexos, de esta forma se obtiene el cambio o Δ de las variables de estado [\(Figura 7](#page-29-0) y [Figura Suplementaria 1-](#page-112-2) [Figura Suplementaria 2\)](#page-112-3). Estas servirán como función para que el ODE solver calcule las variables de estado en un tiempo t+1 de acuerdo con el método utilizado (en nuestro caso, RK45). Después de que se ejecuta el modelo del invernadero, sigue en ejecutarse el modelo del cultivo, siguiendo el flujo que se muestra en l[a Figura 2,](#page-24-0) utilizando el ODE solver para determinar *C<sup>i</sup>* [\(Figura 8\)](#page-30-0).

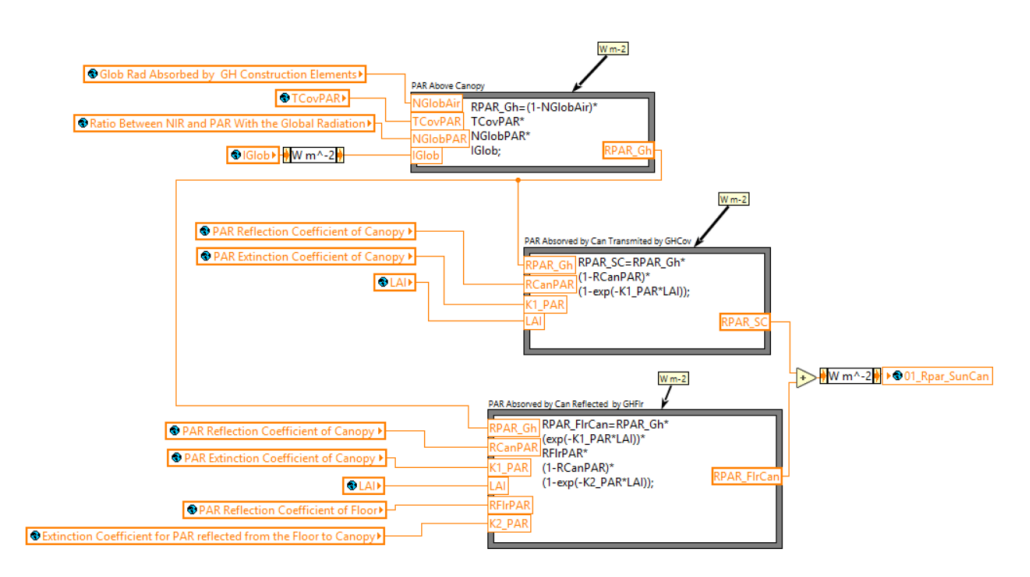

Figura 6. Ejemplo de VI o submódulo programado en LabView2018TM para calcular la radiación PAR que es absorbida por el dosel de hojas.

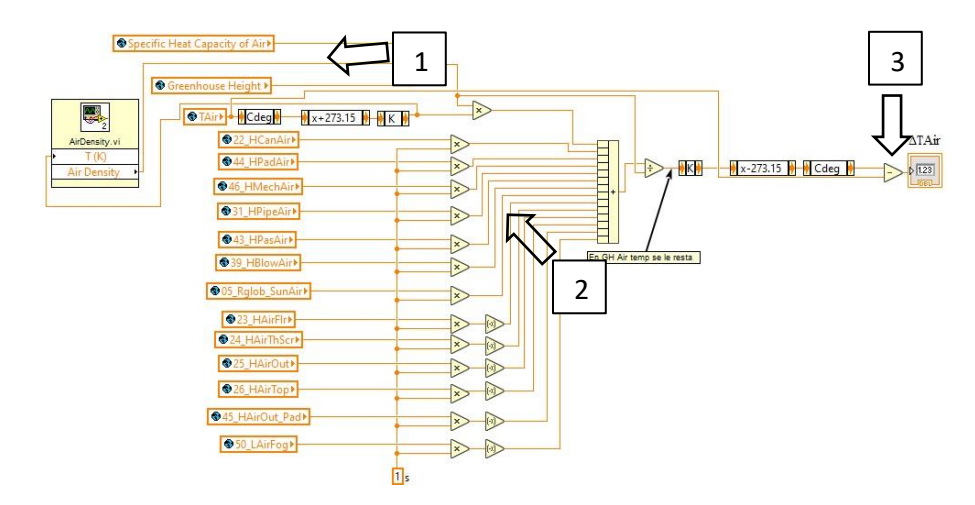

<span id="page-29-0"></span>Figura 7. VI o submódulo para obtener la temperatura del aire. En la parte marcada con el número uno, se obtiene la capacidad calorífica del aire, al multiplicarse por la temperatura actual del aire se suma con los otros flujos de energía hacia el aire del invernadero en la parte marcada con el número dos. En la parte marcada con el número 3, se obtiene el cambio de la temperatura o ΔT.

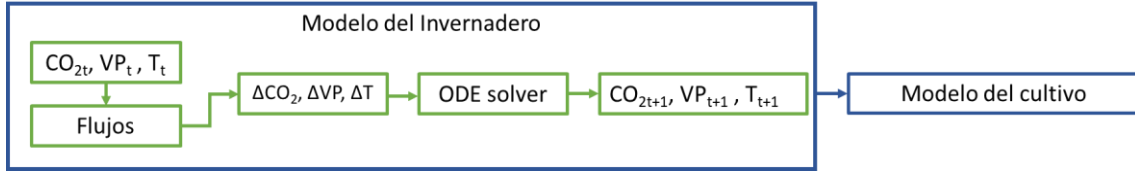

<span id="page-30-0"></span>Figura 8. Diagrama que representa un ciclo para calcular las variables de estado del modelo del invernadero y del cultivo.

### <span id="page-31-0"></span>**Solución de Ecuaciones Diferenciales**

### <span id="page-31-1"></span>Euler

Al utilizar el método de Euler para resolver las ecuaciones de las variables de estado utilizando las condiciones descritas en la Tabla 1, las condiciones funcionan bien desde el uso de un TS=0.25 segundos hasta el TS=2.5 segundos (Figura 9[, Figura 10](#page-34-0) [y Figura Suplementaria 10](#page-116-0)[-Figura Suplementaria 13](#page-121-0)). En estas condiciones las concentraciones de CO<sub>2</sub> varían muy poco, apenas amentando de las 400 ppm a las 401 ppm. Las temperaturas son las que tiene cambios más variados entre sí, siendo  $T_{Cov,e}$  y  $T_{Cov,in}$  las variables que incrementan su valor con una tendencia a alcanzar los 14°C. Luego se encuentran  $T_{Tom}$ ,  $T_{Thscr}$  y  $T_{Air}$ que se estabilizan alrededor de los 10°C. Las temperaturas de las capas del suelo, del piso y de las tuberías de calefacción son las que casi no cambian su valor, alcanzando apenas los 6°C. Las presiones de vapor tienen a disminuir su valor y equilibrarse a alrededor de los 1500 Pa.

Con TS=2.95s, los resultados de las ecuaciones para  $T_{\mathit{Cov},e}$  y  $T_{\mathit{Cov,in}}$  empiezan a fluctuar de manera poco usual [\(Figura Suplementaria 14\)](#page-122-0) y con TS=2.976s es cuando todo el sistema se desestabiliza y los resultados de las ecuaciones comienzan a marcar los primeros resultados NaN (*Not a Number*) [\(Figura](#page-124-0)  [Suplementaria 15\)](#page-124-0). En computación, un NaN es un número no definido o irrepresentable. En este caso, los NaNs son inicialmente números irrepresentables en la memoria asignados para guardar cada flujo y variablede estado. Cuando las variables de estado comienzan a fluctuar, las ecuaciones arrojan números cada vez más grandes; eventualmente, los 64 bits de memoria asignada son insuficientes para guardar el resultado, por lo que se les asigna el valor de "NaN". En la siguiente iteración dichos NaNs son números no definidos que impiden que se continúe adecuadamente con la simulación. Al utilizar un TS=3s, este método no es viable para resolver las ecuaciones, ya que todo el sistema se vuelve inestable y los valores que adquieren las variables varían demasiado en un tiempo menor y adquieren valores más irracionales de manera más pronta (Figura 11). A parir de utilizar un TS=3.5s, todas las ecuaciones fallan igual (Figura Suplementaria 16- Figura Suplementaria 19).

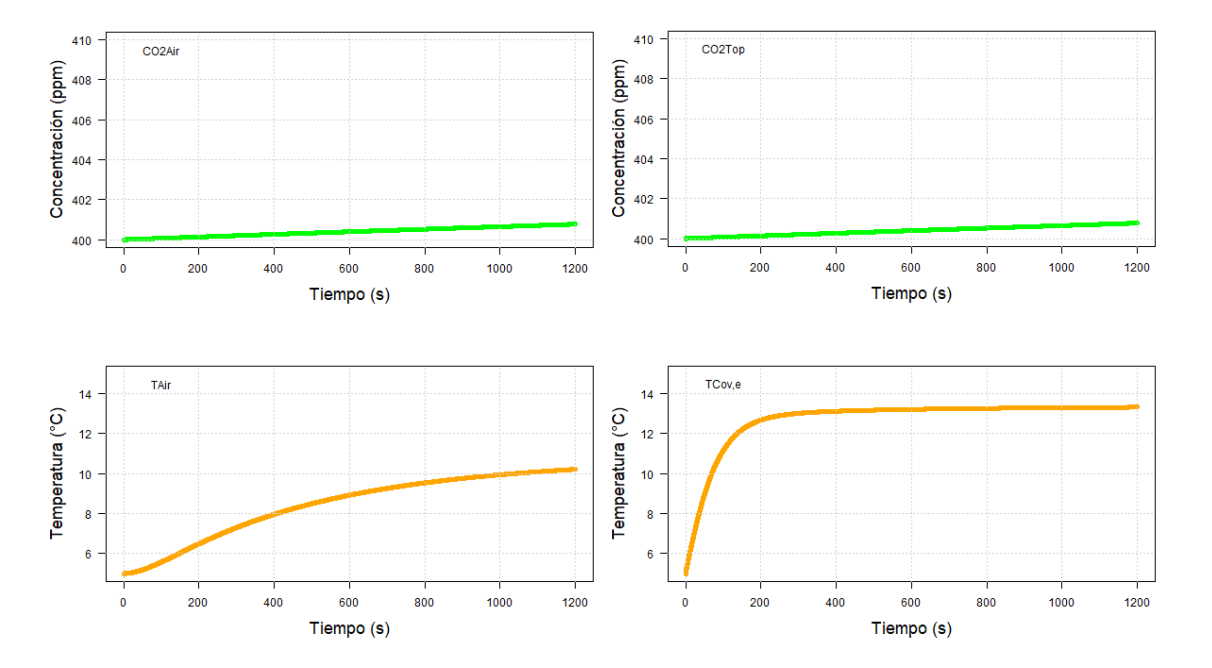

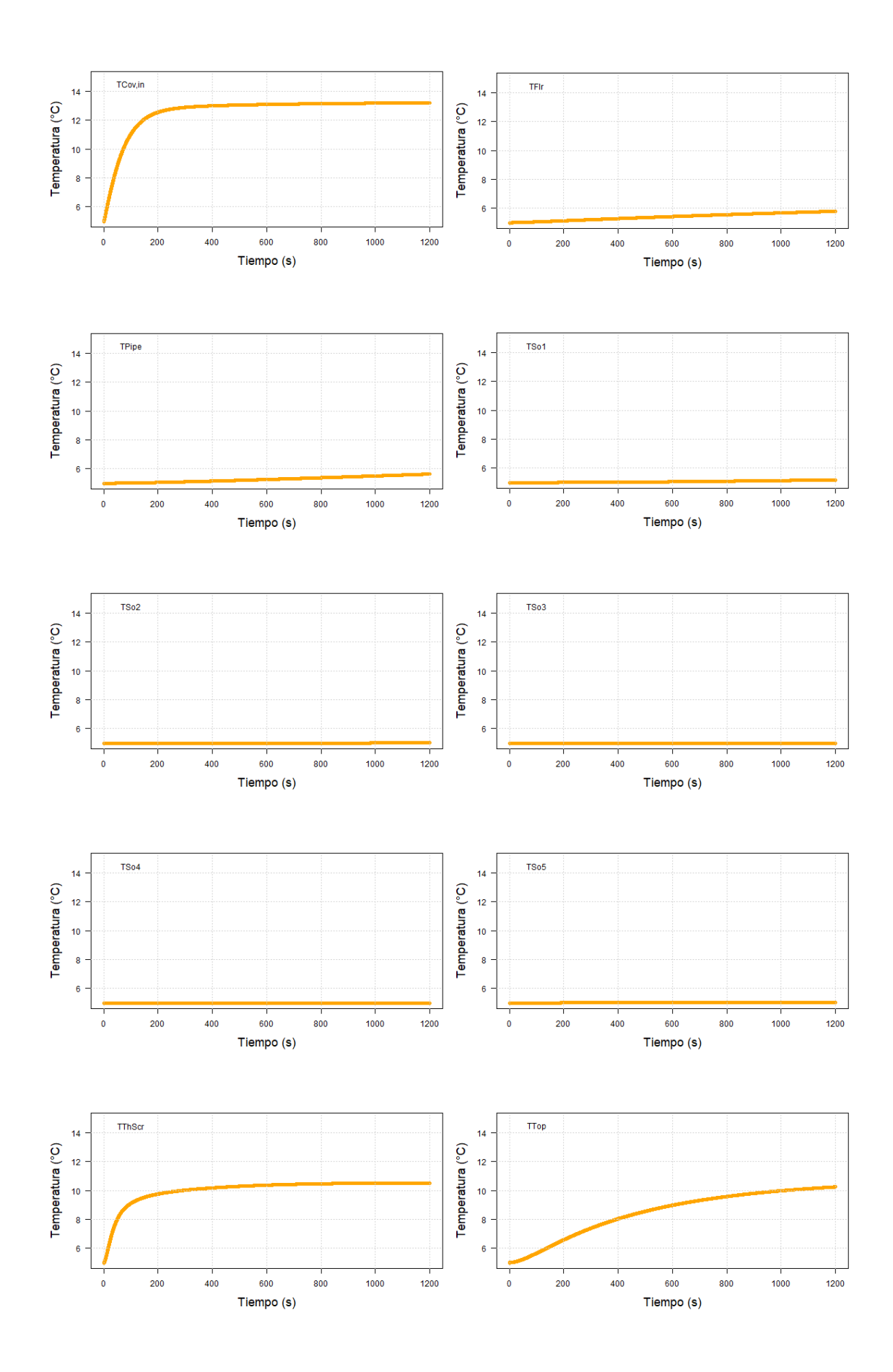

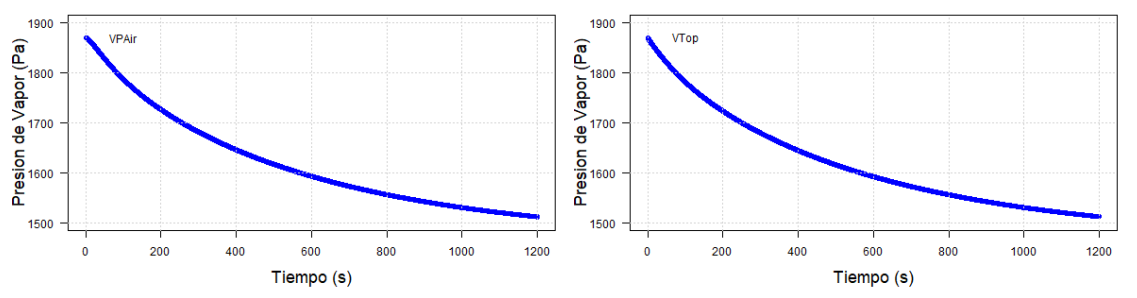

Figura 9. Simulación de las variables de estado utilizando el método Euler con TS=0.25 s y DTS=1 s con un tiempo de simulación de 1200 s. Concentraciones de CO<sub>2</sub> en verde, Temperaturas en anaranjado y Presiones de Vapor en azul.

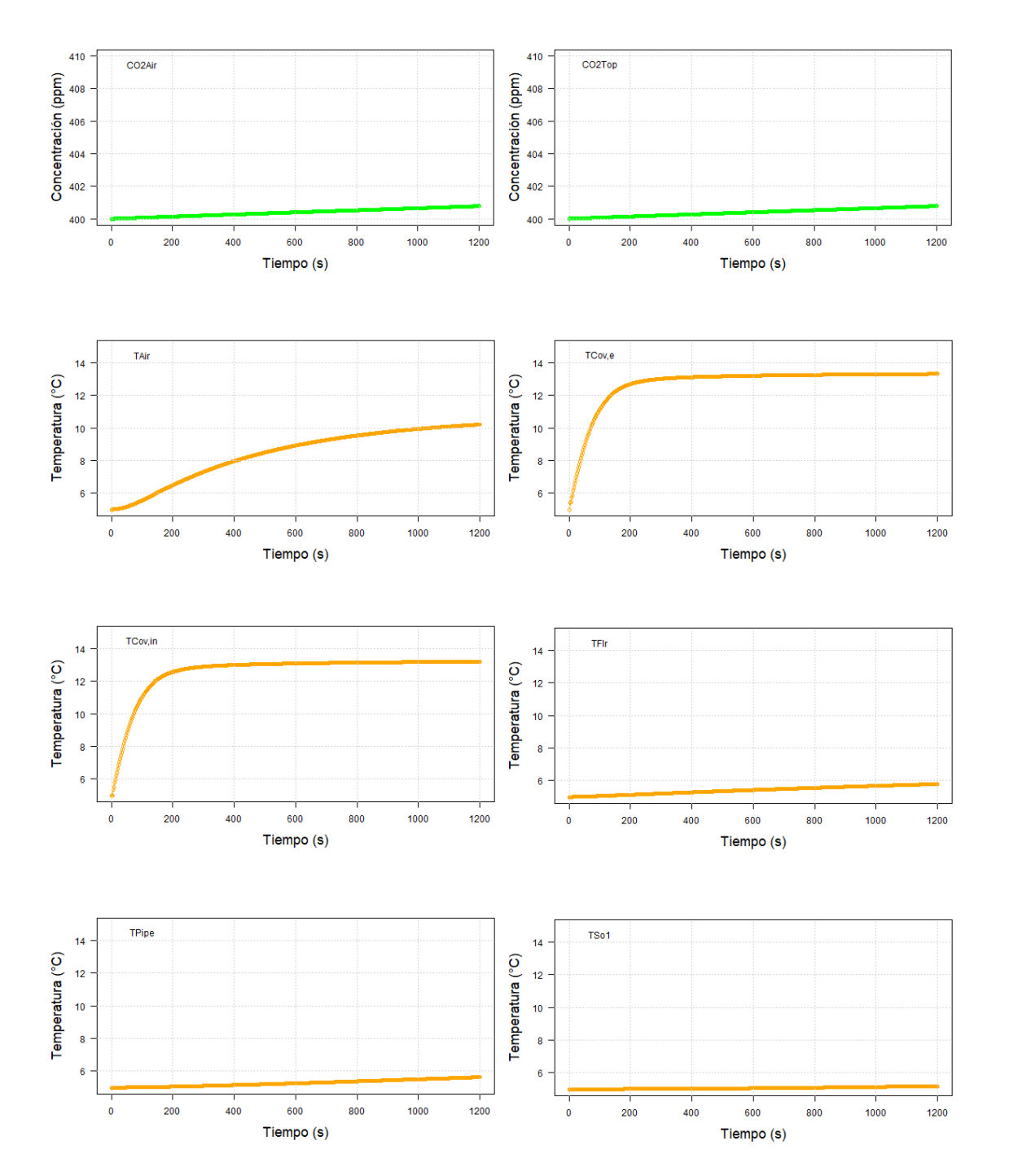

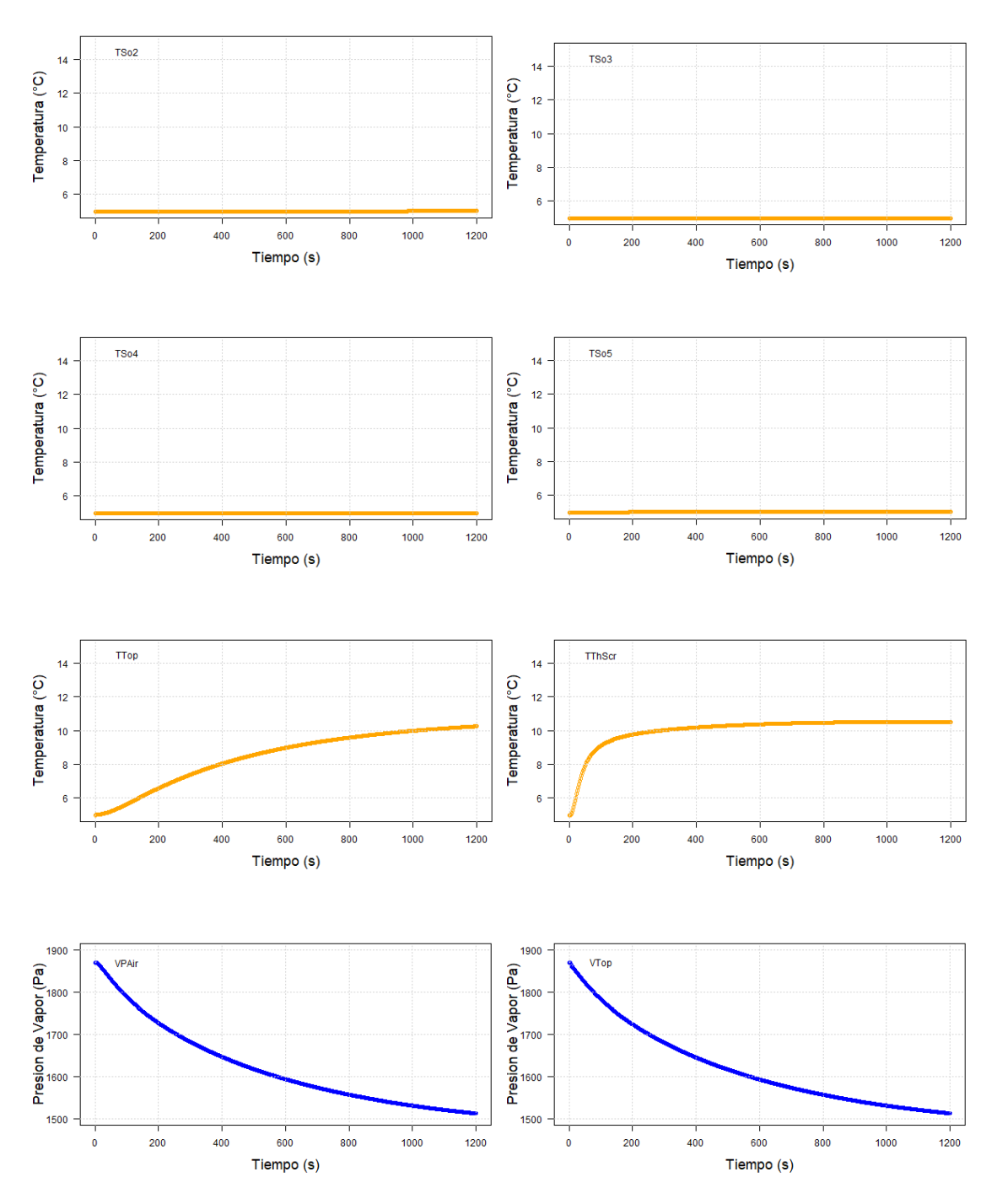

<span id="page-34-0"></span>Figura 10. Simulación de las variables de estado utilizando el método Euler con TS=2.5 s y DTS=5 s con un tiempo de simulación de 1200 s. Concentraciones de CO<sub>2</sub> en verde, Temperaturas en anaranjado y Presiones de Vapor en azul.

Las variables de estado que empiezan a fallar primero son las temperaturas, específicamente  $T_{Cov,e}$  y  $T_{Cov,in}$  [\(Figura Suplementaria 14\)](#page-122-0). A partir de que estas 2 variables fallan, lo hacen de igual forma  $T_{Top}$ ,  $T_{Thscr}$  y  $T_{Air}$  que empieza a fluctuar entre los 400s y 600s y adquieren valores NaN antes de completar los 1200s de simulación [\(Figura Suplementaria 15\)](#page-124-0). Las temperaturas de las capas del suelo,  $T_{Flr}$  y  $T_{Pipe}$  son las variables que igual permanecen más estables con un TS=2.976s, sin embargo,

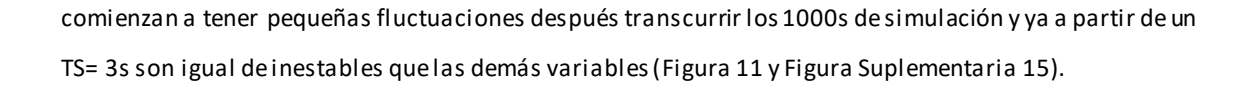

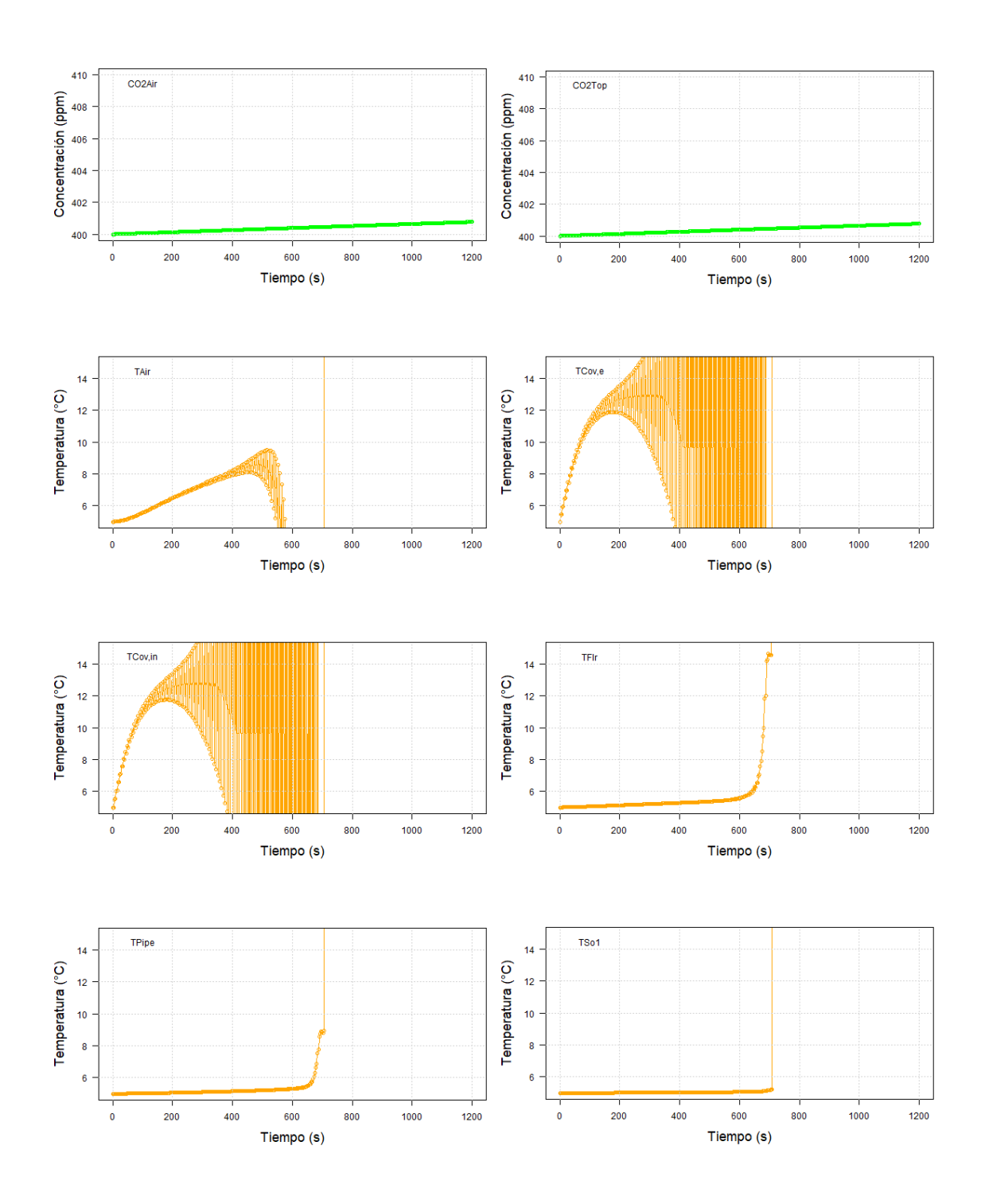
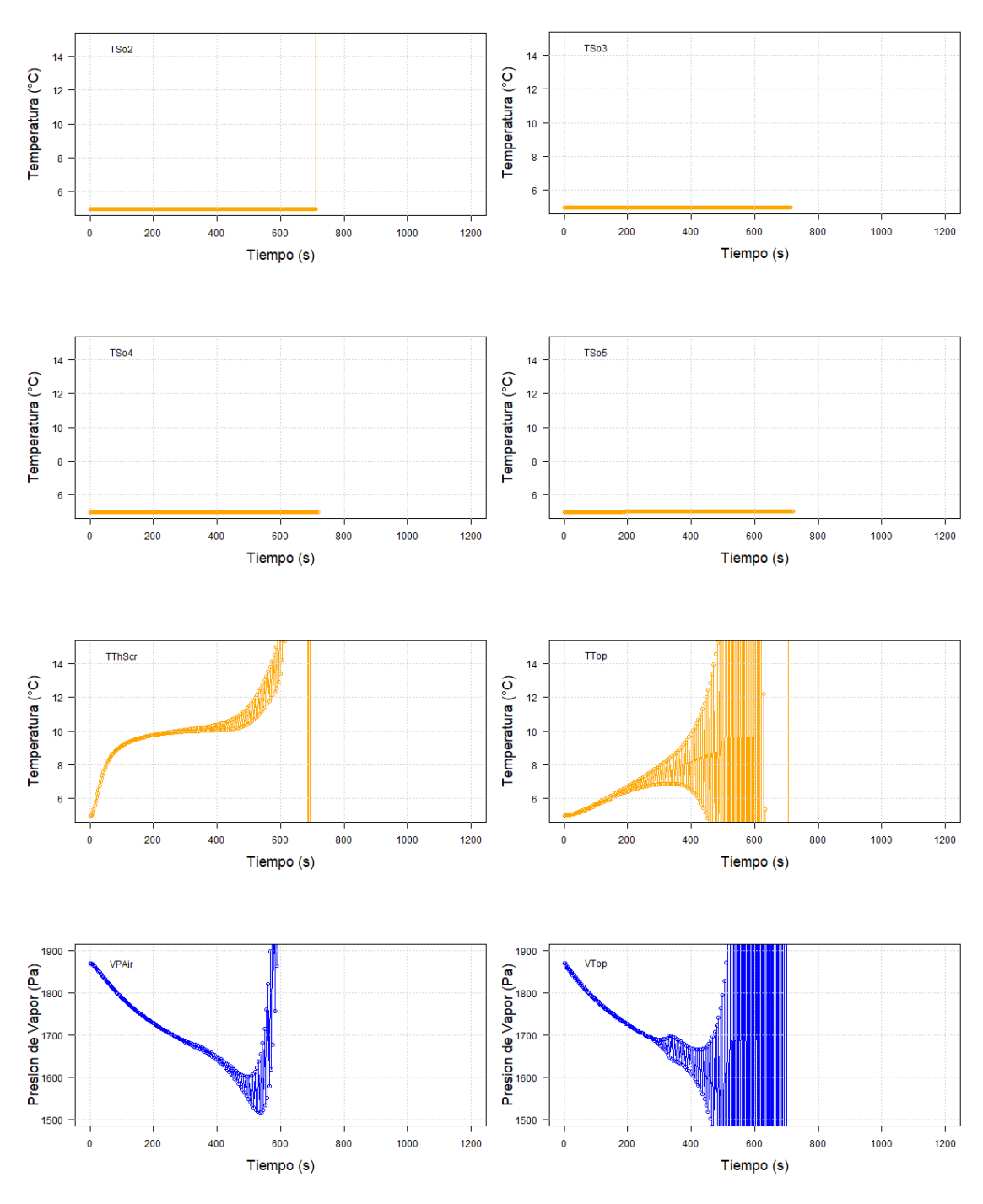

Figura 11. Simulación de las variables de estado utilizando el método Euler con TS=3s y DTS=6s con un tiempo de simulación de 1200 s. Concentraciones de CO<sub>2</sub> en verde, Temperaturas en anaranjado y Presiones de Vapor en azul.

Las presiones de vapor fallan a partir de los 500s con de igual forma con un TS=2.976 y ya a partir de un TS=3s los valores se desestabilizan por completo (Figura 11 y [Figura Suplementaria 15\)](#page-124-0). Las concentraciones de CO<sup>2</sup> se mantiene estables incluso con un TS=3s, sin embargo, a partir de TS=3.5s, estas varían de igual forma que las temperaturas y las presiones de vapor alrededor de los 300s [\(Figura](#page-125-0)  [Suplementaria 16-](#page-125-0) Figura Suplementaria 19).

### Runge-Kutta 4

Con el método Runge-Kutta 4 (RK4) para resolver las ecuaciones diferenciales de las variables de estado, las condiciones funcionan bien desde un TS=0.25s hasta un TS=4s (Figura 12, [Figura 13](#page-40-0) y Figura [Suplementaria 20-](#page-132-0) Figura Suplementaria 26). Al igual que con el método de Euler, las concentraciones de CO<sub>2</sub> varían alrededor de 1 ppm,  $T_{Cov,e}$  y  $T_{Cov,in}$  se estabilizan alrededor de los 14°C,  $T_{Top}$ ,  $T_{ThScr}$  y  $T_{Air}$  se estabilizan alrededor de los 10°C y las temperaturas de las capas del suelo, del piso y de las tuberías de calefacción casi no cambian su valor llegando apenas los 6°C.

Con un TS= 4.12s, se empiezan a tener pequeñas fluctuaciones en  $T_{Cov,e}$  y  $T_{Cov,in}$  (Figura [Suplementaria 27\)](#page-143-0) y con un TS=4.126s las variables de estado adquieren los primeros NaN, pero estos valores aparecen casi al finalizar la simulación [\(Figura Suplementaria 28](#page-144-0))*.*A partir de TS=4.5s, este método presenta más problemas y es inviable para resolver las ecuaciones de las variables de estado (Figura 14 y Figura Suplementaria 29).

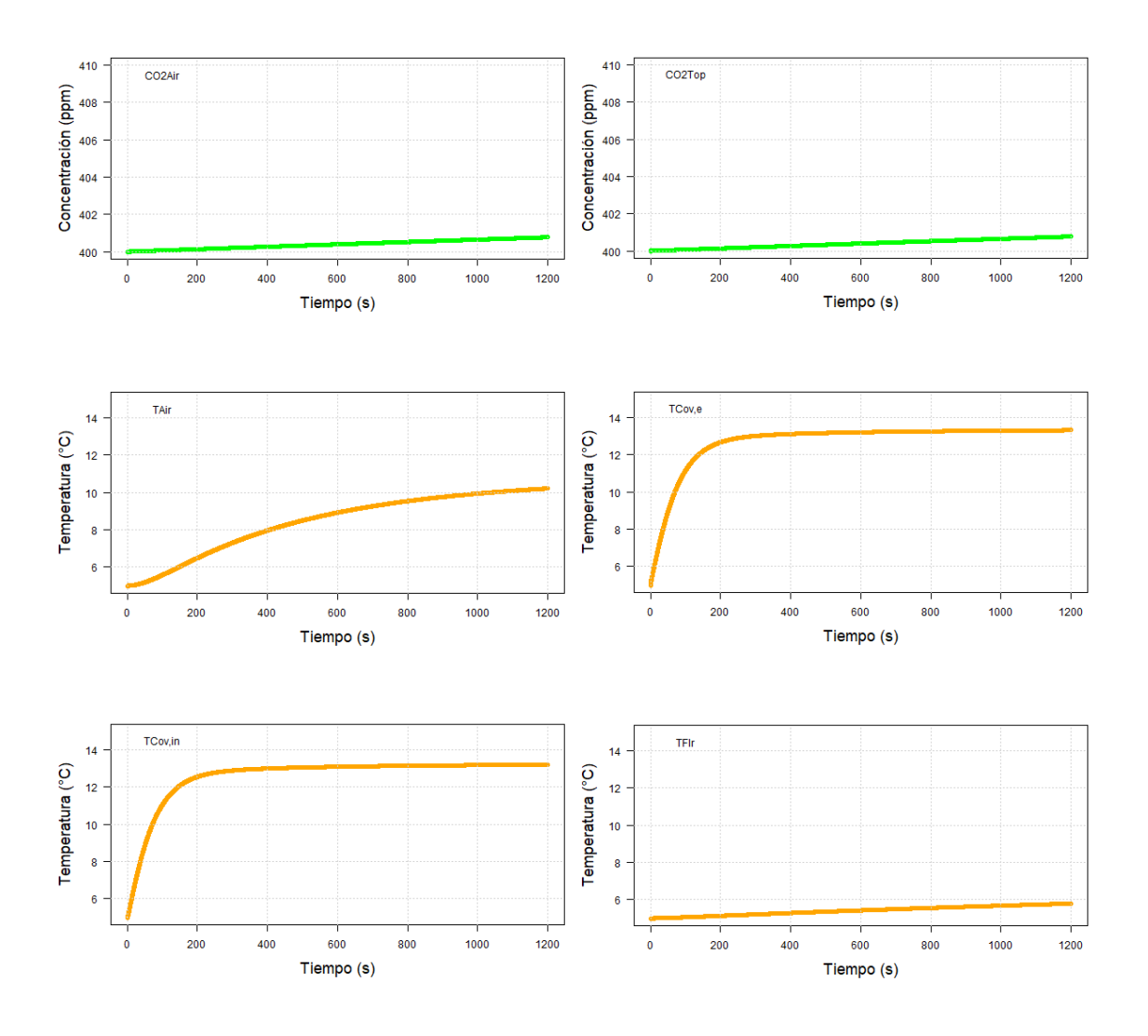

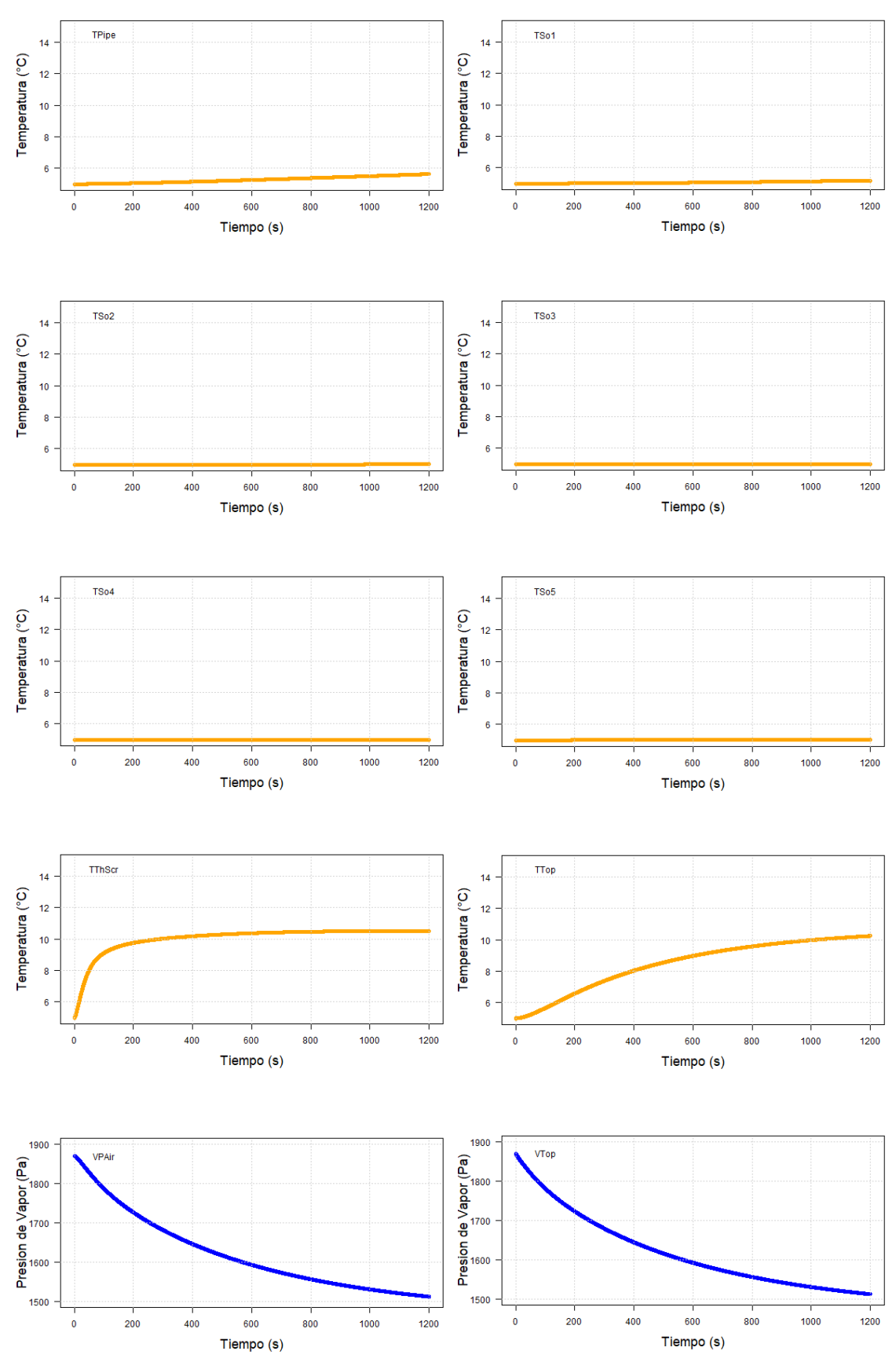

Figura 12. Simulación de las variables de estado utilizando el método RK4 con TS=0.25 y DTS=1s con un tiempo de simulación de 1200s. Concentraciones de CO<sup>2</sup> en verde, Temperaturas en anaranjado y Presiones de Vapor en azul.

Al igual que con el método de Euler, las primeras variables en fluctúan con un TS=4.12 son  $T_{Cov,e}$ y  $T_{Cov,in}$ , pero a diferencia de este método, también se empieza a desestabil izar  $T_{Top}$ , alrededor de los 400s de simulación [\(Figura Suplementaria 27\)](#page-143-0). Ya con un TS=4.126s, todas las temperaturas, a excepción de las temperaturas de las capas de suelo, y las presiones de vapor se desestabilizan y empiezan a aparecer NaN en los últimos segundos de la simulación. Las concentraciones de CO<sub>2</sub> mantienen su comportamiento al igual que con los TS anteriores [\(Figura Suplementaria 28\)](#page-144-0). Ya a partir de utilizar un TS=4.5s, todas las variables se desestabilizan por completo y empieza a fallar en su totalidad el sistema.

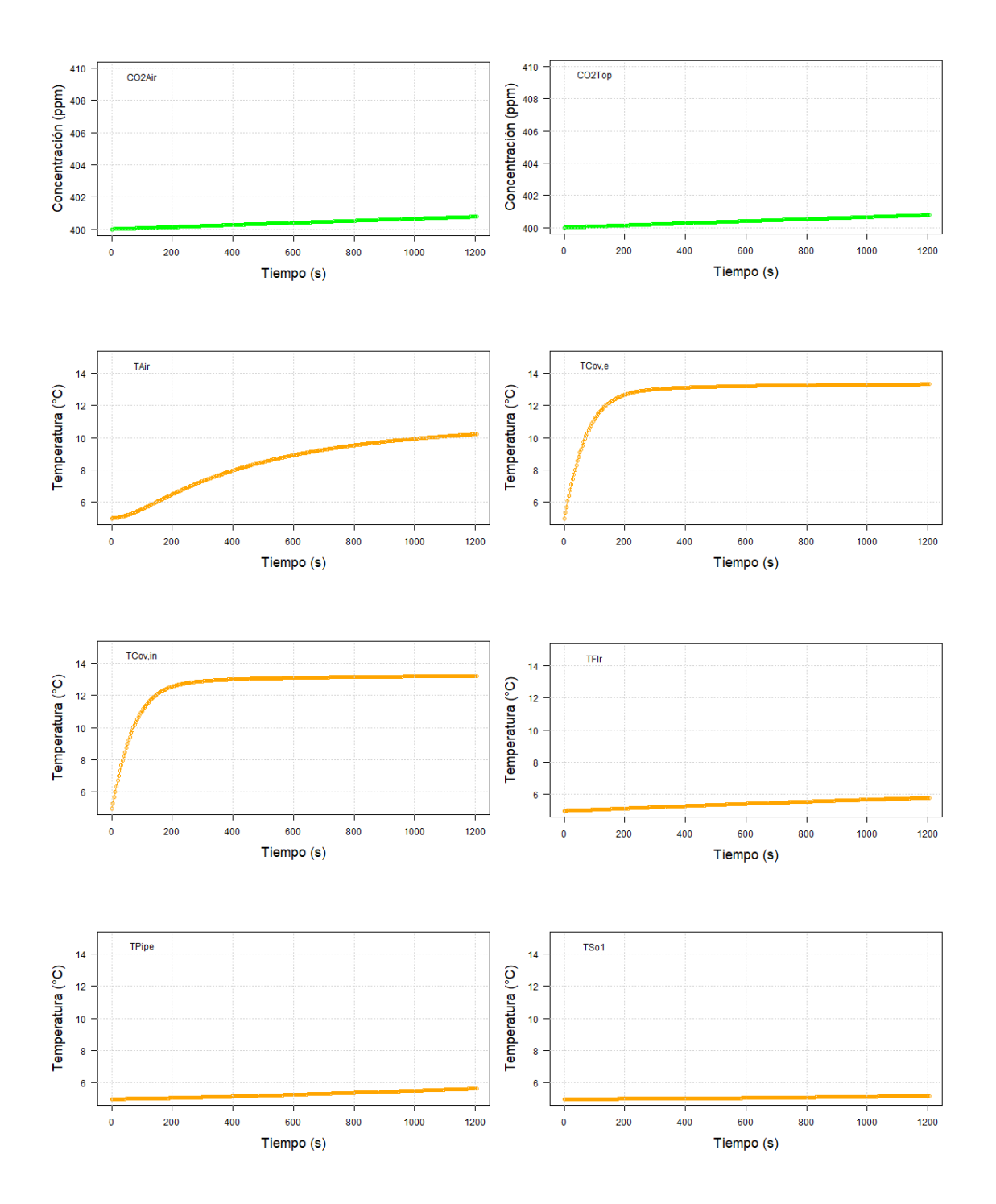

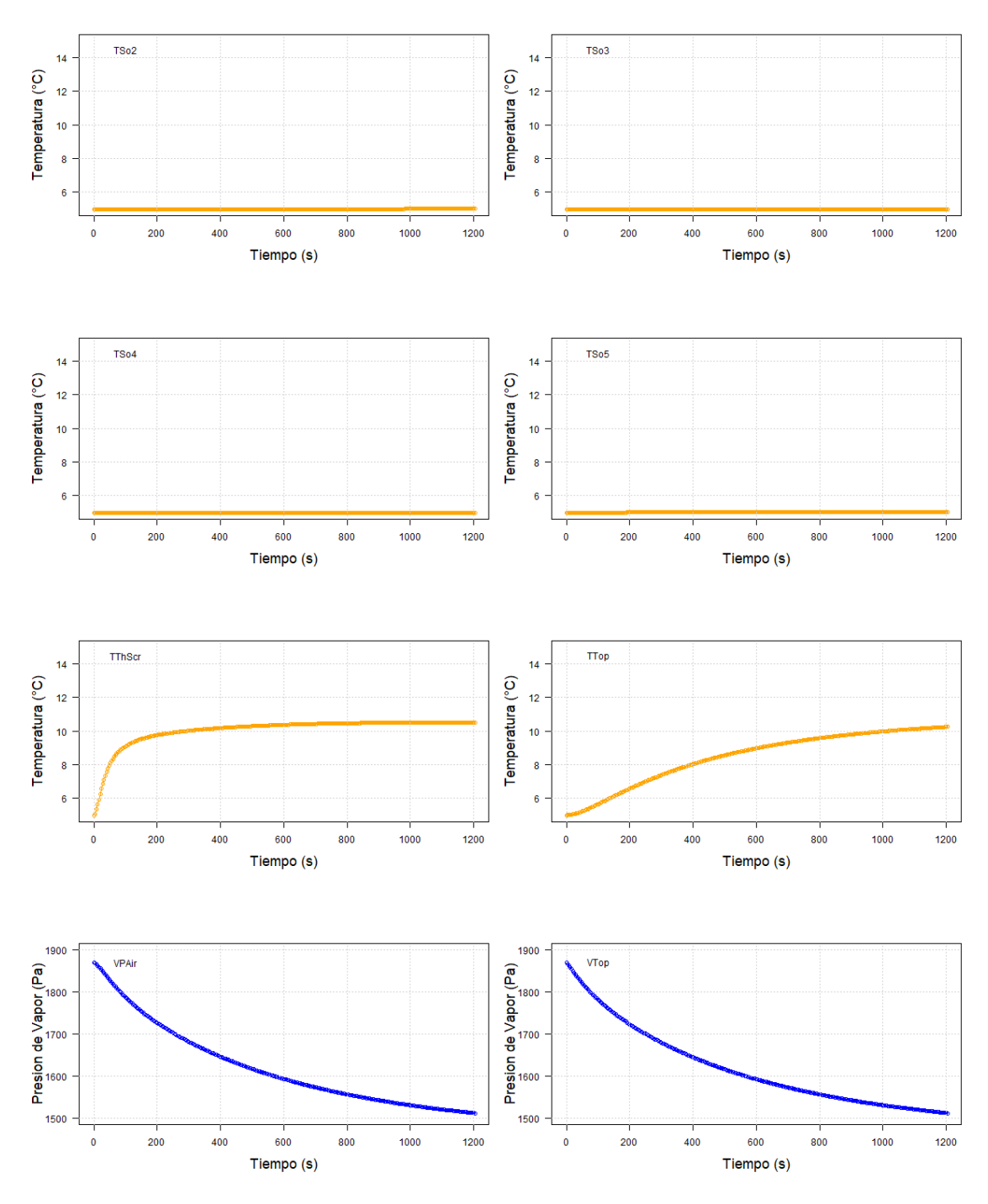

<span id="page-40-0"></span>Figura 13. Simulación de las variables de estado utilizando el método RK4 con TS=4 y DTS=8s con un tiempo de simulación de 1200s. Concentraciones de CO<sup>2</sup> en verde, Temperaturas en anaranjado y Presiones de Vapor en azul.

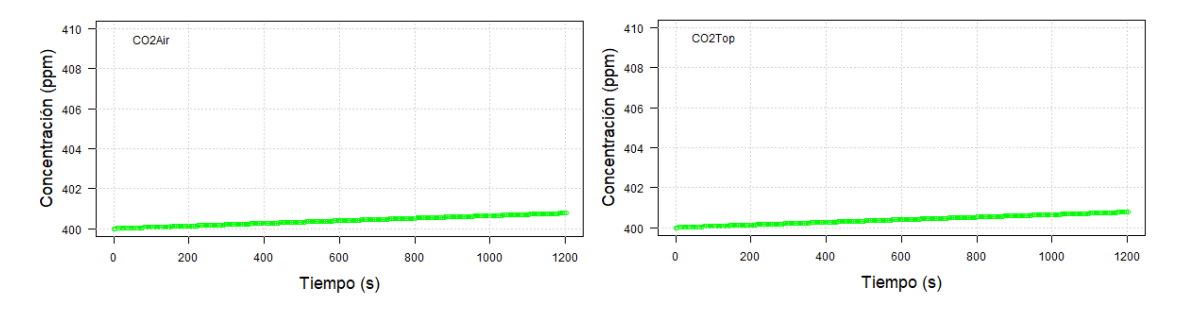

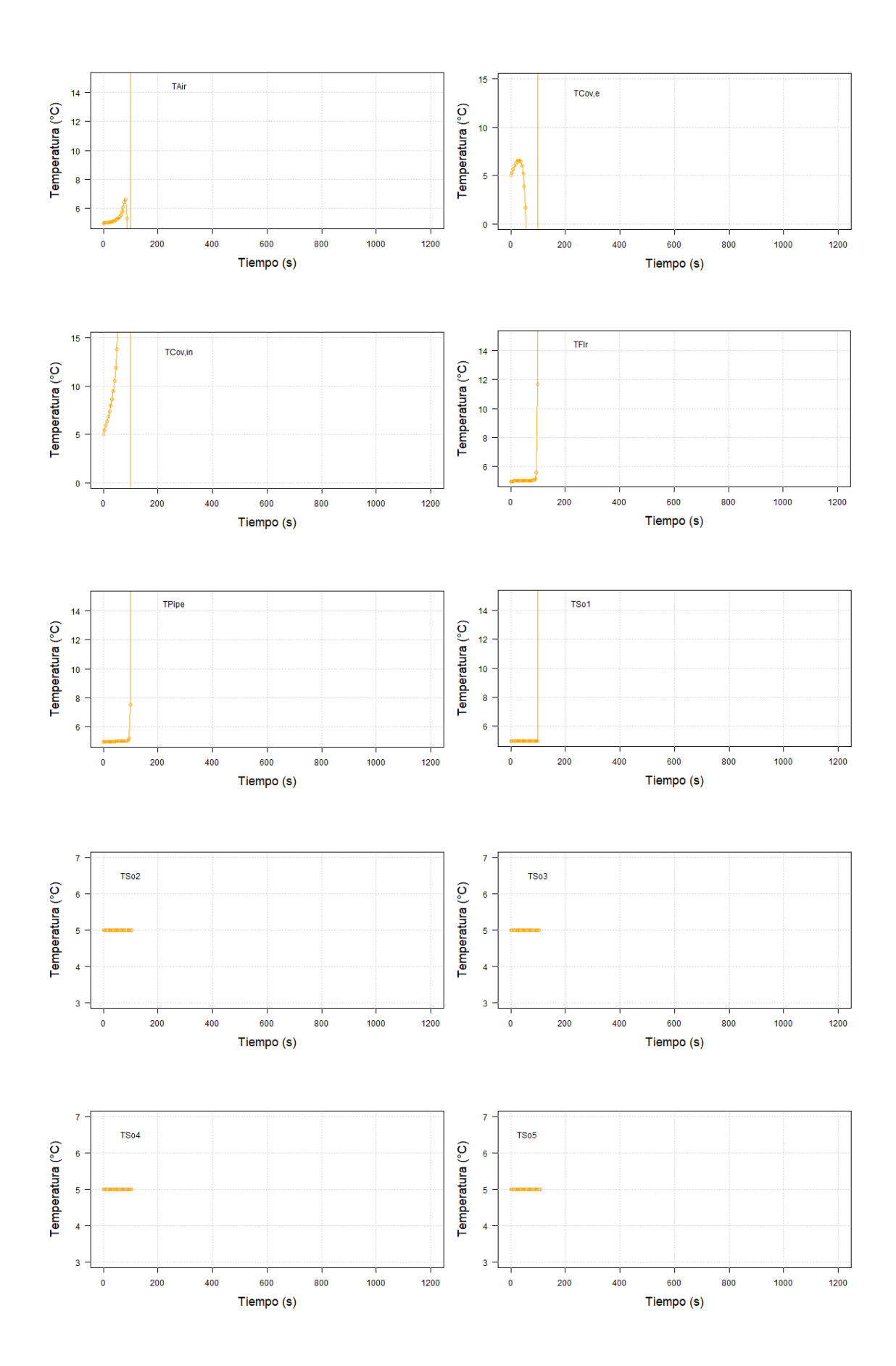

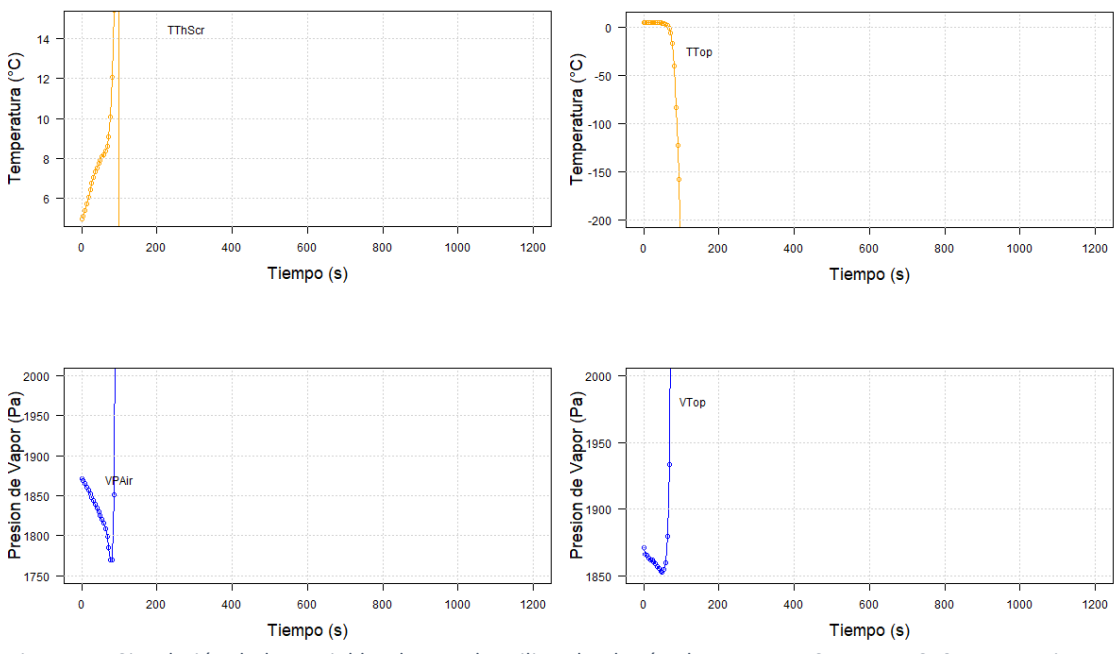

Figura 14. Simulación de las variables de estado utilizando el método RK4 con TS=4.5 y DTS=9s con un tiempo de simulación de 1200s. Concentraciones de CO<sub>2</sub> en verde, Temperaturas en anaranjado y Presiones de Vapor en azul.

### Runge-Kutta 45

Al utilizar el método RK45 para resolver las ecuaciones de las variables de estado, estas permanecen estables y se comportan de manera similar que con los métodos anteriores (Euler y RK4) antes de llegar al TS donde estos empiezan a fallar. Sin embargo, RK45 arrojó resultados estables durante la simulación, por lo que este método fue el que utilizamos en la simulación de los modelos. De igual forma, las concentraciones de CO<sub>2</sub> apenas y varían entre 400 y 401 ppm,  $T_{Cov,e}$  y  $T_{Cov,in}$  se estabilizan alrededor de los 14°C,  $T_{Top}$ ,  $T_{Thscr}$  y  $T_{Air}$  se estabilizan alrededor de los 10°C y las temperaturas de las capas del suelo, del piso y de las tuberías de calefacción casi no cambian su valor manteniéndose entre 5°C y 6°C. Las presiones de vapor igual disminuyen hasta alcanzar los valores de 1500 Pa (Figura 15).

Al ser este método variable, se puede notar, por ejemplo, en  $\,T_{\,}$  y  $T_{\,}$  y  $T_{\,}$  como al principio se calculan los resultados en intervalos de tiempo más separados y luego se hacen de manera más continua (por ejemplo,  $T_{Cov,e}$  en Figura 15).

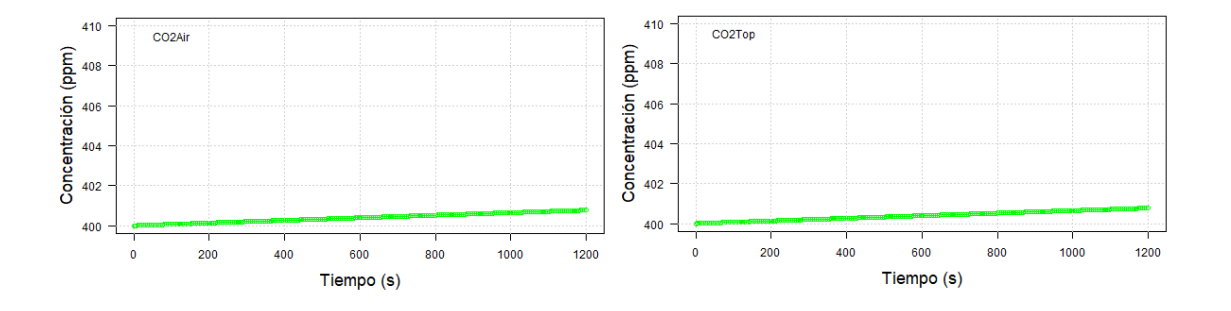

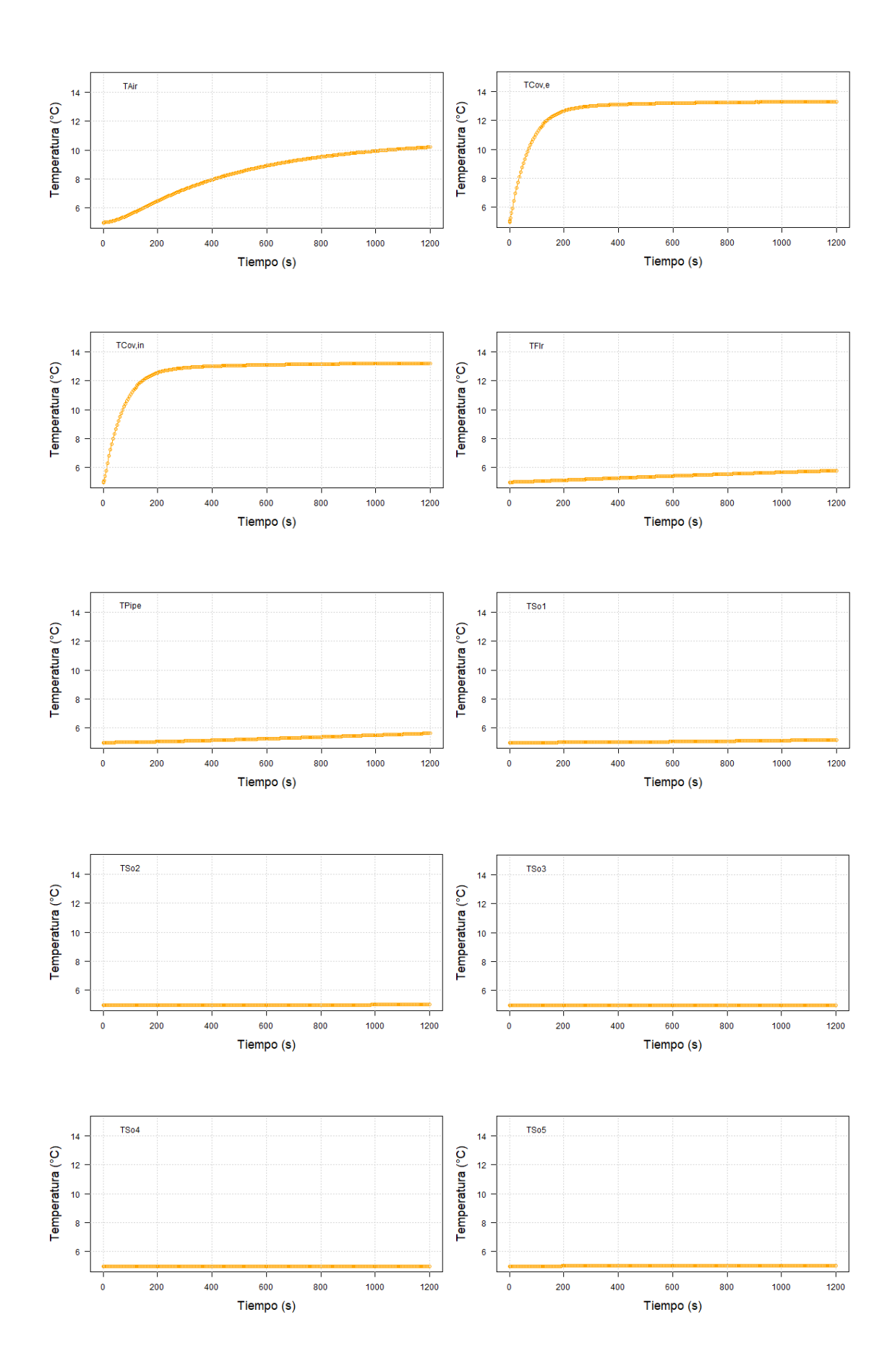

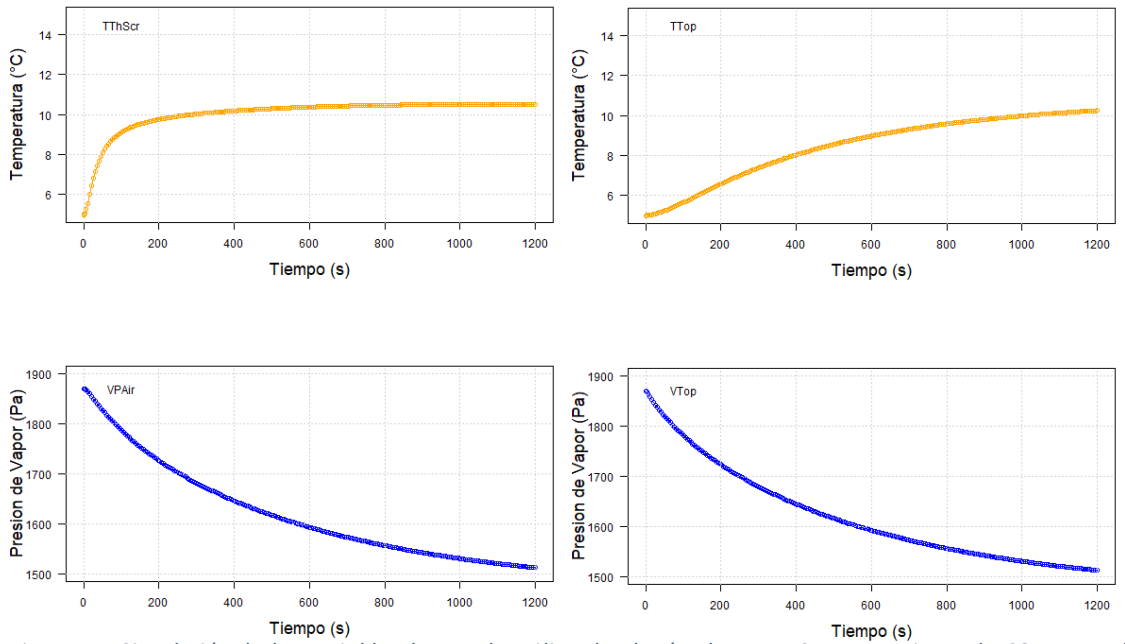

Figura 15. Simulación de las variables de estado utilizando el método RK45. Concentraciones de CO<sub>2</sub> en verde, Temperaturas en anaranjado y Presiones de Vapor en azul.

### **Interfaz Gráfica de Usuario Asociada al Simulador para la Enseñanza de Horticultura**

Decidimos dar el nombre de UNAM G-Sim a nuestro modelo virtual de invernadero-cultivo en referencia a "Greenhouse-Simulator". UNAM G-Sim permite que los usuarios puedan realizar simulaciones sin que estos tengan experiencia en programación o en de modelos y brinda la oportunidad de que aprendan o refuercen conocimientos previos de fisiología vegetal y otros aspectos relacionados con la horticultura. La interfaz gráfica de UNAM G-Sim se divide en diversas pestañas o ventanas que incluyen diversas funciones para su funcionamiento. En la pestaña *Main Menu,* se puede registrar un usuario o seleccionar un usuario registrado previamente, además de que da acceso a un manual para utilizarse [\(Figura 16](#page-45-0)). En la pestaña *Physics Constants* se encuentran los valores de distintas constantes físicas o del cultivo que nunca cambian durante la simulación, incluso al modificar los parámetros del invernadero y del cultivo [\(Figura](#page-45-1) 17). En la pestaña *Greenhouse Settings* se encuentra una ventana con distintas pestañas que contienen valores de propiedades físicas de los elementos de construcción del invernadero o parámetros de elementos para el control del clima [\(Figura 18\)](#page-46-0).

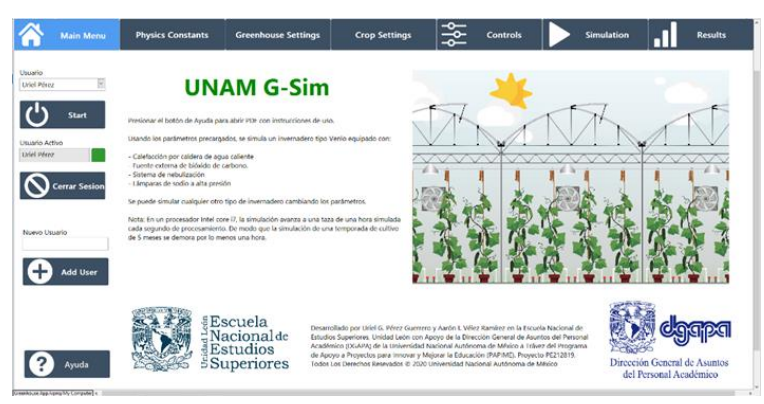

Figura 16. Pestaña *Main Menu.*

<span id="page-45-0"></span>

| Latent Heat of Draporation                                                                                                    | Universal Physic Constants Canopy & Stomatal Constants Another Constants<br>Specific Heat Capacity of Air                                                                                                    |  |  |
|----------------------------------------------------------------------------------------------------|----------------------------------------------------------------------------------------------------|--|--|
| 2.45E+6 [1] legs.<br>Stefan-Boltzmann Constant<br>5.670-8 $\rightarrow$ W m <sup>2</sup> -2 K <sup>2</sup> -4<br>Air Danslty<br>$1.2$ $\frac{1}{2}$ $\frac{1}{2}$ $\frac{1}{2}$ $\frac{1}{2}$<br>Atmospheric Pressure at Sea Level<br>$1013 - 1000$<br>CO2 Molar Mass<br>44.01 = kg kmcl <sup>A</sup> -1<br>CO2 conversion factor ( mgm 3 a ppm) 28.96  kg kmpl ^-1<br>0.554 - m^3 mg^-1<br>Steel Density<br>7850 - kg m <sup>x</sup> -3<br>Water Demity<br>1000 kg m <sup>x</sup> 3<br>MUS PA/K | 1000 - 1 Hanna Knat<br>Specific Heat Capacity of Steel<br>640 - 1 km * +1 K * +1<br>Specific Heat Capacity of Water<br>4180   Jagn-1 Kn-1<br>Genily Aceleration<br>$9.81 - 2$ m ch. 2<br><b>Oxygen Partial Pressure</b><br>212.782 <sup>-1</sup> mbar<br>Molar Mass of Air<br>Water Molar Mass<br>18.0153 = kg kmol <sup>A</sup> -1<br>8314 - 1 kmol <sup>4</sup> -1 K <sup>4</sup> -1 |  |  |

<span id="page-45-1"></span>Figura 17. Pestaña *Physics Constants.*

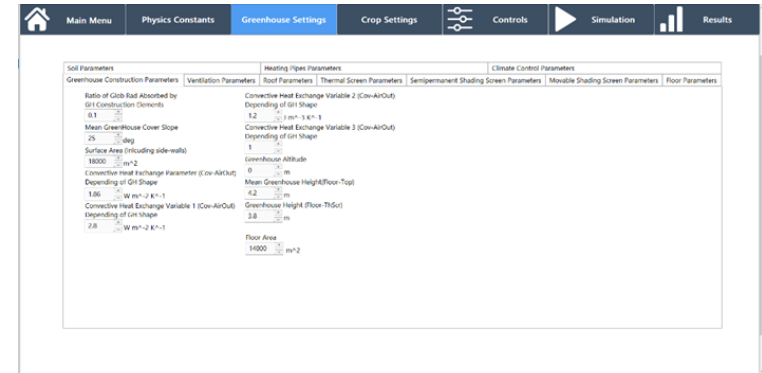

<span id="page-46-0"></span>Figura 18. Pestaña *Greenhouse Settings.*

' En la pestaña *Crop Settings*, se incluyen distintos variables relacionadas con el cultivo que pueden modificarse, como los coeficientes de extinción y reflexión del cultivo, parámetros cinéticos de las enzimas y otros aspectos utilizados durante la fotosíntesis, parámetros utilizados en el modelo de fraccionamiento de masa seca [\(Figura 19\)](#page-46-1). En la pestaña *Controls*, se pueden definir las fechas de inicio y fin de la temporada del cultivo, así como parámetros iniciales del cultivo como un LAI o densidad de tallos iniciales. También se pueden modificar los parámetros para utilizar los mecanismos de control del clima mediante tres formas distintas: con fórmulas (código Python), manualmente o con un VI programado en LabView [\(Figura 20\)](#page-47-0). En la pestaña *Simulation* se puede iniciar, pausar o detener la simulación, también se puede apreciar una animación de cómo va avanzando la simulación en la ventana principal, así como algunos valoras que se calculan en el modelo [\(Figura 21\)](#page-47-1). En la pestaña *Results*, se encuentran graficas en tiempo real de los valores que adquieren variables de estado, flujos, controles y otros aspectos que resultan de la simulación y pueden ser útiles para ajustar los parámetros o para obtener los mejores resultados en cuanto a cosecha de frutos o ahorrar recursos [\(Figura 22](#page-47-2)).

| ⊸<br><b>Crop Settings</b><br><b>Physics Constants</b><br><b>Greenhouse Settings</b><br>⊸<br><b>Controls</b><br><b>Main Menu</b><br>⊸                                                                                                    | <b>Simulation</b><br><b>Results</b> |
|----------------------------------------------------------------------------------------------------|-------------------------------------|
| <b>Heating Pipes Parameters</b><br><b>Soil Parameters</b><br>Greenhouse Construction Parameters   Ventilation Parameters   Roof Parameters   Thermal Screen Parameters   Semipermonent Shading Screen Parameters   Movable Shading Screen Parameters   Movable Shading Screen Parameters  <br>Ratio of Glob Rad Absorbed by<br>Convective Heat Exchange Variable 2 (Cov-AirOut)<br><b>GH Construction Elements</b><br>Depending of GH Shape<br>Ŧ<br>0.1<br>12<br>$= 1004.3 K4.1$<br>Mean CreenHouse Cover Slope<br>Convective Heat Exchange Variable 3 (Cov-AirOut)<br>Depending of GH Shape<br>25<br>deg<br>Surface Area (Inicuding side-walls)<br>Greenhouse Altitude<br>$18000 = m^{4}2$<br>o<br>Convertive Heat Exchange Parameter (Cov-AirCut)<br>$-100$<br>Depending of GH Shape<br>Mean Greenhouse Height/Roor-Top)<br>$42 - m$<br>$1.86 - \frac{4}{100}$ W m <sup>2</sup> -2 K <sup>A</sup> -1<br>Greenhouse Height (Floor-ThScr)<br>Convective Heat Exchange Variable 1 (Cov-AirOut)<br>Depending of GH Shape<br>$3.8 - \frac{1}{22}$ m<br>2.8<br>$W = 2K^{4} - 1$<br><b>Floor Area</b><br>$\equiv$ m/2<br>14000 | <b>Climate Control Parameters</b>   |

<span id="page-46-1"></span>Figura 19. Pestaña *Crop Settings.*

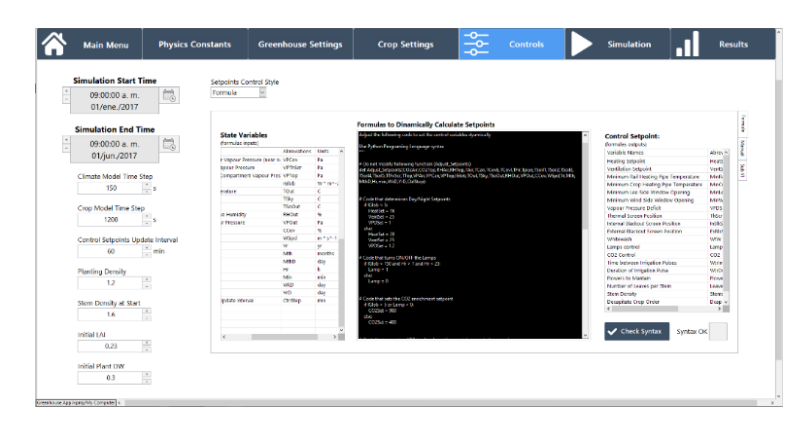

<span id="page-47-0"></span>Figura 20. Pestaña *Controls.*

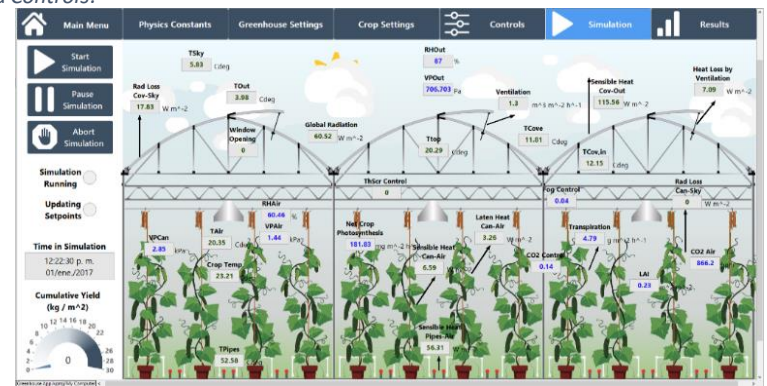

<span id="page-47-1"></span>Figura 21. Pestaña *Simulation.*

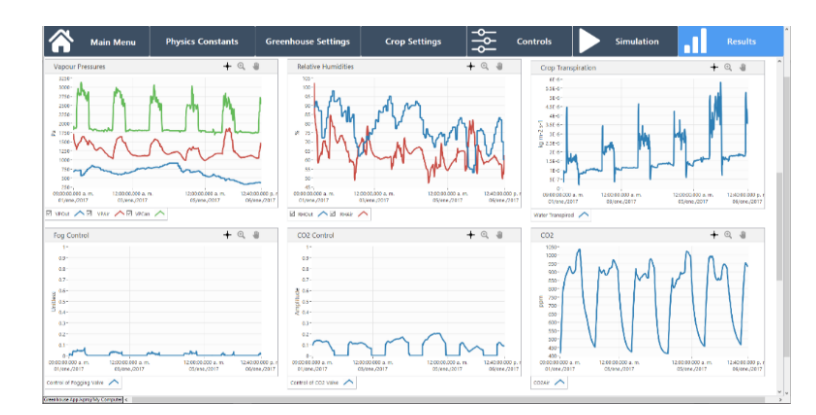

<span id="page-47-2"></span>Figura 22. Pestaña *Results.*

### **Simulación Demostrativa**

El simulador puede predecir de manera correcta la temperatura del aire y del cultivo, ya que estas se mantienen cerca de los 15°C durante la noche, y aumenta hasta permanecer cerca de los 25°C durante el día y también tienden a cambiar de acuerdo con la temperatura exterior obtenida de los datos climatológicos. La temperatura de las tuberías de calefacción varia en un rango mayor de temperatura, ya que esta incrementa cuando se activa la calefacción y disminuye cuando se apaga este mecanismo de control, variando entre los 20°C y 80°C [\(Figura 23\)](#page-48-0). La humedad relativa del aire interno también se predice de manera coherente, ya que permanece entre el 75% y el 100%, manteniéndose casi siempre con valores cercanos a la humedad exterior [\(Figura 24\)](#page-49-0). Las presiones de vapor tanto del cultivo como del aire varían con la temperatura entre los 1500 Pa y 2500 Pa, ya que su cálculo depende de esta y mantienen una diferencia, necesaria para mantener la transpiración del cultivo [\(Figura 25](#page-49-1)). El CO<sub>2</sub> del aire interno se mantiene dentro del rango entre 500 y 1000 ppm [\(Figura 26\)](#page-49-2), manteniendo los límites impuestos en los parámetros de control, ya que cuando la concentración baja a los 500 ppm, se activa la inyección de CO<sub>2</sub> y cuando sube la concentración este mecanismo se apaga hasta que de nuevo baja la concentración [\(Figura 27\)](#page-50-0). Los resultados de la ventilación indican que las ventanas tiende a abrirse cuando la temperatura o la humedad relativa son demasiado altas, aunque esta apertura es muy poca [\(Figura 28\)](#page-50-1), la relación apertura-ventilación no es lineal; solo se requiere una abertura pequeña para obtener la mayoría del flujo potencial (ve[r \(Ec.](#page-85-0) *75*). L[a Figura 29](#page-50-2) muestra el aumento en el flujo de aire por ventilación. La radiación global para este periodo de tiempo, varia de día a día, alcanzando su punto máximo desde alrededor de los 100 W m<sup>-2</sup> a los 350 W m<sup>-2</sup> [\(Figura 30\)](#page-51-0). El control de la pantalla térmica indica que esta se activa por completo durante la noche y a la mitad cuando las condiciones establecidas en los mecanismos de control lo indican [\(Figura 31](#page-51-1)). Por otra parte, el sistema de nebulización no se utilizó de manera significativa en el periodo reportado (febrero), siendo casi siempre inutilizado [\(Figura 32](#page-51-2)).

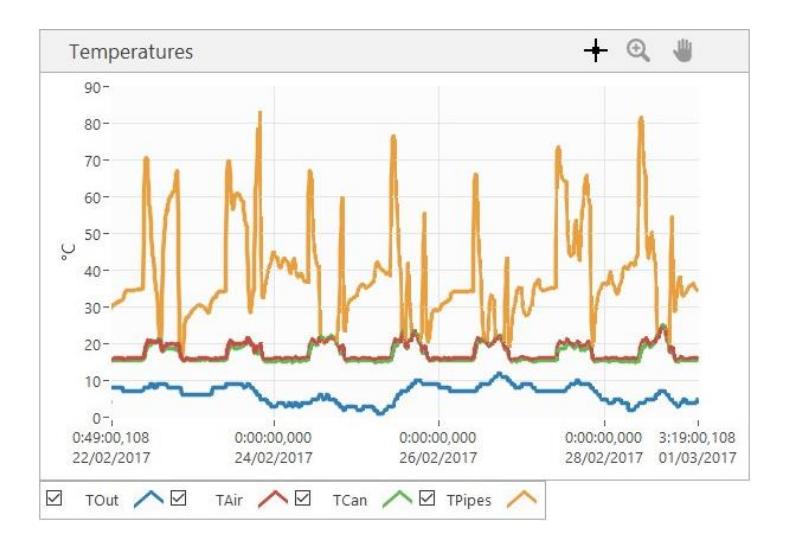

<span id="page-48-0"></span>Figura 23. Temperaturas del aire interno, del cultivo y de las tuberías de calefacción simuladas del 22 de febrero del 2017 al 01 de marzo del 2017.

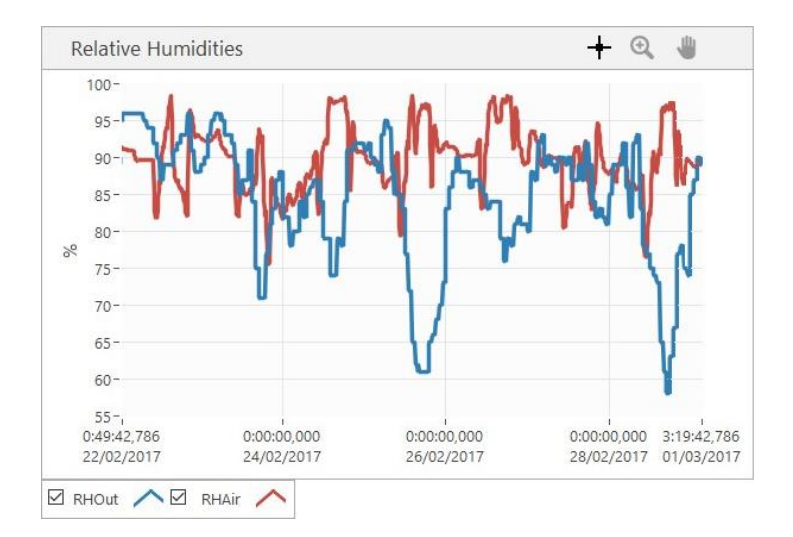

<span id="page-49-0"></span>Figura 24. Humedad Relativa al interior y exterior del invernadero simuladas del 22 de febrero del 2017 al 01 de marzo del 2017.

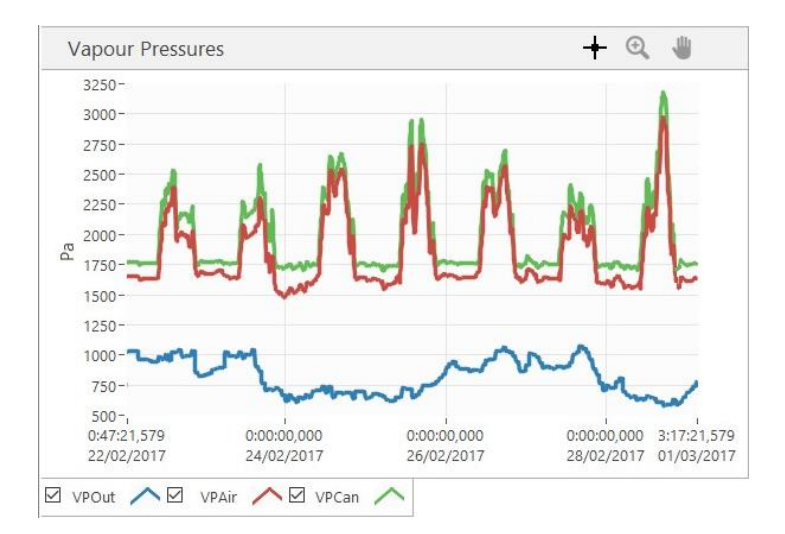

<span id="page-49-1"></span>Figura 25. Presiones de vapor del aire interno, del cultivo y del exterior del invernadero simuladas del 22 de febrero del 2017 al 01 de marzo del 2017.

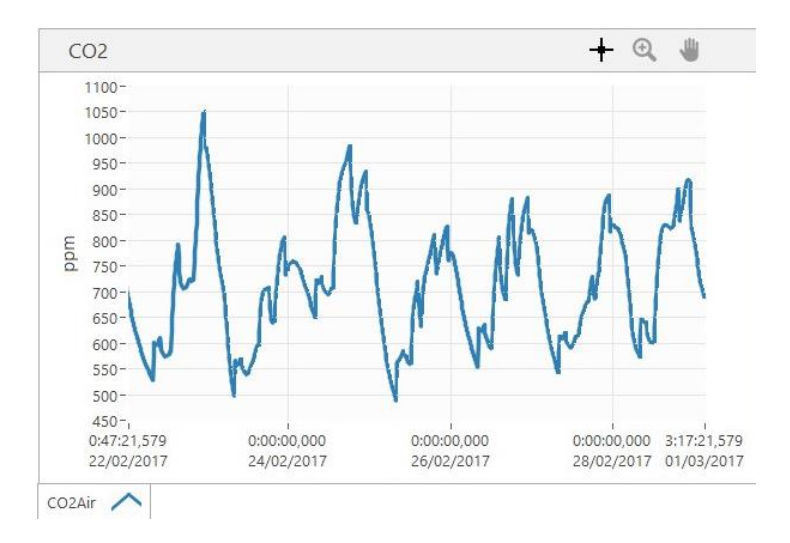

<span id="page-49-2"></span>Figura 26. Concentración de CO<sub>2</sub> del aire dentro del invernadero. Simulado del 22 de febrero del 2017 al 01 de marzo del 2017.

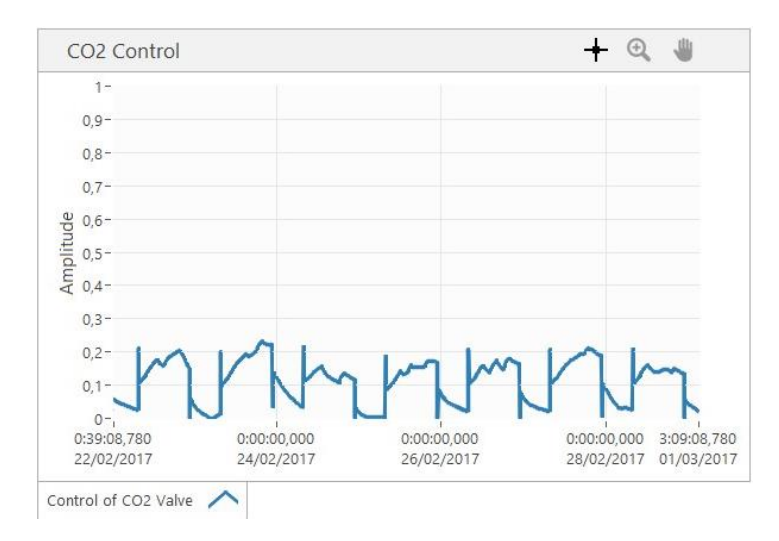

<span id="page-50-0"></span>Figura 27. Control de la inyección de CO<sub>2</sub> al invernadero, simulado del 22 de febrero del 2017 al 01 de marzo del 2017.

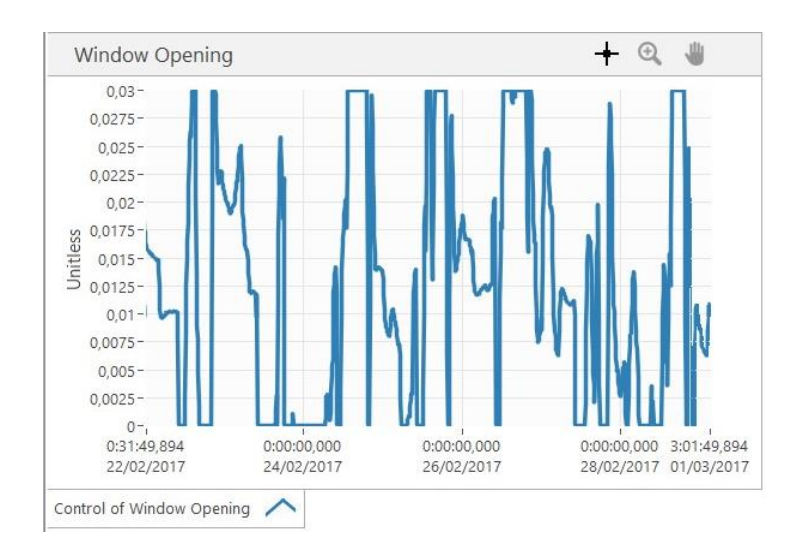

<span id="page-50-1"></span>Figura 28. Control de la apertura de ventilación, simulado del 22 de febrero del 2017 al 01 de marzo del 2017.

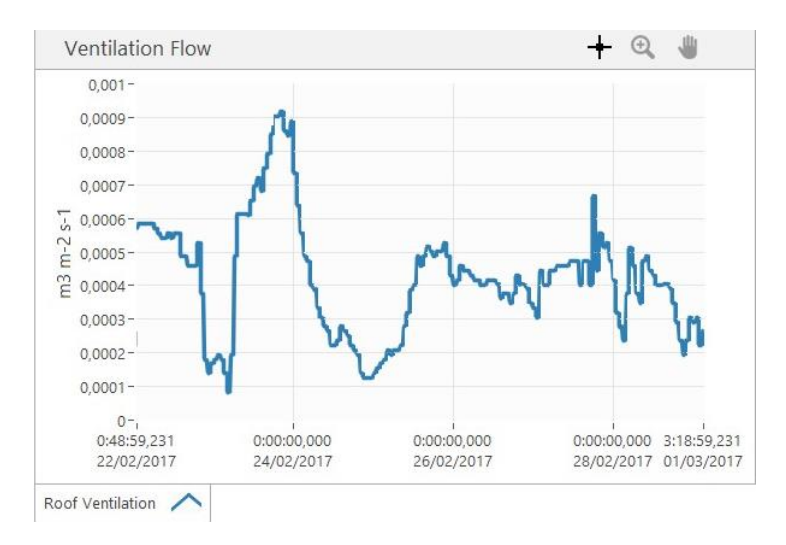

<span id="page-50-2"></span>Figura 29. Flujo de ventilación a través del techo, simulado del 22 de febrero del 2017 al 01 de marzo del 2017.

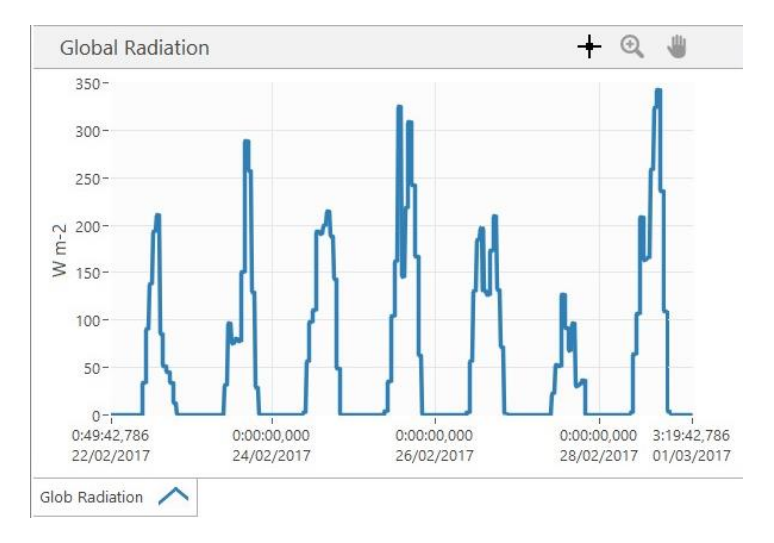

<span id="page-51-0"></span>Figura 30. Radiación global obtenida de los datos climáticos del 22 de febrero del 2017 al 01 de marzo del 2017

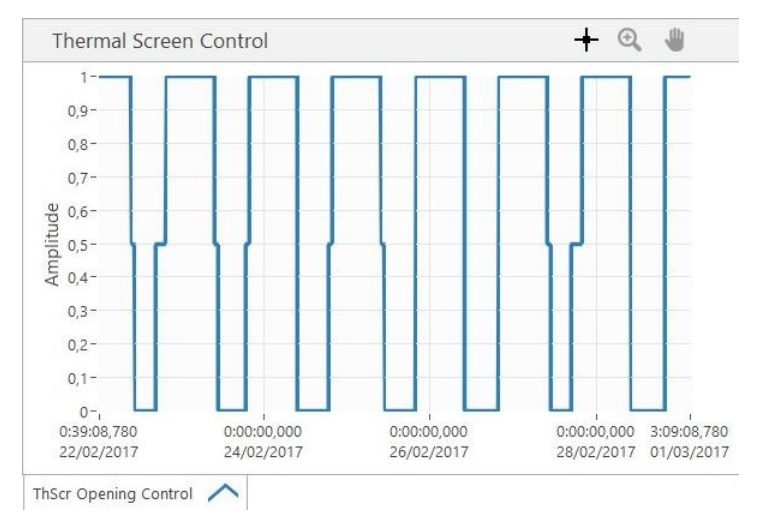

<span id="page-51-1"></span>Figura 31. Control de la pantalla térmica simulado del 22 de febrero del 2017 al 01 de marzo del 2017.

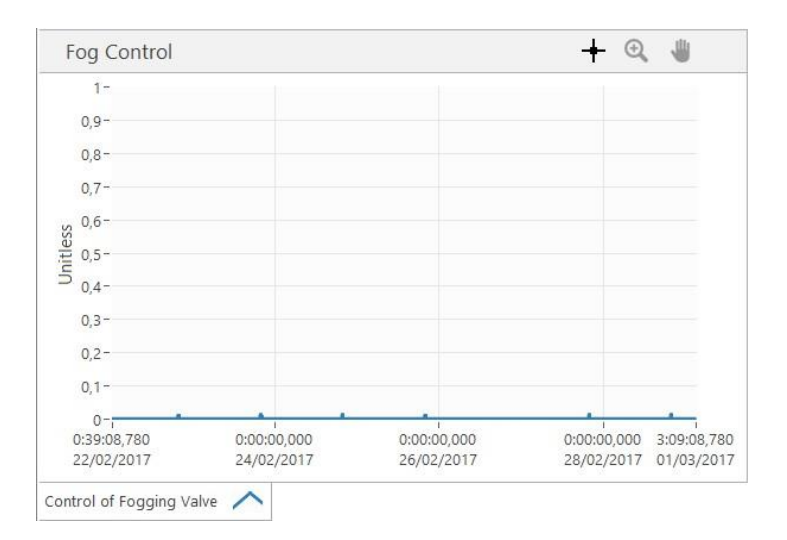

<span id="page-51-2"></span>Figura 32. Control del sistema de nebulización simulado del 22 de febrero del 2017 al 01 de marzo del 2017.

En cuanto a al modelo del cultivo, la transpiración responde de manera efectiva a la diferencia de presiones de vapor entre el aire y el cultivo. Cuando el VPD se incrementa, también lo hace la transpiración y en caso contrario, también disminuye la transpiración [\(Figura 33](#page-52-0)). LAI al principio de la temporada va incrementando gradualmente a partir del LAI inicial establecido [\(Figura 34a](#page-53-0)) y una vez que alcanza el valor limite LAI deja de incrementar e incluso no desciende su valor, manteniéndose constante [\(Figura 34b](#page-53-0)). La fotosíntesis durante los primeros días de la temporada, aumenta gradualmente de acuerdo al LAI del cultivo [\(Figura 35a](#page-54-0)), ya cuando se alcanza el valor límite de LAI, esta permanece relativamente constante de día a día, cambiando su valor de acuerdo a la luz disponible, ya sea natural o artificial, y al CO<sub>2</sub> [\(Figura 35b](#page-54-0)). Finalmente, con estas condiciones se obtiene un rendimiento total de 22.3 kg m<sup>-2</sup>. Por otra parte, se pierden 8.58 kg m<sup>-2</sup> de frutos que se abortan y no llegan a la madurez. Con estas condiciones los frutos se cosechan del 20 de enero al 20 de abril, variando de entre los 490 g m-2 a los 700 g m-2 de pepino que se cosechan al día [\(Figura 36a](#page-55-0).), en cambio, los frutos perdidos varían de entre los 30 g m-2 a los 500 g m-2 de frutos que se pierden al día [\(Figura 36b](#page-55-0)).

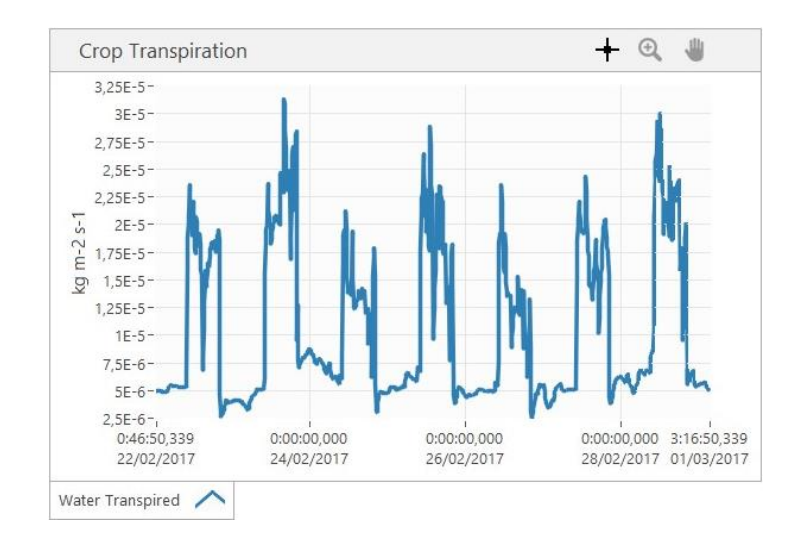

<span id="page-52-0"></span>Figura 33.Transpiración total del cultivo simulada del 22 de febrero del 2017 al 01 de marzo del 2017

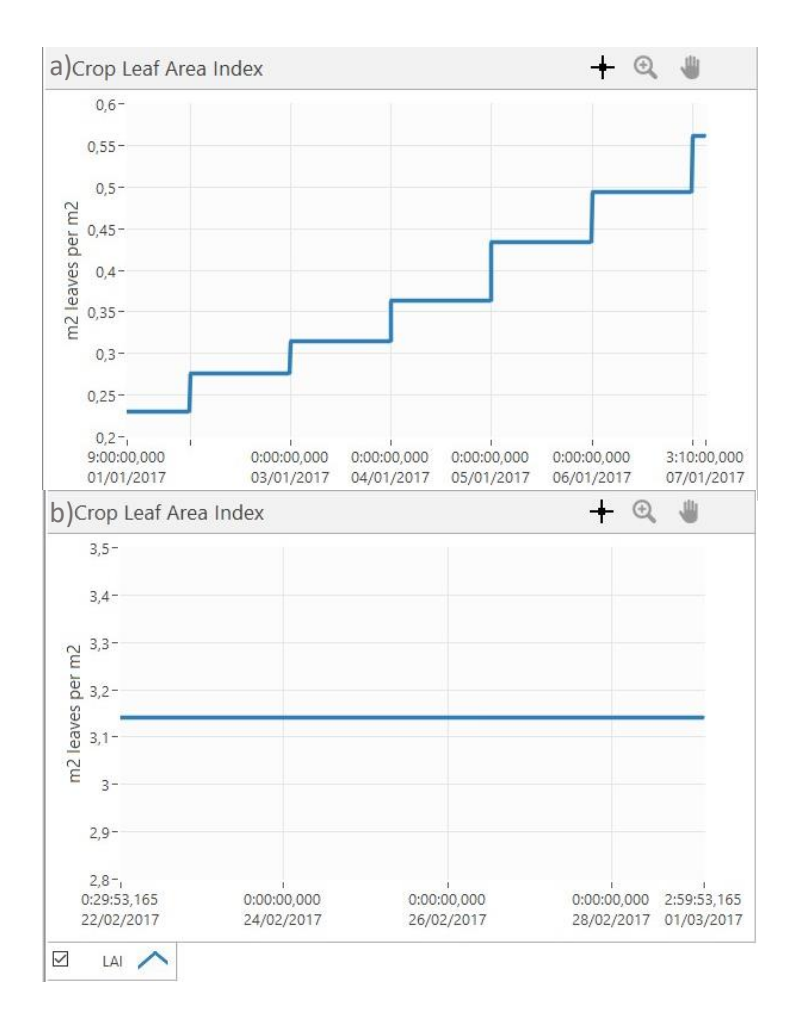

<span id="page-53-0"></span>Figura 34. a) LAI simulado durante la primera semana de la temporada de cultivo (01 de enero del 2017 al 07 de enero del 2017). b) LAI simulado del 22 de febrero del 2017 al 01 de marzo del 2017

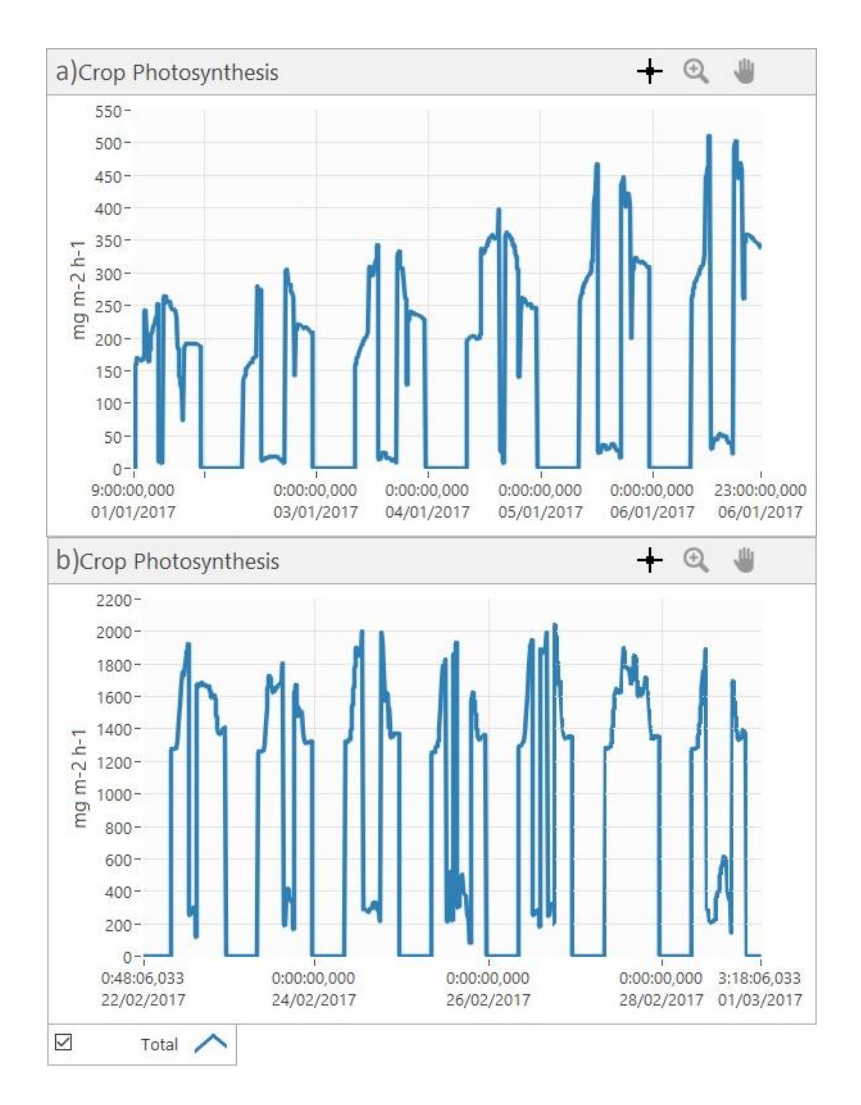

<span id="page-54-0"></span>Figura 35. a) Fotosíntesis total del cultivo simulada durante la primera semana de la temporada de cultivo (01 de enero del 2017 al 07 de enero del 2017). b) Fotosíntesis total del cultivo simulada del 22 de febrero del 2017 al 01 de marzo del 2017

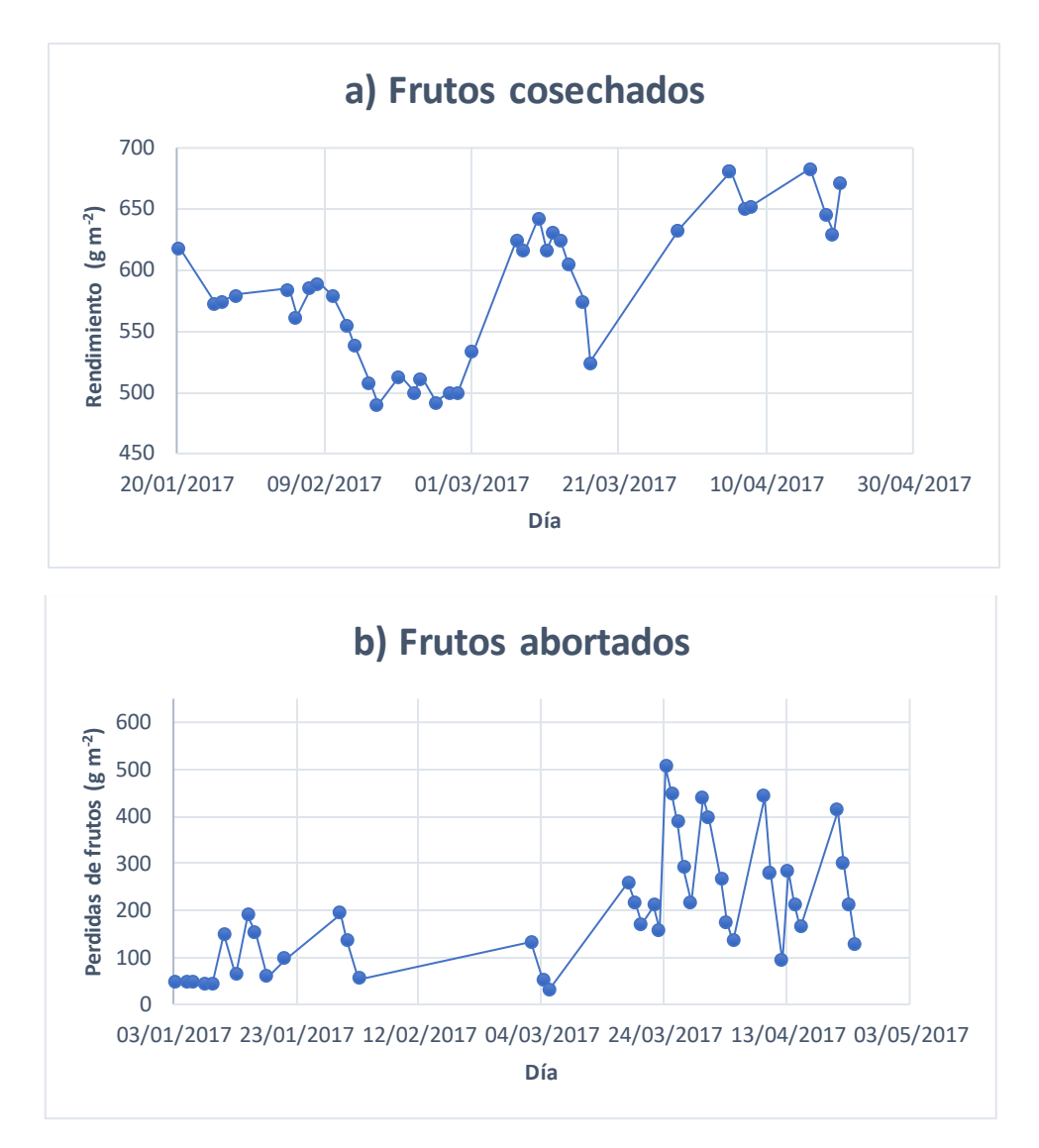

<span id="page-55-0"></span>Figura 36. Frutos (a) y frutos abortados (b) en el trascurso de la simulación.

### **Aplicación en Educación**

En el hackathon los alumnos comenzaron con un rendimiento inicial de 22.3 kg m<sup>-2</sup>, que es el obtenido al utilizar los parámetros por default que viene precargados en el simulador (ronda 0). En la ronda 1, todos los equipos obtuvieron un rendimiento más bajo a la inicial, a excepción del equipo 2, que incluso supero el rendimiento impuesto por el profesor. En las siguientes rondas, este equipo fue superando sus rendimientos anteriores logrando en la ronda final un rendimiento de 105.85 kg m<sup>-2</sup>, el cual fue el rendimiento máximo logrado por todo el grupo. El equipo 1, también incremento su rendimiento de ronda a ronda logrando un rendimiento en la ronda final de 37.49 kg m-2 . El equipo 4, mostro mejorías en la segunda ronda, en la tercera ronda disminuyo su rendimiento, pero en la ronda final superaron incluso a los resultados del profesor, logrando un rendimiento de 53.61 kg m-2 . El equipo 3 fue el único que, a pesar de mostrar mejorías en la segunda ronda, no logro superar el rendimiento mínimo [\(Figura 37\)](#page-56-0).

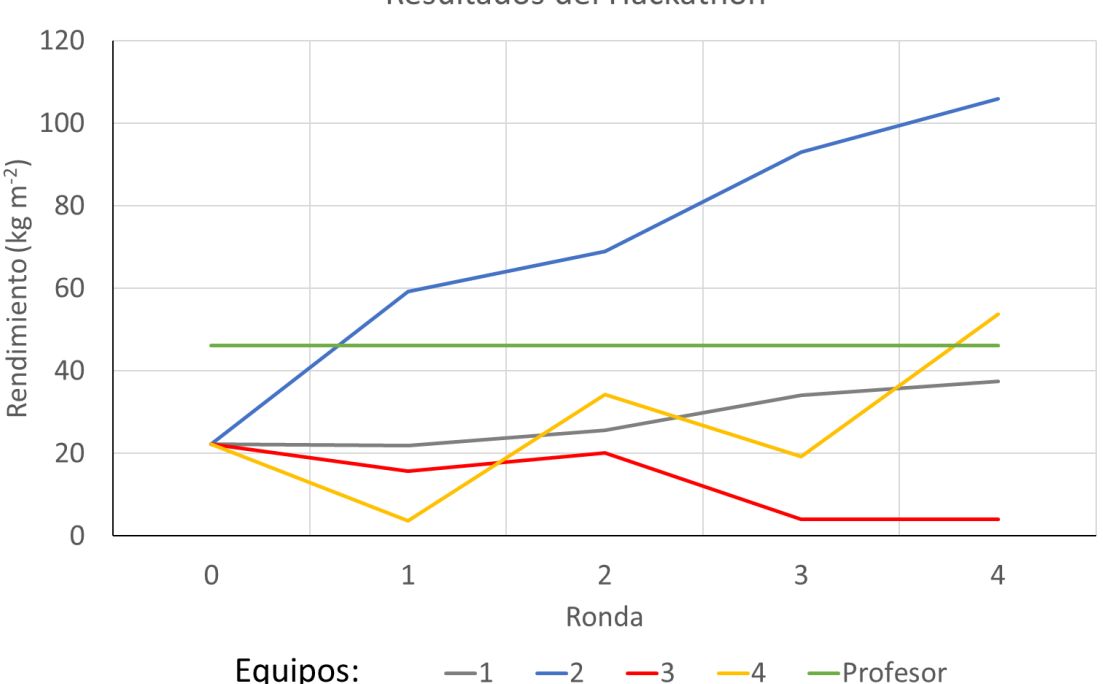

Resultados del Hackathon

<span id="page-56-0"></span>Figura 37. Resultados del hackathon obtenidos al utilizar el simulador UNAM G-Sim por los alumnos del curso de Botánica y Fisiología vegetal.

La estrategia de control que siguió el equipo 4 para obtener su máximo rendimiento fue la siguiente: ajustar el *setpoint* de la calefacción en 25°C durante la noche y 26°C durante el día, el *setpoint* de la ventilación ajustaron en 26°C y el *setpoint* de VPD se definió en 1.05 kPa durante la noche y 1.13 kPa durante el día. Ajustaron el encendido de las lamparas entre las 7 am y la media noche si la radiación global era menor a 700 W m-2 . El *setpoint* para el enriquecimiento de CO<sup>2</sup> lo ajustaron en 1000 ppm durante el día o cuando las lámparas están encendidas y 650 ppm para el caso contrario. La apertura mínima de las ventilas para prevenir que el VPD sea demasiado bajo permaneció igual que al de la Simulación Demostrativa. La pantalla térmica se activaría por completo entre las 7 am y las 9 pm cuando

la radiación global sea menor a 5 W m<sup>-2</sup>, se activaría al 30% si la radiación global se encuentra entre los 5 W m<sup>-2</sup> y los 100 W m<sup>-2</sup> y cuando *T<sub>Out</sub>* es menor a 12°C, en caso de que no se cumplieran estas condiciones la pantalla térmica estaría desactivada. Finalmente, mantuvieron el 50% de las flores toda la temporada.

## **Discusión**

Para facilitar la enseñanza de los conceptos acerca del efecto que tienen diferentes factores ambientales en el desarrollo de plantas y como modificar estos mediante distintos mecanismos de control, los modelos virtuales son de una gran utilidad (Fitz-Rodríguez et al., 2010; Sethi et al., 2013; Taki et al., 2018). Para que un modelo pueda ser útil para este y otros objetivos, este tiene que ser capaz de predecir del clima interno de un invernadero y la fisiología del cultivo bajo una gran variedad de condiciones, como las condiciones ambientales externas y el efecto de distintos mecanismos de manejo del clima y del cultivo (Vanthoor, Stanghellini, et al., 2011).

El modelo desarrollado en este trabajo y utilizado para desarrollar la aplicación UNAM G-Sim, puede predecir el comportamiento del clima interno del invernadero utilizando el método RK45 para solucionar las ecuaciones diferenciales que predicen las variables de estado para el clima del invernadero. Se intento resolver el método con otros dos métodos, el método de Euler y RK4, ya que el modelo desarrollado originalmente para el *Autonomous Greenhouse Challenge* utilizaba el método de Euler para resolver las ecuaciones diferenciales incluso con un TS=60s y funcionaba de manera correcta . Sin embargo, a diferencia del modelo descrito aquí, era menos complejo, reduciendo la cantidad de variables de estado y flujos, así como mecanismos de control de clima.

Con el método de Euler, el modelo funcionó bien hasta el uso de un TS=3s, comenzando a producir errores y variaciones demasiado irracionales. Con el uso del método RK4, el modelo funciona bien hasta un TS=4.5s, donde al igual que con el método de Euler, comienza a dar errores y variaciones para los valores de las variables fuera del rango de lo que ocurriría en la realidad. El uso de varios métodos para resolver las ecuaciones se hizo con el fin de lograr una simulación de una temporada del cultivo en el menor tiempo posible. Con el uso de RK4, se logró incrementar la velocidad de simulación en un 50% más que con el método de Euler, sin embargo, esto aún era demasiado lento, además de que, si se dejaba correr el modelo más allá de los 1200s, el modelo comenzaba a desestabilizarse. Por esto se optó por usar el método RK45, que es un método de paso de tiempo variable, el cual, de acuerdo con el comportamiento del sistema, ira incrementando o disminuyendo el *time step*, por lo que se pueden evitar errores de variación en los valores y se puede eficientizar el tiempo de simulación. Con este método se logró un comportamiento similar al de los anteriores métodos cuando su comportamiento era normal y se logró eficientizar el tiempo de simulación hasta lograr una taza de una hora simulada cada segundo, que equivale a la simulación de una temporada de cultivo de 5 meses en por lo menos dos horas de procesamiento utilizando un procesador Intel Core i7 de 2.8 GHz. El uso de este método y su funcionamiento concuerda con el modelo original desarrollado por (Vanthoor, Stanghellini, et al., 2011), que utilizaba un ODE solver para solucionar las ecuaciones diferenciales con un método ode15s en MatlabTM, este método es más rígido que RK45 y útil cuando RK45 empieza a fallar ("MATLAB Function Reference," n.d.; Shampine & Reichelt, 1997).

Las temperaturas tienden a equilibrarse o alcanzar los 15°C, debido a que esa es la temperatura externa que permanece constante a lo largo del año simul ado. Debido a que los mecanismos de control

del clima están apagados, únicamente se equilibran las temperaturas por trasferencias de calor y radiación que involucran la trasferencia de un sitio u objeto con mayor temperatura a uno con menos temperatura, por eso es que las temperaturas que cambian en menor tiempo son las temperaturas de la cubierta, que están en contacto directo con el aire del exterior del invernadero, seguido de la temperatura del compartimiento superior, de la temperatura de la pantalla térmica y de la temperatura del aire. Es por esto por lo que las temperaturas de las capas del suelo casi no cambian, ya que únicamente dependen de su transferencia de calor con la capa que hay encima de estas, como lo son el piso del invernadero y las capas superiores. El cambio de las presiones de vapor se debe a que el aire cuando posee mayor temperatura puede contener más agua y por esto VP disminuye en ambos compartimientos, ya que su temperatura va en aumento. Además, los mecanismos de control que pueden contribuir a pérdidas o ganancias de humedad, como la ventilación, no están activos. El casi nulo cambio en las concentraciones de CO<sub>2</sub> también se debe a que los mecanismos de control del clima que pueden contribuir a pérdidas y ganancias de CO<sup>2</sup> junto con el cultivo no están activos. Ese pequeño cambio puede ser ocasionado por el coeficiente de fuga del invernadero calculado en los flujos de ventilación, ya que el invernadero, a pesar de considerarse como un sistema cerrado, por diversos motivos puede haber un pequeño intercambio gaseoso, sin embargo, esta variación es casi despreciable.

Cuando se ponen a prueba el modelo del invernadero y del cultivo en conjunto al realizar una simulación de una temporada de cultivo, los dos modelos parecen funcionar de manera correcta, generando resultados coherentes y similares a los que se presentarían en un cultivo real. Por ejemplo, las temperaturas tanto del aire interno, como del cultivo siempre se comportan de manera similar y estos varían de entre los 15°C a los 25°C [\(Figura 23\)](#page-48-0). La humedad relativa del aire interno se mantiene entre el 75% y el 100% [\(Figura 24\)](#page-49-0), por lo que su presión de vapor además de estar dentro de rangos razonables respecto a la temperatura, mantiene la diferencia con la presión de vapor del cultivo para que se mantenga la transpiración, aunque la diferencia en ocasiones sea muy poca [\(Figura 25\)](#page-49-1). El CO<sub>2</sub> interno se mantiene entre 400 ppm y 900 ppm, disminuyendo ya sea por la apertura de las ventanas de ventilación o por el cultivo, pero volviendo a incrementar su concentración debido al mecanismo de inyección de  $CO<sub>2</sub>$ [\(Figura 26\)](#page-49-2).

La temperatura, la presión de vapor y la concentración interna de CO<sub>2</sub> responden de acuerdo con los mecanismos de control del clima que se utilizaron para la simulación. Por ejemplo, se ajustaron los parámetros para que se utilizara la calefacción o el enfriamiento para que la temperatura interna se mantenga entre los 16°C y 25°C de noche y entre los 20 y 25°C durante el día. La acción de estos mecanismos puede apreciarse en la temperatura de las tuberías de calefacción, que incrementan su temperatura cuando es de noche y la temperatura interna tiende a bajar, o que desciende cuando la temperatura interna y del cultivo van al alza [\(Figura 23\)](#page-48-0). En el control y flujo de la ventilación también se puede observar como este mecanismo funciona ya sea para contrarrestar el calentamiento excesivo o el exceso de humedad [\(Figura 28](#page-50-1) [y Figura 29\)](#page-50-2). La concentración de CO<sub>2</sub> tenía que mantenerse entre 400 ppm y 900 ppm, estas concentraciones se lograron gracias a que su mecanismo de inyección se activaba cuando

la concentración se acercaba al valor mínimo y una vez que se lograba su valor deseado, este se apagaba hasta que la concentración disminuyera otra vez [\(Figura 26](#page-49-2) [y Figura 27\)](#page-50-0). Las diferencias de presiones de vapor entre el cultivo y el aire de acuerdo con los parámetros establecidos deben de estar entre los 500 y 1000 Pa, en los resultados de la simulación la diferencia es muy poca debido a que la humedad relativa del aire interno es demasiado elevada [\(Figura 24](#page-49-0) [y Figura 25\)](#page-49-1), sin embargo, esta diferencia es suficiente para mantener la transpiración del cultivo y no afectar la asimilación de CO<sub>2</sub> por la apertura de las estomas [\(Figura 33](#page-52-0) y [Figura 35\)](#page-54-0). Además, se tiene que considerar que, por la época del año, la humedad del ambiente es elevada y la temperatura baja, por lo que se tendrían los parámetros del control del clima, como la ventilación, tendrían que optimizarse.

En cuanto a los resultados del modelo del cultivo, podemos observar como LAI va incrementando de manera gradual y al alcanzar el LAI máximo establecido este deja de aumentar y se mantiene en ese valor, debido a la poda de hojas configurada en los *settings* [\(Figura 34\)](#page-53-0). La transpiración del cultivo se comporta de acuerdo con el VPD entre el aire y el cultivo, ya que cuando esta diferencia incrementa o disminuye, la transpiración también lo hace [\(Figura 25](#page-49-1) y [Figura 33\)](#page-52-0). Además, la traspiración también responde al LAI, ya que, al inicio de la temporada, cuando el cultivo es pequeño, la transpiración es poca y con el incremento del LAI, la traspiración también va en aumento [\(Figura 33](#page-52-0) [y Figura 34\)](#page-53-0). Los resultados de la fotosíntesis indican que esta responde de manera adecuada a la luz disponible, ya sea natural o de las lámparas HPS, así como a la concentración interna de CO<sub>2</sub>; cuando la cantidad de luz y la concentración de CO<sup>2</sup> aumentan, la fotosíntesis también, viéndose mayor respuesta a la luz [\(Figura 26](#page-49-2) y [Figura 35\)](#page-54-0). También se puede observar la relación entre la fotosíntesis con el LAI al igual que con la transpiración [\(Figura 34](#page-53-0) y [Figura 35\)](#page-54-0). El rendimiento obtenido podría mejorarse si se logran optimizar algunos parámetros de control, como el manejo de la humedad o la poda de flores, ya que si se tienen muchas flores y pocos recursos de azucares para mantener los frutos resultantes, estos abortarán.

A pesar de que los resultados de esta simulación son razonables y podrían compararse con lo que ocurre en un invernadero real, aun se requiere realizar algunas mejoras y ajustes de calibración en varias partes. Por ejemplo, los mecanismos de inyección de CO<sub>2</sub> y vapor de agua (fog) en invernaderos reales solo pueden estar abiertos o cerrados y no adquirir valores intermedios como ocurre con el simulador, donde se asume que las válvulas de control son proporcionales. Simular válvulas abierto/cerrado requeriría calibrar las ganancias de los algoritmos de control. Además, al igual que en un invernadero real, el simulador asume que el control de la calefacción es proporcional, pero las ganancias de los algoritmos de control no han sido calibrados para imitar adecuadamente a una computadora de clima comercial. Además de la calibración, se requiere la parametrización y validación del simulador, es decir, ajustar los coeficientes del cultivo en para que concuerden con mediciones reales (parametrización) y realizar una simulación y comparar sus resultados con los obtenidos de datos reales de un ciclo de cultivo (validación).

Durante el semestre enero-junio 2020, en el curso de Botánica y Fisiología Vegetal de la licenciatura en Ciencias Agrogenómicas, se utilizó el simulador como parte práctica organizando un hackathon para que los alumnos aprendieran y pusieran en práctica los conceptos de fisiología vegetal y de invernaderos que fueron vistos en clase. En general, los alumnos, divididos en equipos, lograban incrementar el rendimiento de ronda a ronda, a excepción de un equipo, resultando en que alrededor del 90% de los alumnos lograran aprobar la práctica. Un equipo fue el que destaco más y logro obtener un rendimiento muy superior a los demás de 105.85 kg m<sup>-2</sup>, demostrando hacer buen uso de los conocimientos adquiridos y del simulador [\(Figura 37\)](#page-56-0). Su estrategia consistió en aumentar la cantidad de luz y de CO<sub>2</sub> disponibles para el cultivo y con ello incrementar la fotosíntesis. Sin embargo, hay que considerar que, para las simulaciones, los equipos no tenían limite en el uso de recursos, y el uso de luz artificial como de CO<sub>2</sub> suplementario son importantes fuentes de gasto a la hora de realizar el balance del rendimiento real. Tal vez, se tendrían que poner reglas más estrictas que se asemejen a los que pasaría en la realidad durante un ciclo de cultivo para poner a prueba realmente a los alumnos — calcular el éxito en términos de ganancia económica – pero dadas las circunstancias actuales y para ser la primera prueba, los resultados obtenidos son satisfactorios. Además, el rendimiento obtenido por este equipo no esta tan lejos de lo que se puede obtener realmente, ya que, para un cultivo de pepino dirigido por investigadores de la Universidad de Wageningen, con el fin de hacer uso más eficiente de la luz, se obtuvo un rendimiento de 122 kg m-2 (Horty Daily, 2018).

# **Conclusiones**

El modelo desarrollado puede simular el clima interno del invernadero en base a las condiciones climatológicas externas utilizando el método RK45 para solucionar las ecuaciones diferenciales para las variables de estado y utilizando el modelo para flujos y variables descritos por (Vanthoor, Stanghellini, et al., 2011) junto con el modelo del cultivo también descrito aquí, además, de que son útiles para utilizarse en la aplicación UNAM G-sim como herramienta educativa y de investigación, quedando pendiente su calibración y validación utilizando y comparando los resultados de la simulación de una temporada de cultivo con datos reales.

## **Perspectivas**

Para calibrar y validar el simulador UNAM G-sim se tendrían que utilizar los datos generados durante el primer *Autonomous Greenhouse Challenge* (Hemming et al., 2019). En la calibración, los datos generados se utilizarían en los algoritmos PID que controlan la inyección de CO<sub>2</sub>, la calefacción y el enfriamiento, esto sería con ayuda de investigadores del Centro de Investigación en Matemáticas (CIMAT). Al calibrar correctamente los algoritmos PID de los mecanismos de control con datos reales, se tendría la certeza de que estos mecanismos pueden responder de manera fidedigna a una computadora de clima comercial. Una vez que se tienen bien calibrados los mecanismos de control, se tendría que parametrizar y validar el simulador. La parametrización consiste en obtener coeficientes de algunos parámetros del modelo de cultivo usando regresión con datos reales. Para validar el modelo, se tendrían que configurar los *settings* del modelo de la misma manera que los controles que se utilizaron en el cultivo real por los equipos participantes. Luego se tendrían que comparar tanto las mediciones de las variables de estado y del rendimiento del cultivo entre los datos del concurso con los generados del simulador. Si los resultados coinciden con un alto porcentaje con el simulador puede utilizarse para simular un invernadero tipo Venlo para un cultivo de pepino, ya que, bajo las mismas condiciones, el simulador, lograría llegar al mismo resultado (o en un alto porcentaje de similitud).

## **Bibliografía**

Argus Controls. (2009). *Understanding and Using VPD*.

- Baille, A. (1994). Overview of Greenhouse Climate Control in the Mediterranean Regions. *Protected Cultivation in the Mediterranean Region*, *31*, 59–76.
- Bakker, J. C. (2009). Energy saving greenhouses. *Chronica. Horticulturae*, *49*(2), 19–23.
- Bakker, J. C., Bot, G. P. A., Challa, H., & Van De Braak, N. J. (2009). *Greenhouse Climate Control an integrated approach*. *Australian Mining* (Vol. 101).
- Baptista, F. J. (2007). *Modelling the climate in unheated tomato greenhouses and predicting botrytis cinerea infection*. Retrieved from https://dspace.uevora.pt/rdpc/bitstream/10174/1724/1/PhD Thesis\_FBaptista2007.pdf
- Baptista, F. J., Bailey, B. J., Meneses, J. F., & Navas, L. M. (2010). Greenhouses climate modelling. Tests, adaptation and validation of a dynamic climate model. *Spanish Journal of Agricultural Research*, *8*(2), 285–298. https://doi.org/10.5424/sjar/2010082-1629
- Barrs, H. D. (1971). Cyclic Variations in Stomatal Aperture, Transpiration, and Leaf Water Potential Under Constant Environmental Conditions. *Annual Review of Plant Physiology*, *22*(1), 223–236. https://doi.org/10.1146/annurev.pp.22.060171.001255
- Beluzán Flores, J. F. (2013). *DÉFICIT DE PRESIÓN DE VAPOR (DPV) Y FACTORES MICROCLIMÁTICOS COMO HERRAMIENTAS DE PRONÓSTICO DE Botrytis cinerea Pers. ex Fr., EN Lactuca sativa L. BAJO INVERNADERO*. Retrieved from http://cybertesis.uach.cl/tesis/uach/2013/egb453d/doc/egb453d.pdf
- Bot, G. P. A. (1983). Greenhouse climate: from physical processes to a dynamic model.
- Bot, G. P. A. (1992). GREENHOUSE GROWING: OUTLOOK 2000. *Acta Horticulturae*, *304*, 43–48.
- Boulard, T., & Baille, A. (1995). Modelling of Air Exchange Rate in a Greenhouse Equipped with Continuous Roof Vents. *Journal of Agricultural Engineering Research*, *61*(1), 37–47. https://doi.org/10.1006/jaer.1995.1028
- Buck, A. L. (1991). New Equations for Computing Vapor Pressure and Enhaa. *American Meteorological Society*, *20*, 1527–1532.
- Carvalho, S. M. P., Wuillai, S. E., & Heuvelink, E. (2006). Combined effects of light and temperature on product quality of Kalanchoe blossfeldiana. In *Acta Horticulturae* (Vol. 711, pp. 121–126). https://doi.org/10.17660/ActaHortic.2006.711.12
- Challa, H.,van de Vooren, J. (1980). A STRATEGY FOR CLIMATE CONTROL IN GREENHOUSES IN EARLY WINTER PRODUCTION. *Acta Horticulturae*, *106*, 159–164.
- Dayan, E., Presnov, E., Fuchs, M., & Ben Asher, J. (2002). Rose grow: A model to describe greenhouse rose growth. *Acta Horticulturae*, *593*(November), 63–70. https://doi.org/10.17660/ActaHortic.2002.593.7
- De Gelder, A., Dieleman, J. A., Bot, G. P. A., & Marcelis, L. F. M. (2012). An overview of climate and crop yield in closed greenhouses. *Journal of Horticultural Science and Biotechnology*, *87*(3), 193–202. https://doi.org/10.1080/14620316.2012.11512852
- de Zwart, H. F. Analyzing energy-saving options in greenhouse cultivation using a simulation model (1996).
- Elings, A., Speetjens, B., & García Victoria, N. (2017). Options for greenhouse development in Mexico. *Acta Horticulturae*, *1154*, 163–170. https://doi.org/10.17660/ActaHortic.2017.1154.21

Engineering ToolBox. (n.d.). Humidity Ratio of Air.

Farquhar, G. D., Caemmerer, S. Von, & Berry, J. a. (1980). A biochemical model of photosynthesis CO2

fixation in leaves of C3 species. *Planta*, *149*, 78–90. Retrieved from http://www.springerlink.com/content/w8264082778042jt/

- Farquhar, G., & Wong, S. (1984). An Empirical Model of Stomatal Conductance. *Functional Plant Biology*, *11*(3), 191. https://doi.org/10.1071/pp9840191
- Fitz-Rodríguez, E., Kubota, C., Giacomelli, G. A., Tignor, M. E., Wilson, S. B., & McMahon, M. (2010). Dynamic modeling and simulation of greenhouse environments under several scenarios: A webbased application. *Computers and Electronics in Agriculture*, *70*(1), 105–116. https://doi.org/10.1016/j.compag.2009.09.010
- Gary, C., Jones, J. W., & Tchamitchian, M. (1998). Crop modelling in horticulture: State of the art. *Scientia Horticulturae*, *74*(1–2), 3–20. https://doi.org/10.1016/S0304-4238(98)00080-6
- Gary, C., Tchamitchian, M., Bertin, N., Boulard, T., Bailie, A., Charasse, L., … Cardi, J. P. (1998). Simulserre: An educational software simulating the greenhouse-crop system. *Acta Horticulturae*. https://doi.org/10.17660/ActaHortic.1998.456.54
- Gijzen, H. Heuvelink, E. Challa, H. Marcelis, L. F. M. Dayan, E. Cohen, S. Fuchs, M. (1997). HORTISM:A model for greenhouse crops and greenhouse climate. *II Modelling Plant Growth, Environmental Control and Farm Management in Protected Cultivation*, *456*, 441–450.
- Gijzen, H. (1992). Simulation of photosynthesis and dry matter production of greenhouse crops. *Simulation Report Cabo-TT*, (28).
- Golovatskaya, I. F., & Karnachuk, R. A. (2015). Role of green light in physiological activity of plants. *Russian Journal of Plant Physiology*, *62*(6), 727–740. https://doi.org/10.1134/S1021443715060084
- Grange, R. I., & Hand, D. W. (1987). A review of the effects of atmospheric humidity on the growth of horticultural crops. *Journal of Horticultural Science*, *62*(2), 125–134. https://doi.org/10.1080/14620316.1987.11515760
- Gupta, M. J., & Chandra, P. (2002). Effect of greenhouse design parameters on conservation of energy for greenhouse environmental control. *Energy*, *27*(8), 777–794. https://doi.org/10.1016/S0360- 5442(02)00030-0
- Hemming, S., De Zwart, F., Elings, A., Righini, I., & Petropoulou, A. (2019). Remote control of greenhouse vegetable production with artificial intelligence—greenhouse climate, irrigation, and crop production. *Sensors (Switzerland)*, *19*(8). https://doi.org/10.3390/s19081807
- Hernández, R., & Kubota, C. (2016). Physiological responses of cucumber seedlings under different blue and red photon flux ratios using LEDs. *Environmental and Experimental Botany*, *121*, 66–74. https://doi.org/10.1016/j.envexpbot.2015.04.001
- Heuvelink, E. (1996). Dry matter partitioning in tomato: Validation of a dynamic simulation model. *Annals of Botany*, *77*(1), 71–80. https://doi.org/10.1006/anbo.1996.0009
- Heuvelink, E. (1999). Evaluation of a Dynamic Simulation Model for Tomato Crop Growth a nd. *Annals of Botany*, *83*, 413–422.
- Hogewoning, S. W., Douwstra, P., Trouwborst, G., Van Ieperen, W., & Harbinson, J. (2010). An artificial solar spectrum substantially alters plant development compared with usual climate room irradiance spectra. *Journal of Experimental Botany*, *61*(5), 1267–1276. https://doi.org/10.1093/jxb/erq005
- Hogewoning, S. W., Wientjes, E., Douwstra, P., Trouwborst, G., van Ieperen, W., Croce, R., & Harbinson, J. (2012). Photosynthetic quantum yield dynamics: From photosystems to leaves. *Plant Cell*, *24*(5), 1921–1935. https://doi.org/10.1105/tpc.112.097972
- Horty Daily. (2018). 2018 Winter Light Greenhouse harvest: 122 kg cucumbers per square meter. Retrieved from https://www.hortidaily.com/article/9048132/2018-winter-light-greenhouseharvest-122-kg-cucumbers-per-square-meter/
- Hu, H., Xu, L., Wei, R., & Zhu, B. (2011). Multi-objective control optimization for greenhouse environment using evolutionary algorithms. *Sensors*, *11*(6), 5792–5807. https://doi.org/10.3390/s110605792
- Jones, J. W., Dayan, E., Allen, L. H., Van Keulen, H., & Challa, H. (1991). Dynamic tomato growth and yield model (TOMGRO). *Transactions of the American Society of Agricultural Engineers*, *34*(2), 663–672. https://doi.org/10.13031/2013.31715
- Jones, J. W., Hwang, Y. K., & Seginer, I. (1995). Simulation of Greenhouse Crops, Environments and Control Systems. *Acta Horticulturae*. https://doi.org/10.17660/actahortic.1995.399.6
- Kimball, B. A. (1973). Simulation of the energy balance of a greenhouse. *Agricultural Meteorology*, *11*(C), 243–260. https://doi.org/10.1016/0002-1571(73)90067-8
- Kipp, J. (2010). Optimal climate regions in Mexico for greenhouse crop production. Retrieved from http://mexicultura.com/sites/mexicultura.com/files/20100000 Opimal climate regions in Mexico for greenhouse crop production 2010.pdf
- Kittas, C., Boulard, T., & Papadakis, G. (1997). Natural ventilation of a greenhouse with ridge and side openings: Sensitivity to temperature and wind effects. *Transactions of the American Society of Agricultural Engineers*, *40*(2), 415–425. https://doi.org/10.13031/2013.21268
- Lee, C. (2017). *Simulation-based performance assessment of climate adaptive greenhouse shells*.
- Lentz, W. (1998). Model applications in horticulture: A review. *Scientia Horticulturae*, *74*(1–2), 151–174. https://doi.org/10.1016/S0304-4238(98)00085-5
- LI-COR Biosciences. (2020). *Using the LI-6800:Portable Photosynthesis System v1.4*. *984-15834* (Vol. 1). https://doi.org/10.1017/CBO9781107415324.004
- Long, S. P., & Bernacchi, C. J. (2003). Gas exchange measurements, what can they tell us about the underlying limitations to photosynthesis? Procedures and sources of error. *Journal of Experimental Botany*, *54*(392), 2393–2401. https://doi.org/10.1093/jxb/erg262
- Longuenesse, J. J., Gary, C., & Tchamitchian, M. (1993). Modelling Co2 Exchanges of Greenhouse Crops: a Matter of Scales and Boundaries. *Acta Horticulturae*, (328), 33–48. https://doi.org/10.17660/actahortic.1993.328.2
- López-Cruz, I. L., Fitz-Rodríguez, E., Salazar-Moreno, R., Rojano-Aguilar, A., & Kacira, M. (2018). Development and analysis of dynamical mathematical models of greenhouse climate: A review. *European Journal of Horticultural Science*, *83*(5), 269–279. https://doi.org/10.17660/ejhs.2018/83.5.1
- Marcelis, L. F. M. (1992). Non-destructive measurements and growth analysis of the cucumber fruit. *Journal of Horticultural Science*, *67*(4), 457–464. https://doi.org/10.1080/00221589.1992.11516271
- Marcelis, L. F. M. (1993a). Effect of assimilate supply on the growth of individual cucumber fruits. *Physiologia Plantarum*, *87*(3), 313–320. https://doi.org/10.1111/j.1399-3054.1993.tb01736.x
- Marcelis, L. F. M. (1993b). Simulation of Biomass Allocation in Greenhouse Crops a Review. *Acta Horticulturae*. https://doi.org/10.17660/actahortic.1993.328.3
- Marcelis, L. F. M. (1994a). A simulation model for dry matter partitioning in cucumber. *Annals of Botany*, *74*(1), 43–52. https://doi.org/10.1093/aob/74.1.43
- Marcelis, L. F. M. (1994b). *Fruit growth and dry matter partitioning in cucumber*. *Dissertation Wageningen University*.
- Marcelis, L. F. M., & Gijzen, H. (1998). A model for prediction of yield and quality of cucumber fruits. *Acta Horticulturae*, *476*, 237–242. https://doi.org/10.17660/ActaHortic.1998.476.27
- Marcelis, L. F. M., Heuvelink, E., & Goudriaan, J. (1998). Modelling biomass production and yield of

horticultural crops: A review. *Scientia Horticulturae*, *74*(1–2), 83–111. https://doi.org/10.1016/S0304-4238(98)00083-1

- Marcelis, L. F. M., & Hofman‐Eijer, L. R. B. (1993). Effect of temperature on the growth of individual cucumber fruits. *Physiologia Plantarum*, *87*(3), 321–328. https://doi.org/10.1111/j.1399- 3054.1993.tb01737.x
- MATLAB Function Reference. (n.d.). Retrieved from http://www.ece.northwestern.edu/l ocalapps/matlabhelp/techdoc/ref/ode45.html#998792
- Misra, D., & Ghosh, S. (2018). Evaporative cooling technologies for greenhouses: A comprehensive review. *Agricultural Engineering International: CIGR Journal*, *20*(1), 1–15.
- Monsi, M., & Saeki, T. (1953). Uber den Lichtfaktor in den Pflanzen-gesellschaften und seine Bedeutung fur die Stoffproduktion. *Jap. Journ. Bot.*, *14*, 22–52.
- Monteith, J. L., & Unsworth, M. H. (2013). *Principles of Environmental Physics*. https://doi.org/10.1016/0009-2541(75)90087-X
- Morawetz, E. (1989). Sorption‐compression heat pumps. *International Journal of Energy Research*, *13*(1), 83–102. https://doi.org/10.1002/er.4440130109
- Nelson, J. A., & Bugbee, B. (2014). Economic analysis of greenhouse lighting: Light emitting diodes vs. high intensity discharge fixtures. *PLoS ONE*, *9*(6). https://doi.org/10.1371/journal.pone.0099010
- Nieves Garcia, V., Van der Valk, O., & Elings, A. (2011). Mexican protected horticulture Production and market of Mexican protected horticulture described and analysed. *Wageningen UR Greenhouse Horticulture*, *31*, 108.
- Ouzounis, T., Rosenqvist, E., & Ottosen, C. O. (2015). Spectral effects of artificial light on plant physiology and secondary metabolism: A review. *HortScience*, *50*(8), 1128–1135. https://doi.org/10.21273/hortsci.50.8.1128
- Papadopoulos, A. P., & Hao, X. (2001). Effects of day and night air temperature in early season on growth, productivity and energy use of spring tomato. *Canadian Journal of Plant Science*, *81*(2), 303–311. https://doi.org/10.4141/P00-064
- PARRA-CORONADO, A., FISCHER, G., & CHAVES-CORDOBA, B. (2014). Thermal Time for Reproductive Phenological Stages of Pineapple Guava (Acca sellowiana (O. Berg) Burret). *Acta Biológica Colombiana*, *20*(1), 163–173. https://doi.org/10.15446/abc.v20n1.43390
- Pérez-Andrade, L. F. (2019). Agricultura Protegida en México. *Tecno Agro*, *134*. Retrieved from https://tecnoagro.com.mx/no.-134/agricultura-protegida-en-mexico
- Pérez Parra, J., Baeza, E., Montero, J. I., & Bailey, B. J. (2004). Natural ventilation of parral greenhouses. *Biosystems Engineering*, *87*(3), 355–366. https://doi.org/10.1016/j.biosystemseng.2003.12.004
- Pieters, J., Deltour, J. M., & Debruyckere, M. J. (1996). Condensation and dynamic heat transfer in greenhouses, Part I: theoretical model. *Agricultural Engineering Journal*, *5*(January 1996), 119– 133.
- Rezazadeh, A., Harkess, R. L., & Telmadarrehei, T. (2018). The effect of light intensity and temperature on flowering and morphology of potted red Firespike. *Horticulturae*, *4*(4), 1–7. https://doi.org/10.3390/horticulturae4040036
- Ross, J. (1975). Radiative transfer in plant communities. *Vegetation and Atmosphere (Monteith J L, Ed)*, 13–55.
- Roy, J. C., Boulard, T., Kittas, C., & Wang, S. (2002). Convective and ventilation transfers in greenhouses, part 1: The greenhouse considered as a perfectly stirred tank. *Biosystems Engineering*, *83*(1), 1–20. https://doi.org/10.1006/bioe.2002.0107
- Rylski, I., & Spigelman, M. (1982). Effects of different diurnal temperature combinations on fruit set of

sweet pepper. *Scientia Horticulturae*, *17*(2), 101–106. https://doi.org/10.1016/0304- 4238(82)90001-2

- Sethi, V., Sumathy, K., Chiwon, L., & Pal, D. (2013). Thermal modeling aspects of solar greenhouse microclimate control: a review on heating technologies. *Solar Energy*, *96*, 56–82.
- Shampine, L., & Reichelt, M. (1997). The MATLAB ODE Suite. *SIAM Journal on Scientific Computing*, *118*,  $1 - 22$ .
- Sharkey, T. D., Bernacchi, C. J., Farquhar, G. D., & Singsaas, E. L. (2007). Fitting photosynthetic carbon dioxide response curves for C3 leaves. *Plant, Cell and Environment*, *30*(9), 1035–1040. https://doi.org/10.1111/j.1365-3040.2007.01710.x
- Shibuya, T., Sugimoto, A., Kitaya, Y., Kiyota, M., Nagasaka, Y., & Kawaguchi, S. (2010). Measurement of leaf vapor conductance of cucumber transplants in the greenhouse with minimal invasion. *HortScience*, *45*(3), 460–462. https://doi.org/10.21273/hortsci.45.3.460
- SIAP. (2015). En México existen 25,814 unidades de producción de agricultura protegida. Retrieved from https://www.gob.mx/siap/articulos/en-mexico-existen-25-814-unidades-de-produccion-deagricultura-protegida?idiom=es
- Singh, S., Singh, D. R., Velmurugan, A., Jaisankar, I., & Swarnam, T. P. (2012). *Coping with Climatic Uncertainties Through Improved Production Technologies in Tropical Island Conditions*. *Biodiversity and Climate Change Adaptation in Tropical Islands*. Elsevier Inc. https://doi.org/10.1016/B978-0- 12-813064-3/00023-5
- Spitters, C. J. T. van Keulen, H. van Kraalingen, D. W. G. (1987). A simple and universal crop growth simulator: SUCROS87. *Simulation and Systems Management in Crop Protection*, 147–181.

Stanghellini, C. (1987). *TRANSPIRATION OF GREENHOUSE CROPS an Aid To Climate Management*.

- Stanghellini, C., Van 't Ooster, B., & Heuvelink, E. (2019). *Greenhouse horticulture Technology for optimal crop production*. https://doi.org/10.3920/978-90-8686-879-7
- Swinkels, G. L. A. M. (2006). Software for calculating the effect of energy saving investments on greenhouses. *Acta Horticulturae*, *718*, 227–231.
- Taki, M., Rohani, A., & Rahmati-Joneidabad, M. (2018). Solar thermal simulation and applications in greenhouse. *Information Processing in Agriculture*, *5*(1), 83–113. https://doi.org/10.1016/j.inpa.2017.10.003
- Tjoelker, M. G., Oleksyn, J., & Reich, P. B. (2001). Modelling respiration of vegetation: Evidence for a general temperature-dependent Q10. *Global Change Biology*, *7*(2), 223–230. https://doi.org/10.1046/j.1365-2486.2001.00397.x
- Trouwborst, G., Oosterkamp, J., Hogewoning, S. W., Harbinson, J., & van Ieperen, W. (2010). The responses of light interception, photosynthesis and fruit yield of cucumber to LED-lighting within the canopy. *Physiologia Plantarum*, *138*(3), 289–300. https://doi.org/10.1111/j.1399- 3054.2009.01333.x
- Trudgill, D. L., Honek, A., Li, D., & Van Straalen, N. M. (2005). Thermal time Concepts and utility. *Annals of Applied Biology*, *146*(1), 1–14. https://doi.org/10.1111/j.1744-7348.2005.04088.x
- Van Henten, E. J., Bakker, J. C., Marcelis, L. F. M., Van 't Ooster, A., Dekker, E., Stanghellini, C., … Westra, J. (2006). The adaptive greenhouse - An integrated systems approach to developing protected cultivation systems. *Acta Horticulturae*, *718*, 399–406. https://doi.org/10.17660/ActaHortic.2006.718.46
- Van Henten, E. J., & Van Straten, G. (1994). Sensitivity Analysis of a Dynamic Growth Model of Lettuce. *Journal of Agricultural Engineering Research*. https://doi.org/10.1006/jaer.1994.1061
- van Ieperen, W., & Trouwborst, G. (2008). The application of LEDs as assimilation light source in greenhouse horticulture: A simulation study. *Acta Horticulturae*, *801 PART 2*, 1407–1414.

https://doi.org/10.17660/ActaHortic.2008.801.173

- Vanthoor, B. H. E., de Visser, P. H. B., Stanghellini, C., & van Henten, E. J. (2011). A methodology for model-based greenhouse design: Part 2, description and validation of a tomato yield model. *Biosystems Engineering*, *110*(4), 378–395. https://doi.org/10.1016/j.biosystemseng.2011.08.005
- Vanthoor, B. H. E., Stanghellini, C., Van Henten, E. J., & De Viss er, P. H. B. (2011). A methodology for model-based greenhouse design: Part 1, a greenhouse climate model for a broad range of designs and climates. *Biosystems Engineering*, *110*(4), 363–377. https://doi.org/10.1016/j.biosystemseng.2011.06.001
- Velez-Ramirez, A. I., Van Ieperen, W., Vreugdenhil, D., & Millenaar, F. F. (2011). Plants under continuous light. *Trends in Plant Science*, *16*(6), 310–318. https://doi.org/10.1016/j.tplants.2011.02.003
- Wiechers, D., Kahlen, K., & Sttzel, H. (2011). Dry matter partitioning models for the simulation of individual fruit growth in greenhouse cucumber canopies. *Annals of Botany*, *108*(6), 1075–1084. https://doi.org/10.1093/aob/mcr150
- Winsel, M. (2002). Light manipulating additives extend opportunities for agricultural plastic films. *Plastics, Additives and Compounding*, *4*(3), 20–24. https://doi.org/10.1016/S1464-391X(02)80079- 4
- Wolswinkel, P. (1985). Phloem unloading and turgor‐sensitive transport: Factors involved in sink control of assimilate partitioning. *Physiologia Plantarum*, *65*(3), 331–339. https://doi.org/10.1111/j.1399- 3054.1985.tb02404.x
- Wubs, A. M., Ma, Y., Heuvelink, E., & Marcelis, L. F. M. (2009). Genetic differences in fruit-set patterns are determined by differences in fruit sink strength and a source: Sink threshold for fruit set. *Annals of Botany*, *104*(5), 957–964. https://doi.org/10.1093/aob/mcp181
- Yang, Z., Li, Y., Li, P., Zhang, F., & Thomas, B. W. (2016). Effect of difference between day and night temperature on tomato (Lycopersicon esculentum Mill.) root activity and low molecular weight organic acid secretion. *Soil Science and Plant Nutrition*, *62*(5–6), 423–431. https://doi.org/10.1080/00380768.2016.1224449
- Yin, X., Struik, P. C., Romero, P., Harbinson, J., Evers, J. B., Van Der Putten, P. E. L., & Vos, J. (2009). Using combined measurements of gas exchange and chlorophyll fluorescence to estimate parameters of a biochemical C3 photosynthesis model: A critical appraisal and a new integrated approach applied to leaves in a wheat (Triticum aestivum) canopy. *Plant, Cell and Environment*, *32*(5), 448– 464. https://doi.org/10.1111/j.1365-3040.2009.01934.x

### **Anexos**

### **Modelo del invernadero**

#### Descripción General

En esta sección se describen las ecuaciones utilizadas para construir el modelo del invernadero, que se basa principalmente en el modelo descrito por (Vanthoor, Stanghellini, et al., 2011), que a su vez se basa en el modelo desarrollado por (de Zwart, 1996). En primer lugar, se describen las variables de estado seguido de los flujos de energía, vapor de agua y CO<sub>2</sub>. También, se incluyen ecuaciones complementarias para calcular aspectos relacionados. Además, se incluyen tablas donde describen los símbolos utilizados en cada ecuación. Toda la nomenclatura, abreviaciones y simbología se basa en las notaciones propuestas por (de Zwart, 1996; Vanthoor, Stanghellini, et al., 2011).

Siguiendo lo realizado en el modelo de (Vanthoor, Stanghellini, et al., 2011), el presente modelo puede simular un invernadero que incluye los siguientes mecanismos de manejo del clima, considerados de los más comunes para diversos invernaderos en distintas ubicaciones en el mundo:

- I. Calefacción por un calentador de aire directo, calefacción utilizando una caldera para agua caliente, tomando como fuentes de calor a una fuente industrial o una fuente geotérmica y de un almacenamiento pasivo de energía (asumiendo que el calor proveniente de la radiación puede almacenarse en una capa del suelo), así como la energía proveniente de la radiación del sol.
- II. Enfriamiento mediante ventilación natural (a través de las ventanas), ventilación forza da (utilizando un ventilador), por enfriamiento evaporativo (sistema *pad and fan*), mediante un sistema de enfriamiento mecánico y a través de un sistema de nebulización.
- III. Sombreado o manejo de la luz natural a través de la misma cubierta del invernadero y utilizando una pantalla de sombreado externa movible (*ShScr*), una pantalla térmica movible (*ThScr*) y una pantalla de sombreado semipermanente (*Whitewash, ShScrPer*).
- IV. Humidificación a través del enfriamiento evaporativo, por el sistema de nebulización y a tr avés del calentador de aire directo, así como de humidificación mediante los mecanismos de ventilación y por el sistema de enfriamiento mecánico.
- V. Suministro de CO<sup>2</sup> por una fuente externa (almacenado e inyectado a través de una válvula), así como a través del calentador de aire directo, por la ventilación y el sistema de enfriamiento evaporativo, aunque estos últimos también pueden involucrar perdidas de CO<sub>2</sub>.
- VI. Iluminación artificial utilizando lamparas HPS (*High Pressure Sodium Lamps*) que contribuyen principalmente con radiación PAR para el cultivo. VII)Por último, se considera que no existen diferencias espaciales para el aire del invernadero en cuanto a la temperatura, la presión de vapor y la concentración de CO2, a excepción de cuando la pantalla térmica s e está utilizando y el aire del invernadero se divide en dos compartimientos, uno debajo y otro encima de la pantalla térmica. También se considera que no existe distinción entre la radiación solar difusa y la radiación directa, así como no considerar el efecto del ángulo de incidencia de la radiación.

### Variables de estado

En el modelo existen tres tipos de variables de estado: temperatura, presión de vapor y concentración de CO2. Las variables de estado deberán de cambiar con el tiempo de acuerdo con las pérdidas o ganancias de energía o masa descritas en los flujos. Las variables de estado se describen en forma de ecuaciones diferenciales, siendo las ecuaciones descritas aquí sus derivadas respecto al tiempo (denotadas con un punto sobre la variable).

#### Capacidades

Para poder calcular las variables de estado, se tiene que tomar en cuenta su capacidad, es decir, la cantidad de energía, de agua o  $CO<sub>2</sub>$  que pueden almacenar o retener tanto objetos como compartimientos. Para obtener las capacidades del aire del invernadero ( $cap_{air}$ ), el compartimiento de aire por encima de la pantalla térmica ( $cap_{rop}$ ), el piso del invernadero ( $cap_{Flr}$ ) y la pantalla térmica  $(cap<sub>Thscr</sub>)$ , se tiene que utilizar la siguiente ecuación:

$$
(Ec. 1) capobj = \rho_{Obj} h_{Obj} c_{p,Obj}
$$
 [J m<sup>-2</sup> K<sup>-1</sup>]

Donde  $\rho_{0bj}$  (kg m<sup>-3</sup>) es la densidad respectiva de cada objeto,  $h_{Obj}$  (m) es la altura del compartimiento o el grosor de cada objeto y  $c_{p,Obj}$  (J kg<sup>-1</sup> K<sup>-1</sup>) es la capacidad calorífica específica de cada objeto.

Para calcular la capacidad del dosel de hojas ( $cap_{can}$ ), se tiene que realizar lo siguiente:

$$
(Ec. 2) cap_{can} = cap_{leaf} LAI
$$
 [J m<sup>-2</sup> K<sup>-1</sup>]

 $cap_{Leaf}$  (J m<sup>-2</sup> K<sup>-1</sup>) es la capacidad calorífica de un metro cuadrado de hojas y  $\emph{LAI}$  (m<sup>-2</sup> m<sup>-2</sup>) es el índice de área foliar.

La capacidad calorífica de la cubierta externa ( $cap_{\mathit{cov}, e}$ ) e interna ( $\mathit{cap}_{\mathit{cov}, in}$ ) se asume que es el 10% de la capacidad calorífica total de las capas de la cubierta agrupadas ( $cap_{cov}$ ) (revisar sección Lumped [cover layers\)](#page-75-0):

$$
(Ec. 3) capCov,e = capCov,in = 0.1capCov
$$
 [J m<sup>-2</sup>K<sup>-1</sup>]

La capacidad calorífica de las tuberías de calefacción ( $cap_{i}$ , $_{i}$ ) se obtiene a partir de la capacidad calorífica de las tuberías de acero ( $c_{p,Steel}$ ; J kg $^{\text{-}1}$  K $^{\text{-}1}$ ) y la capacidad calorífica del agua ( $c_{p,Water}$ ; J kg $^{\text{-}1}$  K $^{\text{-}1}$ ) que transportan en su interior:

$$
(\text{Ec. 4}) \text{ } \text{cap}_{\text{pipe}} = 0.25 \pi \text{ } l_{\text{pipe}} \left( \left( \phi_{\text{pipe},e}^2 - \phi_{\text{pipe},i}^2 \right) \rho_{\text{Steel}} \, c_{p,\text{Steel}} + \phi_{\text{pipe},i}^2 \rho_{\text{Water}} \, c_{p,\text{Water}} \right) [J \, \text{m}^{-2} \, \text{K}^{-1}]
$$

Donde  $l_{pipe}$  (m m<sup>-2</sup>) es la longitud de las tuberías de calefacción que hay por metro cuadrado de invernadero,  $\phi_{Pipe,e}$  y  $\phi_{Pipe,i}$  (m) son los diámetros interno y externo de las tuberías de calefacción,  $\rho_{Steel}$ y  $\rho_{Water}$  (kg m<sup>-3</sup>) son las densidades del acero y del agua.
Para obtener la capacidad calorífica de las capas del suelo ( $\textit{cap}_{\textit{so}(j)}$ ), se utiliza solo el grosor de cada capa del suelo ( $h_{SO(j)}$ ; m) y la capacidad calorífica volumétrica del suelo ( $\rho c_{p,So}$ ; J m<sup>-3</sup>K<sup>-1</sup>):

$$
(Ec. 5) capSo (j) = \rho c_{p,So} hSo (j)
$$
 [J m<sup>-2</sup> K<sup>-1</sup>]

Para las presiones de vapor, se calculan las capacidades para ambos compartimientos de aire bajo y sobre la pantalla térmica con la siguiente ecuación:

$$
(Ec. 6) \ cap_{VPAir} = \frac{Mwaterhair}{R(T_{Air} + 273.15)}
$$
 [kg m<sup>-3</sup>]<sup>-1</sup>

Donde  $M_{Water}$  (kg kmol<sup>-1</sup>) es la masa molar del agua,  $h_{Air}$  (m) es la altura del compartimiento desde el piso hasta la pantalla térmica y R (J kmol<sup>-1</sup> K<sup>-1</sup>) es la constante universal de los gases ideales. Para el compartimiento sobre la pantalla térmica se utiliza  $h_{Top}$  (m) y  $T_{Top}$  (K).

Para las concentraciones de CO<sub>2</sub>, la altura de cada compartimiento  $(h_{Air} y h_{Tom})$  son sus respectivas capacidades ( $cap_{CO_{2Air}}$  y cap<sub>CO<sub>2Top</sub>).</sub>

Las capacidades caloríficas, de vapor y de CO<sub>2</sub>, se pueden utilizar para obtener la energía, presión de vapor agua y de CO<sub>2</sub> del respectivo objeto o compartimiento. Pero, lo que determinara como cambia cada variable de estado respecto al tiempo serán sus respectivos flujos de energía (W m-2 ), de vapor de agua (kg m<sup>-2</sup> s<sup>-1</sup>) y de CO<sub>2</sub> (mg m<sup>-2</sup> s<sup>-1</sup>).

### Temperatura

La temperatura del aire ( $T_{Air}$ ; °C), está determinada por el intercambio de calor convectivo y conductivo entre el aire y el dosel de hojas ( $H_{CanAir}$ ), con el aire del sistema de enfriamiento evaporativo ( $H_{PadAir}$ ) y el aire exterior que entra por este sistema ( $H_{AirOut\_Pad}$ ), con el sistema de enfriamiento mecánico  $(H_{MechAir})$ , con las tuberías del sistema de calefacción ( $H_{PipeAir}$ ), con el almacén de energía pasiva  $(H_{PasAir})$ , con el calentador de aire ( $H_{BlowAir}$ ), con el piso del invernadero ( $H_{AirFlr}$ ), con la pantalla térmica  $(H_{AirThscr})$ , con el aire exterior  $(H_{AirOut})$ , con el compartimiento de aire superior  $(H_{AirTop})$ ; por el intercambio de calor latente con el sistema de nebulización ( $L_{AirFog}$ ) y por la radiación que llega al invernadero del sol ( $R_{Glo\, b_{SunAir}}$ ):

$$
\begin{aligned} \text{(Ec. 7) } \dot{T}_{Air} &= \binom{H_{CanAir} + H_{PadAir} + H_{MechAir} + H_{pipedir} + H_{pasAir} + H_{BlowAir} + R_{Glo \, b_{SunAir}}}{-H_{AirFir} - H_{AirThscr} - H_{AirOut} - H_{AirTop} - H_{AirOut\_Pad} - L_{AirFog}} / cap_{Air} \end{aligned}
$$

La temperatura del cultivo ( $T_{can}$ ;  $C$ ) estará determinada por la radiación fotosintéticamente activa ( $R_{PAR\_sunCan}$ ) y la radiación del infrarrojo cercano ( $R_{NIR\_SunCan}$ ) provenientes del sol; por el intercambio de radiación del infrarrojo lejano entre el dosel de hojas y las tuberías de calefacción  $(R_{PipeCan})$ , con la cubierta interior del invernadero ( $R_{Cancov,in}$ ), con el piso del invernadero ( $R_{CanFlr}$ ), con el cielo ( $R_{cansky}$ ) y con la pantalla térmica ( $R_{canThscr}$ ) y el intercambio de calor sensible y latente con el aire ( $H_{CanAir}$  y  $L_{CanAir}$ ):

$$
(Ec. 8) T_{can} = \frac{R_{PAR\_suncan} + R_{NIR\_suncan} + R_{PipeCan}}{-H_{canAir} - R_{canCov,in} - R_{canFtr} - R_{cansky} - R_{canThscr} - L_{canair}} / cap_{can}
$$
 [°C]

Para obtener la temperatura de la cubierta del invernadero, se tiene que dividir en dos, la temperatura de la cubierta externa ( $T_{\mathit{Cov}, e}$ ;°C) y la de la cubierta interna ( $T_{\mathit{Cov}, in}$ ;°C), considerando que existe un gradiente en temperatura y el efecto de aislar el ambiente exterior del interior del invernadero con la cubierta.

La temperatura de la cubierta externa está determinada por la radiación que recibe del sol ( $R_{Glob\_sunCov,e}$ ), la radiación que libera al cielo ( $R_{Cov,eSky}$ ), el intercambio de calor sensible o el gradiente de calor sensible con la parte interna ( $H_{Cov,incov,e}$ ) y con el aire exterior ( $H_{Cov, eOut}$ ):

$$
(Ec. 9) T_{Cov,e} = (R_{Glob\_sunCov,e} + H_{Cov,inCov,e} - H_{Cov,eOut} - R_{Cov,eSky}) / cap_{Cov}
$$
 [°C]

En el caso de la cubierta interna, su temperatura estará determinada por el intercambio de calor sensible con la parte externa de la cubierta (  $H_{\mathit{Cov},\mathit{inCov},e}$ ), por el intercambio de calor sensible y latente entre el aire del compartimiento superior y la parte interna de la cubierta ( $H_{TopCov,in}$  y  $L_{TopCov,in}$ ), por el intercambio de radiación con el dosel de hojas ( $R_{\text{CanCov,in}}$ ), con las tuberías de calefacción ( $R_{\text{PipeCov,in}}$ ), con el piso ( $R_{FlrCov,in}$ ), con la pantalla térmica ( $R_{ThScrCov,in}$ ):

$$
\begin{aligned} \n(Ec. \ 10) \, \dot{T}_{Cov,in} &= \\ \n\left( \begin{array}{cc} H_{TopCov,in} + L_{TopCov,in} + R_{FlrCov,in} + R_{cancov,in} + R_{pipeCov,in} + R_{ThScrCov,in} \\ \n&- H_{Cov,inCov,e} \n\end{array} \right) / cap_{Cov} \n\end{aligned} \tag{°C}
$$

La temperatura del piso ( $T_{Fir}$ ; °C) se verá afectada por su intercambio de calor sensible con el aire dentro del invernadero ( $H_{AirFlr}$  ), con la primera capa del suelo ( $H_{FlrSo1}$  ) y por el intercambio de energía a través de la radiación que absorbe del sol ( $R_{PARSunFlr}$  y  $R_{NIRSunFlr}$ ), del dosel de hojas ( $R_{CanFlr}$ ), de las tuberías de calefacción ( $R_{pipeFlr}$ ) y por la radiación que emite a la parte interna de la cubierta ( $R_{FlrCov,in}$ ), hacia el cielo ( $R_{FlrSky}$  ) y hacia la pantalla térmica ( $R_{FlrThScr}$ ):

$$
(Ec. 11) T_{Flr} = {H_{AirFlr} + R_{PARSunFlr} + R_{NIRSunFlr} + R_{CanFlr} + R_{PiperFr} \choose -H_{Flrso1} - R_{Flrcov,in} - R_{FlrSky} - R_{FlrThscr} \choose
$$

La temperatura de la superficie de las tuberías de calefacción ( $T_{pipe}$ ; °C) dependerá del calor sensible del agua que fluye en su interior, dependiendo de donde provenga, ya sea que esta provenga de la caldera de calefacción ( $H_{BoliPipe}$ ), de una fuente industrial ( $H_{IndPipe}$ ) o de una fuente geotérmica  $(H_{GeoPipe})$ , además del calor sensible que fluye hacia el aire del invernadero ( $H_{PipeAir}$ ) y de los intercambios de radiación con el cielo ( $R_{\text{pipeskv}}$ ), con la parte interna de la cubierta ( $R_{\text{pipeCov,in}}$ ), con el dosel de hojas ( $R_{PipeCan}$ ), con el piso ( $R_{PipeFlr}$ ) y con la pantalla térmica ( $R_{PipeThscr}$ ):

$$
(Ec. 12) T_{pipe} = \left(\begin{array}{cc} H_{BoilPipe} + H_{IndPipe} + H_{GeoPipe} \\ -H_{PipeAir} - R_{pipeSw, in} - R_{pipeCan} - R_{pipeEn} - R_{pipeFlr} - R_{pipeThScr}\end{array}\right) / cap_{pipe}
$$

$$
[°C]
$$

La temperatura de las capas del suelo dependen del flujo entrante de calor sensible proveniente de la capa superior ( $H_{SO(j-1)SO(j)}$ ) y de la perdida de calor hacia la capa inferior ( $H_{SO(j)SO(j+1)}$ ) (el caso de la primera capa ( $T_{SO1}$ ), la capa superior será el piso y para la última capa la capa inferior será a la capa externa del suelo  $(T_{Soul})$ :

$$
(Ec. 13) T_{SO(j)} = (H_{SO(j-1)SO(j)} - H_{SO(j)SO(j+1)}) / cap_{SO(j)}
$$
 [°C]

La temperatura de la pantalla térmica ( $T_{thscr}$ ;°C), dependerá del calor que sensible y latente que recibe del aire ( $H_{AirThscr}$  y  $L_{AirThscr}$ ) o que libera al compartimiento superior ( $H_{Thscrrop}$ ) y del intercambio de radiación con el cultivo ( $R_{canThscr}$ ), con el piso ( $R_{FirThscr}$ ), con las tuberías de calefacción  $(R_{Piperhscr}$ ), con la parte interna de la cubierta  $(R_{ThSercov,in})$  y con el cielo  $(R_{ThScrSky})$ :

$$
(Ec. 14) TThscr = \begin{pmatrix} H_{AirThscr} + L_{AirThscr} + R_{CanThscr} + R_{FirThscr} + R_{piperhscr} \end{pmatrix} / capThscr \qquad [°C]
$$

La temperatura del compartimiento de aire por encima de la pantalla térmica ( $T_{Tom}$ ; °C) dependerá del intercambio de calor sensible con el aire debajo de la pantalla térmica ( $H_{AirTop}$ ), con la misma pantalla térmica ( $H_{ThScTTop}$ ), con la parte interna de la cubierta ( $H_{TopCov,in}$ ) y con el aire exterior  $(H_{TopOut})$ :

$$
(Ec. 15)\dot{T}_{Top} = \left(H_{AirTop} + H_{ThScrTop} - H_{TopCov,in} - H_{TopOut}\right) / cap_{Top} \tag{°C}
$$

### Presión de Vapor

La presión de vapor del aire del invernadero ( $VP_{Air}$ ;Pa) estará determinada por el intercambio de vapor de agua entre el aire del invernadero y el calentador de aire ( $MV_{BlowAir}$ ), con el aire del sistema de enfriamiento evaporativo ( $MV_{padAir}$ ), con el sistema de nebulización ( $MV_{FogAir}$ ), con la pantalla térmica  $(MV_{AirThscr})$ , con el aire del compartimiento sobre la pantalla térmica ( $MV_{AirTop}$ ), con el aire exterior  $(W_{Airout})$ , y el provocado por el sistema de enfriamiento evaporativo ( $MV_{Airout\_Pad}$ ), con el sistema de enfriamiento mecánico ( $MV_{AirM\,ech}$ ) y con el cultivo ( $MV_{canAir}$  ):

$$
(Ec. 16) VP_{Air} = \left(\begin{array}{cc} MV_{canAir} + MV_{BlowAir} + MV_{PadAir} + MV_{FogAir} \\ -MV_{AirThscr} - MV_{AirTop} - MV_{Airout} - MV_{AirOut\_Pad} - MV_{AirMech}\end{array}\right) / cap_{VPAir} \tag{Pa}
$$

La presión de vapor del aire del compartimiento sobre la pantalla térmica ( $VP_{Top}$ ;Pa) dependerá del intercambio de vapor de agua entre el aire bajo y sobre la pantalla térmica ( $MV_{AirTop}$ ), con la parte interior de la cubierta ( $MV_{TopCov,in}$ ) y con el exterior del invernadero ( $MV_{TopOut}$ ):

$$
(Ec. 17) VP_{Top} = (MV_{AirTop} - MV_{TopCov,in} - MV_{TopOut})/cap_{V^{\text{P}}_{Top}}
$$
 [Pa]

## Concentración de CO<sup>2</sup>

Para calcular las concentraciones de CO<sub>2</sub> se considera que los compartimientos de aire (bajo y sobre la pantalla térmica) intercambian CO<sub>2</sub> con su entorno. Para obtener la concentración de CO<sub>2</sub> bajo la pantalla térmica ( $CO_{2Air}$ ;ppm), se considera que se intercambia CO<sub>2</sub> a través del calentador de aire ( $MC_{BlowAir}$  ), mediante la inyección de CO<sub>2</sub> a través de una válvula ( $MC_{Extdir}$ ), con el sistema de enfriamiento evaporativo ( $MC_{padAir}$ ), con el cultivo ( $MV_{AirCan}$ ), con el compartimiento superior ( $MC_{AirTop}$ ) y con el exterior del invernadero ( $MC_{Airout}$ ). Originalmente las concentraciones de CO<sub>2</sub> se representaban en mg m<sup>-3</sup>. Por lo que se tiene que utilizar un factor de conversión ( $\eta_{mg\_ppm}$ ) para obtener las concentraciones en ppm.

$$
(Ec. 18) CO2Air = \left( \left( \frac{MV_{BlowAir} + MC_{ExtAir} + MC_{PadAir}}{MV_{AirCan} - MC_{AirTop} - MC_{airOut}} \right) / cap_{CO_{2Air}} \right) \cdot \eta_{mg\_ppm}
$$
 [ppm]

Para determinar la concentración de  $CO<sub>2</sub>$  del compartimiento sobre la pantalla térmica  $(CO<sub>2Top</sub>$ ;ppm), se intercambia CO<sub>2</sub> con el compartimiento inferior ( $MC<sub>AirTop</sub>$ ) y con el exterior del invernadero ( $MC_{TonOut}$ ).

$$
(Ec. 19) CO2Top = ((MCAirTop - MCTopOut)/capCO2Air) \etamg2ppm
$$
 [ppm]

Flujos

## Radiación

### Lumped cover layers

Para determinar el intercambio de energía entre el interior y exterior del invernadero, se tienen que determinar las propiedades ópticas (transmisión, reflexión, emisión y absorción) de la cubierta y de las mallas o *screens* que se utilizan para controlar la radiación proveniente del sol.

De acuerdo con el modelo descrito por (Vanthoor, Stanghellini, et al., 2011) se considera que el invernadero tiene 4 capas de cubierta: una pantalla de sombreado exterior móvil *(ShScr*), una pantalla de sombreado semipermanente (*ShScrPer*), el techo del invernadero (*Rf*) y una pantalla térmica interior móvil (*ThScr*). Como las propiedades ópticas y térmicas de las cuatro capas influyen en el intercambio de energía, las propiedades individuales de cada capa se combinan y determinan las propiedades ópticas y térmicas de lo que se denomina como cubierta del invernadero o *lumped cover layers*.

Para obtener el coeficiente de transmisión ( $\tau$ ) de la cubierta, ya sea para PAR o NIR, primero se tienen que "agrupar" las propiedades ópticas de las primeras dos capas (*ShScr* y *ShScrPer*) de la siguiente forma:

<span id="page-75-0"></span>
$$
\text{(EC. 20) } \tau_{shScr\_shScrPer(X)} = \frac{\left(1 - U_{ShScr}(1 - \tau_{ShScr}(X))\right)\left(1 - U_{ShScrPer}(1 - \tau_{ShScrPer(X)})\right)}{1 - U_{ShScrPs_1}\left(\frac{1}{2} \right)\tau_{ShScrPer(X)}} \tag{--}
$$

Donde  $\tau_{shscr\_shscrPer(X)}$  es el coeficiente de transmisión (PAR o NIR) para las dos primeras capas,  $U_{(x)}$  es el control respectivo de cada capa,  $\tau_{(X)}$  es el coeficiente de transmisión (PAR o NIR) respectivo de cada capa y  $\rho_{(X)}$  es el coeficiente de reflexión (PAR o NIR) respectivo de cada capa.

Se tiene que repetir lo mismo para las dos capas siguientes (*Rf* y *ThScr*), utilizando de igual forma sus respectivos controles ( $U_{(x)}$ ) y coeficientes de transmisión y reflexión ( $\tau_{(X)},\rho_{(X)}$ ) para cada tipo de radiación (PAR o NIR):

$$
(Ec. 21) \tau_{Rf\_Thscr(X)} = \frac{(1 - \tau_{Rf(X)}) (1 - U_{Thscr}(1 - \tau_{Thscr(X)}))}{1 - \rho_{Rf(X)} U_{Thscr}(P_{Thscr(X)})} \tag{[-] }
$$

Una vez que se obtuvieron los coeficientes de ambos pares de capas, estos se "agrupan" para obtener el coeficiente de trasmisión (PAR o NIR), de la cubierta (o de las cuatro capas juntas):

$$
(Ec. 22) \tau_{Cov(x)} = \frac{\tau_{1(x)} \tau_{2(x)}}{1 - \rho_1(x)\rho_2(x)} \tag{[-]}
$$

Siendo  $\tau_{cov(X)}$  el coeficiente de transmisión (PAR o NIR) de la cubierta,  $\tau_{1(X)}$  es el coeficiente de trasmisión (PAR o NIR) de las primeras dos capas ( $\tau_{shscr\_shscrPer(X)}$ ) y  $\tau_{2(x)}$  es el coeficiente de trasmisión (PAR o NIR) de las últimas dos capas ( $\tau_{Rf\_Thscr(X)}$ ),  $\rho_1(x)$  y  $\rho_2(x)$  serían los coeficientes de reflexión de las primeras y últimas dos capas juntas.

Para obtener el coeficiente de reflexión ( $\rho$ ) para radiación PAR o NIR, igual se utilizan las cuatro capas juntas, agrupándose en primer lugar las primeras dos capas (*ShScr* y *ShScrPer*):

<span id="page-76-0"></span>
$$
(Ec. 23) \rho_{ShScr\_ShScrPer(X)} = U_{ShScr}\rho_{ShScr(x)} + \frac{\left(1 - U_{ShScr}(1 - \tau_{ShScr(X)})\right)^2 \left(U_{ShScrPerPShScrPer(X)}\right)}{1 - U_{ShScrPShScr(X)} U_{ShScrPerPShScrPer(X)}}
$$
 [-]

y luego agrupar las dos capas restantes (*Rf* y *ThScr*):

(EC. 24) 
$$
\rho_{Rf\_Thscr(X)} = \rho_{Rf(x)} + \frac{(1 - \tau_{Rf(X)})^2 (U_{Thscr} \rho_{Thscr(X)})}{1 - \rho_{Rf(X)} U_{Thscr} \rho_{Thscr(X)}}
$$
 [-]

Finalmente se obtiene el coeficiente de reflexión (PAR o NIR) de la cubierta (o de las cuatro capas juntas):

$$
(Ec. 25)\rho_{12(X)} = \rho_{Cov(X)} = \rho_{1(X)} + \frac{\tau_{1(X)}^2 \rho_{2(X)}}{1 - \rho_{1(X)} \rho_{2(X)}}\tag{[-]
$$

El coeficiente de absorción (PAR o NIR) de la cubierta se obtiene como:

$$
(Ec. 26) \alpha_{Cov(X)} = 1 - (\rho_{Cov(X)} + \tau_{Cov(X)})
$$
 [ -]

Las propiedades ópticas para FIR de la cubierta únicamente dependen de las propiedades ópticas de la pantalla de sombreado exterior móvil, la pantalla de sombreado semipermanente y el techo del invernadero.

De igual forma se calculan tanto  $\rho \gamma \tau$  para las dos primeras capas al igual que e[n \(Ec. 20\)](#page-75-0)  $\gamma$  (Ec. [23\)](#page-76-0) y finalmente calcular tanto  $\tau_{\text{CovFIR}}$  como  $\rho_{\text{CovFIR}}$ :

$$
(Ec. 27) \tau_{CovFIR} = \frac{(1 - \tau_{RFFIR})(1 - \tau_{ShScr\_ShScrPerFIR})}{1 - \rho_{RFFIR} \rho_{ShScr\_ShScrPerFIR}} \tag{--}
$$

72

$$
(Ec. 28) \rho_{CovFIR} = \rho_{RfFIR} + \frac{\tau_{RfFIR}^2 \rho_{ShScr\_ShScrPerFIR}}{1 - \rho_{RfFIR}\rho_{ShScr\_ShScrPerFIR}}
$$
 [--]

El coeficiente de absorción para FIR ( $\alpha_{\text{CovFIR}}$ ) se calcula igual que para PAR y NIR. El valor del coeficiente de emisión ( $\varepsilon_{\it{CovFIR}}$ ) es igual al coeficiente de absorción.

Las propiedades térmicas de las capas agrupadas dependen de las propiedades de la pantalla de sombreado semipermanente y del techo del invernadero. Estas pueden ser determinadas al obtener la capacidad calorífica de la cubierta ( $cap_{Cov}$  ) y el flujo de calor conductivo ( $HEC_{Cov,incov,e}$ ):

$$
(Ec. 29) cap_{Cov} = cos(\psi)(U_{ShscrPPer}\rho_{ShscrPPer}h_{ShscrPPer}c_{p, ShscrPPer} + \rho_{Rf} h_{Rf}c_{p,Rf})
$$
 [J m<sup>-2</sup> K<sup>-1</sup>]

$$
(Ec. 30) HEC_{Cov,inCov,e} = \frac{1}{\frac{h_{RF}}{\lambda_{RF} + U_{ShScrPer}}}
$$
 [W m<sup>-2</sup> K<sup>-1</sup>]

Donde  $\psi$  (°)es el ángulo de inclinación de la cubierta del invernadero,  $\rho_{ShScrPer}$  y  $\rho_{Rf}$  son las densidades de la pantalla de sombreado semipermanente y del techo (kg m<sup>-3</sup>),  $\,c_{p, ShScrPer}$  y  $c_{p,Rf}^{}$  son las capacidades caloríficas específicas de la pantalla de sombreado semipermanente y del techo (J kg $^{\text{-}1}$  K $^{\text{-}1}$ ).

### PAR

Para obtener la radiación PAR que logra absorber el cultivo ( $R_{PAR\ SunCan}$ ), primero se tiene que obtener la radiación que pasa por la cubierta del invernadero y que se absorbe directamente por el cultivo  $(R_{PAR\_sunCan})$ . A esta hay que sumarle la radiación que llega al piso del invernadero y que luego es reflejada al cultivo ( $R_\mathit{PAR\_FlrCan}$ 1). Para obtener la radiación que es absorbida directamente por el cultivo, se tiene que calcular primero cual es la radiación sobre el dosel de hojas ( $R_{PAR\_Gh}$ ):

$$
(Ec. 31) RPAR_Gh = (1 - \etaGlob_Air) \cdot \tauCovPAR \cdot \etaGlobPAR \cdot IGlob
$$
 [W m<sup>-2</sup>]

 $R_{PAR\_Gh}$  depende de la proporción de la radiación global que es absorbida por los elementos del invernadero  $\eta_{Glob_{Air}}($ -), del coeficiente de transmisión para PAR de la cubierta  $\tau_{\it CovPAR}$  , y de la proporción entre la radiación global y la radiación PAR  $\eta_{Glob_{PAR}}(\cdot)$  y de la radiación solar total  $I_{Glob}$ (W m $^2$ ).

La radiación que atraviesa la cubierta del invernadero y es absorbida por el cultivo directamente es calculada de acuerdo con (Ross, 1975) como:

$$
(Ec. 32) RPAR\_sunCan = RPAR\_Gh \cdot (1 - \rho_{CanPAR}) \cdot (1 - e^{-K_1_{PAR}LAI})
$$
 [W m<sup>-2</sup>]

Donde  $\rho_{CanPAR}$  es el coeficiente de reflexión para PAR del cultivo, LAI es el índice de área foliar  $\gamma K_{1PAR}$ (-) es el coeficiente de extinción PAR del cultivo.

La radiación PAR que es reflejada del suelo al cultivo se calcula como:

$$
(Ec. 33) RPAR_Fircan1 = RPAR_Gh \cdot e^{-K_{1PAR_L}LAI} \cdot \rho_{FtrPAR} (1 - \rho_{CanPAR}) \cdot (1 - e^{-K_{2PAR_L}LAI})
$$
 [W m<sup>-2</sup>]

Donde  $\rho_{FlrPAR}(\cdot)$  es el coeficiente de reflexión para PAR del piso del invernadero y  $K_{2\_PAR}(\cdot)$  es el coeficiente de extinción para PAR que es reflejada del suelo al cultivo.

Por último, se obtiene la radiación PAR total que absorbe el dosel de hojas ( $R_{PAR\ SunCan}$ ).

$$
(Ec. 34) RPAR\_SunCan = RPAR\_FlrCan1 + RPAR\_SunCan1
$$
 [W m<sup>-2</sup>]

La radiación PAR que es absorbida por el piso del invernadero se calcula de la siguiente forma.

$$
(Ec. 35) RPAR\_SunFlr = RPAR\_Gh \cdot e^{-K_{1}}PAR LAl (1 - \rhoFtrPAR)
$$
 [W m<sup>-2</sup>]

## Radiación Global

Para obtener la radiación global que llega al interior del invernadero, se considera que esta se absorbe por los elementos de construcción del invernadero y luego es liberada al aire invernadero:

$$
(Ec. 36) R_{Glob\_sunAir} = \eta_{Glob\_Air} \cdot I_{Glob} (\tau_{CovPAR} \eta_{Glob_{PAR}} + (\alpha_{CanNIR} + \alpha_{FirNIR}) \eta_{Glob_{NIR}})
$$
 [W m<sup>-2</sup>]

La radiación global que absorbe la cubierta del invernadero se calcula de la siguiente forma:

$$
(Ec. 37) R_{Glob_{SunCov},e} = I_{Glob} (\eta_{Glob_{PAR}} \cdot \alpha_{CovPAR} + \eta_{Glob_{PAR}} \cdot \alpha_{CovNIR})
$$
 [W m<sup>-2</sup>]

 $\alpha_{CovPAR}$  y  $\alpha_{CovNIR}$  (-) son los respectivos coeficientes de absorción para PAR y NIR y  $\eta_{GlobNIR}$  (-) es la proporción entre la radiación global y la radiación NIR.

#### NIR

Uno de los puntos que hay que tener en cuenta para los flujos de NIR, es que el coeficiente de reflexión para NIR del cultivo ( $\rho_{CanNIR}$ ) es considerablemente más alto que para PAR, lo que significaría que una gran cantidad de esta radiación es reflejada hacia la cubierta y hacia el piso del invernadero, y ambos terminarían reflejando esta radiación de manera dispersa por todo el invernadero. Considerando esto, (Vanthoor, Stanghellini, et al., 2011) propone utilizar el modelo de capas agrupadas y calcular nuevos coeficientes de absorción, reflexión y trasmisión para NIR, pero considerando como capas el cultivo, el piso del invernadero y la cubierta del invernadero.

En primer lugar, se tienen que calcular nuevos coeficientes de transmisión para la cubierta y el piso del invernadero (solo se utilizaran para este modelo de capas agrupadas) y se denominaran como "coeficientes de transmisión virtuales" (Vanthoor, Stanghellini, et al., 2011):

$$
(Ec. 38) \hat{\tau}_{CovNIR} = 1 - \rho_{CovNIR}
$$
 [–]

$$
(Ec. 39) \hat{\tau}_{FtrNIR} = 1 - \rho_{FtrNIR}
$$

Donde  $\rho_{\text{CDV} NIR}$  es el coeficiente de reflexión para NIR obtenido del modelo de capas agrupadas  $y \rho_{FtrNIR}$  es el coeficiente de reflexión del piso del invernadero.

También se tiene que determinar coeficiente de reflexión y transmisión para el cultivo. (de Zwart, 1996; Vanthoor, Stanghellini, et al., 2011) proponen una relación entre *LAI* y la absorción de NIR por parte del cultivo, siendo sus coeficientes de transmisión y reflexión calculados como:

$$
(Ec. 40) \hat{\tau}_{CanNIR} = e^{-K_{NIR} \cdot LAI}
$$

74

$$
(Ec. 41)\hat{\rho}_{CanNIR} = \rho_{CanNIR} (1 - \hat{\tau}_{CanNIR})
$$
 [ -]

Donde  $K_{NIR}$  es el coeficnete de extinción del cultivo para NIR. Obtenidos estos coeficientes, ahora se puede obtener  $\tau$ ,  $\rho$  y  $\alpha$  de las capas múltiples de acuerdo con el modelo de capas agrupadas; primero agrupando la cubierta y el cultivo:

$$
(Ec. 42) \tau_{CovCannIR} = \frac{\hat{\tau}_{CovNIR} \hat{\tau}_{CanNIR}}{1 - \rho_{CovNIR} \hat{\rho}_{CanNIR}} \tag{[-]}
$$

$$
(Ec. 43) \rho_{covCanNIR} = \rho_{covNIR} + \frac{\hat{\tau}_{covNIR}^2 \hat{\rho}_{canNIR}}{1 - \rho_{covNIR} \hat{\rho}_{canNIR}} \tag{[-]}
$$

Por último, estos coeficientes se combinan con los coeficientes con los coeficientes de reflexión y transmisión del piso del invernadero obteniendo  $\tau_{MLNIR}$  y  $\rho_{MLNIR}$  para las capas múltiples:

$$
(Ec. 44) \tau_{MLNIR} = \frac{\hat{\tau}_{CovCanNIR}\hat{\tau}_{FlrNIR}}{1 - \rho_{CovCanNIR}\hat{\rho}_{FtrNIR}}
$$
 [–]

$$
(Ec. 45) \rho_{MLNIR} = \rho_{covCanNIR} + \frac{\hat{\tau}_{covCanNIR}^2 \hat{P} \hat{F} \hat{F} \hat{F} \hat{F}}{1 - \rho_{covCanNIR} \hat{P} \hat{F} \hat{F} \hat{F} \hat{F} \hat{F} \hat{F}}
$$
 [–]

El coeficiente de absorción para las capas múltiples se obtiene por la siguiente ecuación:

$$
(Ec. 46) \alpha_{MLNIR} = 1 - (\rho_{MLNIR} + \tau_{MLNIR})
$$
 [ -]

Asumiendo que el coeficiente de absorción de las capas múltiples es igual al coeficiente de absorción para NIR del cultivo ( $\alpha_{CanNIR}$ ) y que el coeficiente de trasmisión de las capas múltiples es igual al coeficiente de absorción para NIR del piso del invernadero (Vanthoor, Stanghellini, et al., 2011), se puede obtener los flujos de radiación NIR tanto del cultivo como del piso del invernadero:

$$
(Ec. 47) R_{NIR\_SunCan} = (1 - \eta_{Glob\_Air}) \cdot \alpha_{CanNIR} \cdot \eta_{Glob_{PAR-NIR}} \cdot I_{Glob}
$$
 [W m<sup>-2</sup>]

$$
(Ec. 48) R_{NIR\_SunFlr} = (1 - \eta_{Glob\_Air}) \cdot \alpha_{FtrNIR} \cdot \eta_{Glob_{PAR-NIR}} \cdot I_{Glob}
$$
 [W m<sup>-2</sup>]

#### <span id="page-79-0"></span>FIR

Los flujos de FIR entre dos objetos "i", "j" ( $FIR_{ij}$ ) pueden ser descritos con la siguiente ecuación:

$$
(Ec. 49) FIR_{ij} = A_i \varepsilon_i \varepsilon_j F_{ij} \sigma \left( (T_i + 273.15)^4 - (T_j + 273.15)^4 \right)
$$
 [W m<sup>-2</sup>]

Donde  $A_i$  (m<sup>-2</sup> m<sup>-2</sup>) es el área de la superficie del objeto "i" que hay por metro cuadrado de suelo de invernadero,  $\varepsilon_i$  y  $\varepsilon_j$ (-) son los coeficientes de emisión para FIR de los objetos "i" y "j",  $F_{ij}$  (-) es el factor de visión del objeto "i" con el objeto "j" (que tanto sus superficies se "ven" entre si),  $\sigma$  (W m<sup>-2</sup> K<sup>-4</sup>) es la constante de Stefan-Boltzmann,  $T_i\vee T_j$ (°C) son las temperaturas de los objetos "i" y "j"(En la [Tabla 3](#page-90-0) se describen las ecuaciones para cada flujo de FIR).

Cuando la pantalla térmica está en uso afecta algunos flujos de FIR. Su efecto depende del control de la pantalla térmica  $U_{Thscr}$  (-) y de su coeficiente de transmisión  $\tau_{ThscrFR}$  (-):

$$
(Ec. 50) \tau_{Thscr}^U = 1 - U_{Thscr}(1 - \tau_{ThscrIR})
$$

## Calor

### <span id="page-80-1"></span>Calor por convección y conducción

Los flujos de calor que van de un objeto 1 a un objeto 2 ( $H_{12}$ ), pueden obtenerse con la siguiente ecuación:

<span id="page-80-0"></span>
$$
(Ec. 51) H_{12} = HEC_{12}(T_1 - T_2)
$$
 [W m<sup>-2</sup>]

Donde  $HEC_{12}$  (W m<sup>-2</sup> K<sup>-1</sup>) es el coeficiente de intercambio de calor entre un objeto 1 y objeto 2,  $T_1$ y  $T_2$  (°C) son las respectivas temperaturas de cada objeto (para ver como se determina el HEC de cada flujo ve[r Tabla 4\)](#page-91-0). Algunos de estos flujos se ven afectados por flujos o tasas de ventilación que se incluyen en sus respectivas ecuaciones (ver sección d[e Ventilación](#page-84-0)).

### Flujos de calor sensible por los sistemas de control climático

Los flujos de calor que dependen de los mecanismos de calefacción son: el flujo de calor del calentador de aire ( $H_{BlowAir}$ ), el flujo de calor de la caldera a las tuberías de calefacción ( $H_{BoilPin}$ ), el flujo de calor proveniente de una fuente industrial a las tuberías ( $H_{IndPipe}$ ), o de una fuente geotérmica ( $H_{GeoPipe}$ ).

$$
(Ec. 52) H_{BlowAir} = \frac{U_{Blow} P_{Blow}}{A_{Flr}} \tag{W m-2}
$$

$$
(Ec. 53) HBoilPipe = \frac{UBoilPBoil}{AFlr}
$$
 [W m<sup>-2</sup>]

$$
(Ec. 54) HIndPipe = \frac{UInd PInd}{AFlr} \qquad [W m-2]
$$

$$
\text{(Ec. 55) } H_{GeoPipe} = \frac{U_{GeoPGeo}}{A_{Flr}} \tag{W m-2}
$$

Estos flujos de calor dependen de la capacidad calorífica de la fuente de calor  $(P_x)$ , de su mecanismo de control ( $U_{\chi}$ ) y del área del piso del invernadero ( $A_{Flr}$ ).

En este modelo se considera que se puede almacenar calor proveniente del sol en una instalación y utilizarse para calentar el invernadero. La tercera capa de suelo es la que representa esta instalación de calor pasivo. El flujo de calor de una fuente calor pasivo al invernadero ( $H_{PasAir}$ ) depende del coeficiente de intercambio de calor entre la instalación y el aire y de la diferencia en la temperatura entre el aire del invernadero y la tercera capa del suelo:

$$
(Ec. 56) HpasAir = HECpasAir (TSo3 - TAir)
$$
 [W m<sup>-2</sup>]

El sistema de enfriamiento evaporativo causa un flujo de calor sensible ( $H_{PadAir}$ ), al quitar energía sensible del aire agregando energía latente (evaporando agua), además, este sistema también provoca una pérdida de energía sensible hacia el aire externo del invernadero ( $H_{AirOut\ Pad}$ ):

$$
(Ec. 57) HpadAir = fpadAir \left( \rho_{Air} c_{p,Air} T_{Out} - \Delta H (\eta_{Pad} (x_{pad} - x_{Out})) \right)
$$
 [W m<sup>-2</sup>]

*(Ec. 58)*  $H_{AirOut\_Pad} = f_{PadAir}(\rho_{Air} c_{p,Air} T_{Air})$ 

[complementarias](#page-87-0) para ver cómo obtener estos valores).

El sistema de enfriamiento mecánico también disminuye la cantidad de energía sensible y latente dentro del invernadero, su capacidad para quitar calor depende del coeficiente de rendimiento  $(COP_{MechCool}$ ) y de la capacidad eléctrica con la que funciona ( $P_{MechCool}$ ). Su flujo de calor ( $H_{MechAir}$ ) se obtiene utilizando la [\(Ec. 51\)](#page-80-0) y su *HEC* se encuentra en l[a Tabla 4.](#page-91-0)

### Calor latente

Cuando fluye calor latente, se intercambia energía al condensarse o evaporarse agua (transpiración). Los flujos de calor latente están relacionados con un flujo de vapor de agua y se describen por la siguiente ecuación:

<span id="page-81-1"></span>
$$
(Ec. 59) L_{12} = \Delta H \cdot MV_{12}
$$
 [W m<sup>-2</sup>]

 $\Delta H$  (J kg $^{-1}$ ) es el calor latente de evaporización del agua y  $MV_{1.2}$  (kg m $^{-2}$  s $^{-1}$ ) es el flujo de vapor de agua entre los dos objetos que intercambian calor latente (descritos en los flujos d[e Vapor de agua\)](#page-81-0). Los flujos de calor latente que se calculan con esta ecuación son: el flujo entre el cultivo y el aire del invernadero ( $L_{CanAir}$ ), el flujo entre el aire y la pantalla térmica ( $L_{AirThscr}$ ) y el flujo entre el aire y la cubierta del invernadero ( $L_{TopCov,in}$ ).

El sistema de nebulización puede enfriar el invernadero utilizando el intercambio de energía sensible por energía latente de manera análoga a lo descrito en la [\(Ec. 59\)](#page-81-1), por lo que su flujo de calor latente ( $L_{FogAir}$ ) se calcula utilizando esta misma ecuación:

$$
(Ec. 60) L_{FogAir} = \Delta H \cdot MV_{FogAir}
$$
 [W m<sup>-2</sup>]

<span id="page-81-0"></span>Vapor de agua

El intercambio de vapor de agua ente el aire y un objeto dentro del invernadero está relacionado con su intercambio de calor convectivo, aunque estos flujos indiquen que se está condensando agua:

<span id="page-81-2"></span>
$$
(Ec. 61) \ MV_{12} = \begin{cases} 0 & si \ VP_1 < VP_2 \\ 6.4 \cdot 10^{-9} HEC_{12} (VP_1 - VP_2) & si \ VP_1 > VP_2 \end{cases} \quad [\text{kg m}^2 \text{ s}^{-1}]
$$

Donde  $6.4\cdot10^{-9}$  es el factor que relaciona el coeficiente de intercambio de calor ( $HEC_{12}$ ) con el coeficiente de intercambio de vapor,  $\mathit{VP}_1$  y  $\mathit{VP}_2$  (Pa) son la presión de vapor del aire y la presión de vapor de saturación del objeto 2 en base a su temperatura (Revisa[r Ecuaciones complementarias](#page-87-0)). Esta ecuación se aplica para los flujos de vapor del aire del invernadero a la pantalla térmica ( $MV_{AirThScr}$ ), y del compartimento superior a la parte interna de la cubierta del invernadero ( $MV_{TopCov,in}$ ).

Por otra parte, están los flujos de vapor de agua entre dos compartimientos, estos flujos dependen de un flujo de ventilación (descritos e[n Ventilación\)](#page-84-0):

$$
(Ec. 62) \, MV_{12} = \frac{Mwater}{R} f_{12} \left( \frac{VP_1}{T_1 + 273.15} - \frac{VP_2}{T_2 + 273.15} \right) \tag{kg m-2 s-1}
$$

Donde  $M_{Water}$  (kg kmol<sup>-1</sup>) es la masa molar del agua,  $R$  (J kmol<sup>-1</sup> K<sup>-1</sup>) es la constante universal de los gases ideales,  $f_{12}$  (m $^3$  m $^2$  s $^{-1}$ ) es el flujo de ventilación entre la localización 1 y la localización 2,  $VP_1$  y  $VP_2$  (Pa) son las presiones de vapor del aire de las localizaciones 1 y 2,  $\,T_1$  y  $T_1\,$  (°C) son sus respectiva temperaturas.

Los flujos de vapor que se pueden calcular con esta ecuación con sus respectivos flujos de aire son: el flujo del aire del invernadero al compartimiento superior ( $MV_{AirTop}$ ), con flujo de aire que pasa por la pantalla térmica ( $f_{Thscr}$ ); el flujo del aire del invernadero hacia el exterior ( $MV_{AirOut}$ ), su flujo de aire es el flujo de aire a través de las ventanas laterales y la ventilación forzada ( $f_{  
ventside +  $f_{Forced}$ ) y por$ último, el flujo de vapor de agua del aire del compartimiento superior al exterior ( $MV_{TomOut}$ ), teniendo como flujo de aire el que es provocado por la ventilación del techo ( $f_{VentRoof}$ ).

### Transpiración

El flujo de vapor del cultivo al aire del invernadero (transpiración), se calcula de manera siguiente:

$$
(Ec. 63) \ MV_{canAir} = VEC_{canAir} (VP_{can} - VP_{Air})
$$
 [kg m<sup>-2</sup>s<sup>-1</sup>]

Donde  ${VEC}_{CanAir}$  (kgm<sup>2</sup> s<sup>-1</sup> Pa<sup>-1</sup>) es el coeficiente de transferencia de vapor, el cual puede calcularse de acuerdo con (Stanghellini, 1987) como:

$$
(Ec. 64) VEC_{canAir} = \frac{2 \rho_{Air} c_{p,dir} LAI}{\Delta H \gamma (r_b + r_s)}
$$
 [kgm<sup>2</sup> s<sup>-1</sup> Pa<sup>-1</sup>]

Siendo  $r_b$  (s m $^{\text{-}1}$ ) la resistencia de la capa límite del dosel al transporte de agua. Este valor depende de la velocidad del viento en el invernadero y la diferencia de temperatura entre el dosel y el aire circundante, sin embargo, al considerar la velocidad del viento como constante,  $r_b$  será constante (Stanghellini, 1987; Vanthoor, Stanghellini, et al., 2011).  $r_{\rm s}$  (s m<sup>-1</sup>) es la resistencia estomática del cultivo para el transporte de vapor. Este valor se calcula de acuerdo al modelo de resistencia estomática propuesto por (Stanghellini, 1987), que se describe en el Modelo del cultivo.

### Flujos de vapor de agua por los sistemas de control climático

Al igual que con los flujos de calor, algunos sistemas de control del clima pueden agregar o quitar vapor de agua. Para calentador de aire directo, su flujo de vapor de agua ( $MV_{BlowAir}$ ) es proporcional a su flujo de calor sensible ( $H_{\text{BlowAir}}$ ) multiplicado por el vapor que se libera cuando el calentador de aire produce 1 J de energía sensible ( $\eta_{\textit{HeatVar}}$ ; kg J<sup>-1</sup>):

$$
(Ec. 65) \, MV_{BlowAir} = \eta_{HeatVap} H_{BlowAir}
$$
 [kg m<sup>2</sup>s<sup>-1</sup>]

El sistema de enfriamiento evaporativo puede tanto agregar vapor de agua al aire del invernadero ( $MV_{padAir}$ ), como quitarlo y liberarlo al exterior ( $MV_{AirOut\_Pad}$ ). El primer flujo dependerá del flujo de aire dentro del sistema ( $f_{Pad}$ ;m $^3$  m $^2$  s $^1$ ), así como del contenido de vapor de agua en el sistema y en el exterior del invernadero ( $x_{pad}$ , $x_{out}$ ) y de su eficiencia ( $\eta_{pad}$ ):

$$
(Ec. 66) \ MV_{padAir} = \rho_{Air} f_{pad} (\eta_{pad} (x_{pad} - x_{out}) + x_{out})
$$
 [kg m<sup>-2</sup> s<sup>-1</sup>]

 $MV_{Airout\_Pad}$  se obtiene de la siguiente forma:

$$
(Ec. 67) \ MV_{Airout\_Pad} = \frac{Mwater}{R} f_{Pad} \left( \frac{VP_{Air}}{T_{Air} + 273.15} \right)
$$
 [kg m<sup>-2</sup> s<sup>-1</sup>]

El flujo de agua del sistema de nebulización hacia el aire del invernadero ( $MV_{FoaAir}$ ) dependerá del control de la válvula del sistema ( $U_{Fog}$ ) y de su capacidad ( $\phi_{Fog}$ ; kg de agua s<sup>-1</sup>):

$$
(Ec. 68) \ MV_{FogAir} = \frac{v_{Fog}\phi_{Fog}}{A_{Flr}} \tag{kg m-2 s-1}
$$

Por último, el flujo de vapor de agua ocasionado por el Sistema de enfriamiento mecánico  $(MV_{MechAir})$  se obtiene utilizand[o \(Ec. 61\)](#page-81-2).

### $CO<sub>2</sub>$

Los flujos de CO<sub>2</sub> entre dos compartimientos de aire están determinados por flujos de ventilación y sus respectivas concentraciones de este gas. Estos flujos pueden ser calculados por la siguiente ecuación:

<span id="page-83-0"></span>
$$
(Ec. 69) MC_{12} = f_{12}(CO_{2,1} - CO_{2,2})
$$
 [mg m<sup>-2</sup>s<sup>-1</sup>]

 $f_{1\,2}$  (m $^3$  m $^2$  s $^{\text{-1}}$ ) es el flujo de aire que acompaña al flujo de CO $_{2},\;CO_{2,1}$  y  $CO_{2,2}$  son las respectivas concentraciones de CO<sub>2</sub> de cada compartimiento (ppm). Los flujos de CO<sub>2</sub> que pueden ser calculados con esta ecuación y sus respectivos flujos de ventilación son: el flujo de  $CO<sub>2</sub>$  del compartimiento bajo la pantalla térmica al compartimiento sobre la pantalla térmica ( $MC_{AirTop}$ ), con el flujo a través de la pantalla térmica ( $f_{Thscr}$ ); el flujo del aire del invernadero hacia el exterior ( $MC_{AirOut}$ ), con flujo de ventilación de las ventanas laterales más la ventilación forzada ( $f_{  
entside +  $f_{Forced}$ ) y por último, el flujo del aire sobre$ la pantalla térmica hacia el exterior ( $MC_{TopOut}$ ), con flujo de ventilación el provocado por las ventilas del techo  $(f_{VentRoot})$ .

El flujo de CO2 del aire hacia el cultivo depende de la tasa fotosintética y del proceso respiratorio, ambos descritos en el modelo del cultivo.

### Flujos de CO<sup>2</sup> por los sistemas de control climático

El flujo de CO2 hacia el aire del invernadero ocasionado por el sistema de enfriamiento evaporativo ( $MC_{padAir}$ ) se puede calcular con l[a \(Ec. 69\)](#page-83-0), pero utilizando  $f_{pad}$  y las respectivas concentraciones de  $CO<sub>2</sub>$ tanto del aire interior como exterior ( $CO_{2,Air}$  y  $CO_{2,out}$ ).

El flujo de CO<sub>2</sub> del calentador de aire hacia el aire del invernadero ( $MC_{BlowAir}$ ) es proporcional a su flujo de calor sensible ( $H_{BlowAir}$ ) multiplicado por el CO<sub>2</sub> que se libera cuando el calentador de aire produce 1 J de energía sensible $(\eta_{HeatCO_2};$ mg/J).

$$
(Ec. 70) MC_{BlowAir} = \eta_{HeatCO_2} H_{BlowAir}
$$
 [mg m<sup>2</sup> s<sup>-1</sup>]

El CO<sub>2</sub> que se agrega al invernadero de una fuente externa de CO<sub>2</sub> ( $MC_{ExLAir}$ ) dependerá del control de la válvula $de la fuente externa  $\left(U_{Ext\,CO_{2}}\right)$  y de su capacidad ( $\phi_{Ext\,CO_{2}}$ ; mg s $^{\text{-}1}$ ):$ 

$$
(Ec. 71) MC_{ExtAir} = \frac{U_{ExtCO_2} \phi_{ExtCO_2}}{A_{Flr}}
$$
 [mg m<sup>2</sup> s<sup>-1</sup>]

### <span id="page-84-0"></span>Ventilación

Los flujos de ventilación influyen en los flujos de calor, de vapor de agua y de CO<sub>2</sub>. (Vanthoor, Stanghellini, et al., 2011) considera principalmente que se pueden utilizar tres mecanismos de ventilación "natural" y uno de ventilación mecánica o forzada: la ventilación por ventanas en el techo, la ventilación por ventanas en las paredes laterales, la ventilación lateral como del techo juntas y por último la ventilación forzada. Además de estos tres mecanismos de ventilación, también se consideran dos flujos de aire extra: el flujo de aire a través de la pantalla térmica y el flujo de aire por el sistema de enfriamiento evaporativo.

### Ventilación natural

La ventilación natural debido a las ventilas del techo puede ser calculada de acuerdo con (Boulard & Baille, 1995; Vanthoor, Stanghellini, et al., 2011) como:

$$
(Ec. 72) f''VentRoot = \frac{vRoot ARoot Cd}{2AFlr} \sqrt{\frac{ghVent TAir - TOut}{2} + Cw vwind2}
$$
 [m<sup>3</sup> m<sup>-2</sup> s<sup>-1</sup>]

 $U_{Roof}(\cdot)$  es el control de la apertura de las ventilas del techo,  $A_{Roof}$  (m $^2$ ) es el área máxima de ventilación del techo,  $A_{Flr}$  (m²) es el área del piso del invernadero,  $g$ (m s<sup>-2</sup>) es el valor de la aceleración de la gravedad,  $h_{Vent}$  (m) es la dimensión vertical de las ventanas del techo,  $\bar{T}$ (°C) es la temperatura media tanto del exterior como del interior del invernadero y  $v_{wind}$  (m s<sup>-1</sup>) es la velocidad del viento.  ${\cal C}_d$  y  ${\cal C}_w(\cdot)$ son el coeficiente de descarga y el coeficiente de presión global del viento que dependen tanto de la forma del invernadero como del uso de una pantalla de sombrado externa. Para calcular ambos coeficientes se asume que existe una relación lineal entre el uso de la pantalla de sombrado externa y los coeficientes de descarga para un invernadero sin pantalla de sombreado externa (Vanthoor, Stanghellini, et al., 2011):

$$
(Ec. 73) Cd = CdGh (1 - \eta_{Shscr} Cd UShscr)
$$
 [ -]

$$
(Ec. 74) Cw = CwGh (1 - \eta_{Shscr} UShscr)
$$
 [•]

 $C_d^{Gh}$ (-) es el coeficente de descarga para un invernadero sin pantalla de sombreado externa,  $\eta_{shscr}$ (-) es el parámetro que determina el efecto de la pantalla de sombreado externa en el coeficiente de descarga,  ${\cal C}^{Gh}_{w}(\cdot)$  es el coeficiente de la presión global del viento para un invernadero sin pantalla de sombreado externa y  $\eta_{ShscrC}$ (-) es el parámetro que determina el efecto de la pantalla de sombreado externa en el coeficiente de la presión global del viento.

La ventilación a través de las ventilas del techo y las ventilas laterales juntas se puede obtener de acuerdo con (Kittas, Boulard, & Papadakis, 1997; Vanthoor, Stanghellini, et al., 2011) como:

<span id="page-85-0"></span>
$$
\text{(Ec. 75) } f''_{\text{VertRootSide}} = \frac{c_d}{A_{\text{Flr}}} \sqrt{\left(\frac{A_{\text{Root}}^U A_{\text{Side}}^U}{\sqrt{A_{\text{Root}}^U A_{\text{Side}}^U}}\right)^2 \left(2 \text{ } gh_{\text{SideRoot}} \frac{r_{\text{Air}} - r_{\text{Out}}}{r_{+273.15}}\right) + \left(\frac{A_{\text{Root}}^U A_{\text{Side}}^U}{2}\right)^2 C_w v_{\text{wind}}^2}
$$

 $[m^3 \, m^2 \, s^{-1}]$ 

 $h_{SideRoof}$ (m) es la distancia vertical entre los puntos medios de las paredes laterales y las aperturas de ventilación del techo.  $A^U_{Roof}$  (m²) y  $A^U_{Side}$  (m²) son la apertura de las ventilas del techo y de las ventilas laterales que dependen de su control de apertura:

$$
(Ec. 76) ARootU = URoot ARoot
$$
 [ -]

$$
(Ec. 77) AsideU = Uside Aside
$$
 [–]

 $U_{Roof}$  (-) y  $U_{Side}$  (-) son los controles de la apertura de cada tipo de ventila,  $A_{Roof}$  (m²) y  $A_{Side}$  (m²) son las respectivas áreas máximas de las ventilas tanto del techo como laterales.

La ventilación para las ventilas laterales se puede determinar con la [\(Ec.](#page-85-0) 75) igualando a 0 la apertura de las ventilas del techo:

$$
(Ec. 78) f''VentSide = \frac{c_d A_{Side}^U v_{wind}}{2A_{Flr}} \sqrt{C_w}
$$
 [m<sup>3</sup> m<sup>-2</sup> s<sup>-1</sup>]

Los flujos de ventilación pueden verse afectados por la presencia de mallas contra insectos en las aperturas para ventilación. De acuerdo con (Pérez Parra et al., 2004; Vanthoor, Stanghellini, et al., 2011) el efecto de las mallas contra insectos en la ventilación puede calcularse como:

$$
(Ec. 79) \eta_{InsScr} = \zeta_{InsScr} (2 - \zeta_{InsScr})
$$
 [ -]

 $\varsigma_{InsScr}$  (-) es la porosidad de la malla, representada como el área de los orificios por área de malla.

La ventilación también se ve influenciada por la tasa de fuga del invernadero, la cual es dependiente de la velocidad del viento. Esta tasa de fuga puede calcularse como:

$$
(Ec. 80) fleakage =\n \begin{cases}\n 0.25 \, cleakage, \, vwind < 0.25 \\
cleakage \cdot vwind, \, vwind \ge 0.25\n \end{cases}
$$
\n[m<sup>3</sup> m<sup>-2</sup> s<sup>-1</sup>]

Donde  $c_{leakage}$  (-) es el coeficiente de fuga que depende del tipo de invernadero.

La ventilación total tanto del compartimiento sobre la pantalla térmica y del aire del invernadero dependen de: las tasas de ventilación netas tanto del techo como de las paredes laterales, el efecto chimenea, la pantalla térmica, las mallas contra insectos y la tasa de fuga del invernadero. Tomando en cuenta todo esto y asumiendo que, sobre cierto punto en la relación entre el área de ventilación del techo y el área total de ventilación, el efecto chimenea se vuelve despreciable, las tasas totales de ventilación para el techo y las ventilas laterales son calculadas por las siguientes ecuaciones:

$$
\begin{aligned} \n(Ec. \ 81) f_{VentRoot} &= \\ \n\begin{cases} \n\eta_{InsScr} f''_{VentRoot} + 0.5 f_{leakage} & \text{si } \eta_{Root} \ge \eta_{Root\_ThScr} \\ \n\eta_{InsScr} (U_{Thscr} f''_{VentRoot} + (1 - U_{Thscr}) f''_{VentRootside} \eta_{Root}) + 0.5 f_{leakage} & \text{si } \eta_{Root} < \eta_{Root\_ThScr} \n\end{cases} \n\end{aligned}
$$

$$
[m^3\ m^{\text{-}2}\, s^{\text{-}1}]
$$

 $(Ec. 82) f_{Vent\,side}$  =  ${1}_{\eta_{\textit{inscr}}}$  ( ${U_{\textit{Thscr}}}$   ${U_{\textit{inscr}}}$   ${U_{\textit{inscr}}}$   ${U_{\textit{inscr}}}$   ${U_{\textit{inscr}}}$   ${U_{\textit{instr}}}$   ${U_{\textit{inscr}}}$   ${U_{\textit{instr}}}$   ${U_{\textit{instr}}}$   ${U_{\textit{instr}}}$   ${U_{\textit{instr}}}$   ${U_{\textit{instr}}}$   ${U_{\textit{instr}}}$   ${U_{\textit{instr}}}$   ${U_{\textit{instr}}}$   ${U_{\textit{in$  $\int \eta_{\text{Insscr}} f''_{\text{VentSide}} + 0.5 f_{\text{leakage}}$   $\sin \eta_{\text{Roof}} \geq \eta_{\text{Roof\_Thscr}}$ 

 $[m^3 \, m^{-2} \, s^{-1}]$ 

Donde  $\eta_{Roof}$  (-) es la relación entre el área de ventilación del techo y el área de ventilación total,  $\eta_{Side}$  (-) es la relación entre el área de las ventilas laterales y el área de ventilación total y  $\eta_{Root\;Thscr}$  (-) es el valor umbral sobre el cual el efecto chimenea se presenta.

# Ventilación forzada

La ventilación forzada pude calcularse como:

$$
(Ec. 83) f''ventforced = \frac{UVertforced \phiventForce}{AFlr} \qquad (m3 m-2 s-1)
$$

Donde  $U_{VentForced}$  (-) es el control del sistema de ventilación forzada y  $\phi_{VentForced}$  (m $^3$  s<sup>-1</sup>) es la capacidad del flujo de aire en el sistema de ventilación forzada.

Flujo de aire a través de la pantalla térmica

El flujo de aire a través de la pantalla térmica se calcula de acuerdo con (de Zwart, 1996; Vanthoor, Stanghellini, et al., 2011) como:

$$
(Ec. 84) f_{Thscr} = U_{Thscr} K_{Thscr} |T_{Air} - T_{Out}|^{0.66} + \frac{1 - U_{Thscr} (0.5 \rho_{Air}^{Mean} (1 - U_{Thscr}) g) \rho_{Air} - \rho_{Out} |^{0.5}}{\rho_{Air}^{Mean}}
$$

$$
[m^3 m^2 s^{-1}]
$$

 $K_{ThScr}$  (m $^3$  m $^2$  K $^{\text{-0.66}}$  s $^{\text{-1}}$ ) es el coeficiente que determina la permeabilidad de la pantalla térmica al flujo de aire y  $\rho_{Air}^{Mean}$  (kg m<sup>-3</sup>) es la densidad media ente el aire interno y externo.

Flujo de aire del sistema de enfriamiento evaporativo

El flujo de aire del sistema de enfriamiento evaporativo puede describirse como:

$$
(\text{EC. } 85) f_{\text{Pad}} = \frac{U_{\text{Pad}} \phi_{\text{Pad}}}{A_{\text{Flr}}} \tag{m^3 \, \text{m}^2 \, \text{s}^{-1}}
$$

Donde  $U_{Pad}(\cdot)$  es el control del sistema de enfriamiento evaporativo y  $\phi_{Pad}$ (m<sup>3</sup> s<sup>-1</sup>) es la capacidad del flujo de aire en el sistema de enfriamiento evaporativo.

### Iluminación Artificial

Adicionalmente se contempla un sistema de iluminación artificial utilizando l ámparas HPS (*High Pressure Sodium Lamps*). Estas lámparas contribuirán con radiación PAR para el cultivo, aunque también pueden contribuir a la radiación total y agregar calor sensible al ambiente. Las l ámparas contribuyen a los flujos de radiación y calor solo cuando están encendidas.

La radiación PAR (μmol m<sup>-2</sup> s<sup>-1</sup>) proveniente de las lámparas HPS depende de su Intensidad PAR  $(Lamps<sub>PAR</sub>)$ . La radiación total proveniente de las lamparas se describe como:

$$
(Ec. 86) R_{Lamps} = \eta_{E_Rad} \cdot \left(\frac{Lamps_{PAR}}{\eta_{E_Photon}}\right)
$$
 [W m<sup>-2</sup>]

Siendo  $\eta_{E\_Rad}$  (W W<sup>-1</sup>) la eficiencia de conversión de electricidad a radiación y  $\eta_{E\_Photon}$  (µmol J<sup>-</sup> 1 ) la eficiencia de conversión de electricidad a fotones. Por último, el calor sensible proveniente de las lámparas se tiene que calcular como:

$$
(Ec. 87) H_{Lamps} = \left(\frac{Lamps_{PAR}}{\eta_{E\_Photon}}\right) - R_{Lamps}
$$
 [W m<sup>-2</sup>]

### <span id="page-87-0"></span>Ecuaciones complementarias

Algunos cálculos extra que se requieren o que complementan el modelo se describen a continuación.

La temperatura del cielo puede obtenerse en base a la temperatura exterior  $(T_{out})$ , el coeficiente de emisión de radiación FIR del cielo despejado ( $\varepsilon_{sky,clear}$ ), y la fracción o cobertura de nubes  $(r_{cloud})$ (Monteith & Unsworth, 2013; Vanthoor, Stanghellini, et al., 2011):

$$
(Ec. 88) T_{Sky} = \left( (1 - fr_{cloud}) \varepsilon_{Sky,clear} (T_{out} + 273.15)^4 + fr_{cloud} \left( (T_{out} + 273.15)^4 - \frac{9}{\sigma} \right) \right)^{0.25} -
$$
  
273.15

El coeficiente de emisión del cielo despejado se calcula como:

$$
(Ec. 89) \varepsilon_{Sky, clear} = 0.53 + 6.10^{-3} V P_{out}^{0.5}
$$
 [-]

Para obtener el flujo de calor latente de l a quinta capa del suelo hacia la capa de suelo exterior, se requiere calcular su *HEC* (ver [Tabla 4\)](#page-91-0), este requiere el grosor de cada capa del suelo. Para las 5 capas estas son valores constantes [\(Tabla 5\)](#page-92-0), pero el grosor de la capa exterior se calcula de acuerdo con (Vanthoor, Stanghellini, et al., 2011) como:

$$
(Ec. 90) h_{sout} = \sqrt{\frac{2 \lambda_{Soil}}{\rho c_{p, So}}}
$$
 [m]

 $\lambda_{Soli}$  (W m<sup>-1</sup> K<sup>-1</sup>) es la conductividad térmica del suelo y  $\rho c_{p, So}$  (J m<sup>-3</sup> K<sup>-1</sup>) es la capacidad volumétrica del suelo.

Para obtener las presiones de vapor del cultivo ( $VP_{Can}$ ), de la pantalla térmica ( $VP_{Thscr}$ ) y de la cubierta ( $VP_{Cov}$ ) se considera que estas tendrán una capacidad infinita y puede recibir ilimitada cantidad de vapor de agua, ya que este no se almacena, sino que se condensa sobre su superficie. Por esto se tiene que calcular su presión de vapor de acuerdo con la ecuación de Arden-Buck (Buck, 1991). Con esta ecuación se puede obtener la presión de vapor de saturación:

<span id="page-88-0"></span>
$$
(Ec. 91) VP_{S\_Obj} = 0.61121 e^{\left( \left( 18.678 - \frac{T_{Obj}}{234.5} \right) \left( \frac{T_{Obj}}{257.14 + T_{Obj}} \right) \right) para T > 0°C} \tag{Pa}
$$

luego se calcula la presión de vapor asumiendo que la humedad relativa es el 100%.

<span id="page-88-1"></span>
$$
(Ec. 92) VPObj = VPS_oobj \left(\frac{RH_{Obj}}{100}\right)
$$
 [Pa]

[\(Ec. 91\)](#page-88-0) y [\(Ec. 92\)](#page-88-1) se utilizan para obtener la presión de vapor exterior ( $VP_{Out}$ ), utilizando la temperatura ( $T_{out}$ ) y humedad relativa exterior ( $RH_{out}$ ) de los datos climáticos.

En algunas partes de la aplicación desarrollada se muestra el contenido de agua como humedad relativa en lugar de presión de vapor. Para cambiar de presi ón de vapor a humedad relativa se puede utilizar la ecuación de Arden-Buck de la siguiente forma:

$$
(Ec. 93) RH_{Obj} = 100 \left(\frac{VP_{Obj}}{VP_{S\_Obj}}\right)
$$
 [–]

La densidad del aire se calcula en base a la temperatura a la que se encuentra utilizando la siguiente ecuación:

<span id="page-88-2"></span>
$$
(Ec. 94) \rho_{Air} = \frac{P}{R_{Air} \cdot T_{Air}} \tag{kg m-3}
$$

 $T_{Air}$  es la temperatura del aire en K,  $R_{Air}$  (J kg<sup>-1</sup> K<sup>-1</sup>) es la constante de los gases específica para el aire, que se obtiene al dividir la constante de los gases entre la masa molar del aire ( $M_{Air}$ ) y  $P$  (Pa) es la presión atmosférica, la cual se calcula en base a la altitud:

$$
(Ec. 95) P = P_0 \cdot exp\left(\frac{g \cdot M_{Air} \cdot h_{Elevation}}{293.15 \cdot R}\right)
$$
 [Pa]

 $P_{0}$  (Pa) es la presión atmosférica a nivel del mar y  $\,h_{Elevation}$  (m) es la altitud de la ubicación del invernadero.

Para calcular el contenido de agua del sistema de enfriamiento evaporativo y del exterior se tiene que utilizar la siguiente ecuación (Engineering ToolBox, n.d.):

$$
\text{(Ec. 96) } \chi = \frac{\frac{M_{Water.}}{M_{Air.}} V P_{obj}}{\left(P - V P_{obj}\right)} \tag{kg agua kg-1aire}
$$

 $VP_{obj}$  será la presión de vapor del respectivo compartimiento y  $P$  la presión atmosférica.

## Ecuaciones diferenciales para las variables de estado del modelo del invernadero

Las ecuaciones de las variables de estados que se describen tanto en la metodología como en la sección de las variables de estado en los anexos, se denotan con un punto sobre las variables para indicar que su derivada respecto al tiempo, esto siguiendo la nomenclatura utilizada por (Vanthoor, Stanghellini, et al., 2011). Sin embargo, una forma común de representar las ecuaciones es utilizando la siguiente forma:

$$
\frac{dVS}{dt} = \frac{1}{cap_{VS}} \cdot (R, H, L, MV, MC)
$$

Donde  $\frac{dVS}{dt}$  es la derivada de la variable de estado respecto al tiempo,  $cap$  es la respectiva capacidad de la variable de estado y  $(R, H, L, MV, MC)$  son los respectivos flujos de radiación (global, PAR, NIR, FIR), de calor sensible, de calor latente, de vapor de agua y de CO<sub>2</sub>. Así, las ecuaciones de las variables de estado descritas en esta forma se encuentran en [Tabla 2](#page-89-0)

| Variable de estado    | Ecuación diferencial                                                                                                    |  |  |
|-----------------------|----------------------------------------------------------------------------------------------------|--|--|
| $T_{Air}$             | $H_{\text{CanAir}} + H_{\text{PadAir}} + H_{\text{MechAir}} + H_{\text{pipeAir}} + H_{\text{PasAir}} + H_{\text{BlowAir}} + R_{\text{Glob}_{\text{SunAir}}}$<br>$dT_{Air}$ =<br>$-H_{AirFlr} - H_{AirThScr} - H_{AirOut} - H_{AirTop} - H_{AirOut\_Pad} - L_{AirFog}$<br>dt<br>$cap_{Air} \setminus$ |  |  |
| $T_{Can}$             | $\frac{d T_{\text{can}}}{dt}$ =<br>$R_{PAR\_SunCam} + R_{NIR\_SunCan} + R_{PipeCan}$<br>$\langle -H_{canAir} - R_{canCov,in} - R_{canFlr} - R_{cansky} - R_{canThScr} - L_{canAir} \rangle$<br>dt<br>$cap_{can}$                                                                                     |  |  |
| $T_{\mathit{Cov},e}$  | $dT_{\textit{Cov},e}$<br>$(R_{Glob\_SunCov,e} + H_{Cov,inCov,e} - H_{Cov,eOut} - R_{Cov,eSky})$<br>dt<br>$cap_{cov}$                                                                                                    |  |  |
| $T_{Cov,in}$          | $dT_{Cov,in}$<br>$H_{TopCov,in} + L_{TopCov,in} + R_{FlrCov,in} + R_{CanCov,in} + R_{PipeCov,in} + R_{ThScrCov,in}$<br>$-H_{Cov,inCov,e}$<br>dt<br>$cap_{Cov}$                                                                                                    |  |  |
| $T_{Flr}$             | $dT_{Flr}$<br>$\sqrt{H_{AirFlr} + R_{PARSunFlr} + R_{NIRSunFlr} + R_{CanFlr} + R_{PipeFlr}}$<br>dt<br>$-HFlrSo1 - RFlrCov,in - RFlrSky - RFlrThScr$<br>$cap_{Flr}$                                                                                                    |  |  |
| $T_{Pipe}$            | $dT_{Pipe}$<br>$H_{BoliPipe} + H_{IndPipe} + H_{GeoPipe}$<br>$\overline{cap_{Pipe}} \setminus -H_{PipeAir} - R_{PipeSky} - R_{PipeCov,in} - R_{PipeCan} - R_{PipeFlr} - R_{PipeThScr}$<br>dt                                                                                                    |  |  |
| $T_{SO(j)}$           | $dT_{so(j)}$<br>$-(H_{So(j-1)So(j)} - H_{So(j)So(j+1)})$<br>dt<br>$cap_{s_0(j)}$                                                                                                    |  |  |
| $T_{ThScr}$           | $(H_{AirThscr} + L_{AirThscr} + R_{canThscr} + R_{FhrThscr} + R_{PiperThscr} )$<br>$dT_{Thscr}}$ =<br>dt<br>$-H_{ThScrTop} - R_{ThScrCov,in} - R_{ThScrSky}$<br>$cap_{Thscr$                                                                                                    |  |  |
| $T_{Top}$             | $dT_{Top}$<br>$-(H_{AirTop} + H_{ThScrTop} - H_{TopCov,in} - H_{TopOut})$<br>dt<br>$cap_{Top}$                                                                                                    |  |  |
| $VP_{Air}$            | $\overline{MV_{canAir} + MV_{BlowAir} + MV_{PadAir} + MV_{FogAir}}$<br>$\frac{d}{dV}P_{Air}} =$<br>$cap_{VP_{Air}}$ $\left\{ -MV_{AirThscr} - MV_{AirTop} - MV_{AirOut} - MV_{AirOut\_Pad} - MV_{AirMech} \right\}$<br>dt                                                                            |  |  |
| $VP_{Top}$            | $\frac{dVP_{top}}{dVP_{top}} = -$<br>$-(M V_{AirTop} - M V_{TopCov,in} - M V_{TopOut})$<br>dt<br>$cap_{VP_{\underline{Top}}}$                                                                                                    |  |  |
| $\mathcal{CO}_{2Air}$ | $dC \underline{\underline{O_{2Air}}}=$<br>$\begin{pmatrix} MV_{BlowAir}+MC_{Extdir}+MC_{Padair}\\ -MV_{Aircan}-MC_{AirTop}-MC_{Airout}\end{pmatrix}\cdot \eta_{mg\_ppm}$<br>$\frac{1}{cap_{co_{2Air}}}$<br>dt                                                                                        |  |  |
| $\mathcal{C}O_{2Top}$ | $dCO_{\frac{2Top}{}}=$<br>$\frac{1}{\sqrt{1-\frac{1}{2}}} \Big( M C_{AirTop} - M C_{TopOut} \Big) \Big  \cdot \eta_{mg\_ppm}$<br>dt<br>$cap_{co_{2Top}}$                                                                                                    |  |  |

<span id="page-89-0"></span>Tabla 2. Ecuaciones diferenciales para las variables de estado en la forma  $\frac{dV S}{dt}$ 

# Tablas para el modelo del invernadero

En esta sección se enlistan los valores y descripción de algunas variables y constantes utilizadas, así como ecuaciones desarrolladas para las que se describen de forma general, como las ecuaciones para calcular [FIR](#page-79-0) [o Calor por convección y conducción](#page-80-1).

| $FIR_{ij}$                      | $A_i$                                                 | $F_{ij}$                                                                                                    |
|---------------------------------|-------------------------------------------------------|----------------------------------------------------------------------------------------------------|
| $R_{\text{CanCov,in}}$          | $A_{Can}$ = $(1 - e^{-\overline{K_{FIR} \cdot LAI}})$ | $F_{\text{Cancov,in}} = \tau_{\text{Thscr}}^{\text{U}}$                                                                                              |
| $R_{\text{Cansky}}$             | $A_{Can} = (1 - e^{-K_{FIR} \cdot LAI})$              | $F_{\text{cansky}} = \tau_{\text{CovFIR}} \cdot \tau_{\text{Thscr}}^U$                                                                               |
| $R_{CanThscr}$                  | $A_{Can} = (1 - e^{-K_{FIR} \cdot LAI})$              | $F_{CanThscr} = U_{Thscr}$                                                                                                    |
| $R_{CanFlr}$                    | $A_{Can} = (1 - e^{-K_{FIR} \cdot LAI})$              | $F_{canFlr} = 1 - 0.49 \pi l_{pipe} \phi_{pipe,e}$                                                                                                   |
| $R_{PipeCov,in}$                | $A_{Pipe} = \pi l_{Pipe} \phi_{Pipe,e}$               | $F_{PipeCov,in} = \tau_{ThScr}^{U}$ 0.49 $e^{-K_{FIR} \cdot LAI}$                                                                                    |
| $R_{P\text{}}$                  | $A_{pipe} = \pi l_{pipe} \phi_{pipe,e}$               | $F_{Pipesky} = \tau_{CovFIR} \cdot \tau_{Thscr}^U$ 0.49 $e^{-K_{FIR} \cdot LAI}$                                                                     |
| $R_{Piperhscr}$                 | $A_{pipe} = \pi l_{pipe} \phi_{pipe,e}$               | $F_{Piperhscr} = U_{Thscr} \overline{0.49 e^{-K_{FIR} \cdot LAI}}$                                                                                   |
| $R_{Piperl}$                    | $A_{pipe} = \pi l_{pipe} \phi_{pipe,e}$               | $F_{Piperlr} = 0.49$                                                                                                    |
| $R_{\text{PipeCan}}$            | $A_{pipe} = \pi l_{pipe} \phi_{pipe,e}$               | $F_{PipeCan} = 0.49(1 - e^{-K_{FIR} \cdot LAI})$                                                                                                    |
| $R_{FlrCov,in}$                 | $A_{Flr} = 1$                                         | $F_{FlrCov,in} = \tau_{ThScr}^{U} (1 - 0.49 \pi l_{Pipe} \phi_{Pipe,e}) e^{-K_{FIR} \cdot LAI}$                                                      |
| $R_{FlSky}$                     | $A_{Flr} = 1$                                         | $F_{Flrsky} = \tau_{\text{CovFIR}} \tau_{\text{ThScr}}^{U} (1 - 0.49 \pi l_{\text{pipe}} \phi_{\text{Pipe},e}) e^{-K_{\text{FIR}} \cdot \text{LAI}}$ |
| $R_{FlrThscr}$                  | $A_{Flr} = 1$                                         | $F_{FlrThScr} = U_{ThScr} \left(1 - 0.49 \pi l_{Pipe} \phi_{Pipe,e}\right) e^{-K_{FIR} \cdot LAI}$                                                   |
| $R_{ThScrCov,in}$               | $A_{ThScr}$ = 1                                       | $F_{ThscrCov,in} = U_{Thscr}$                                                                                                    |
| $R_{ThScrSky}$                  | $A_{Thscr}$ = 1                                       | $F_{ThScrSky} = \tau_{CovFIR} U_{ThScr}$                                                                                                    |
| $R_{\text{Cov}_i, \text{eSky}}$ | $A_{Cov,e}$ = 1                                       | $F_{\text{Cov},\text{esky}} = 1$                                                                                                    |

<span id="page-90-0"></span>*Tabla 3. Ecuaciones para calcular los flujos de FIR*

| $H_{12}$                                 | $HEC_{12}$                                                                                                    | Referencia         |
|------------------------------------------|----------------------------------------------------------------------------------------------------|--------------------|
| $H_{CanAir}$                             | $HEC_{canAir} = 2\alpha_{LeafAir} LAI$                                                                                                    | (de Zwart, 1996)   |
| $H_{AirFlr}$                             | HEC <sub>canAir</sub> - $\frac{\mu_{E}}{HEC_{AirFlr}} = \frac{(1.7(T_{Flr} - T_{Air})^{0.33} \text{ si } T_{Flr} > T_{Air})}{(1.3(T_{Air} - T_{Flr})^{0.25} \text{ si } T_{Flr} \leq T_{Air})}$                                                                                                    | (de Zwart, 1996)   |
|                                          |                                                                                                    |                    |
| $H_{AirThscr}$                           | $HEC_{AirThScr} = 1.7 U_{ThScr}  T_{Air} - T_{ThScr} $                                                                                                    | (de Zwart, 1996)   |
| $H_{Airout}$                             | $HEC_{AirOut} = \rho_{Air} c_{p,Air}(f_{ventside + fv entrorced)$                                                                                                    |                    |
| $H_{AirTop}$                             | $HEC_{AirTop} = \rho_{Air} c_{p,Air} f_{Thscr}$                                                                                                    | (de Zwart, 1996)   |
| $H_{ThScrTop}$                           | 0.33                                                                                                    | (de Zwart, 1996)   |
| $H_{TopCov,in}$                          | $\frac{HEC_{ThScrTop}}{HEC_{TopCov,in}} = 1.7 U_{ThScr} \left  T_{ThScr} - T_{Top} \right ^{2.33} \frac{A_{Cov}}{A_{Flr}}$                                                                                                    | (Roy et al., 2002) |
| $H_{\mathit{TopOut}}$                    | $HEC_{TopOut} = \rho_{Air} c_{p,Air} f_{VentRoof}$                                                                                                    |                    |
| $H_{\mathcal{C}ov, eOut}$                | $HEC_{Cov, eOut} = \frac{A_{Cov}}{A_{EV}} \Big(c_{HECOut\_1} + c_{HECOut\_2} \cdot v_{wind}{}^{c_{HECOut\_3}}\Big)$                                                                                                    | (Roy et al., 2002) |
| $H_{PipeAir}$                            | $HEC_{pipeAir} = 1.99 \pi l_{pipe} \phi_{pipe,e}  T_{pipe} - T_{Air} $                                                                                                    | (de Zwart, 1996)   |
| ${\cal H}_{FlrSo1}$                      | $HEC_{FlrSo1} = \frac{h_{Flr}h_{So1}}{h_{Flr}h_{So1}}$                                                                                                    |                    |
| ${\cal H}_{So1So2}$                      | $\frac{\lambda_{Flr}^{+} \lambda_{So}}{HEC_{S01S02} = \frac{2\lambda_{So}}{(h_{So1} + h_{So2})}}$                                                                                                    |                    |
| ${\cal H}_{So2So3}$                      | $\overline{HEC_{So2So3}} = \frac{2n_{S0}}{(h_{So2} + h_{So3})}$                                                                                                    |                    |
| ${\cal H}_{\scriptscriptstyle {So3So4}}$ | $\frac{HEC_{S03S04} = \frac{2.50}{(h_{S03} + h_{S04})}}{2 \lambda_{S0}}$                                                                                                    |                    |
| $H_{SO4SO5}$                             | $\overline{HEC_{S04S05}} = \frac{1}{(h_{S04} + h_{S05})}$                                                                                                    |                    |
| $H_{\text{So5SoOut}}$                    | $HEC_{\text{SO4SO5}} =$                                                                                                    |                    |
| $H_{Cov,inCov,e}$                        | $\overline{HEC}_{Cov,inCov,e} = \frac{\overline{h_{Rf}}}{\frac{h_{Rf}}{\lambda_{Rf}} + U_{ShScrPer} \frac{h_{ShScrPer}}{\lambda_{hScrPov}}}{\frac{U_{MechCool}^{LOP}_{MechCool}^{LOP}_{MechCool}}{N_{A}}}$                                                                                                    |                    |
| $H_{MechAir}$                            | $A_{\text{F1r}}$<br>$\text{HEC}_{\text{MechAir}} = \frac{\overline{(r_{\text{Air}} - r_{\text{MechCool}}) + 6.4 \cdot 10^{-9} \Delta H (VP_{\text{Air}} - VP_{\text{MechCool}})}}{F_{\text{Al}} + F_{\text{Al}} + F_{\text{Al}} + F_{\text{Al}} + F_{\text{Al}} + F_{\text{Al}} + F_{\text{Al}} + F_{\text{Al}} + F_{\text{Al}} + F_{\text{Al}} + F_{\text{Al}} + F_{\text{Al}} + F_{\text{Al}} + F_{\text{Al}} + F_{\text{Al}} + F_{\text{Al}} + F_{\text{Al}} + F_{\text{Al}} + F_{\$ |                    |

<span id="page-91-0"></span>*Tabla 4. Calor convectivo y conductivo*

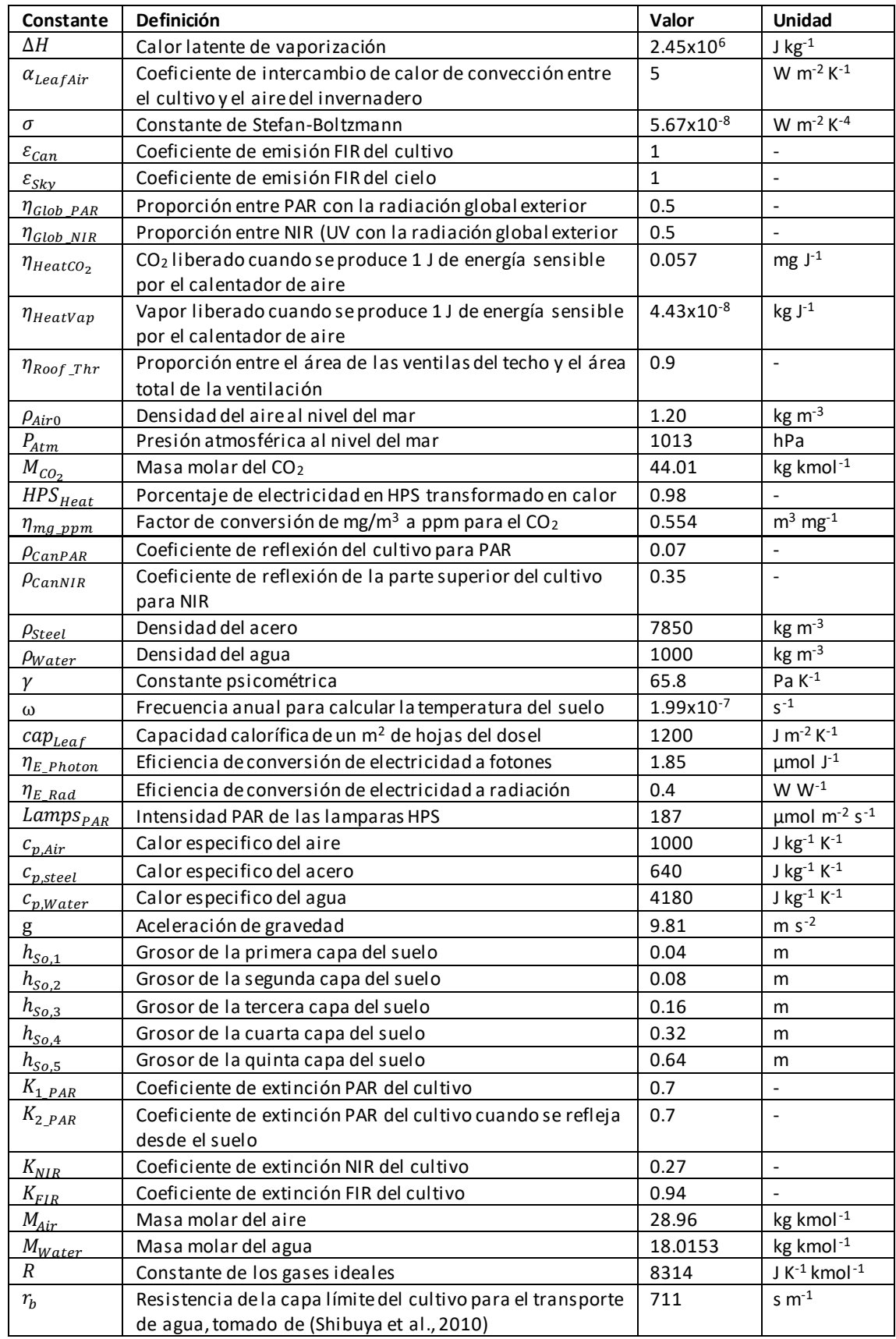

# <span id="page-92-0"></span>*Tabla 5. Valores Constantes utilizados en el modelo*

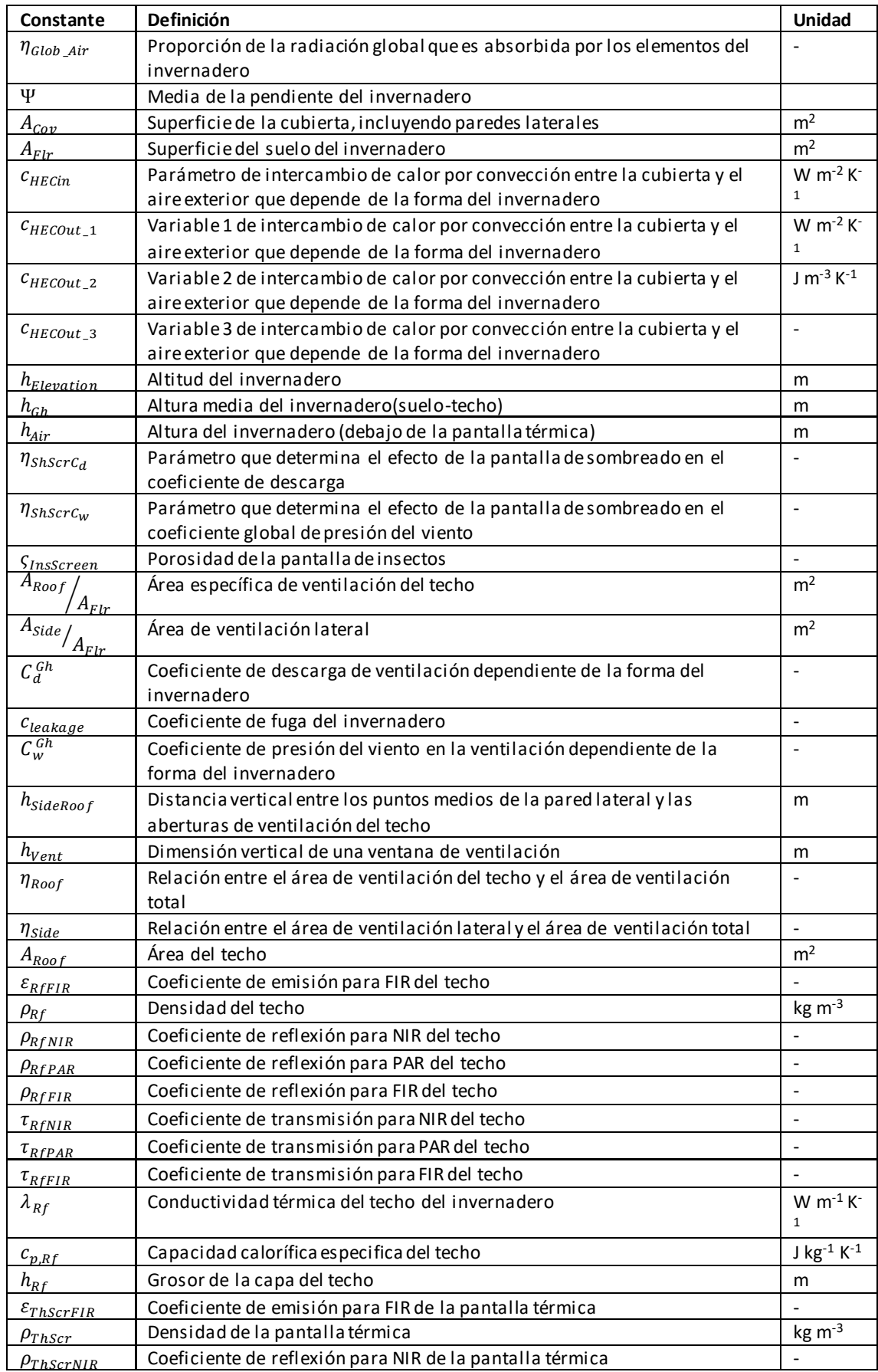

# *Tabla 6. Valores constantes que dependen del tipo y diseño del invernadero*

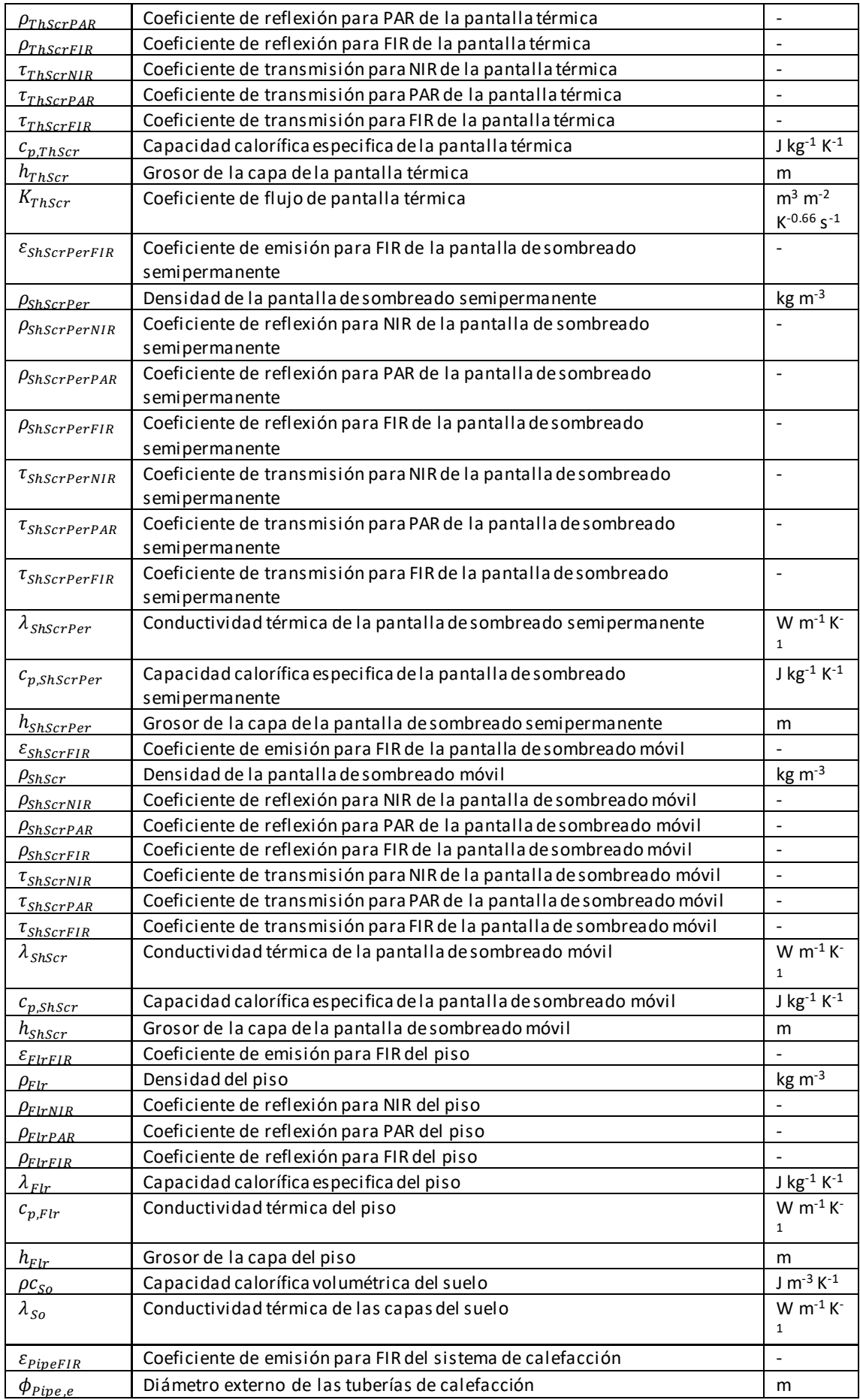

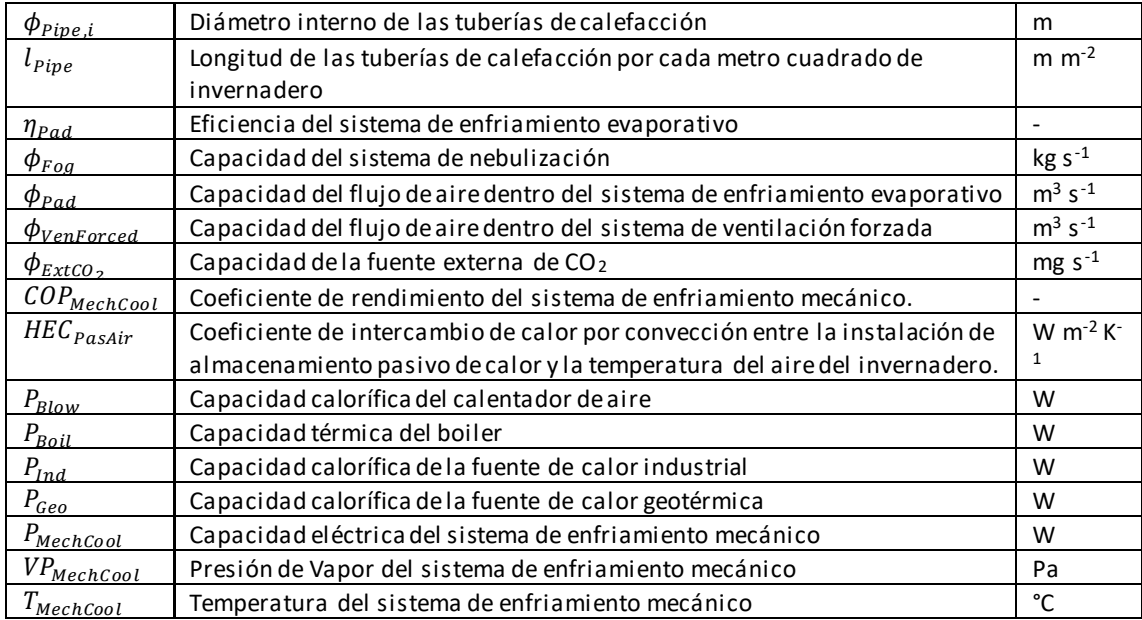

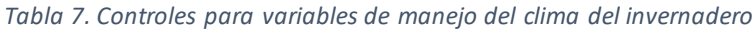

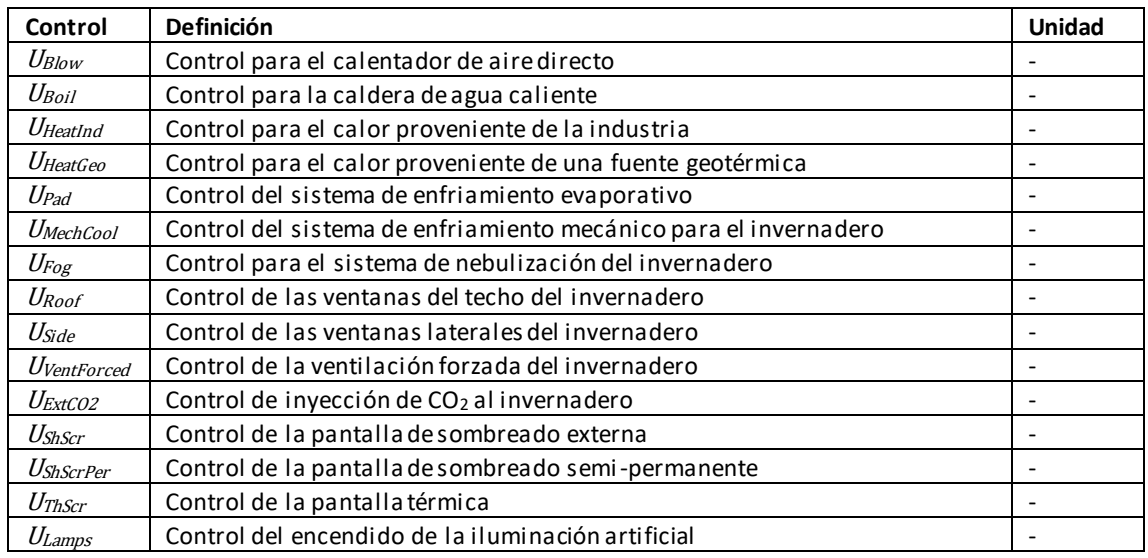

*\*Los valores que toman los controles se encuentran entre 0 y 1. Indicando 0 el apagado del mecanismo de control y 1 el encendido total del mecanismo de control.*

# *Tabla 8. Inputs*

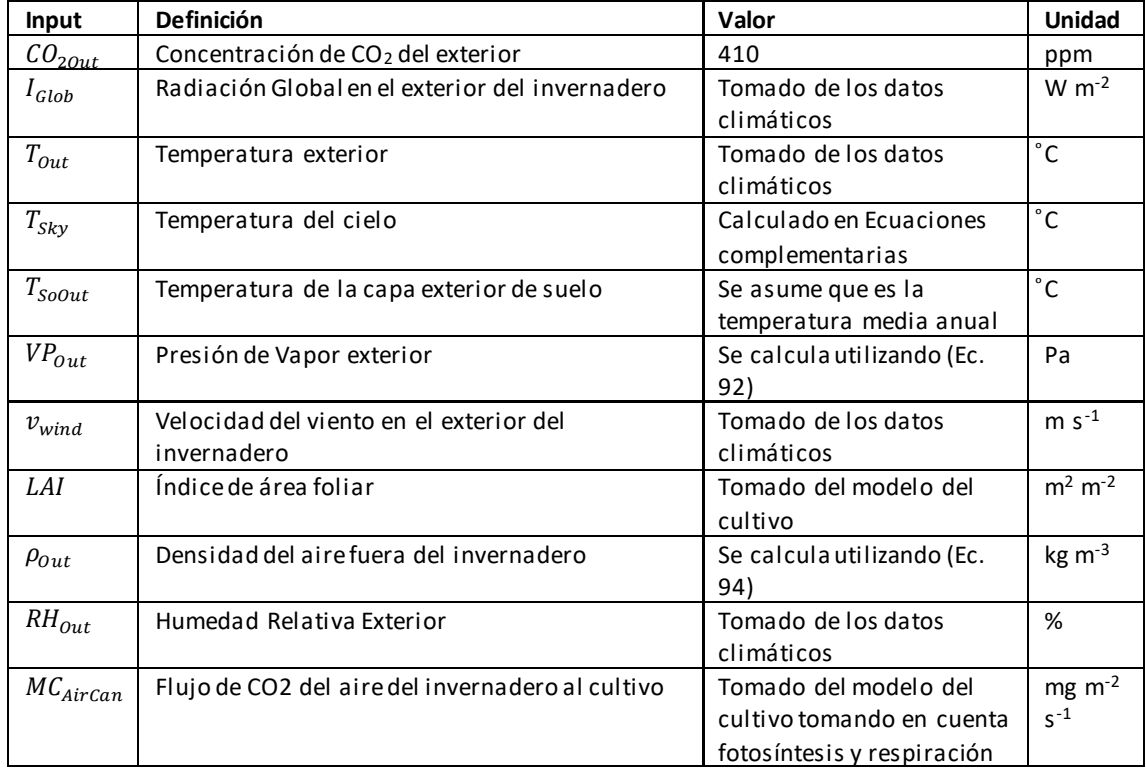

# **Modelo del cultivo**

### Descripción general

El modelo del cultivo describe un cultivo de pepino divido en varios submódulos o subprogramas que se encargan de simular desde la asimilación CO<sub>2</sub> hasta la cosecha de frutos. El modelo que se describe es una extensión del modelo desarrollado originalmente para el *Autonomous Greenhouse Challenge* por parte del Dr. Aaron I. Vélez y un grupo de alumnos, incluyendo al autor de este trabajo, al cual se le hicieron modificaciones y ajustes para funcionar mejor con el modelo del invernadero descrito anteriormente.

### Modelo Fotosintético

El modelo fotosintético se divide en 5 modelos que se encargan de simular diversos aspectos por separado. Estos son: I) el modelo de absorción de luz del cultivo, II) el modelo de resistencia estomática por nivel de hojas, III) el modelo que calcula la concentración interna de  $CO<sub>2</sub>$  por nivel de hojas, IV) el caculo de la presión parcial del CO<sub>2</sub> y V) el modelo que calcula la fotosíntesis o asimilación de CO<sub>2</sub>. Todo calculado en 20 niveles o capas de hojas.

### Intercepción de luz

Este modelo describe la relación que existe entre el Índice de Área Foliar y la luz que es interceptada y será útil para la fotosíntesis. La ecuación que describe esta relación se basa en la ecuación de Lambert-Beer (Marcelis et al., 1998; Monsi & Saeki, 1953), que describe como la luz se extingue de manera exponencial de acuerdo con el Índice de Área Foliar:

$$
(Ec. 97) I = (1 - \rho_{LAI}) \cdot PAR_{can} (1 - e^{-K_{LAI} \cdot L})
$$
 [W m<sup>-2</sup>]

Donde  $I$  (W m<sup>-2</sup>) es la luz disponible para nivel  $L$  (m<sup>2</sup> m<sup>-2</sup>) de hojas,  $\rho_{LAI}$  (-) es el coeficiente de reflexión del cultivo,  $K_{LAI}$  (-) es el coeficiente de extinción del cultivo y  $PAR_{Can}$  (W m<sup>-2</sup>) es la radiación PAR que llega al cultivo.

### Resistencia estomática

Similar a cuando fluye la corriente eléctrica y existe una resistencia que hace más difícil el flujo de electrones, la resistencia estomática dificulta el intercambio gaseoso de CO<sub>2</sub> y de vapor de agua a través de las estomas. Al obtener la resistencia estomática se puede aproximar la cantidad de CO<sub>2</sub> que entra a través de las estomas y que puede ser utilizado en la fotosíntesis, así como la transpiración del cultivo. La resistencia estomática se calcula en base al modelo propuesto por (Stanghellini, 1987) como:

$$
(\text{Ec. } 98) r_s = r_{s,min} \cdot rf(R_{Can}) \cdot rf(CO_{2Air}) \cdot rf(VP_{Can} - VP_{Air})
$$
 [s m<sup>-1</sup>]

Donde  $r_{s,min}$  (s m<sup>-1</sup>) es la resistencia estomática mínima,  $rf(R_{Can})$ ,  $rf(CO_{2Air})$  y  $rf(VP_{Can} VP_{Air}$ ) son factores que determinan el efecto de la radiación, la concentración de CO<sub>2</sub> y el déficit de presión de vapor en la resistencia estomática. El valor de cada factor se determina de la siguiente forma:

(Ec. 99) 
$$
rf(R_{Can}) = \frac{R_{Can} + c_{evap1}}{R_{Can} + c_{evap2}}
$$
 [--]

$$
(Ec. 100) rf (CO2Air) = 1 + cevap3 (CO2Air - 200)2
$$
 [–]

$$
(Ec. 101) rf (VPCan - VPAir) = 1 + cevap4 (VPcan - VPAir)2
$$
 [–]

 $R_{Can}$  (W m<sup>-2</sup>) es la radiación disponible para cada nivel de hojas,  $\mathit{CO}_{2Air}$  (ppm) es la concentración de CO<sub>2</sub> en el aire,  $c_{evap1}$  (W m<sup>-2</sup>) y  $c_{evap2}$  (W m<sup>-2</sup>) son coeficientes del modelo de la resistencia estomática para tomar en cuenta el efecto de la radiación.  $c_{evap3}$  (W m<sup>-2</sup>) y  $c_{evap4}$  (W m<sup>-2</sup>) cambian dependiendo si es de día o de noche, por lo que se tiene que determinar su valor para la transición día-noche al obtener la pendiente que se describe a continuación:

$$
(Ec. 102) S_{r_s} = \frac{1}{1 + \exp(s_{r_s}(R_{Can} - R_{Can\_SP}))}
$$
 [ -]

 $s_{r_{\!S}}$  (m W<sup>-2</sup>) es la pendiente del modelo de resistencia estomática y  $R_{Can\_SP}$  (W m<sup>-2</sup>) es el valor de la radiación sobre el cultivo en el transcurso día-noche. Al obtener este valor ahora si se pueden calcular  $c_{evap3}$  y  $c_{evap4}$  como:

$$
(Ec. 103) c_{evap3} = c_{evap3}^{night} (1 - S_{r_s}) + c_{evap3}^{day} S_{r_s}
$$
 [ -]

$$
(Ec. 104) c_{evap4} = c_{evap4}^{night} (1 - S_{r_s}) + c_{evap4}^{day} S_{r_s}
$$
 [–]

# Concentración interna de CO<sub>2</sub>

La concentración interna de CO $_2$  ( $C_i$ ), se calcula como variable de estado similar a las variables de estado del modelo del invernadero, teniendo como flujo de entrada al CO<sub>2</sub> que entra por las estomas (CO<sub>2uptake</sub>) y como flujo de salida a la fotosíntesis  $(A)$ , tomando como capacidad al grosor de una hoja (mm):

$$
(Ec. 105) Ci = \left( \frac{(COzuptake - A)}{cap_{Ci}} \cdot \eta_{mg\_ppm} \right)
$$
 [ppm]

## CO<sup>2</sup> Uptake

Para obtener el CO<sub>2</sub> que entra a la hoja, se tiene que obtener la conductancia estomática para CO<sub>2</sub> ( $g_{tc}$ ), debido a que el CO<sub>2</sub> es más pesado que el agua, este se difunde más lento. La ecuación que describe  $g_{tc}$ es la siguiente:

$$
(Ec. 106) g_{tc} = \frac{1}{(1+k)} \frac{1.6}{\frac{1.6}{g_{sw}} + \frac{1.37}{g_{bw}} + \frac{K}{(1+k)} \frac{1.6}{\frac{1.6}{g_{sw}} + \frac{1.37}{g_{bw}}} \quad \text{[m s$^{-1}]}
$$

K (-) es el cociente estomático, g<sub>sw</sub> (m s<sup>-1</sup>) es la conductancia estomática y g<sub>bw</sub> (m s<sup>-1</sup>) es la conductancia de la capa límite (LI-COR Biosciences, 2020).

Finalmente, para calcular el CO<sub>2</sub> que entra a las hojas, se tiene que multiplicar  $g_{tc}$  por la diferencia entre la concentración interna ( ${\cal C}_i$ ) y la externa de CO $_2$  (C $O_{2, Air}$ ):

$$
(Ec. 107) CO2Uptake = gtc \left( \left( \frac{CO2,Air}{\eta_{mg\_ppm}} \right) - \left( \frac{c_i}{\eta_{mg\_ppm}} \right) \right)
$$
 [mg m<sup>-2</sup> s<sup>-1</sup>]

## Presión Parcial del CO<sup>2</sup>

La presión parcial interna del CO<sub>2</sub> puede calcularse de la siguiente forma:

$$
(Ec. 108) O = \left(\frac{c_i}{1000000}\right) \cdot (P_{Atm} \cdot 1000)
$$
 [µBar]

Donde  $P_{Atm}$  (hPa) es la presión atmosférica calculada en el modelo del invernadero.

# Fotosíntesis

La fotosíntesis es el proceso por el cual las plantas producen azucares a partir del CO<sub>2</sub>, en este proceso la luz es la principal fuente de energía. Los azucares producidos son la fuente principal para el crecimiento de la planta y para la producción de frutos (Stanghellini et al., 2019).

El modelo fotosintético se basa en el modelo de fijación de carbono para plantas C3 propuesto por (G. D. Farquhar et al., 1980). Este modelo consiste en 3 ecuaciones que describen la asimilación de  $CO<sub>2</sub>(A)$  en distintas condiciones. Se asume que el valor de A a utilizar es el valor mínimo que resulta de las tres ecuaciones (Sharkey et al., 2007). La asimilación de  $CO<sub>2</sub>$  en estas condiciones es:

$$
(Ec. 109) A_c = V_{cmax} \left[ \frac{c_c - r_*}{c_c + \kappa_c \left(1 + \frac{O}{\kappa_O}\right)} \right]
$$
 [µmol m<sup>-2</sup> s<sup>-1</sup>]

 $A_{c}$  (μmol m $^{\text{-}2}$  s $^{\text{-}1}$ ) es la tasa de asimilación de CO $_{2}$  cuando  $A$  esta limitada por RUBISCO,  $V_{c_{max}}$ (μmol m<sup>-2</sup> s<sup>-1</sup>) es la velocidad máxima de asimilación,  $c_c$  (μBar) es la presión parcial interna del CO<sub>2</sub>, Γ  $\ast$ (μBar) es el punto de compensación del CO<sub>2</sub> para la foto respiración,  $K_c$  (μBar) es la constante de Michaelis para CO $_2$ ,  $K_o$  (µBar) es la constante de Michaelis para O $_2$  y  $O$  (mBar) es la presión parcial del O $_2$ . Cuando  $A$  está limitada por RUBISCO,  $A_c$  se calcula en base a las propiedades de RUBISCO, suponiendo que existe un suministro saturado de Ribulosa Bifosfato. Esta condición se presenta por lo normal cuando la concentración de CO<sub>2</sub> es baja (alrededor de 200 ppm) (Sharkey et al., 2007).

(EC. 110) 
$$
A_p = 3 \text{ TPU}
$$
 [µmol m<sup>-2</sup> s<sup>-1</sup>]

 $A_p \,$  (μmol m $^2$  s $^{\text{-}1}$ ) es la tasa de asimilación de CO $_2$  cuando  $A$  está limitada por la Triosa Fosfato, siendo  $TPU \;$ (μmol m $^2$  s $^1$ ) la tasa de uso Triosa Fosfato. Esta condición se presenta cuando las plantas foto sintetizan demasiado, alcanzado un punto denominado como fotosíntesis máxima ( $A_{Max}$ ). El modelo presentado aquí, aún no está parametrizado para poder calcular limitada por la taza de utilización de Triosa Fosfato. Sin embargo, este proceso es poco común que ocurra en la naturaleza (Sharkey et al., 2007) por lo que es poco relevante si este valor aún no es utilizado.

$$
(\text{Ec. } 111) A_j = J \left[ \frac{c_c - r^*}{4c_c + 8r^*} \right] \tag{ \text{ \[4]} \[4] } \begin{bmatrix} 1 & 0 \\ 0 & 0 \end{bmatrix}
$$

 $A_j$  (μmol m<sup>-2</sup> s<sup>-1</sup>) es la tasa de asimilación de CO<sub>2</sub> cuando  $A$  esta limitada por la regeneración de RuBP, siendo *J* (μmol e<sup>-</sup> m<sup>-2</sup> s<sup>-1</sup>) la tasa de transporte de e<sup>-</sup>. En esta condición RuBP se reutiliza a una tasa constante y se presenta a altas concentraciones de  $CO<sub>2</sub>$ , ya que el incremento en el CO<sub>2</sub> ocasiona que más RuBP sea carboxilasa en lugar de oxigenarse (Sharkey et al., 2007). La tasa de transporte de electrones en respuesta a la luz puede calcularse de acuerdo a (G. Farquhar & Wong, 1984; Yin et al., 2009) siguiendo una hipérbola no rectangular:

$$
(Ec. 112) J = \frac{\alpha \tau \cdot I + J_{max} - \sqrt{(\alpha \tau \cdot I + J_{max})^2 - 4\theta \cdot \alpha \cdot \tau \cdot I_{max}}}{2\theta}
$$
 [µmol e<sup>-</sup> m<sup>-2</sup> s<sup>-1</sup>]

 $\alpha$  (mol e<sup>-</sup> μmol<sup>-1</sup> fotón) es la eficiencia cuántica del transporte de e<sup>-</sup> del fotosistema II bajo luz limitante con la radiación absorbida por el fotosistema I y II,  $\tau$  (-) es un parámetro de agrupamiento,  $I$  (W m<sup>-2</sup>) es la luz disponible para cada nivel de hojas,  $\,J_{max}\,$ (µmol e $\,$  m<sup>-2</sup> s<sup>-1</sup>) es la tasa de transporte de electrones máxima o de saturación en respuesta a la luz y  $\theta$  (-) es el factor de convexidad para la respuesta  $de *J* a la radiation que se absorbe.$ 

## Ajuste de los parámetros cinéticos de RUBISCO

Los parámetros cinéticos de RUBISCO ( $\varGamma$  \*,  $\ K_c$  y  $K_o$ ) se estiman en respuesta de  $A$  y  ${\mathcal C}_i$  y se ajustan a valores estándar para una temperatura de 25°C [\(Tabla 9\)](#page-108-0). Sin embargo, estos parámetros pueden variar en respuesta a la temperatura de manera exponencial utilizando una constante de escala  $c$  y la entalpia de activación ΔHa (Long & Bernacchi, 2003; Sharkey et al., 2007);

$$
(Ec. 113) P = \begin{cases} e^{\left(c - \frac{AHa}{RT}\right)} & \text{si } c \neq 0\\ P(25^{\circ}C) & \text{si } c = 0 \end{cases}
$$
 [ -]

En cambio $\it V_{c_{max}}$  y $\it J$  son normalizados con este mismo parámetro:

$$
(Ec. 114) P = \begin{cases} P \cdot e^{\left(c - \frac{\Delta H a}{RT}\right)} & \text{si } c \neq 0\\ P(25^{\circ}C) & \text{si } c = 0 \end{cases} \tag{[-]}
$$

### Modelo de Respiración

La respiración de una planta se obtiene como la suma de la respiración de las partes vegetativas y de los frutos. Las respiraciones de las dos partes se ajustan con la temperatura del cultivo, ya que, el mantenimiento de la respiración o el gasto de los azucares de la fotosíntesis en la respiración se duplica con el incremento de la temperatura cada 10°C (Stanghellini et al., 2019), de esta forma obtenemos la respiración como:

$$
(Ec. 115) R = \left(R_{Fruits,25} \left(Q_{10}^{\frac{T-25}{10}}\right) \cdot Plant_{DW}\right) + \left(R_{Veg,25} \left(Q_{10}^{\frac{T-25}{10}}\right) \cdot Fruit_{DW}\right) \qquad \text{[g CO2 tallo-1]}
$$

 $R_{Veg,25}$  (g CO<sub>2</sub> g<sup>-1</sup> DM) es la respiración de las parte vegetativas,  $R_{Fruits,25}$  (g CO<sub>2</sub> g<sup>-1</sup> DM) de los frutos a 25°C,  $Q_{10}$  (-) es el coeficiente que mide el efecto del incremento en la temperatura cada 10°C para la respiración, (°C) es la temperatura del cultivo (Marcelis & Gijzen, 1998; Spitters, C. J. T. van Keulen, H. van Kraalingen, 1987),  $Plant_{DW}$  y  $Fruit_{DW}$  (g DW tallo<sup>-1</sup>) son el peso seco de las partes vegetativas y de los frutos respectivamente.

## Balance de Carbono

Con el balance de carbono se puede calcular u obtener el *pool* de asimilados ( $CH_2O_{pool}$ ) que serán utilizados para producir biomasa. El pool de asimilados se nutre de los asimilados de la fotosíntesis, considerando que parte de esto son gastados en la respiración y los restantes contribuyen al crecimiento

(Marcelis, 1994a; Stanghellini et al., 2019). Los asimilados disponibles para el crecimiento pueden calcularse de la siguiente forma:

$$
(Ec. 116) CH2Opool = (Apool + \frac{A}{steem Density}) - R
$$
 [g CH<sub>2</sub>O tallo<sup>-1</sup>]

Donde  $A_{pool}$  (g CH2O tallo<sup>-1</sup>) son los asimilados actuales de cada tallo, A (g m<sup>-2</sup>s<sup>-1</sup>) es la fotosíntesis*, Steem Density* (tallos m<sup>-2</sup>) es la densidad de tallos y  $R$  (g CO<sub>2</sub> tallo<sup>-1</sup>) es la respiración.

## Modelo de fraccionamiento de DM

El modelo de fraccionamiento de biomasa se basa en (Marcelis, 1994b, 1994a), donde el fraccionamiento de asimilados se calcula en base a la relación que existe entre la tasa de crecimiento potencial de un órgano con la tasa de crecimiento de todas las partes de la planta juntas (Marcelis, 1994a; Marcelis & Gijzen, 1998). La tasa de crecimiento de tales órganos dependerá de los asimilados disponibles en el pool (derivados de la fotosíntesis) y de su *sink strength* (fuerza de sumidero) (Marcelis, 1994a). La fuerza de sumidero de un órgano se podría definir como su capacidad de atraer y acumular asimilados (Marcelis, 1994a; Wolswinkel, 1985), por lo que el fraccionamiento de asimilados entre los órganos dependerá de las diferencias entre sus fuerzas de sumidero o tasas de crecimiento potencial (Marcelis, 1993b, 1994a).

### Tasa de crecimiento potencial

La tasa de crecimiento potencial de un fruto depende de la temperatura y la etapa de desarrollo en que se encuentra en base a su suma térmica a partir de la antesis (Marcelis, 1992, 1994a; Marcelis & Hofman-Eijer, 1993). La tasa de crecimiento de un fruto se puede calcular como:

$$
(Ec. 117) Y_{pot,i} = (T - 10) \frac{\left(B \cdot M \cdot e^{-B(X_i - C)}\right)}{\left[1 + D \cdot e^{-B(X_i - C)}\right]^{1 + \frac{1}{D}}}
$$
 [g d<sup>-1</sup>]

Donde T (°C) es la temperatura promedio diaria, B (°C<sup>-1</sup> d<sup>-1</sup>) es la constante de velocidad relacionada con la suma térmica,  $M$  (g) es el peso seco máximo del fruto,  $X_i$  (°C d) es la suma térmica a partir de la antesis del fruto *i, C* (°C d)es la suma térmica a partir de la antesis hasta que se alcanza la tasa máxima de crecimiento y  $D$  (-) es la constante que determina cuando se ha alcanzado la máxima tasa de crecimiento.

De acuerdo con (Marcelis, 1993b) la tasa de crecimiento potencial se considera como la fuerza de sumidero de un fruto u órgano. De modo que la sumatoria de las tasas de crecimiento de los todos los frutos resultara en el *sink strength* total para frutos ( $SS_{Fruits}$ ):

$$
(Ec. 118)\sum_{i=1}^{n} Y_{pot,i} = SS_{Fruits}
$$
 [g d<sup>-1</sup>]

La tasa de crecimiento potencial de las partes vegetativas se obtiene a partir de una regresión lineal (Marcelis, 1994a):

$$
(Ec. 119) \, VegY_{pot} = 3.3 + 0.25 \cdot T \tag{g d-1}
$$

Donde  $T$  (°C) es la temperatura promedio diaria.

## Fraccionamiento de masa seca (DM) entre los órganos de la planta

Para el fraccionamiento de DM entre las partes vegetativas, se considera a todas estas (hojas, tallos y raíces) como si fueran una sola, y que estas tienen la misma afinidad o prioridad para atraer asimilados. Por lo tanto, la fracción de DM que les corresponde será determinada por la relación entre su tasa de crecimiento potencial con la tasa de crecimiento potencial de todos los órganos juntos (partes vegetativas y frutos) (Marcelis, 1994a):

$$
(Ec. 120) f_{Veg} = \frac{VegY_{pot}}{\sum_{j=1}^{n} Y_{pot,j}} \tag{–}
$$

Siendo  $\sum_{j=1}^n Y_{pot,j}$  la tasa crecimiento potencial de todos los órganos de la planta.

En frutos, se ha visto que, si existe una disminución en la cantidad de asimilados disponibles, la tasa de crecimiento de frutos más jóvenes será limitada en comparación con los frutos de más edad, infiriendo que existe una mayor prioridad para repartir los asimilados en frutas viejas que en frutas jóvenes (Marcelis, 1993a, 1994a). Utilizando la constante Michaelis-Menten ( $K_m$ ) se puede determinar la prioridad de un fruto para la distribución de los asimilados, siendo los valores menores los que indican mayor prioridad (Marcelis, 1994a). La constante Michaelis-Menten para un fruto *i*  $(K_{m,i})$  se obtiene de la siguiente forma:

$$
(Ec. 121) K_{m,i} = 0.05 \left( \sum_{j=1}^{i-1} Y_{pot,j} \right) \left( \frac{c - x_i}{c} \right) \text{ para } X_i \le C
$$
 [-1]

Donde (°C d) es la suma térmica a partir de la antesis para un fruto *i*, (°C d) es la suma térmica a partir de la antesis hasta que se alcanza la tasa máxima de crecimiento.

La fracción de asimilados para cada fruto se obtendrá de acuerdo con (Marcelis, 1994a) como:

$$
(Ec. 122) f_i = \frac{Y_{pot,i}/(K_{m,i} + CH_2 O_{pool})}{\sum_{j=1}^{n} [Y_{pot,j}/(K_{m,j} + CH_2 O_{pool})]}
$$
 [ -]

Siendo  $\sum_{j=1}^n [Y_{pot,j}/(K_{m,j}+CH_{2}O_{pool})]$  la sumatoria que determinara la tasa de crecimiento potencial de todos los órganos de la planta, considerando la sumatoria de  $K_m$  para todos los frutos.

Por último, se utilizan las fracciones de asimilados que corresponde a cada pa rte de la planta, al multiplicarse por el pool de asimilados y dividirse entre la eficiencia de trasformación de DW para frutos y partes vegetativas para obtener el peso seco que le corresponde tanto a frutos como a las partes vegetativas ( $DW_{Veg}$  y  $DW_{Fruit}$ ).

## Modelo de crecimiento para partes vegetativas

El crecimiento de las partes vegetativas se ve reflejado en los cambios en LAI. Los cambios en LAI afectaran la intercepción de luz y por la tanto, la producción de más biomasa (Heuvelink, 1999). Para simular el crecimiento de hojas o el incremento en LAI se tiene que utilizar el área foliar especifica (*SLA*), que toma

en cuenta el área y masa seca que poseen las hojas. Si se tiene un SLA alto, las hojas serán delgadas, indicando una gran área por unidad de peso en las hojas, en cambio si las hojas son gruesas, el valor de SLA será bajo y el área será muy poca por unidad de peso (Heuvelink, 1999; Stanghellini et al., 2019).

El Valor de SLA es influenciado por la radiación disponible a lo largo del año calculándose según (Heuvelink, 1999) como:

$$
(Ec. 123) SLA = 266 + 88 sin \left(\frac{2\pi (t+68)}{365}\right)
$$
 [cm<sup>2</sup> g<sup>-1</sup>]

Donde t es el día del año ( $t = 1$  para el 1 de enero y  $t = 365$  para el 31 de diciembre).

Con este valor se puede calcular el incremento en LAI, aunque se tiene que considerar que muchos productores mantienen un valor límite de LAI al podar hojas viejas ( $LAI_{Pruning}$ ), por lo que el LAI no debe de rebasar este valor límite.

Para obtener LAI se tiene sumar el incremento al LAI actual de la siguiente forma:

$$
(Ec. 124) LAI = \begin{cases} LAI + \left(SLA(DW_{Veg} \cdot Steem Density \cdot f_{DW_{leaf/plant}}\right) \right) si LAI \le LAI_{Pruning} \\ LAI_{Pruning} \end{cases} [m^2 m^2]
$$

Donde  $DW_{reg}$  (g) es la cantidad de asimilados disponible para la parte vegetativa de la planta y  $f_{DW_{leaf/plant}}$  es la fracción de asimilados que le corresponde a las hojas. El valor límite de LAI que se obtiene al podar hojas se obtiene de acuerdo con (Trouwborst, Oosterkamp, Hogewoning, Harbinson, & van Ieperen, 2010) de la siguiente forma:

$$
(Ec. 125) LAIPruning = Steem Density \cdot Leaves left \cdot Aleaf
$$
 [m<sup>2</sup> m<sup>-2</sup>]

Donde  $\emph{Leaves left}$  (hojas tallo<sup>-1</sup>) son las hojas que se dejan por tallo después de la poda y  $A_{\emph{Leaf}}$ (m<sup>2</sup> hoja-1 ) es el área de una hoja.

Para obtener el crecimiento de las partes vegetativas, pero en cuanto al incremento en DW, se utiliza la cantidad de asimilados disponibles para la fracción de partes vegetativas ( $DW_{veg}$ ) y SLA, pero limitando igual su peso con el LAI limite que mantienen los productores:

$$
(Ec. 126) Plant_{DW} = \begin{cases} Plant_{DW} + DW_{Veg} & si LAI \le LAI_{Pruning} \\ \frac{LAI}{\frac{LAI}{fDW_{leaf/plant}}} & si LAI > LAI_{Pruning} \end{cases}
$$
 [g]

## Modelo para el contenido de masa seca y peso fresco en frutos

Un factor importante para calcular el rendimiento de un cultivo es el peso fresco (FW) de los frutos (Marcelis & Gijzen, 1998). Para calcular el peso fresco de un fruto de una manera adecuada y no destructiva se puede utilizar el volumen de los frutos (Marcelis, 1992; Marcelis & Gijzen, 1998). Otra manera de estimar el peso fresco de un fruto es utilizando la relación que hay entre el peso seco y el contenido de materia seca (DMC) de un fruto. De acuerdo con (Marcelis & Gijzen, 1998) DMC se obtiene como la relación linear que existe entre la suma térmica de un fruto a partir de la antesis ( $TS$ ,  $°C$ ), la temperatura (T, °C), la relación fuente/sumidero (*source/sink*) promedio de los 5 días previos (visto de otra forma como la relación entre la tasa de crecimiento total de la planta (pool de asimilados) y la tasa de crecimiento total de los frutos) ( $S$ , g g $^{\texttt{1}}$  ) y el volumen de un fruto ( $V$ , cm $^{\texttt{3}}$ ):

*(Ec. 127)* 

 $DMC = 13.03 - (0.03665 \cdot TS) + (0.9513 \cdot 10^{-4} \cdot TS^2) - (0.7100 \cdot 10^{-7} \cdot TS^3) - (0.4893 \cdot T) +$  $(0.009030 \cdot T^2) - (0.7270 \cdot 10^{-4} \cdot T \cdot TS) + (0.1608 \cdot 10^{-5} \cdot V \cdot TS) + (1.924 \cdot S)$  [-]

El volumen de un fruto se puede calcular como:

$$
(Ec. 128) V = \frac{LC^2}{4\pi} \tag{cm}^3
$$

Siendo  $L$  (cm) la longitud de un fruto y  $C$  (cm) la circunferencia promedio de un fruto (Marcelis, 1992, 1994b).

Finalmente, el peso fresco de un fruto se obtiene como:

$$
(Ec. 129) Fruit_{FW} = \frac{(DW_{Fruit} \cdot 100)}{DMc}
$$
 [g]

El peso seco de los frutos  $Friuit_{DW}$ , se puede obtener al restar de la cantidad de asimilados disponibles para los frutos (DW<sub>Fruit</sub>) el peso fresco de los frutos cosechados, ya que para estos se consideran también los frutos abortados.

### Modelo para el tiempo térmico

Con el tiempo o suma térmica se puede obtener el desarrollo de plantas y frutos, esta se obtiene al restar de la temperatura promedio de un día para el cultivo, la temperatura base sobre la cual las plantas pueden desarrollarse:

$$
(Ec. 130) Xi = (TCan - TBase) \cdot d
$$
 [°C d]

$$
(Ec. 131) Plant_{Tsum} = (T_{Can} - T_{Base}) \cdot d
$$
 [°C d]

Donde  $X_i$  es el tiempo o suma térmica de los frutos,  $Plant_{Tsum}$  es el tiempo térmico para las plantas,  $T_{Base}$  es la temperatura base sobre la cual hay desarrollo y d es el tiempo medido en días (para  $\mathrm{X}_\mathrm{i}\,$  son los días a partir de la antesis).

## Modelo de aborto de frutos

El aborto de frutos que no llegan a la madurez es importante para obtener el rendimiento en la cosecha. El aborto de frutos en pepino puede presentarse cuando existe una limitación en la cantidad de asimilados, provocando diferencias en el fraccionamiento entre los frutos alterando su crecimiento (Marcelis & Gijzen, 1998; Wiechers, Kahlen, & Sttzel, 2011). El aborto de frutos se puede calcular considerando los asimilados disponibles y la fuerza de sumidero de cada fruto (Wiechers et al., 2011; Wubs, Ma, Heuvelink, & Marcelis, 2009). (Wiechers et al., 2011) propone que los frutos entre 6 y 10 días de edad abortaran si al menos el 20% de su demanda de asimilados no se cumple, siendo esta demanda definida como el valor umbral para que los frutos sigan creciendo. La demanda de asimilados puede calcularse como:

$$
(Ec. 132) \frac{CH_2OPool}{SSFruit} \tag{--}
$$

## Modelo de floración

Para que aparezcan nuevos frutos y estos puedan desarrollarse tiene que presentarse la floración en las plantas. La aparición nuevas flores y frutos depende principalmente de la temperatura y la radiación (Challa, H.,van de Vooren, 1980). La tasa de aparición de nuevos frutos en el tallo principal de acuerdo con (Challa, H.,van de Vooren, 1980; Marcelis, 1994a), se calcula de la siguiente manera:

$$
(Ec. 133) FRate = (-0.75 + 0.09 \cdot T) \cdot (1 - e^{-0.5 - 0.5 \cdot R})
$$
 [frutos por planta d<sup>-1</sup>]

Donde  $T$  (°C) es la temperatura y  $R$  (MJ m<sup>-2</sup>d<sup>-1</sup>) es la suma de la radiación PAR del día. Sin embargo, hay que considerar que el número de flores en las plantas puede ser limitado por los productores, y que al final de la temporada se decapita el tallo principal, provocando que la floración se detenga.

### Modelo de cosecha en base al FW

De acuerdo con (Marcelis, 1994a; Marcelis & Gijzen, 1998), los frutos son cosechados cuando su peso fresco supera un valor límite. Este valor depende de la temporada o época del año, para (Marcelis & Gijzen, 1998) estos valores son de 380 g en verano y 300 g en invi erno. En cambio, (Marcelis, 1994a) asume que el valor límite para cosechar frutos cambia entre el verano y el invierno siguiendo una función sinusoidal:

$$
(Ec. 134) \, FW_{Harvest\,ed} = A \cdot \sin\left(\left(\frac{2\pi}{365}\right) \cdot \left(t - 80.5\right)\right) + N \tag{g tallo-1}
$$

Donde  $t$  es el día del año,  $A \, y \, N$  son valores que ajustan FW con la función sinusoidal, calculando cada uno de a siguiente forma:

$$
(Ec. 135) A = \frac{s - w}{2}
$$
 [g]

Siendo  $S$  el valor límite para el FW en verano y  $W$  el valor límite para el FW límite para invierno.

$$
(Ec. 136) N = W + A
$$
 [g]

Otra medida para saber cuándo cosechar los frutos es en base a su suma térmica. De acuerdo con (Marcelis, 1994a), los frutos son cosechados cuando estos alcanzan una suma térmica de 275°C d.

# Ecuaciones diferenciales para las variables de estado del modelo del cultivo

Al igual que con las variables de estado del modelo del invernadero, la variable de estado que del modelo del cultivo ( $\mathcal{C}_i$ ) se denota con un punto sobre las variables para indicar que su derivada respecto al tiempo en la metodología y en su respectiva sección de anexos. La ecuación para  $\mathcal{C}_i$  en la forma $\frac{dVS}{dt}$ se muestra a continuación:

$$
\frac{dC_i}{dt} = \left(\frac{1}{cap_{C_i}}(CO_{2uptake} - A)\right) \cdot \eta_{mg\_ppm}
$$
## Tablas para el modelo del cultivo

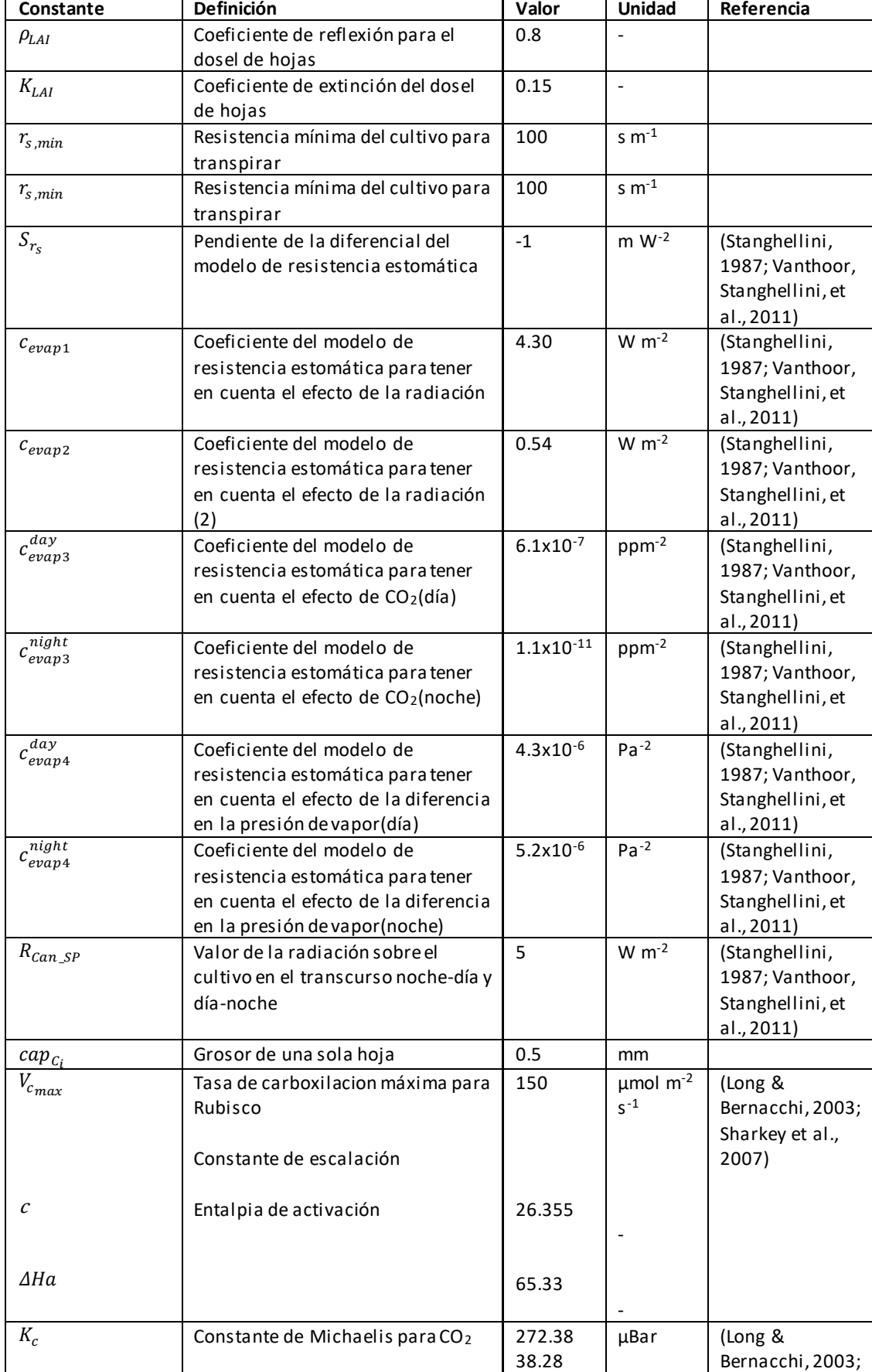

*Tabla 9. Valores constantes utilizados en el modelo del cultivo*

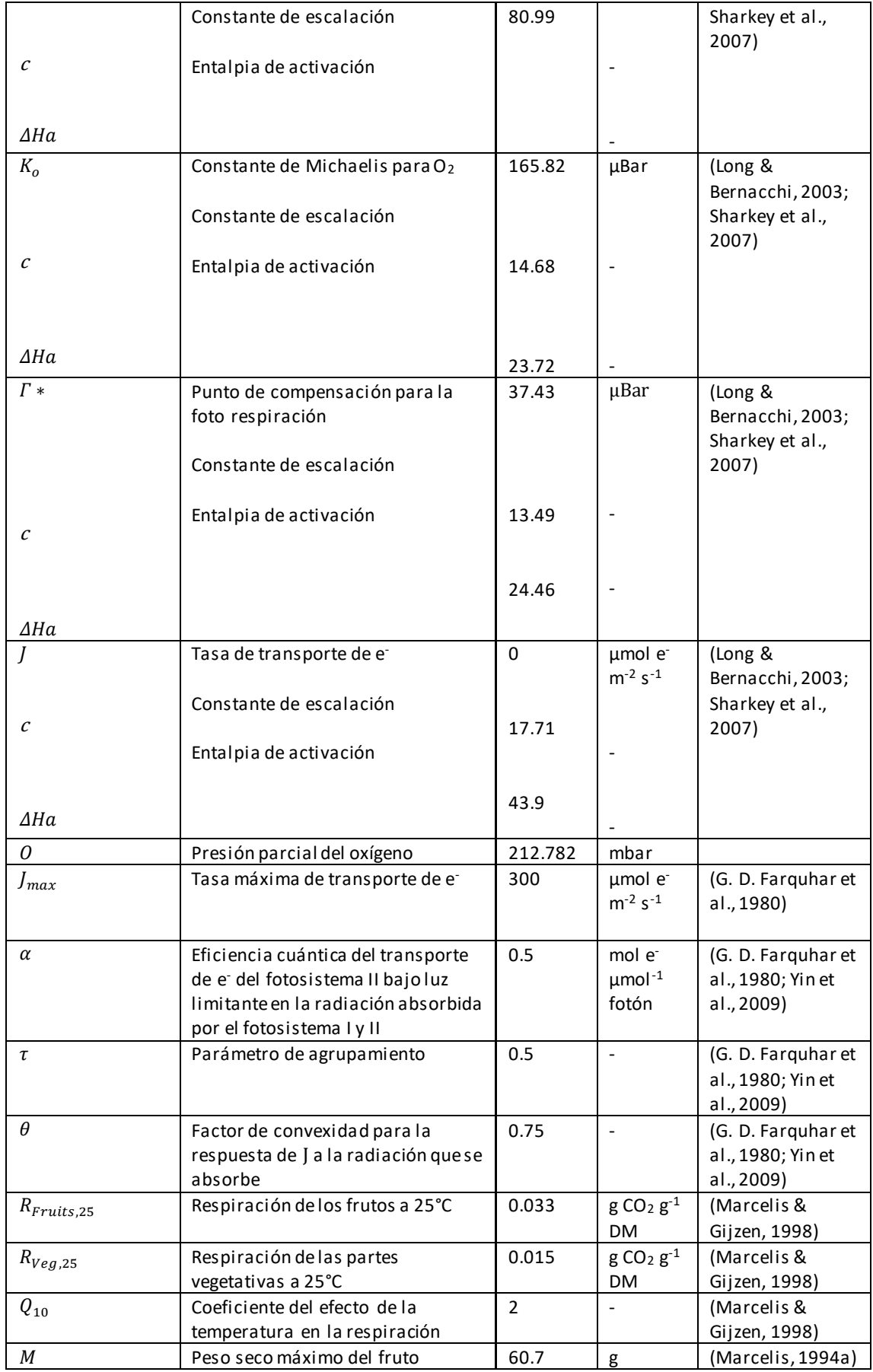

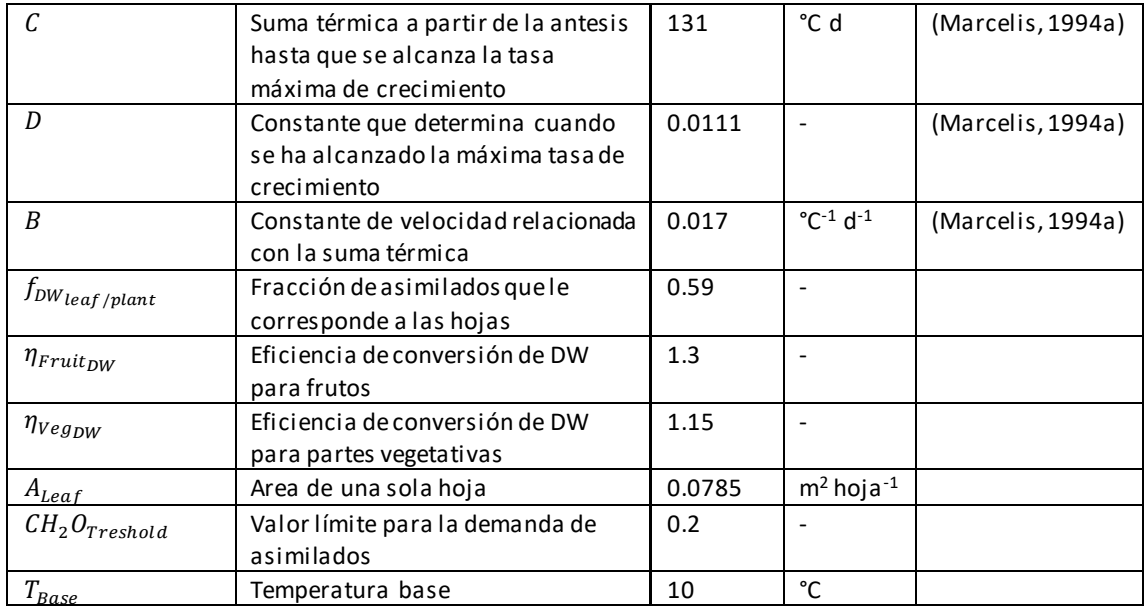

| Constante           | <b>Definición</b>                           | Valor | <b>Unidad</b>           |
|---------------------|---------------------------------------------|-------|-------------------------|
| <i>JflowersLeft</i> | Fracción de flores que se dejan en el tallo | 0.75  |                         |
| Steem density       | Densidad de tallos                          | 2.7   | tallos $m-2$            |
| Leaves left         | Hojas que se dejan por tallo                |       | hojas tallo-1           |
| S                   | Valor límite de FW para cosechar en         | 400   | G                       |
|                     | verano                                      |       |                         |
| W                   | Valor límite de FW para cosechar en         | 350   | G                       |
|                     | invierno                                    |       |                         |
| $MaxT_{SumHarvest}$ | Suma térmica máxima para la cosecha de      | 275   | °C d                    |
|                     | frutos                                      |       |                         |
| Planting density    | Densidad de plantas                         | 1.6   | plantas m <sup>-2</sup> |

*Tabla 10. Controles para el modelo del cultivo*

## **Figuras Suplementarias para los resultados**

Programación de los Submódulos

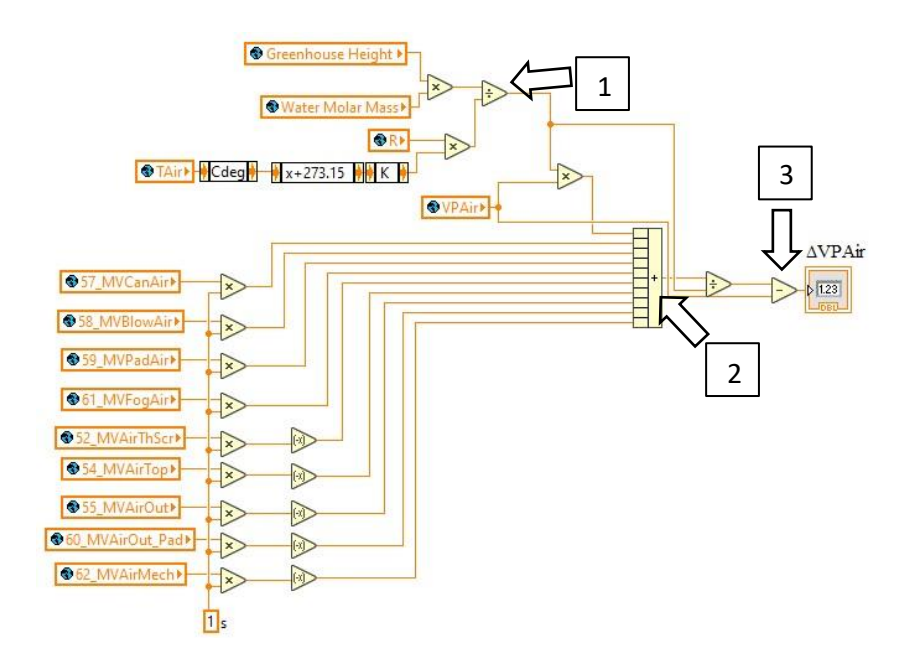

Figura Suplementaria 1. VI o submódulo para obtener la presión de vapor del aire del invernadero. En la parte marcada con el número uno, se obtiene la capacidad del aire para la presión de vapor, esta al multiplicarse por la VP actual del aire se suma con los otros flujos de va por de agua hacia el aire del invernadero en la parte marcada con el número dos. En la parte marcada con el número 3, se obtiene el cambio de la VP o ΔVP.

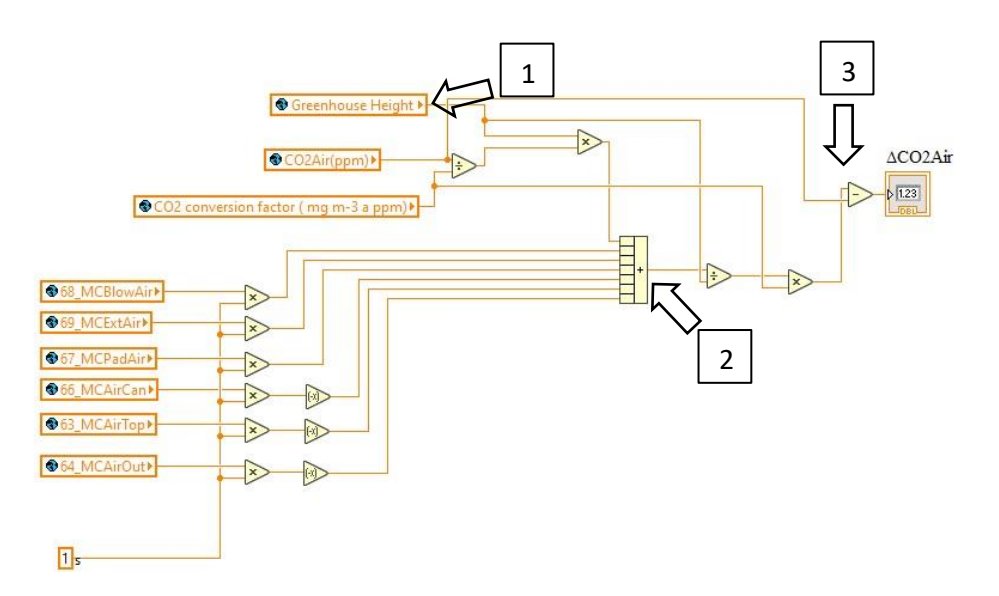

Figura Suplementaria 2. VI o submódulo para obtener la concentración de CO<sub>2</sub> del aire del invernadero. En la parte marcada con el número uno, se obtiene la capacidad del aire para almacenar CO2, esta al multiplicarse por la concentración de CO<sub>2</sub> actual del aire se suma con los otros flujos de CO<sub>2</sub> hacia el aire del invernadero en la parte marcada con el número dos. En la parte marcada con el número 3, se obtiene el cambio de la concentración de  $\omega_2$ o ΔCO2.

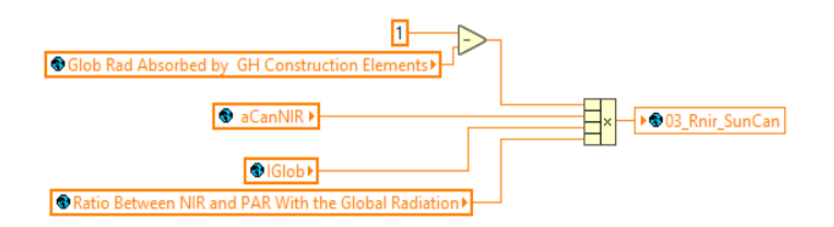

Figura Suplementaria 3. Ejemplo de VI o submódulo programado en LabView2018TM para calcular la radiación NIR que es absorbida por el dosel de hojas.

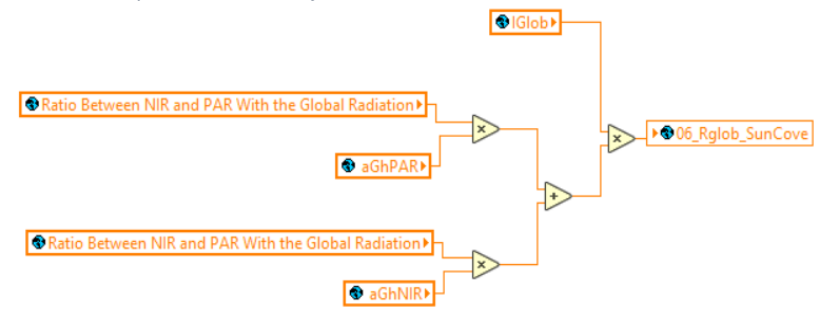

Figura Suplementaria 4. Ejemplo de VI o submódulo programado en LabView2018TM para calcular la radiación global que es absorbida por la cubierta del invernadero.

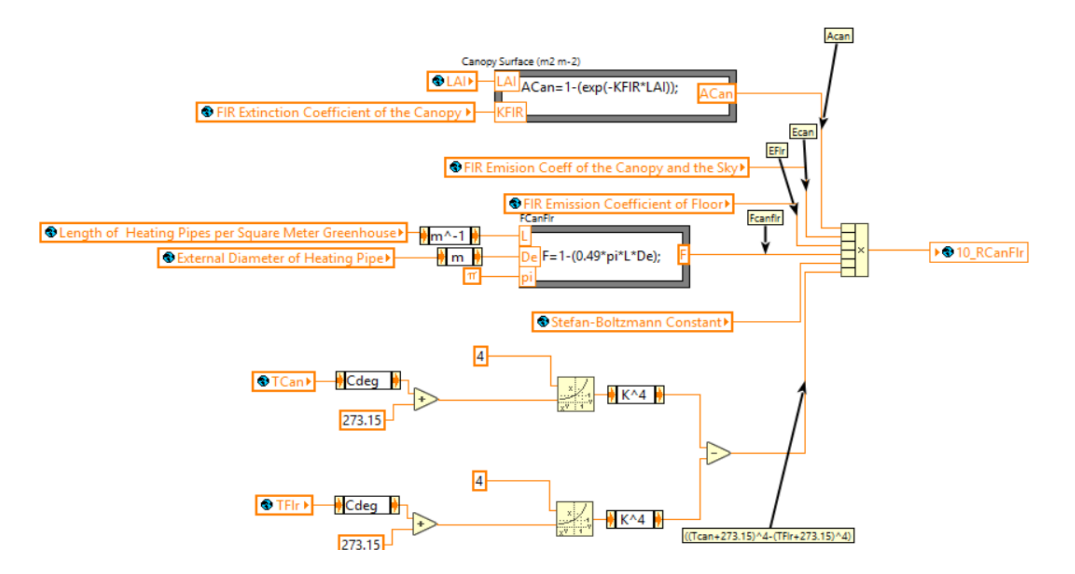

Figura Suplementaria 5. Ejemplo de VI o submódulo programado en LabView2018TM para calcular la radiación FIR que es emitida por el cultivo y es absorbida por el suelo del invernadero.

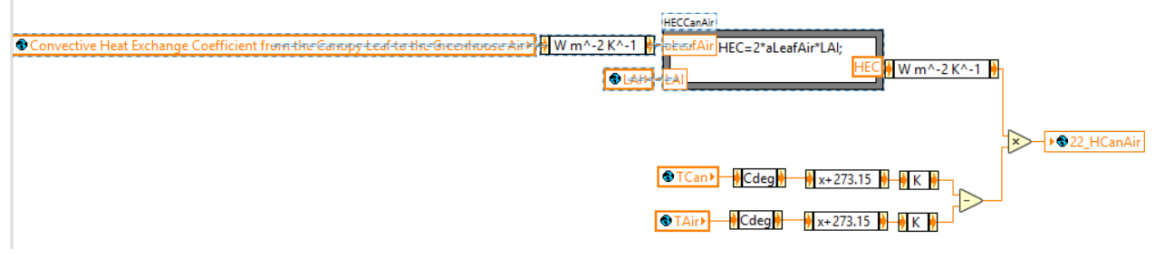

Figura Suplementaria 6. Ejemplo de VI o submódulo programado en LabView2018TM para calcular el flujo de calor sensible del cultivo al aire del invernadero.

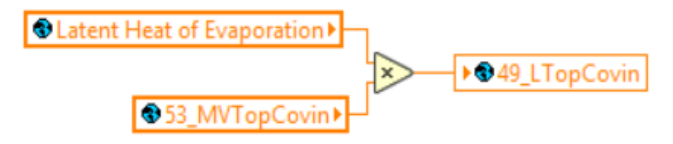

Figura Suplementaria 7. Ejemplo de VI o submódulo programado en LabView2018TM para calcular el flujo de calor sensible del cultivo al aire del invernadero. para calcular el flujo de calor latente del aire a la cubierta del invernadero.

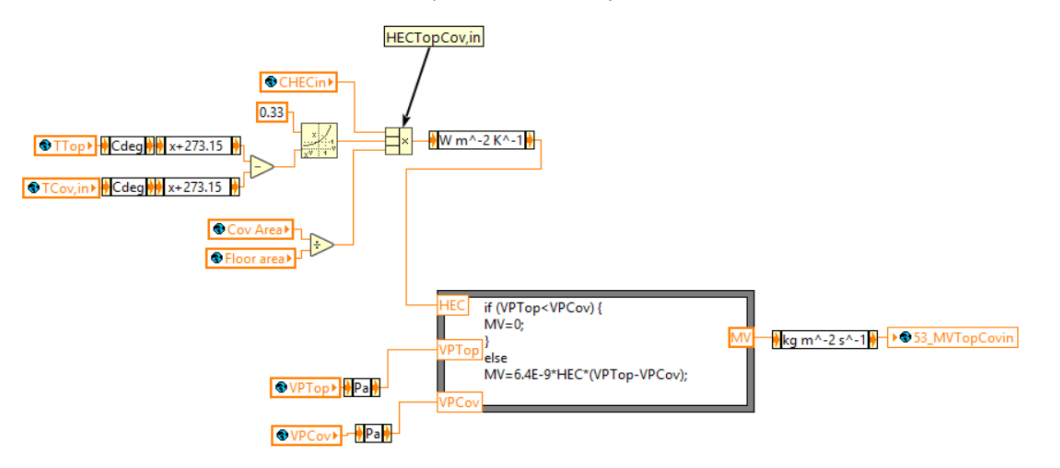

Figura Suplementaria 8. Ejemplo de VI o submódulo programado en LabView2018TM para calcular el flujo de vapor de agua entre del aire a la cubierta del invernadero.

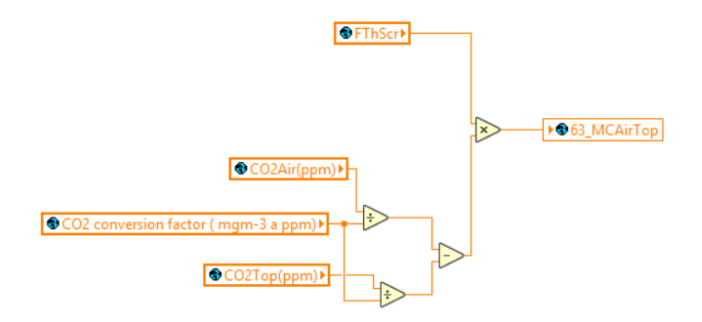

Figura Suplementaria 9. Ejemplo de VI o submódulo programado en LabView2018TM para calcular el flujo de CO2 entre el aire bajo y sobre la pantalla térmica

Euler

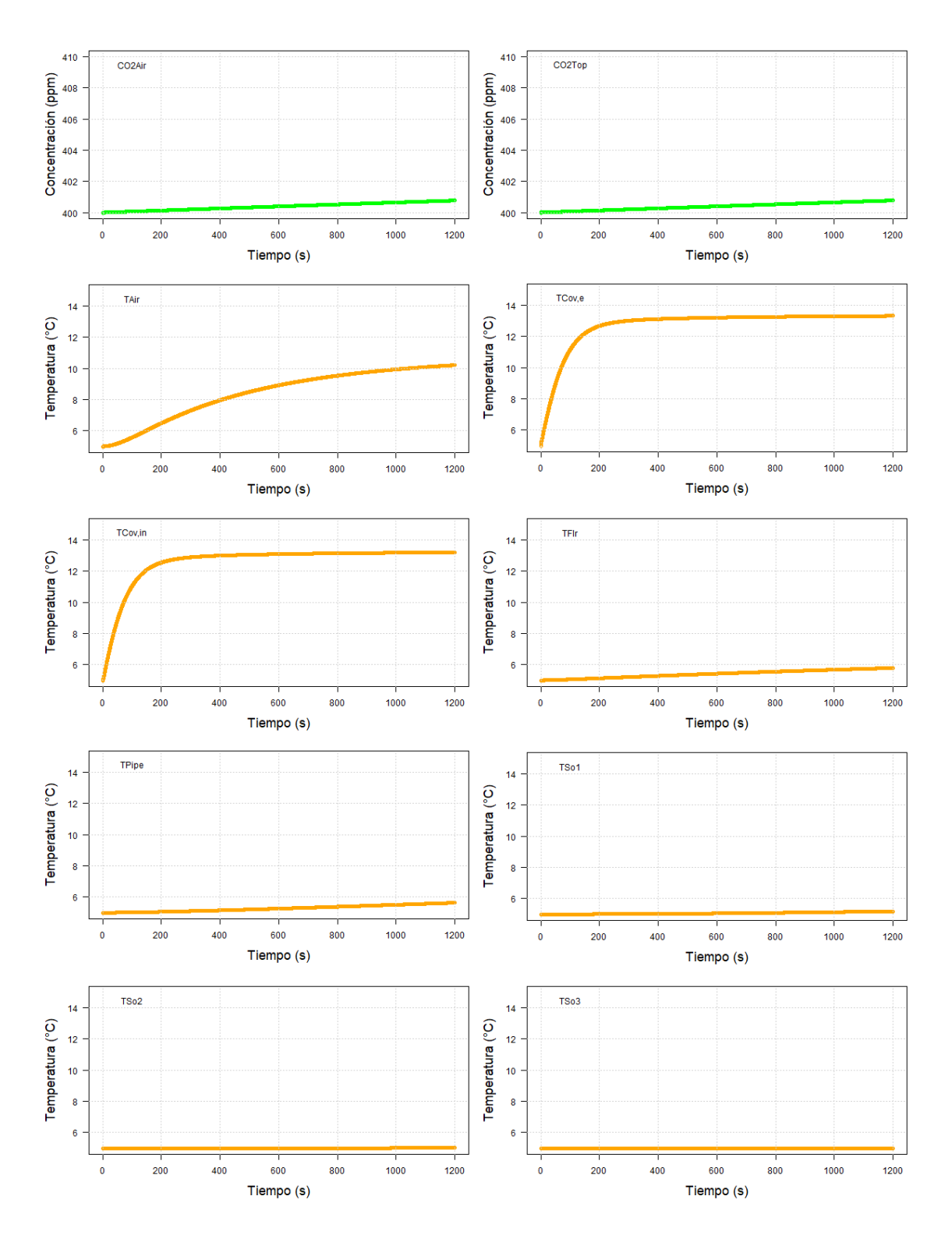

111

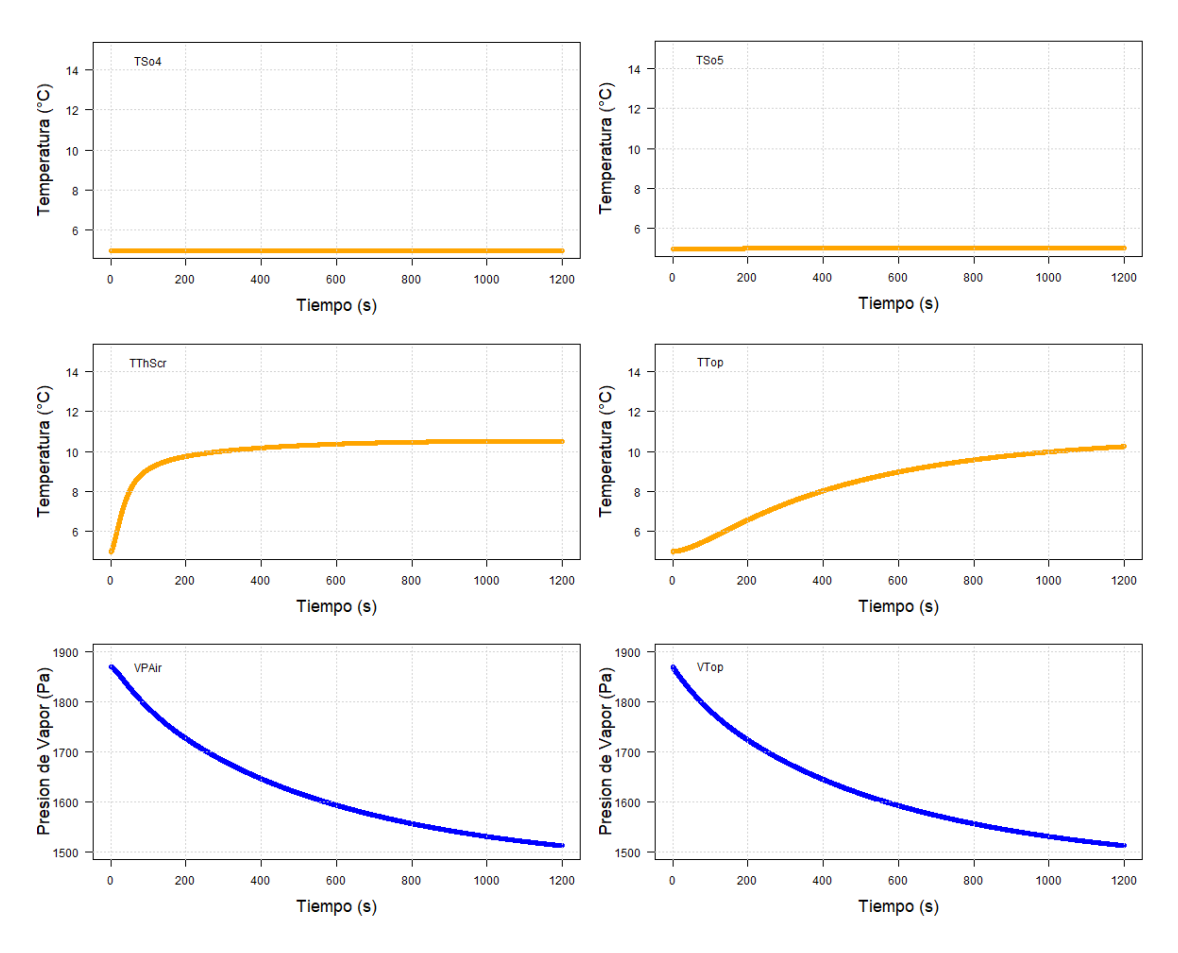

Figura Suplementaria 10. Simulación de las variables de estado utilizando el método Euler con TS=0.5s y DTS=1s con un tiempo de simulación de 1200 s. Concentraciones de CO<sub>2</sub> en verde, Temperaturas en anaranjado y Presiones de Vapor en azul.

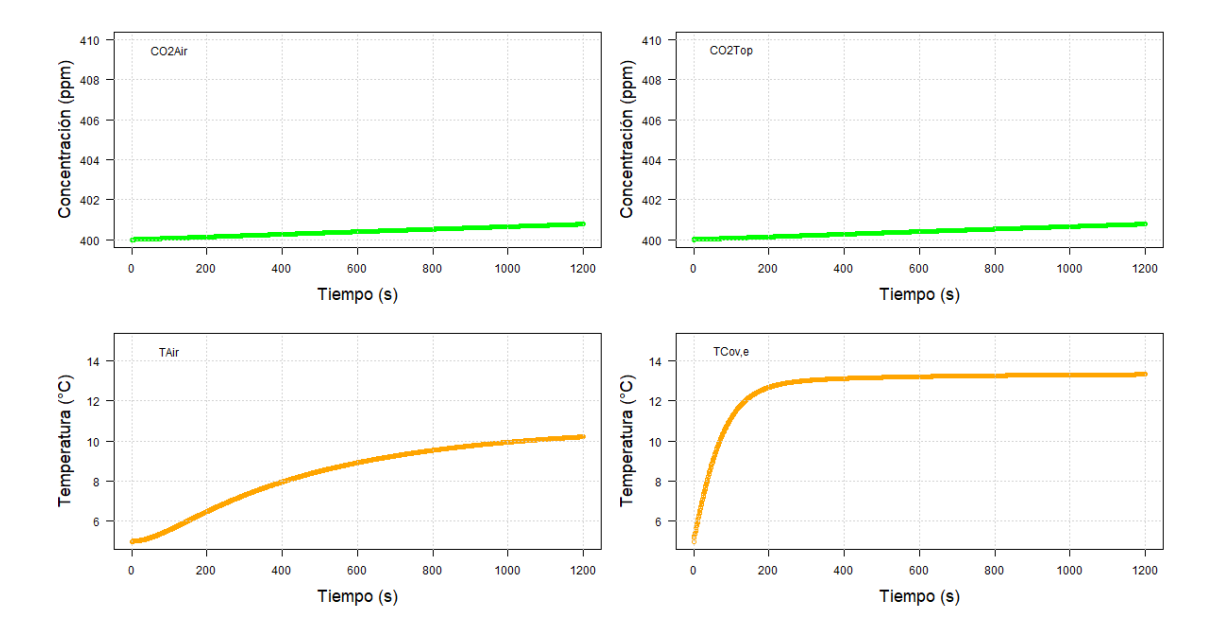

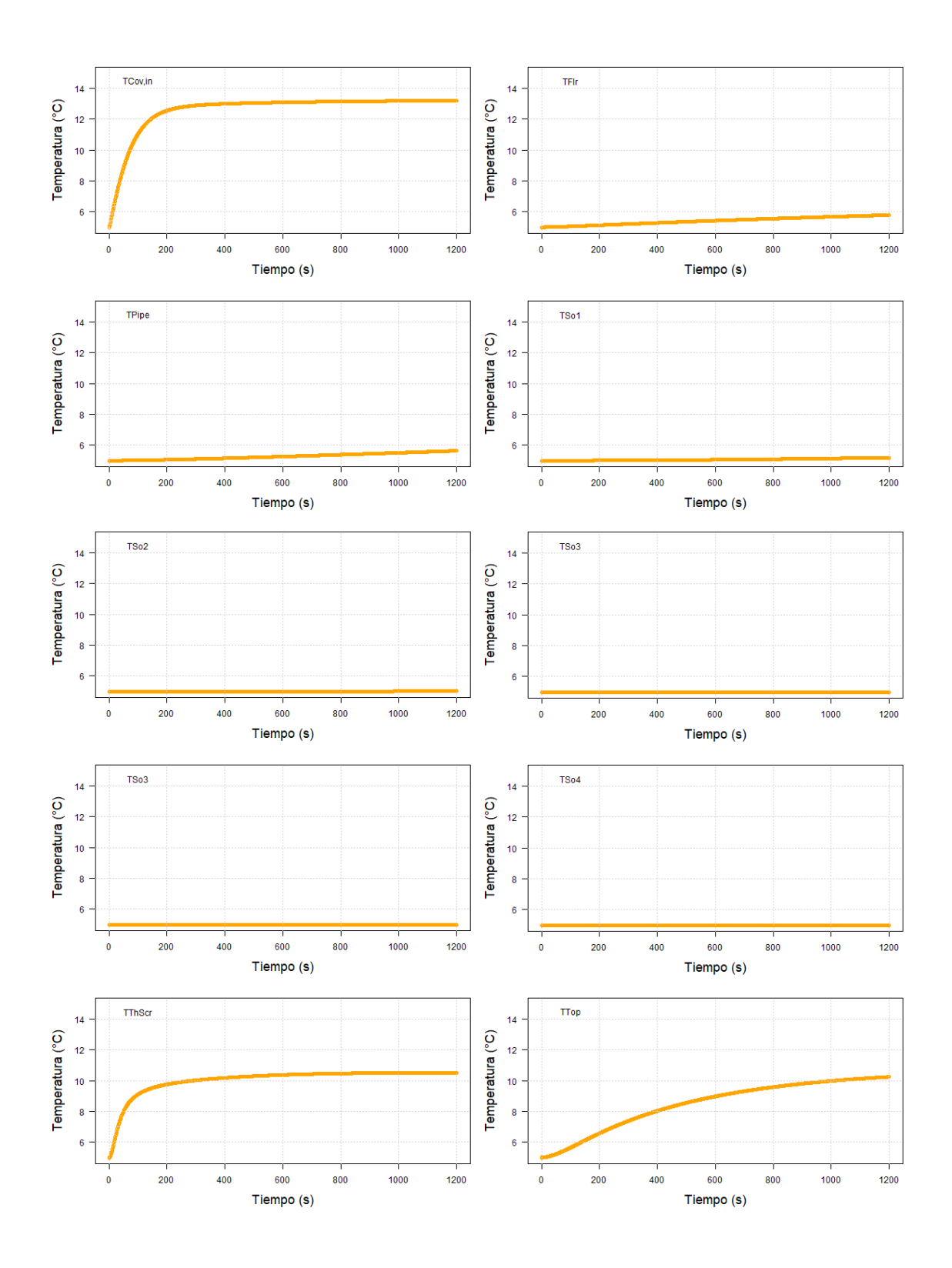

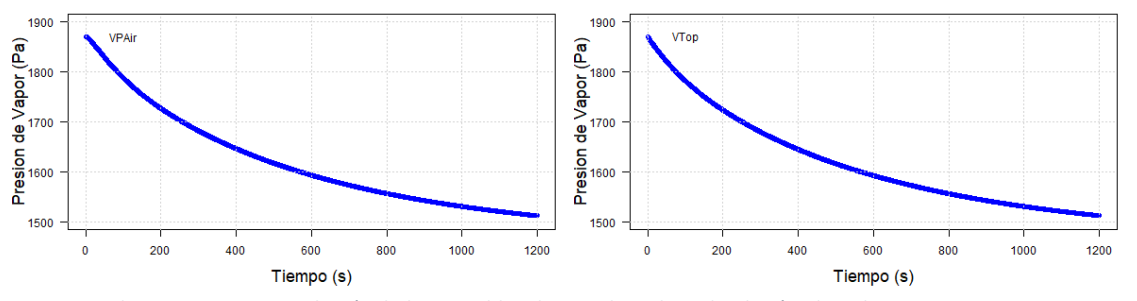

Figura Suplementaria 11. Simulación de las variables de estado utilizando el método Euler con TS=1s y DTS=2s con un tiempo de simulación de 1200 s. Concentraciones de CO<sup>2</sup> en verde, Temperaturas en anaranjado y Presiones de Vapor en azul.

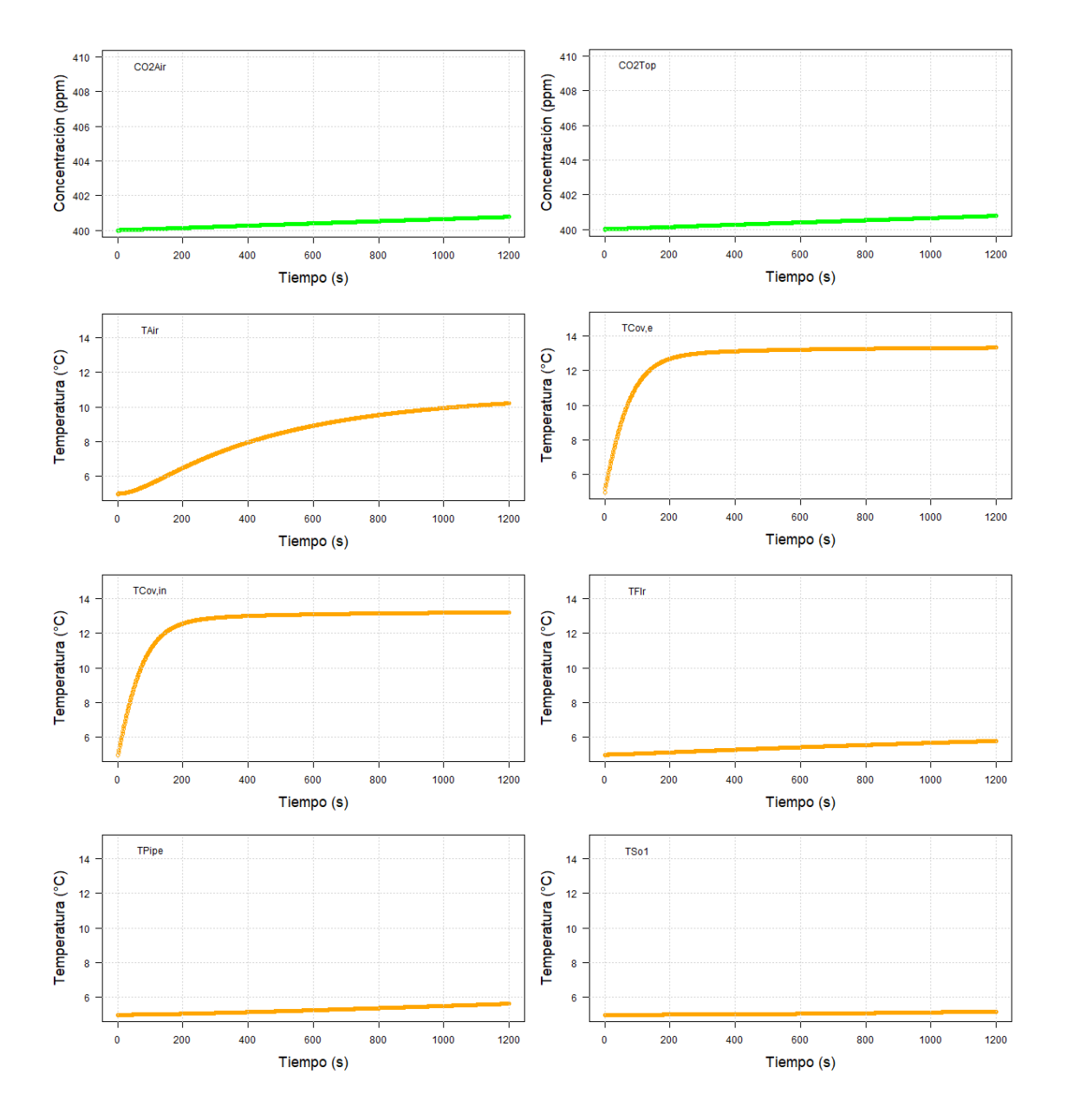

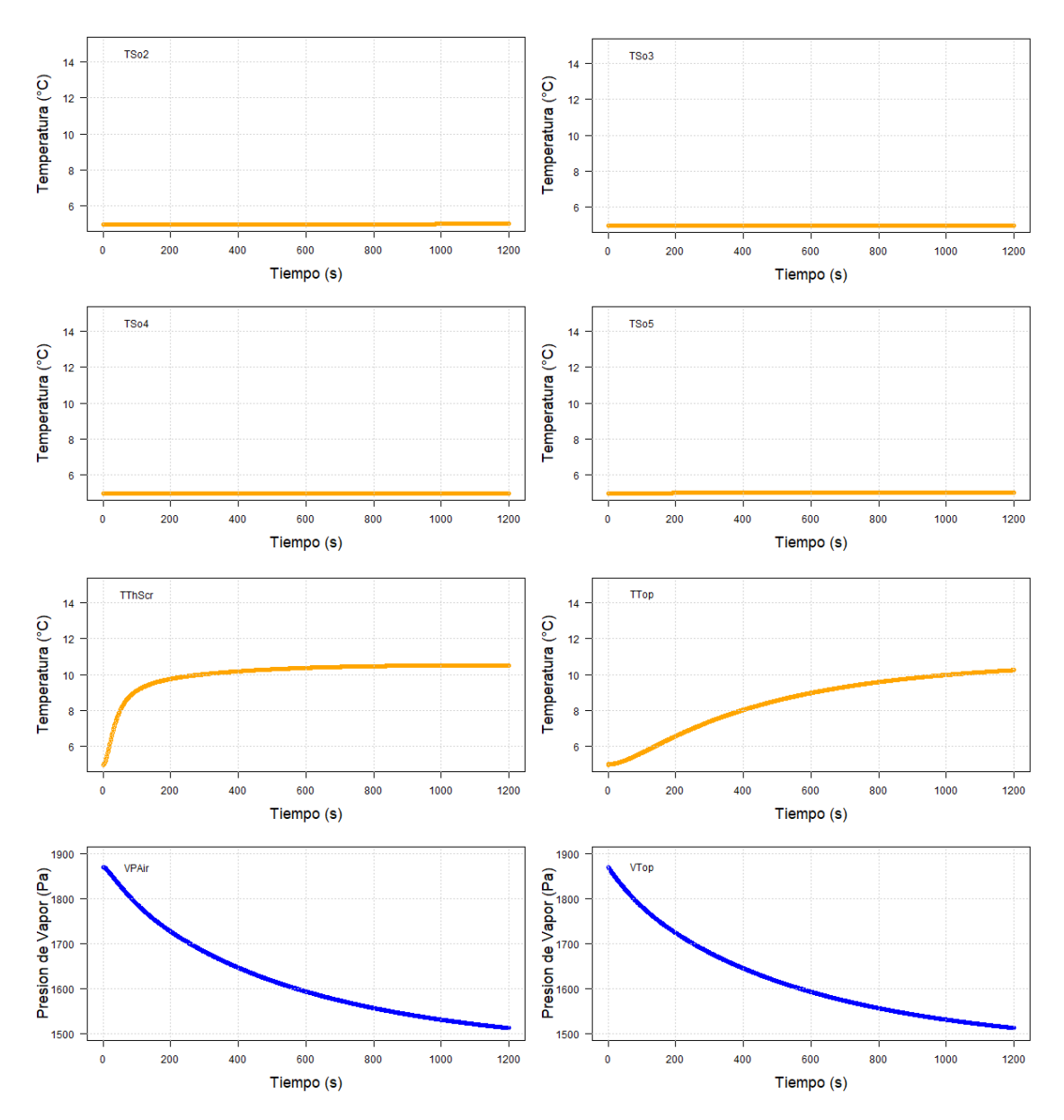

Figura Suplementaria 12. Simulación de las variables de estado utilizando el método Euler con TS=1.5s y DTS=3s con un tiempo de simulación de 1200 s. Concentraciones de CO<sub>2</sub> en verde, Temperaturas en anaranjado y Presiones de Vapor en azul.

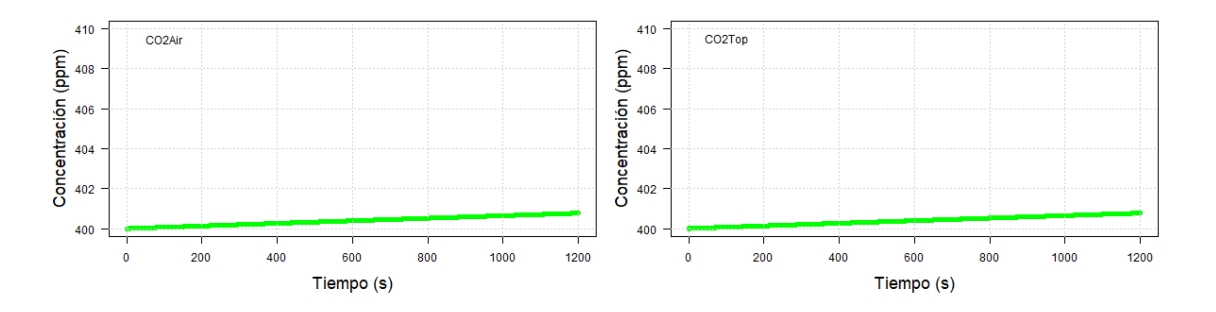

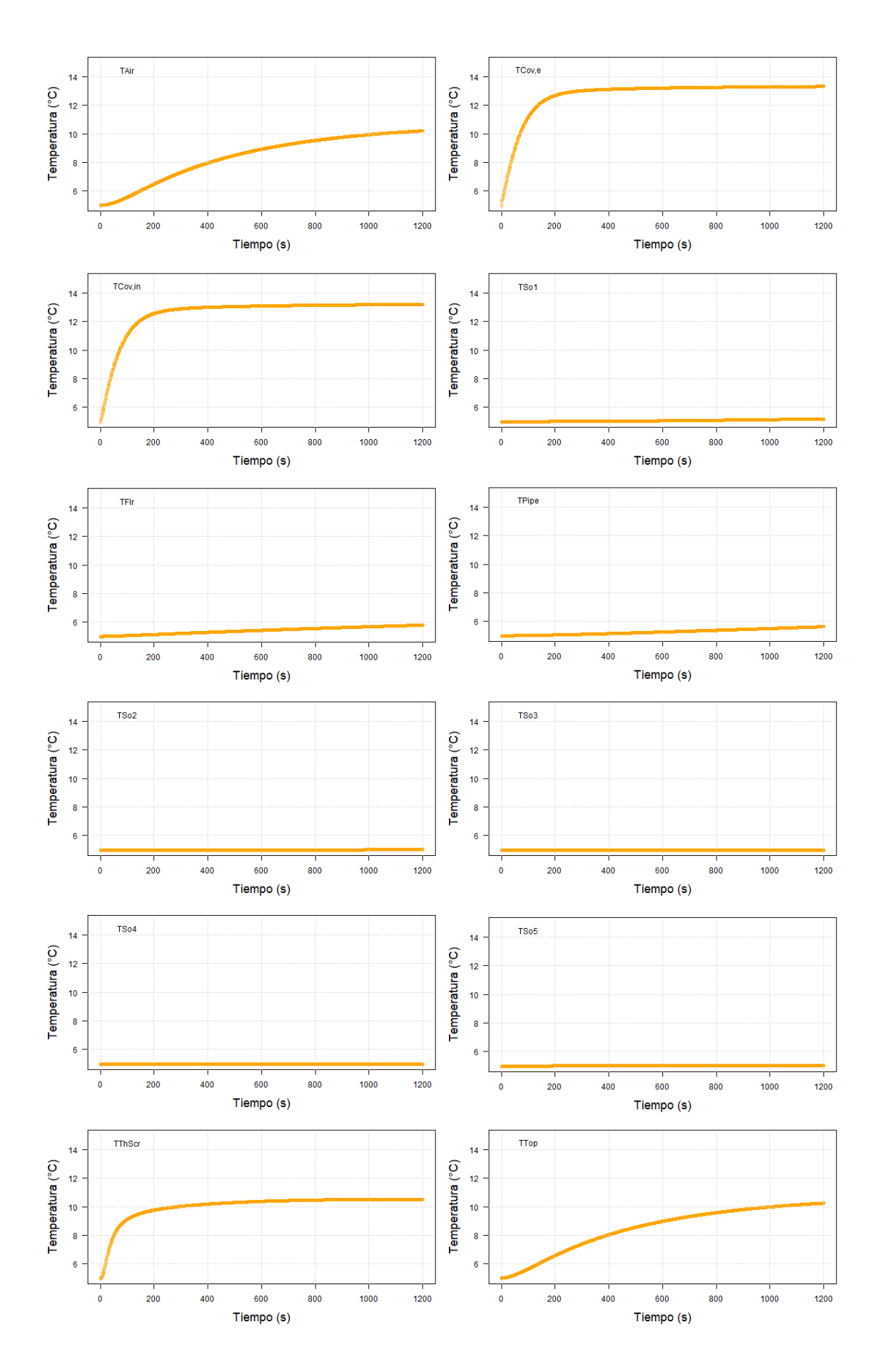

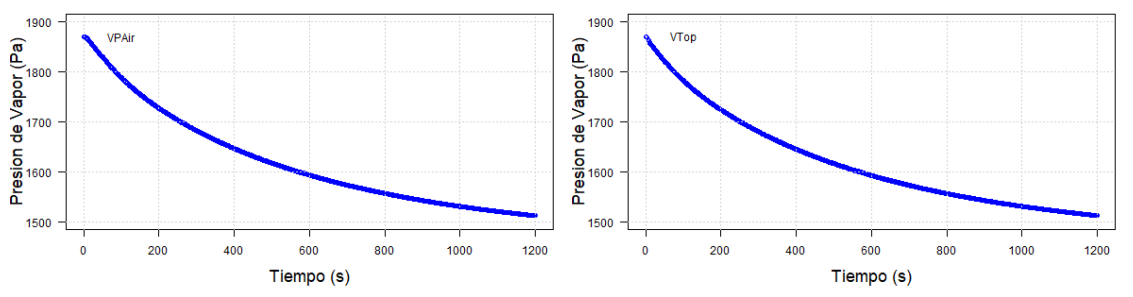

Figura Suplementaria 13. Simulación de las variables de estado utilizando el método Euler con TS=2s y DTS=4s con un tiempo de simulación de 1200 s. Concentraciones de CO<sub>2</sub> en verde, Temperaturas en anaranjado y Presiones de Vapor en azul.

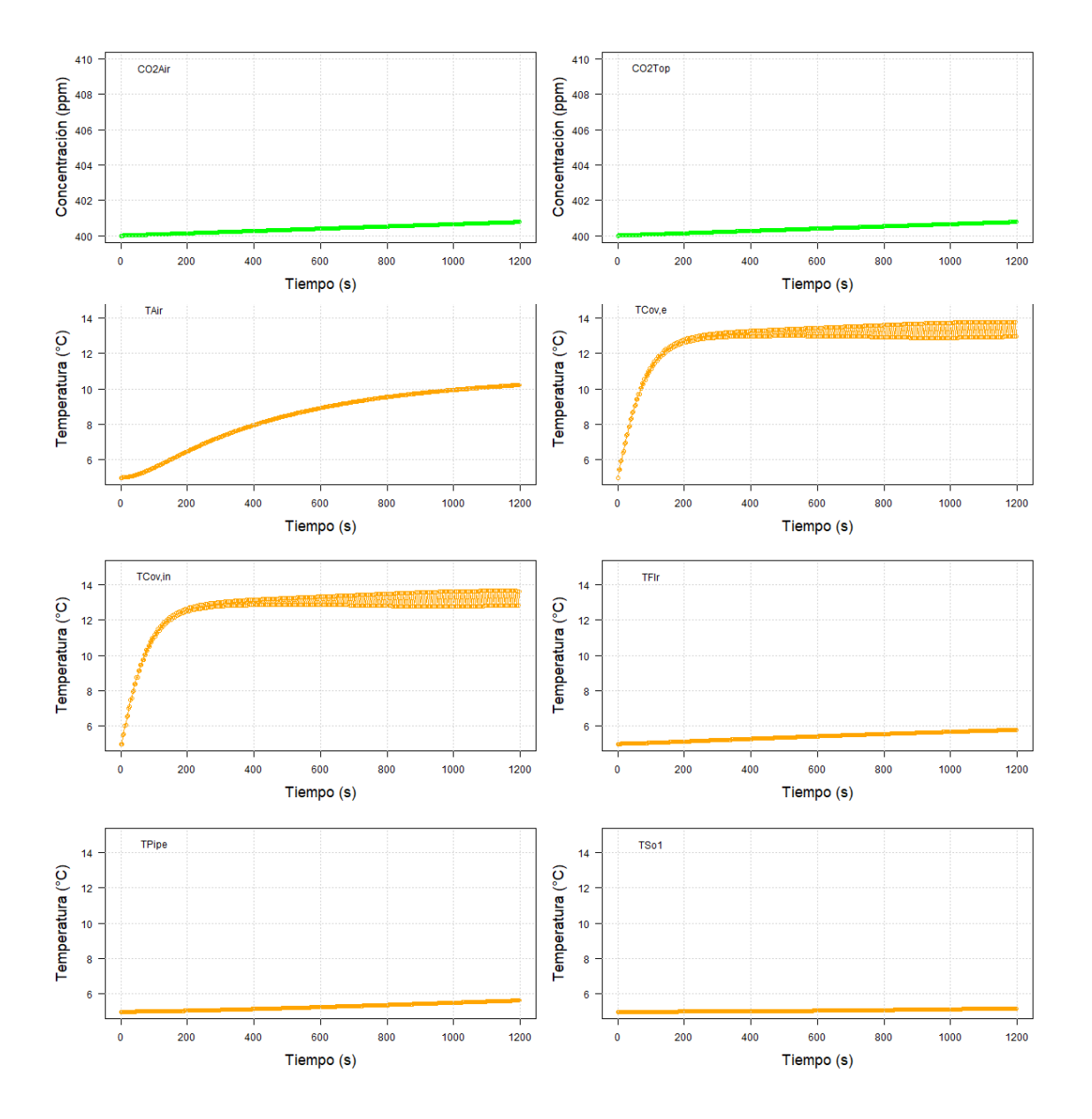

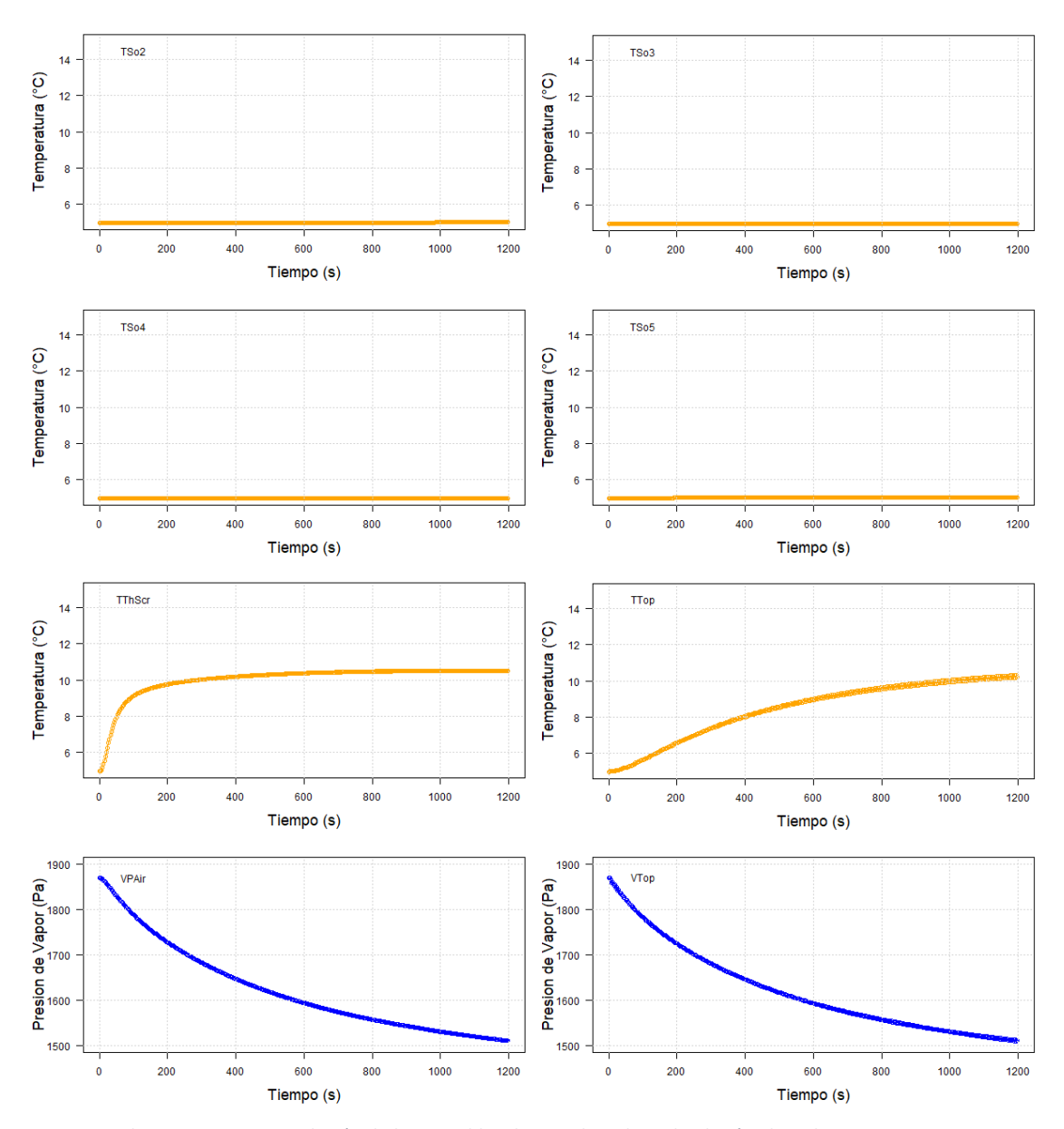

Figura Suplementaria 14. Simulación de las variables de estado utilizando el método Euler con TS=2.95s y DTS=295s con un tiempo de simulación de 1200 s. Concentraciones de CO<sub>2</sub> en verde, Temperaturas en anaranjado y Presiones de Vapor en azul.

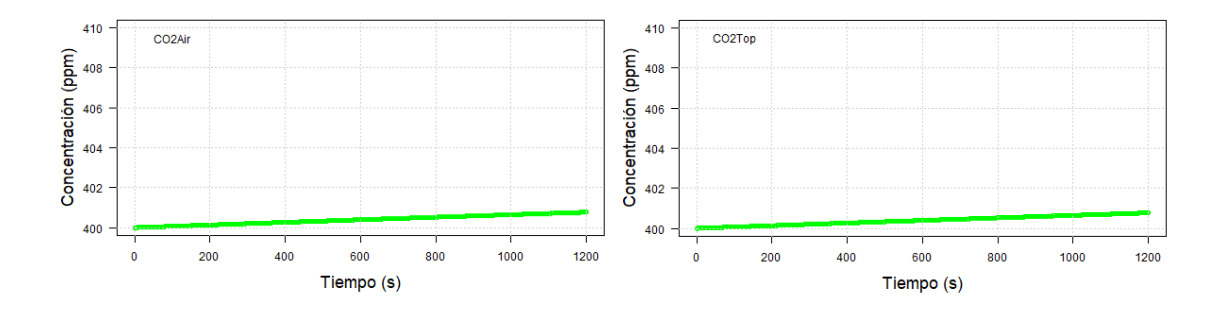

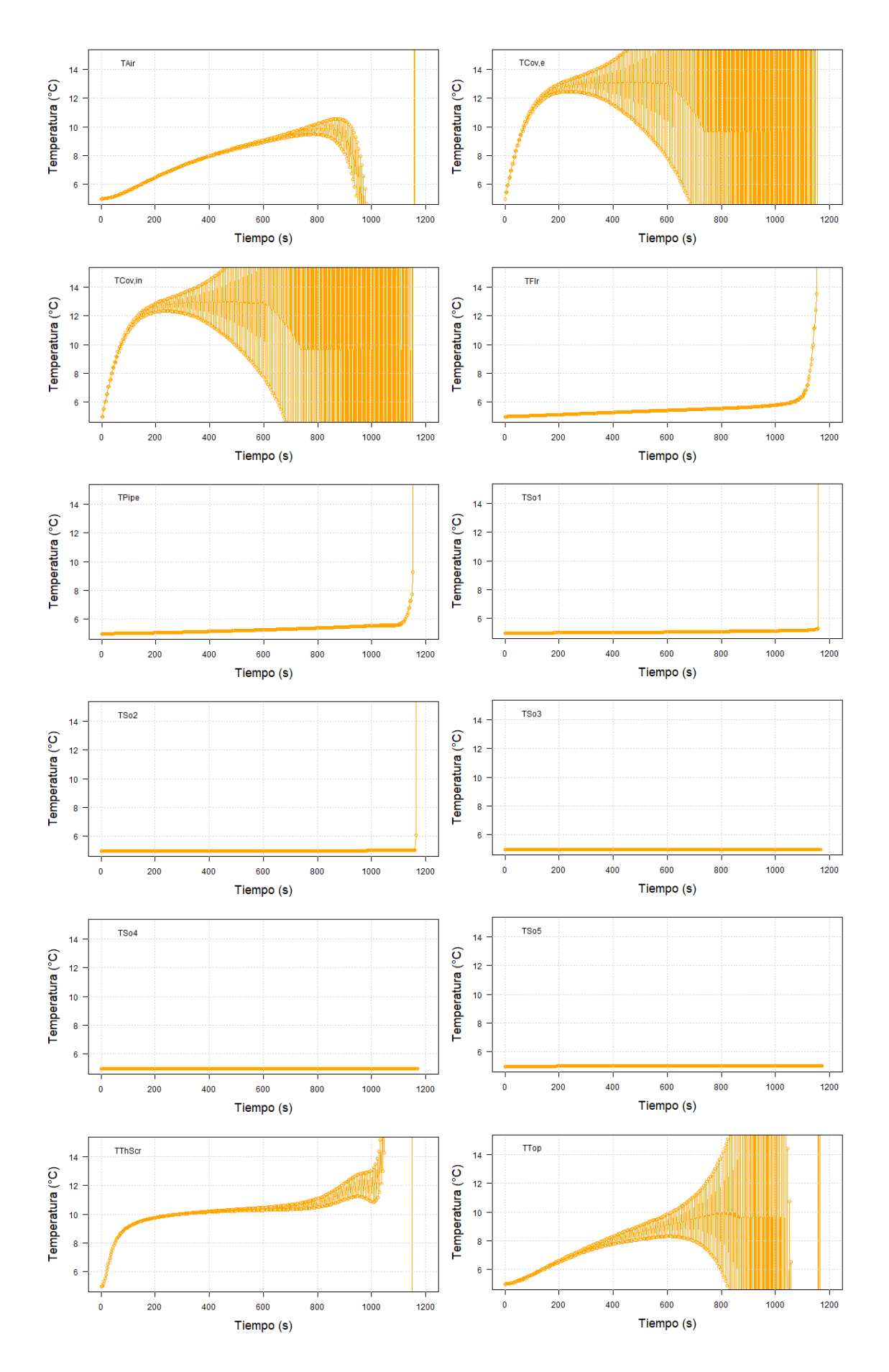

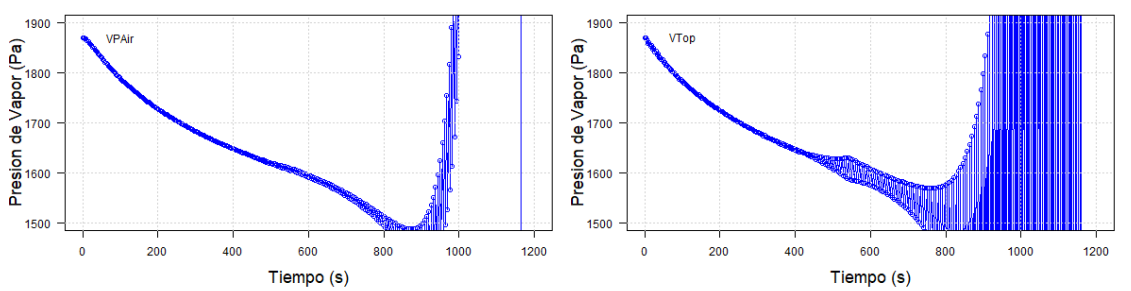

Figura Suplementaria 15. Simulación de las variables de estado utilizando el método Euler con TS=2.976s y DTS=2976s con un tiempo de simulación de 1200 s. Concentraciones de CO<sub>2</sub> en verde, Temperaturas en anaranjado y Presiones de Vapor en azul.

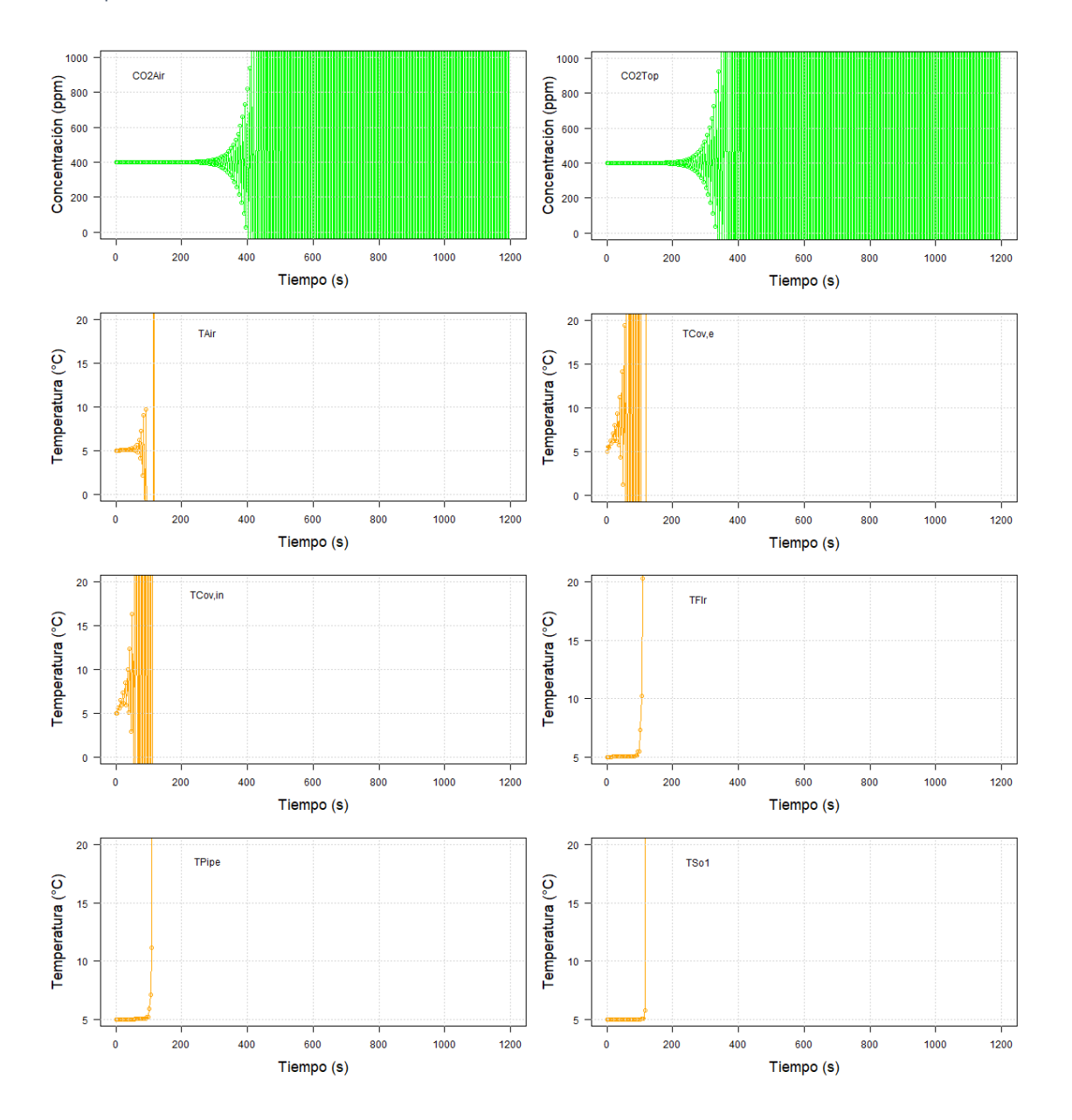

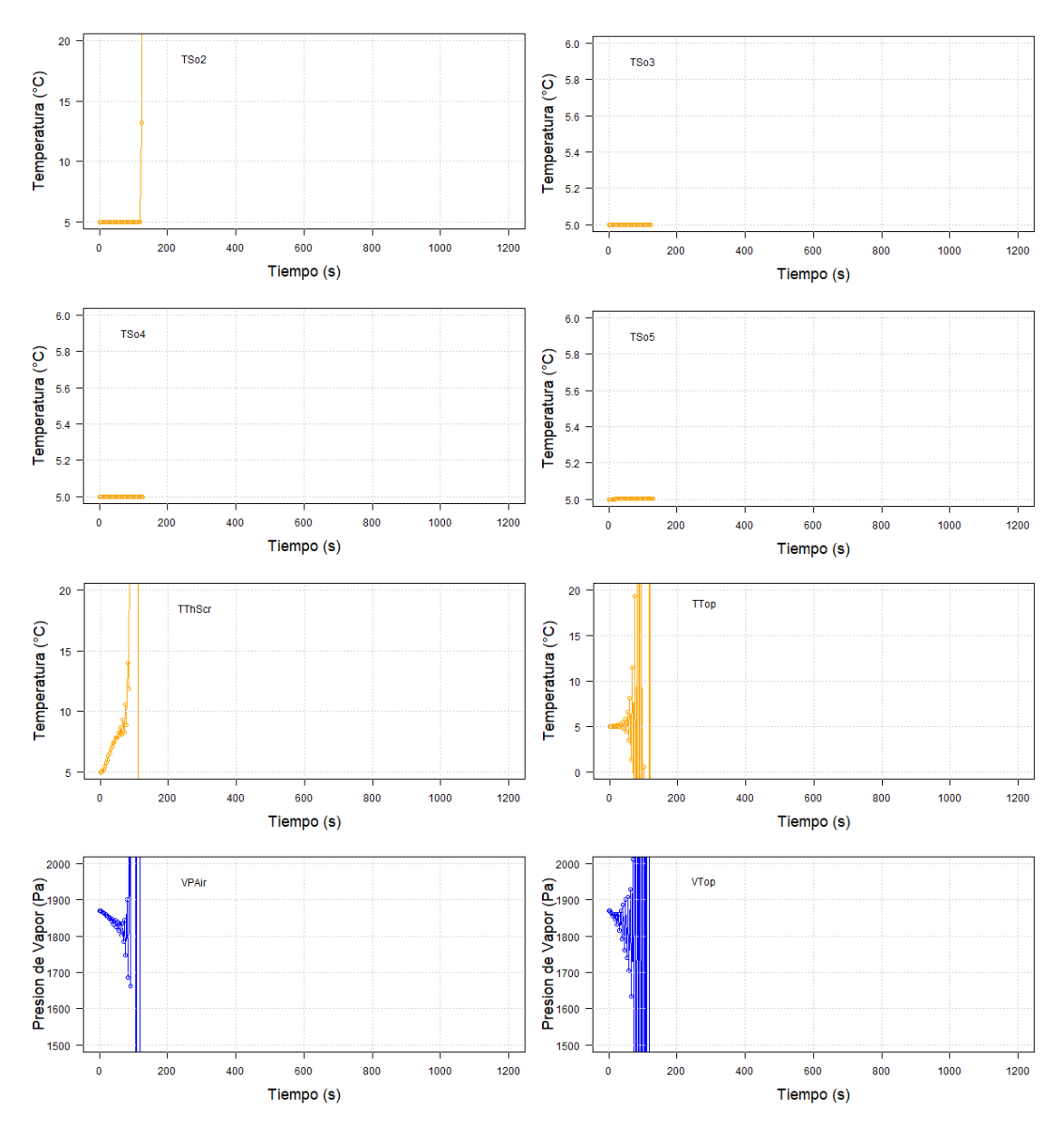

Figura Suplementaria 16. Simulación de las variables de estado utilizando el método Euler con TS=3.5s y DTS=7s con un tiempo de simulación de 1200 s. Concentraciones de CO<sup>2</sup> en verde, Temperaturas en anaranjado y Presiones de Vapor en azul.

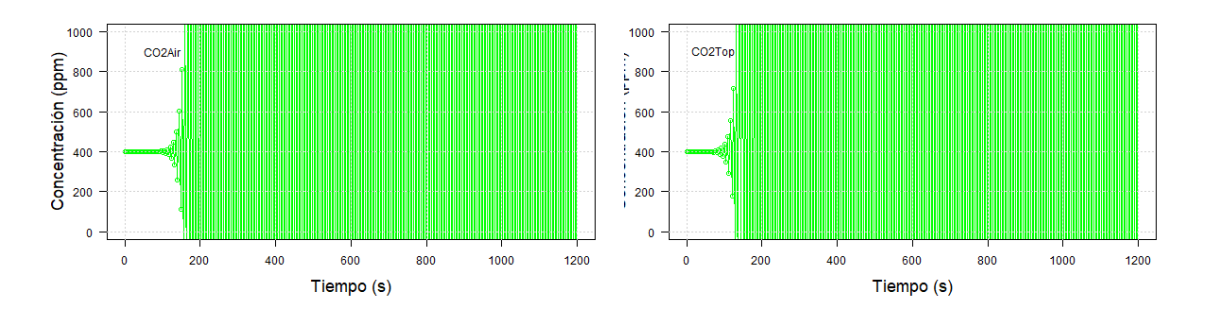

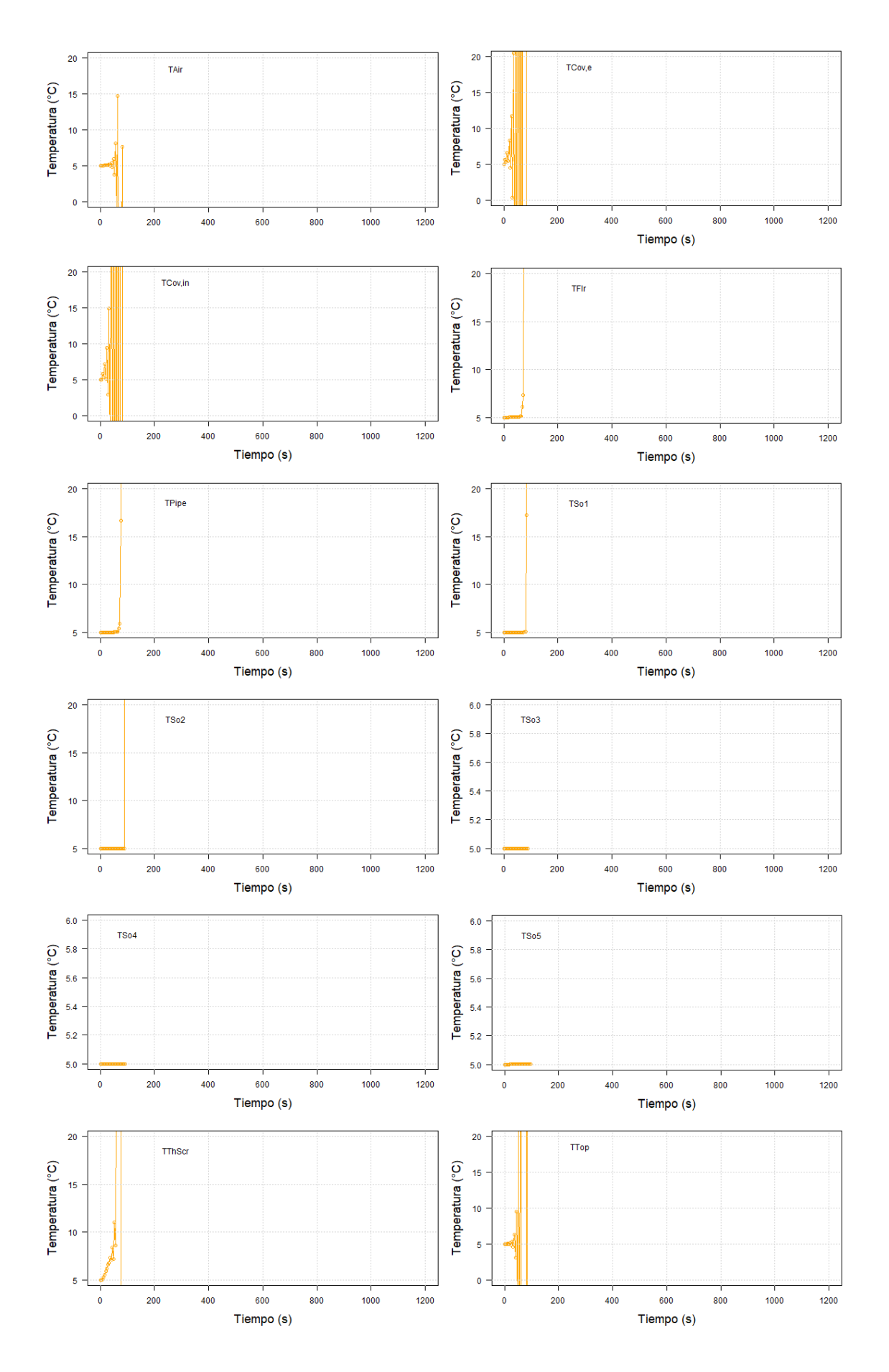

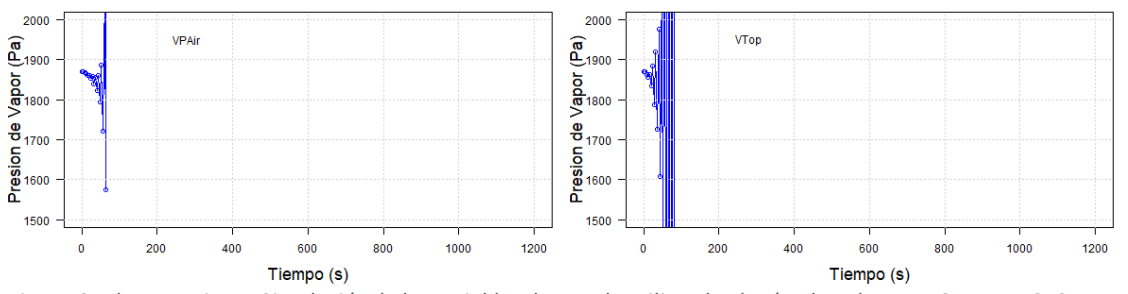

Figura Suplementaria 17. Simulación de las variables de estado utilizando el método Euler con TS=4s y DTS=8s con un tiempo de simulación de 1200 s. Concentraciones de CO<sub>2</sub> en verde, Temperaturas en anaranjado y Presiones de Vapor en azul.

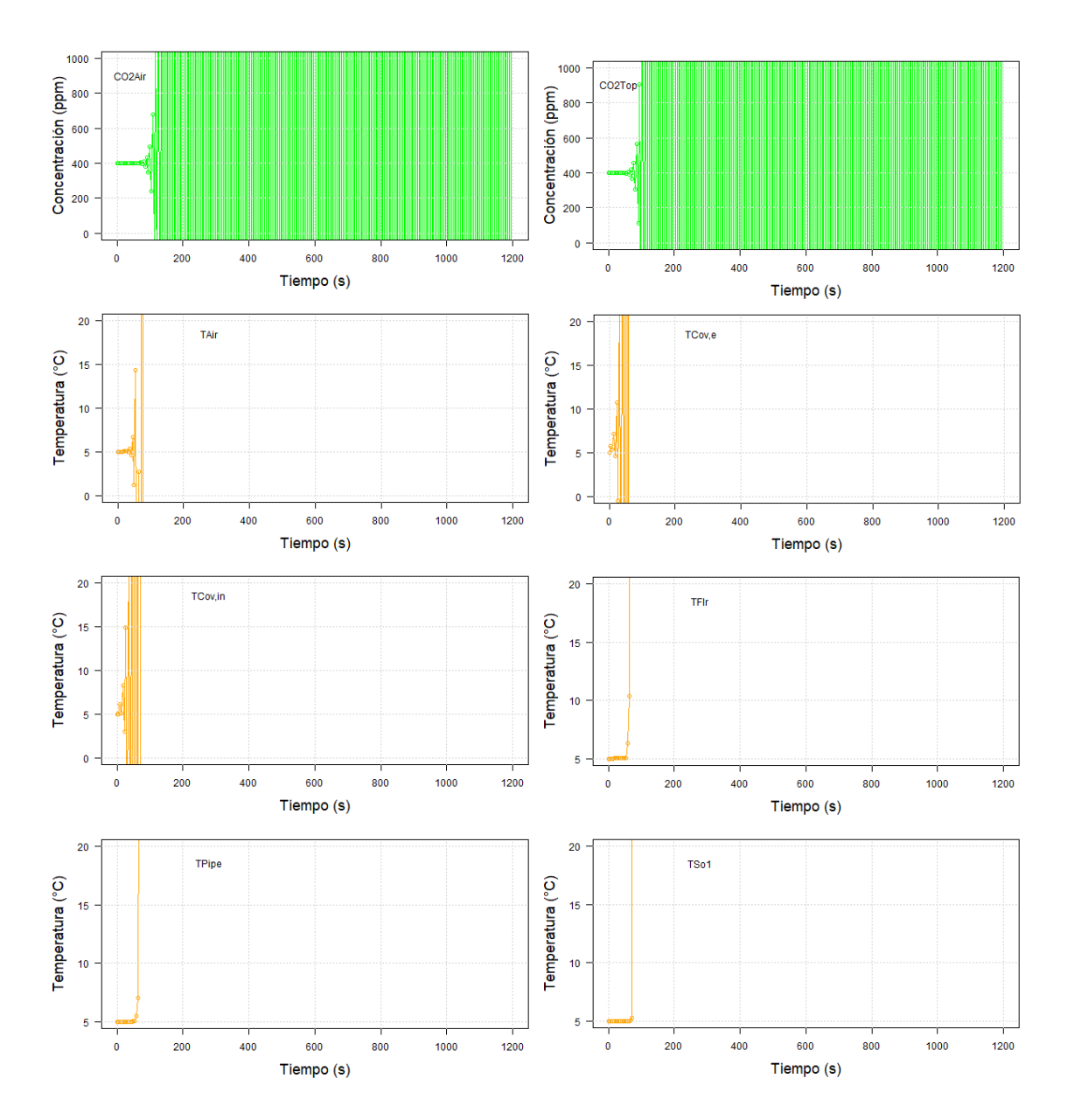

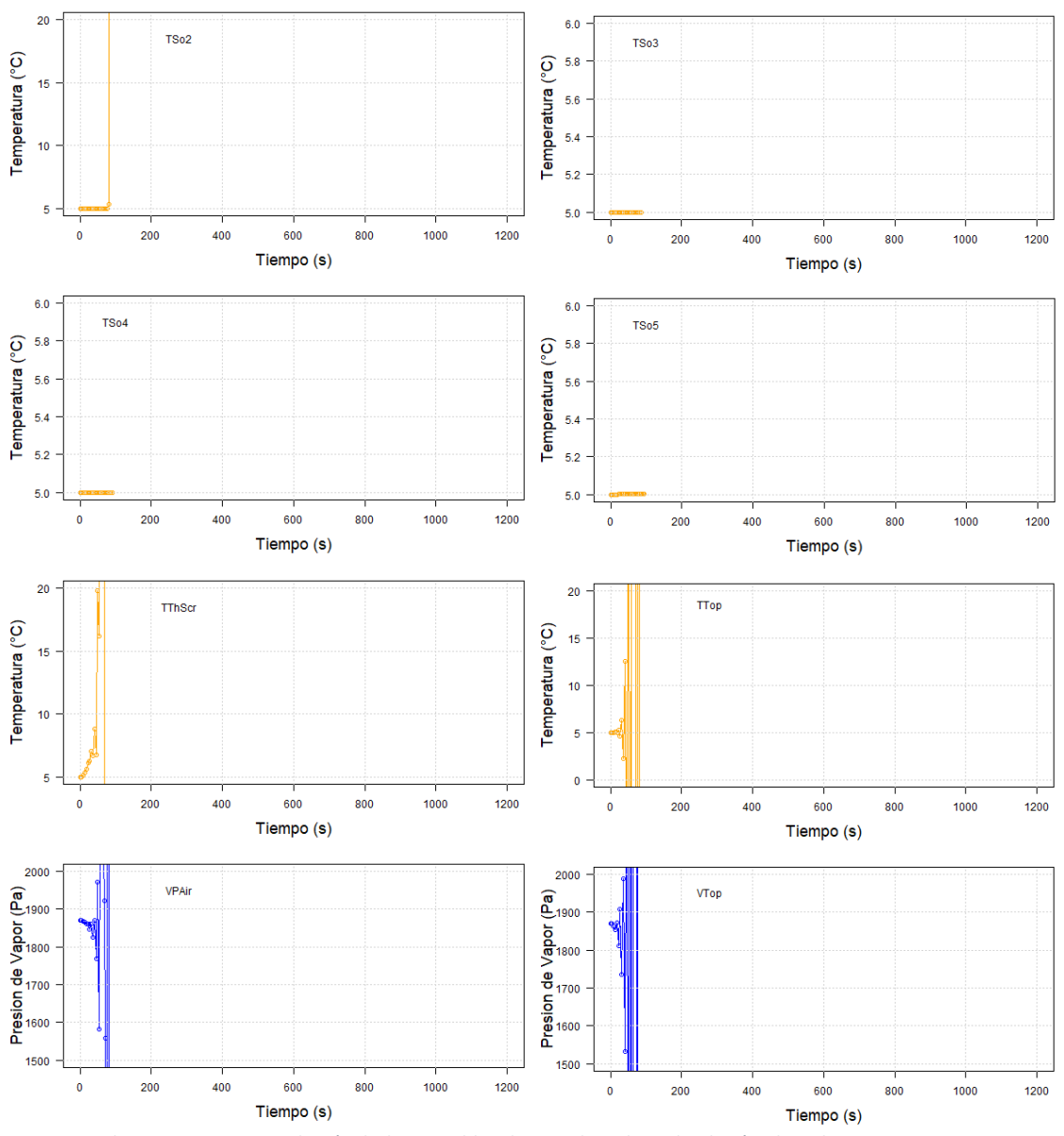

Figura Suplementaria 18. Simulación de las variables de estado utilizando el método Euler con TS=4.5s y DTS=9s con un tiempo de simulación de 1200 s. Concentraciones de CO<sub>2</sub> en verde, Temperaturas en anaranjado y Presiones de Vapor en azul.

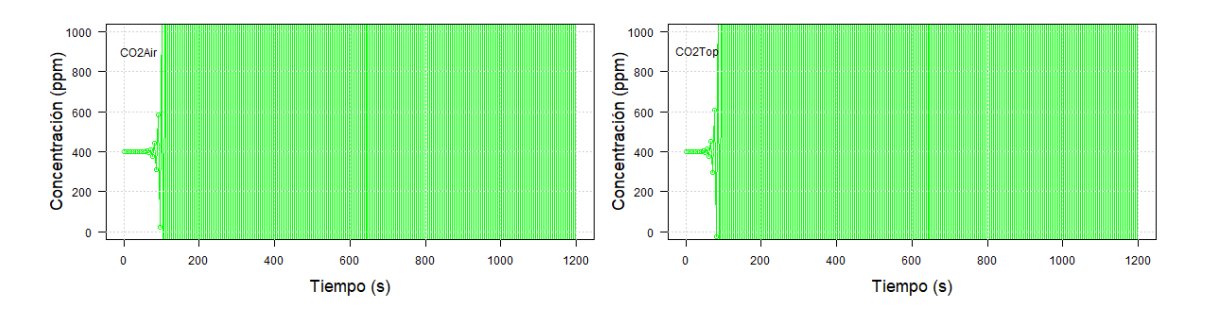

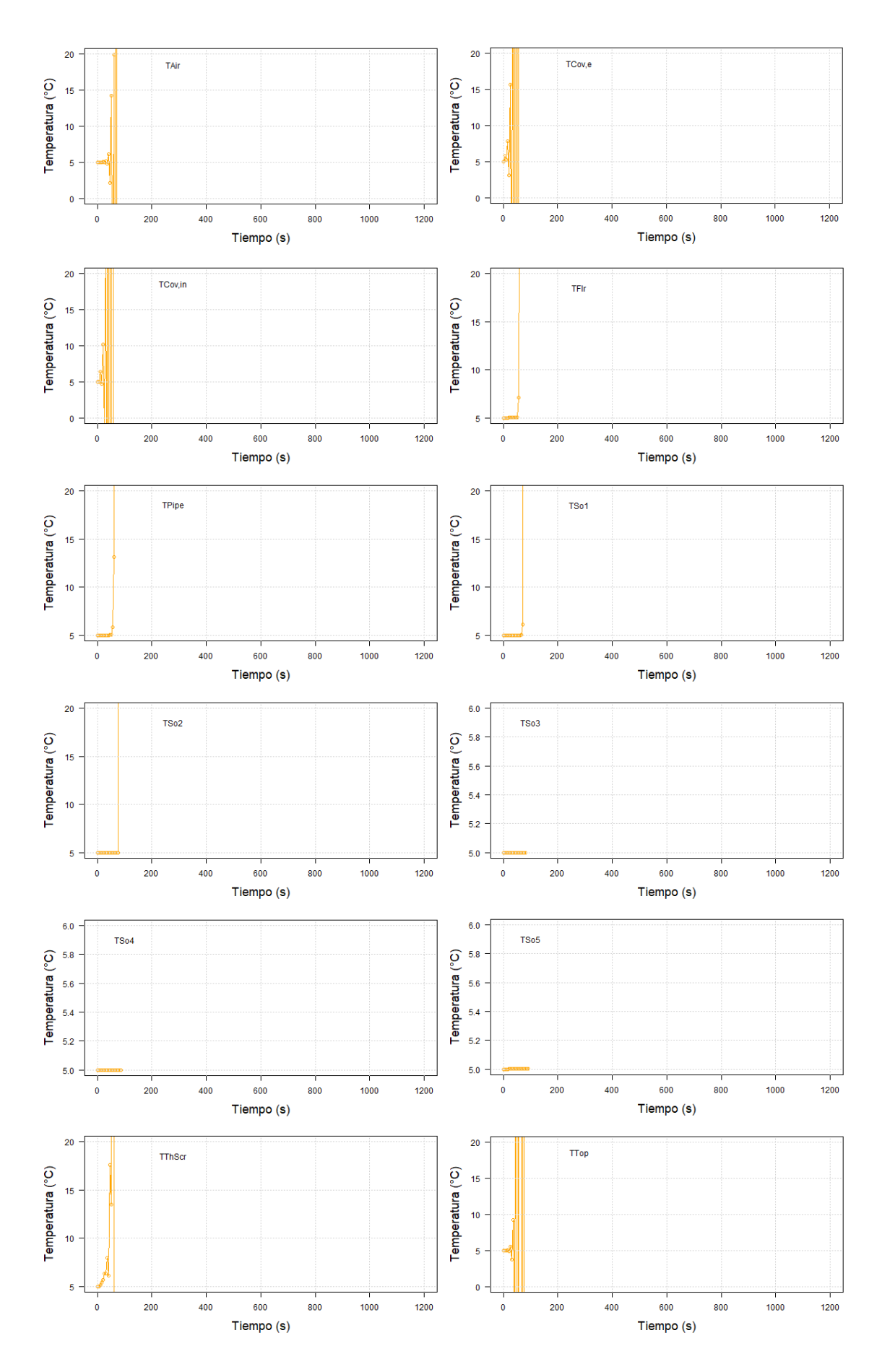

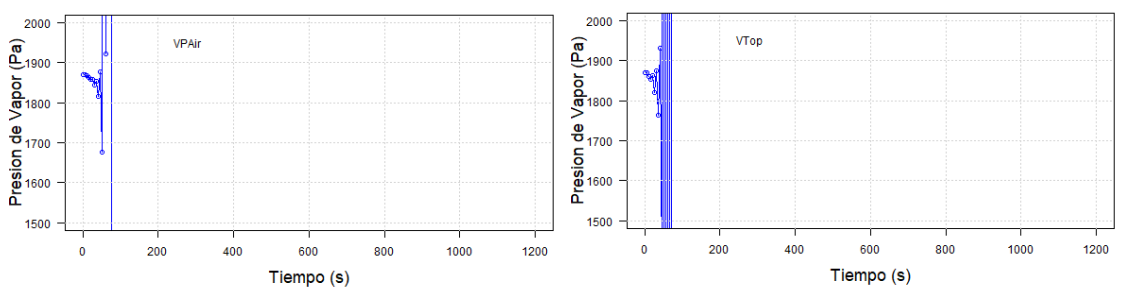

Figura Suplementaria 19. Simulación de las variables de estado utilizando el método Euler con TS=5s y DTS=10s con un tiempo de simulación de 1200 s. Concentraciones de CO<sub>2</sub> en verde, Temperaturas en anaranjado y Presiones de Vapor en azul.

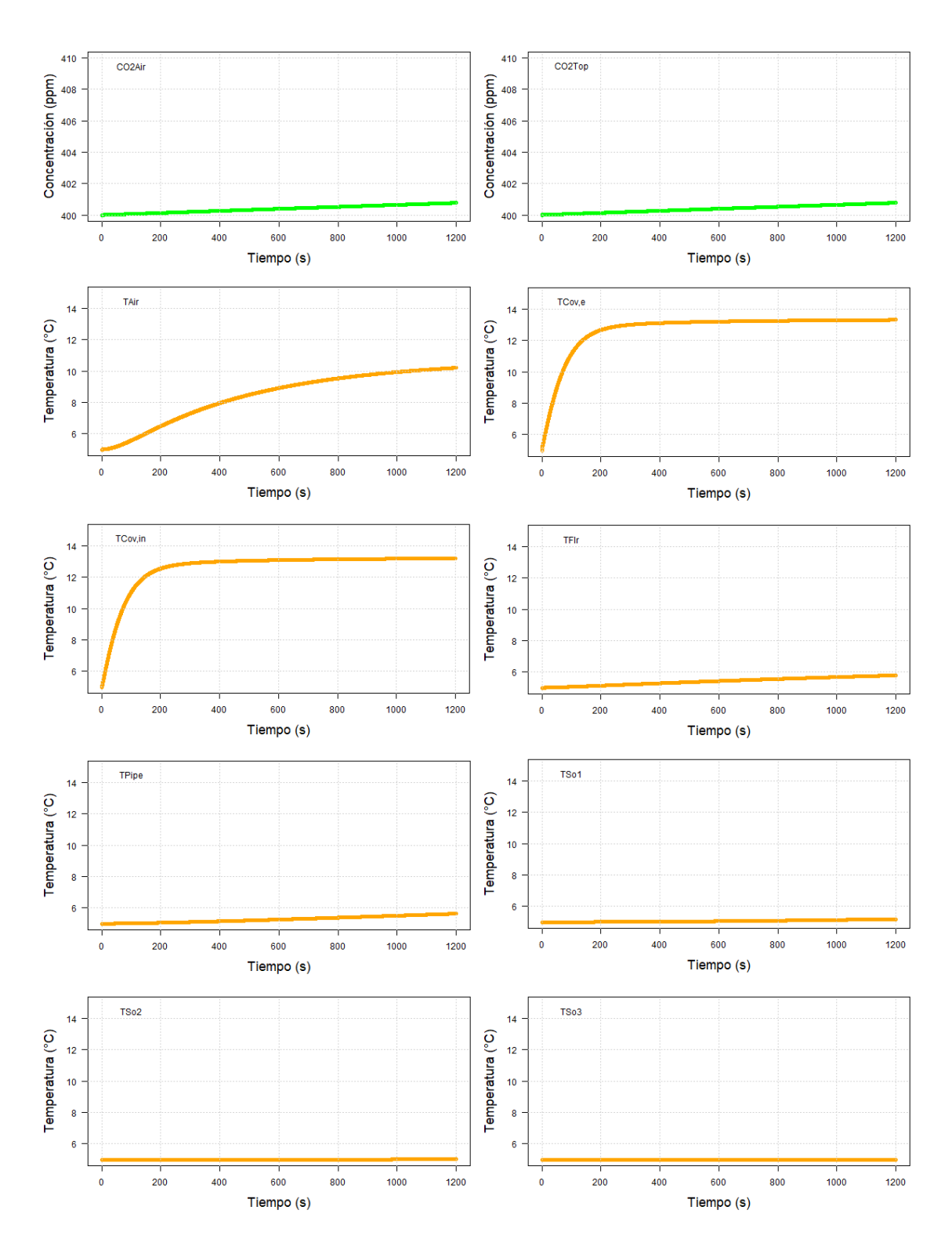

RK4

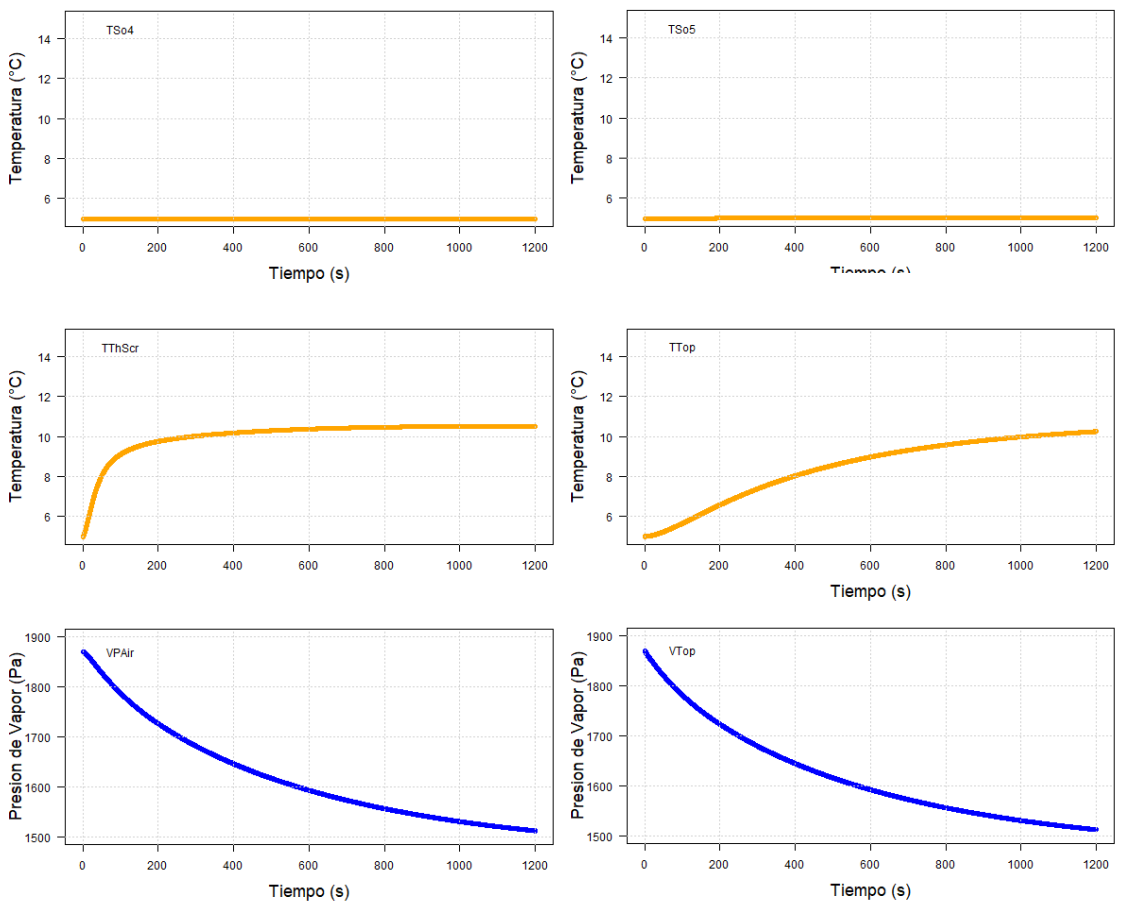

Figura Suplementaria 20. Simulación de las variables de estado utilizando el método RK4 con TS=0.5s y DTS=1s con un tiempo de simulación de 1200s. Concentraciones de CO<sub>2</sub> en verde, Temperaturas en anaranjado y Presiones de Vapor en azul.

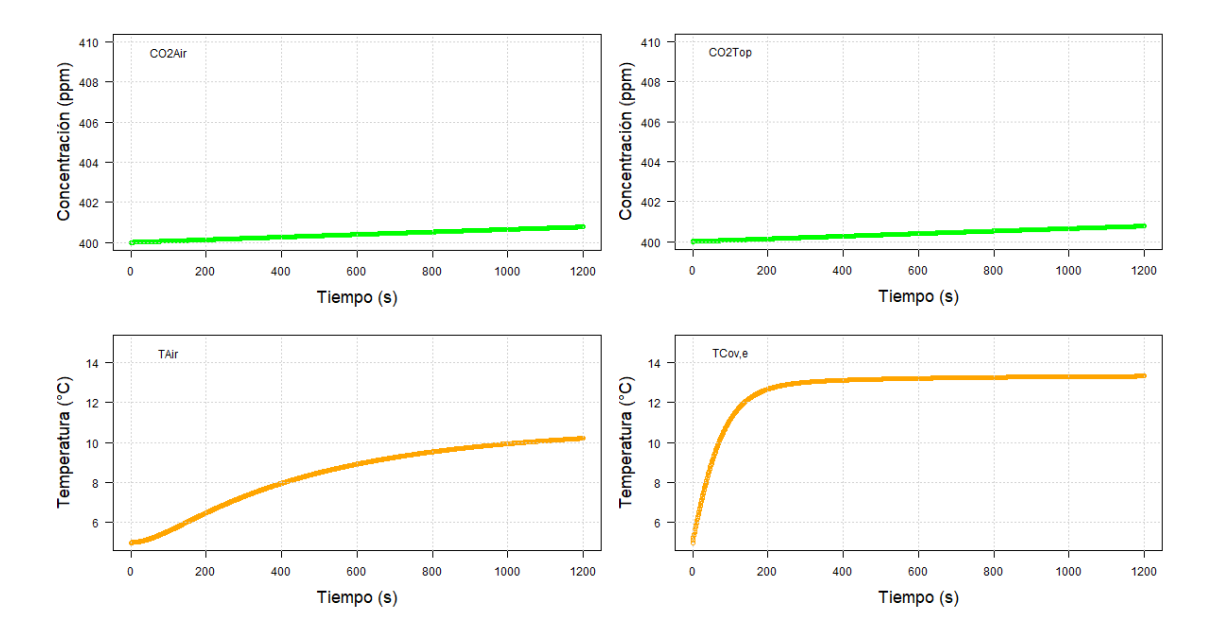

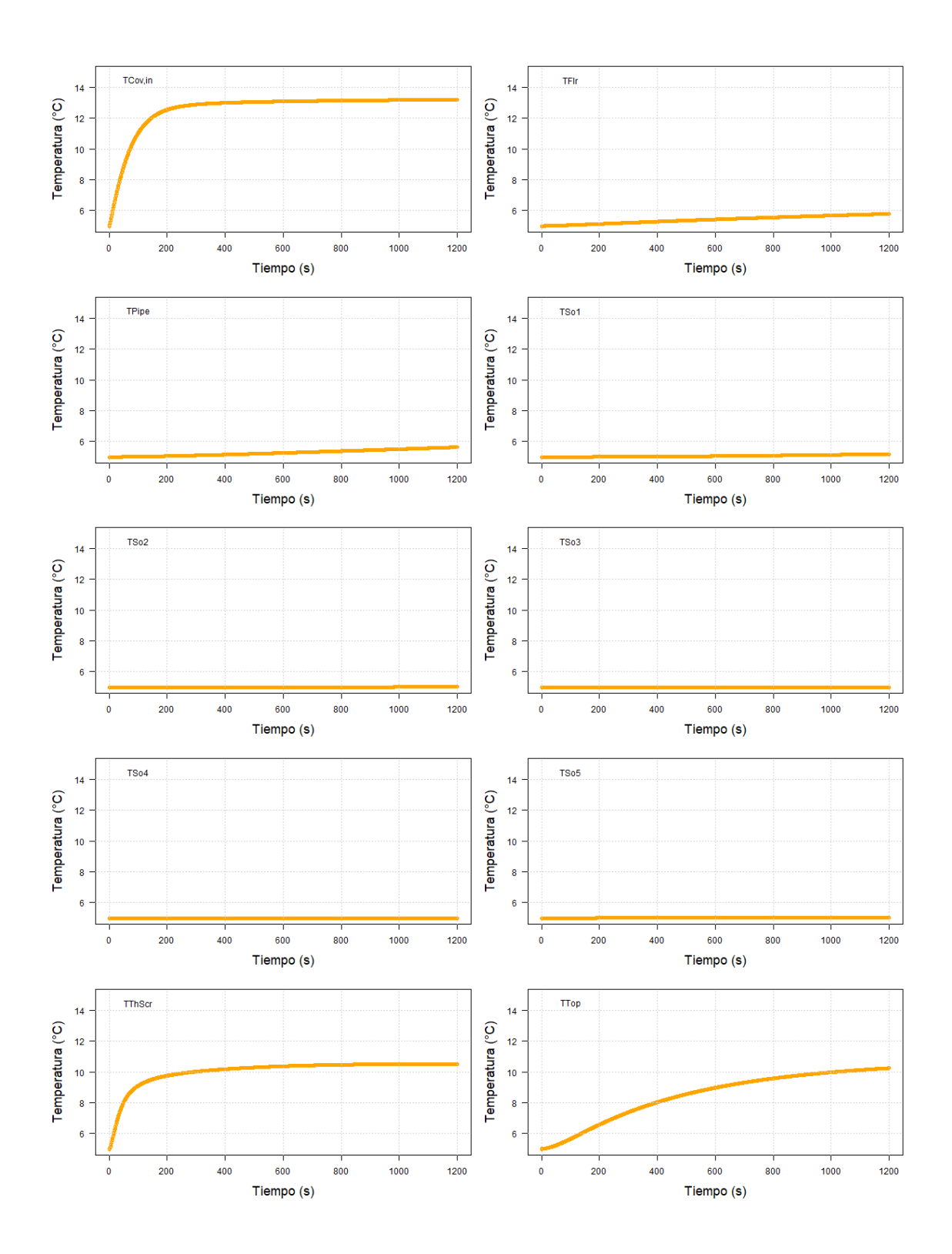

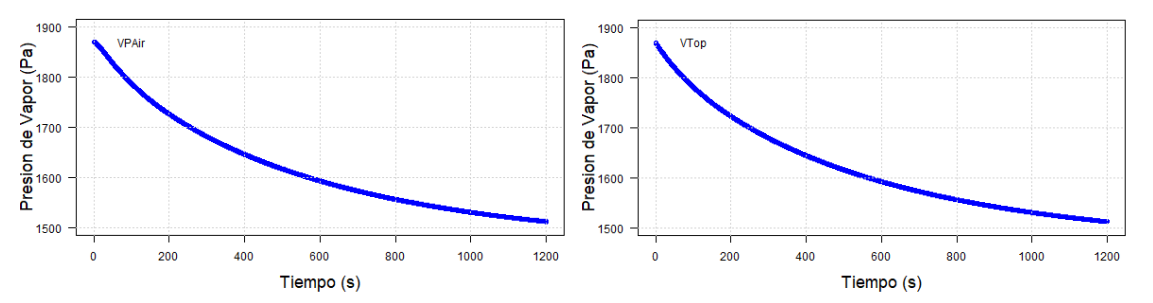

Figura Suplementaria 21. Simulación de las variables de estado utilizando el método RK4 con TS=1s y DTS=2s con un tiempo de simulación de 1200s. Concentraciones de CO<sub>2</sub> en verde, Temperaturas en anaranjado y Presiones de Vapor en azul.

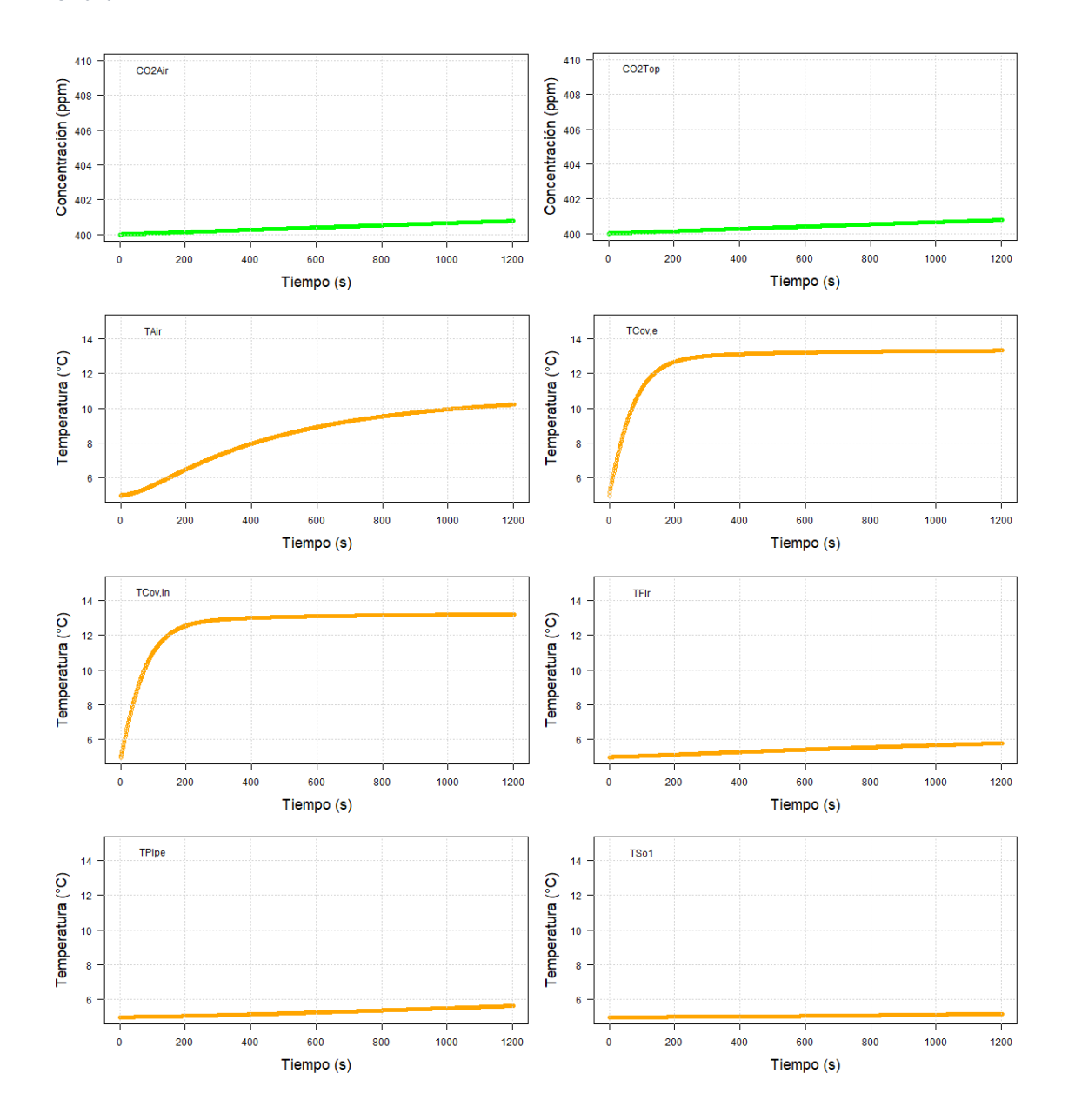

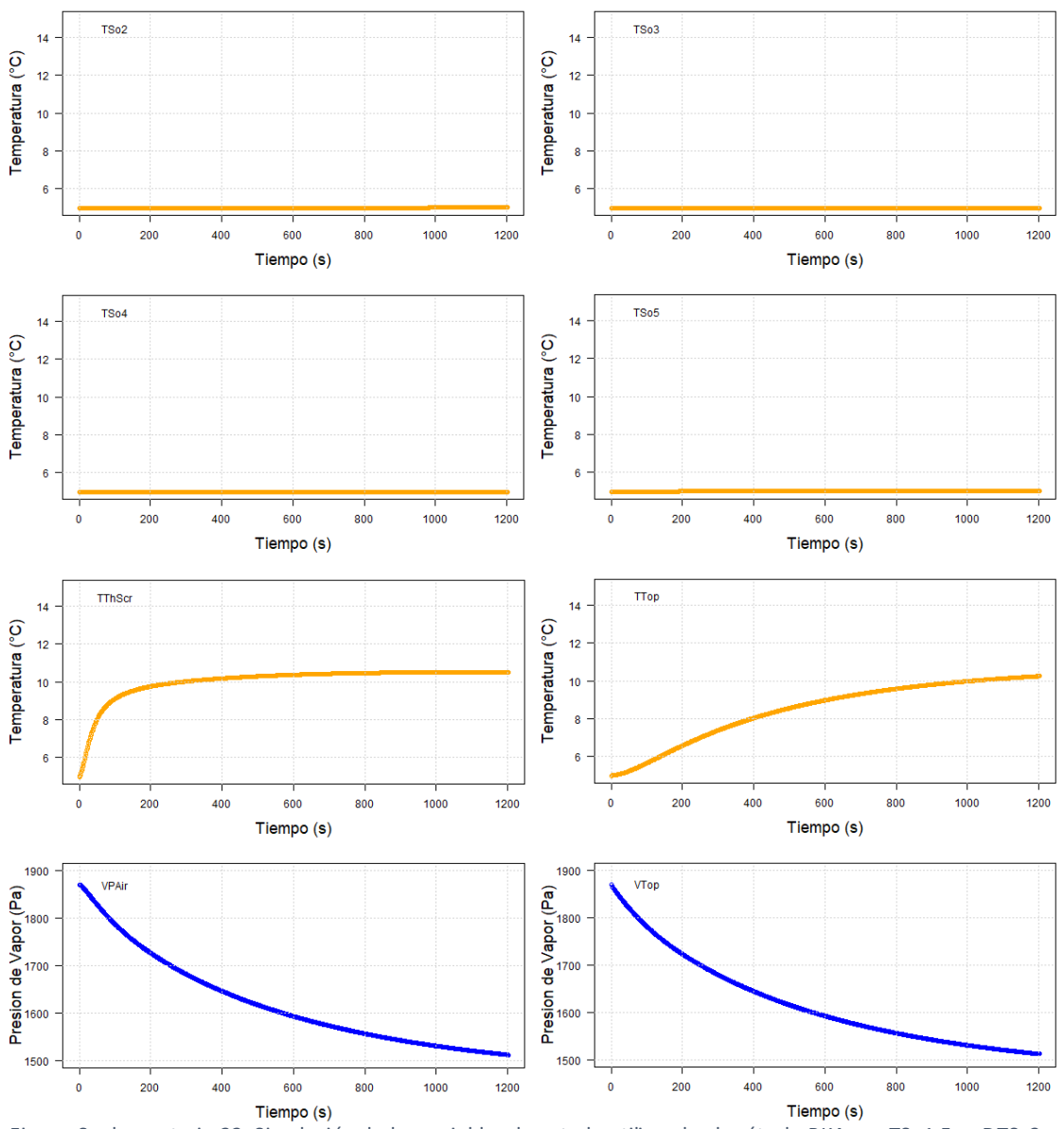

Figura Suplementaria 22. Simulación de las variables de estado utilizando el método RK4 con TS=1.5s y DTS=3s con un tiempo de simulación de 1200s. Concentraciones de CO<sub>2</sub> en verde, Temperaturas en anaranjado y Presiones de Vapor en azul.

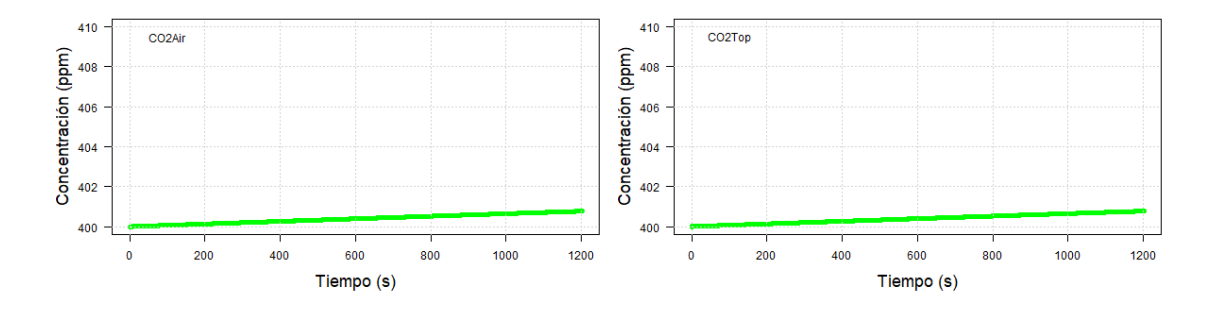

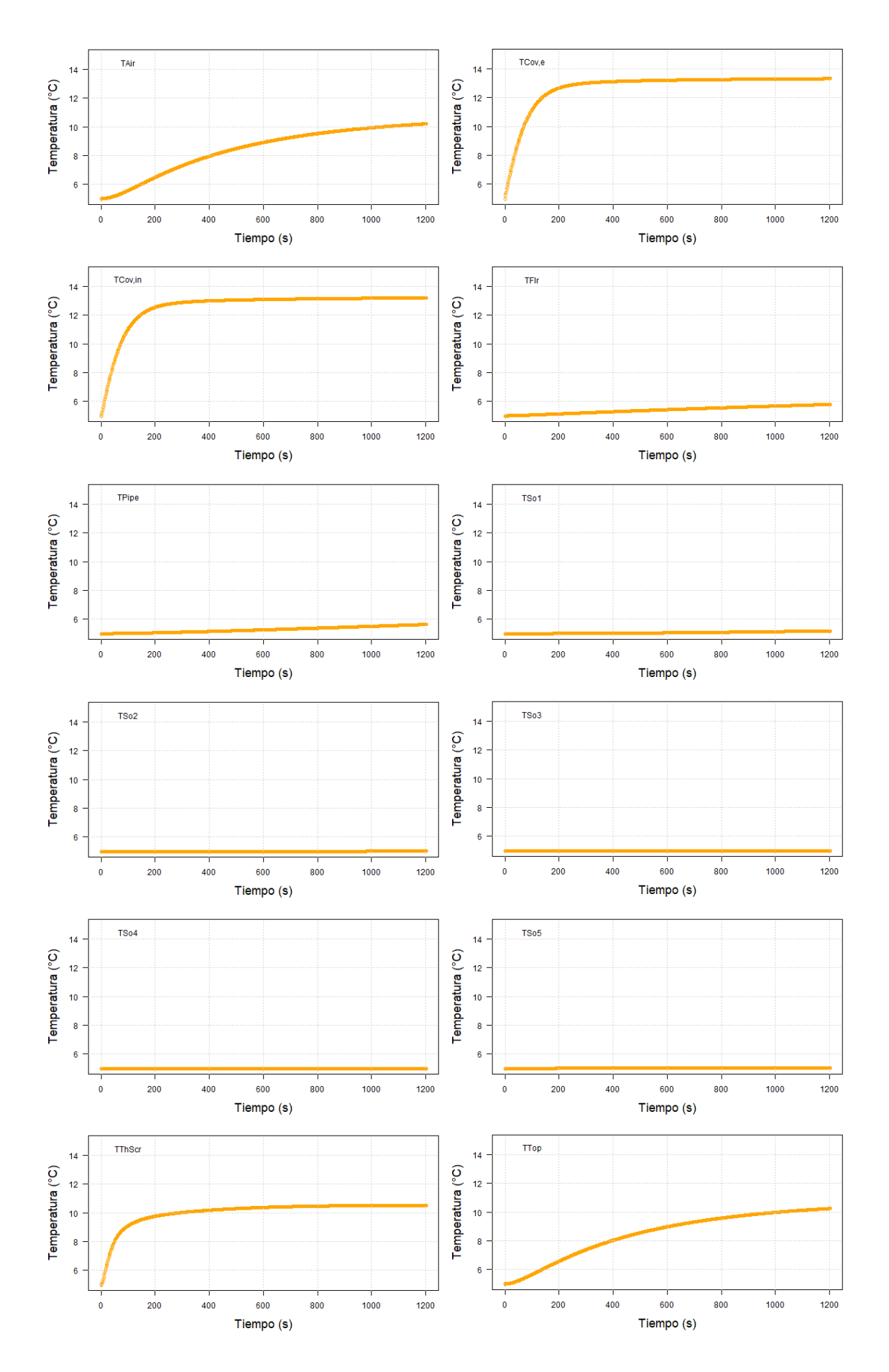

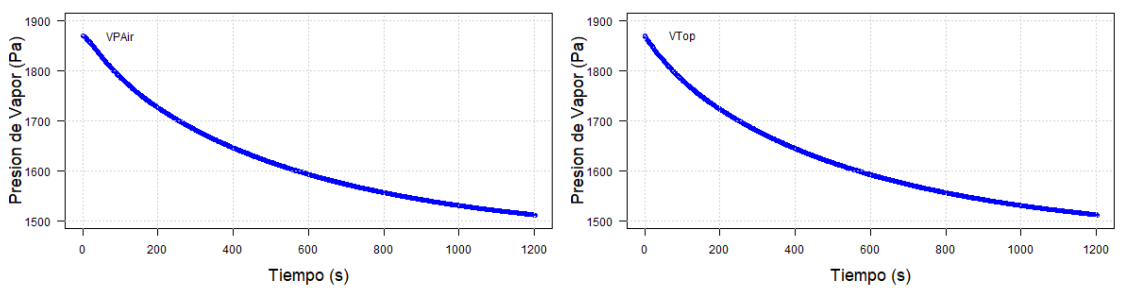

Figura Suplementaria 23. Simulación de las variables de estado utilizando el método RK4 con TS=2s y DTS=4s con un tiempo de simulación de 1200s. Concentraciones de CO<sup>2</sup> en verde, Temperaturas en anaranjado y Presiones de Vapor en azul.

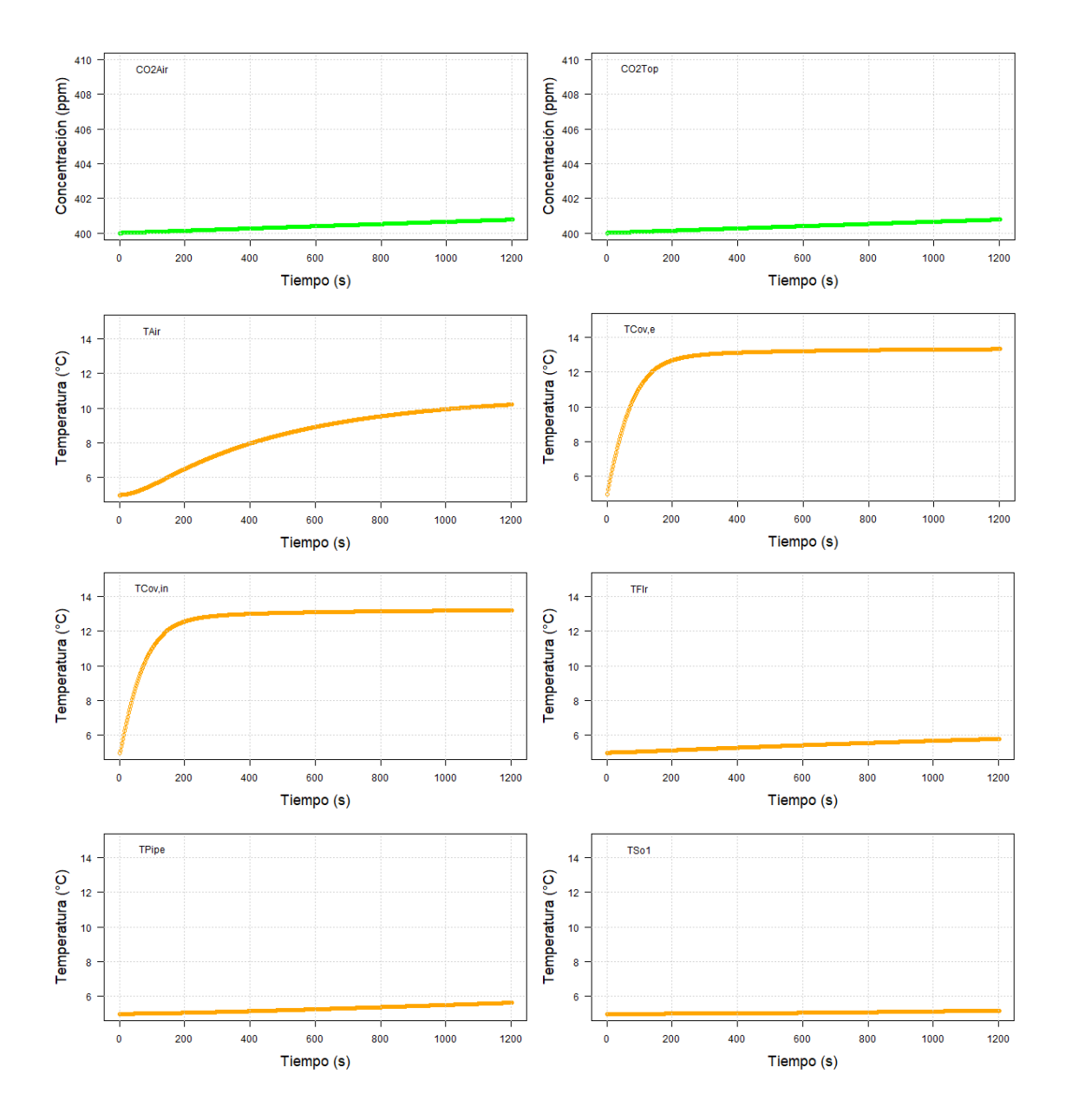

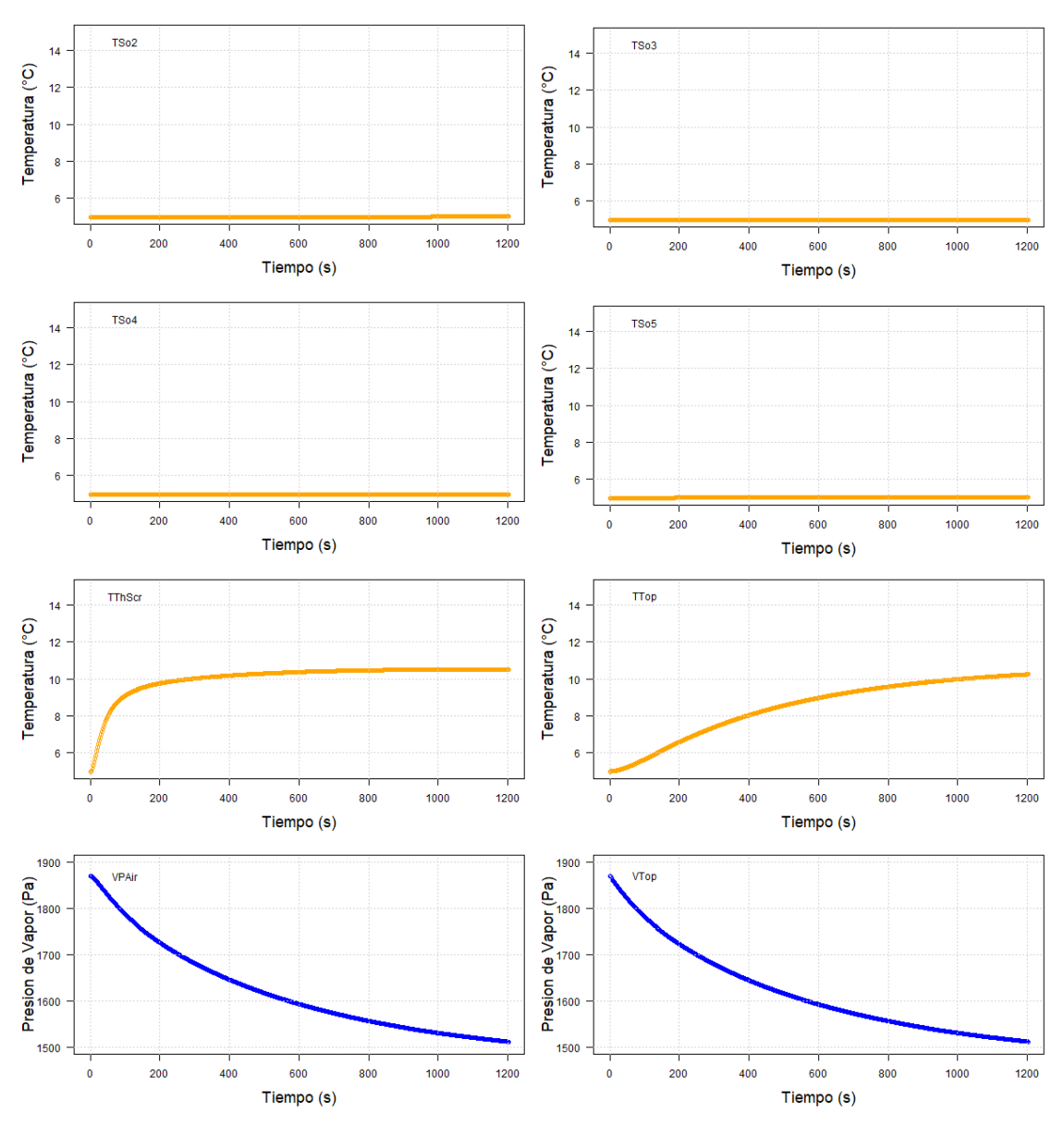

Figura Suplementaria 24. Simulación de las variables de estado utilizando el método RK4 con TS=2.5s y DTS=5s con un tiempo de simulación de 1200s. Concentraciones de CO<sub>2</sub> en verde, Temperaturas en anaranjado y Presiones de Vapor en azul.

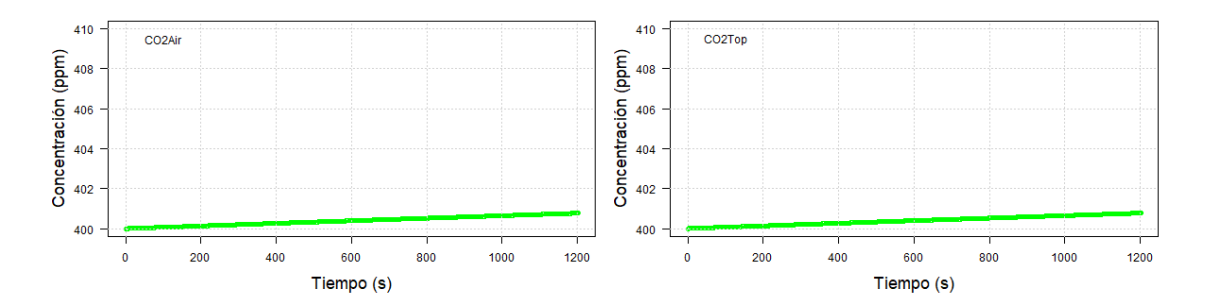

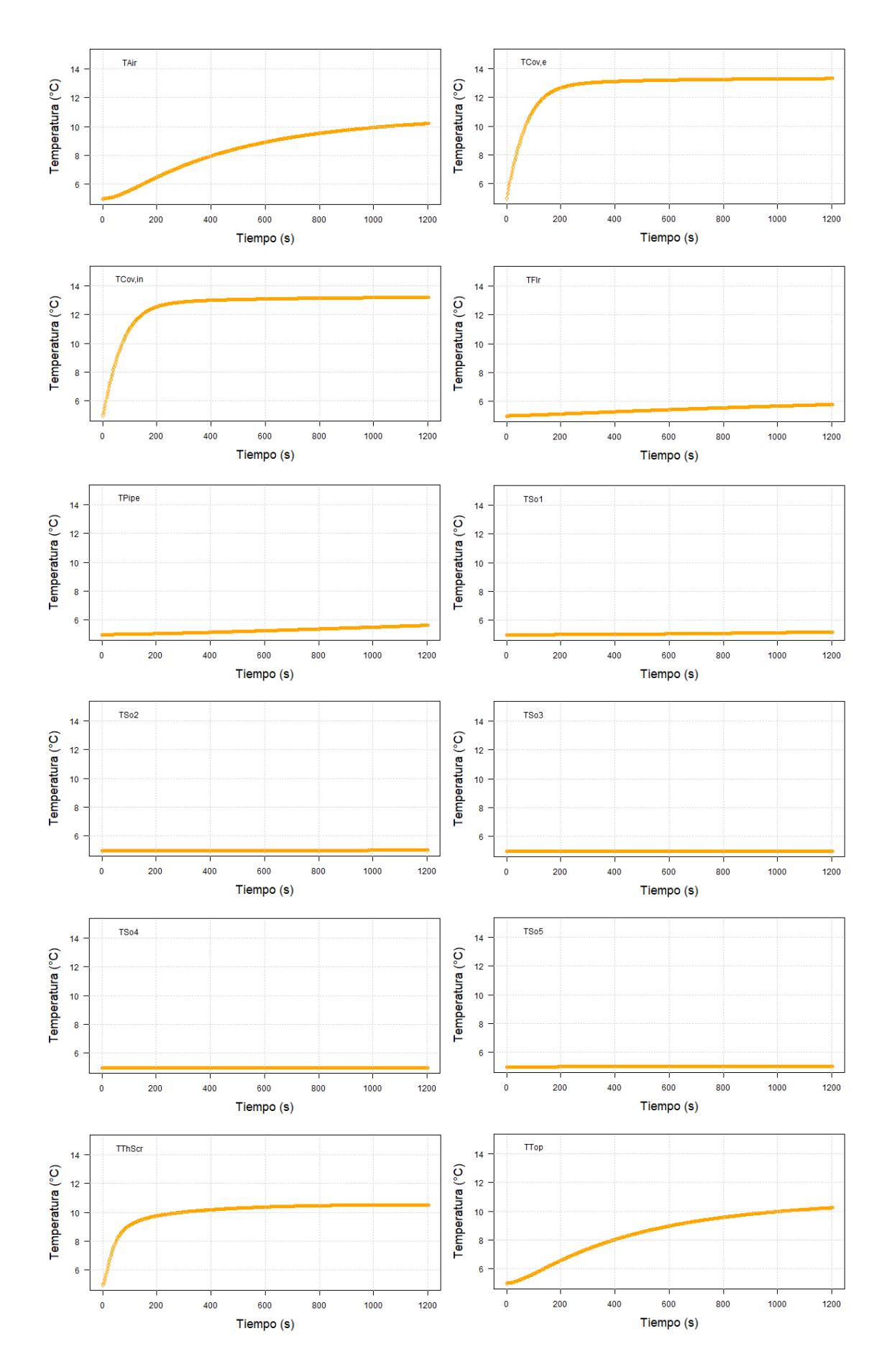

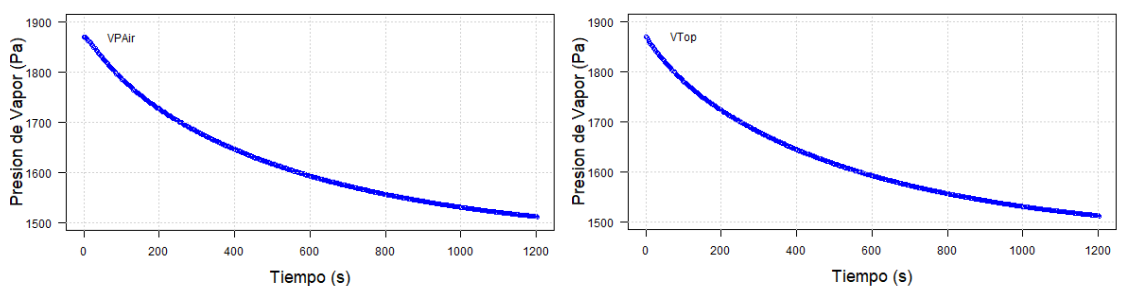

Figura Suplementaria 25. Simulación de las variables de estado utilizando el método RK4 con TS=3s y DTS=6s con un tiempo de simulación de 1200s. Concentraciones de CO<sub>2</sub> en verde, Temperaturas en anaranjado y Presiones de Vapor en azul.

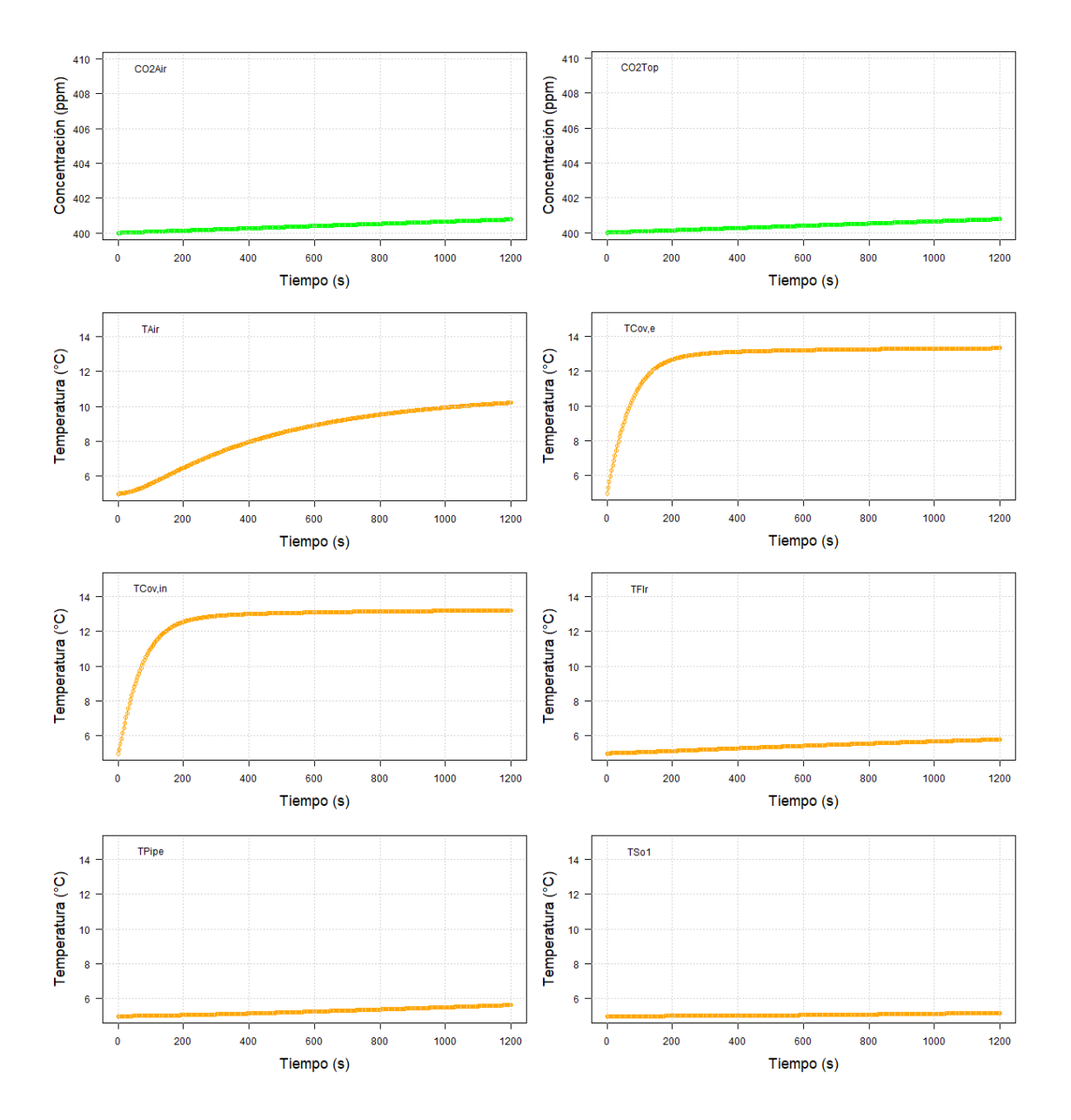

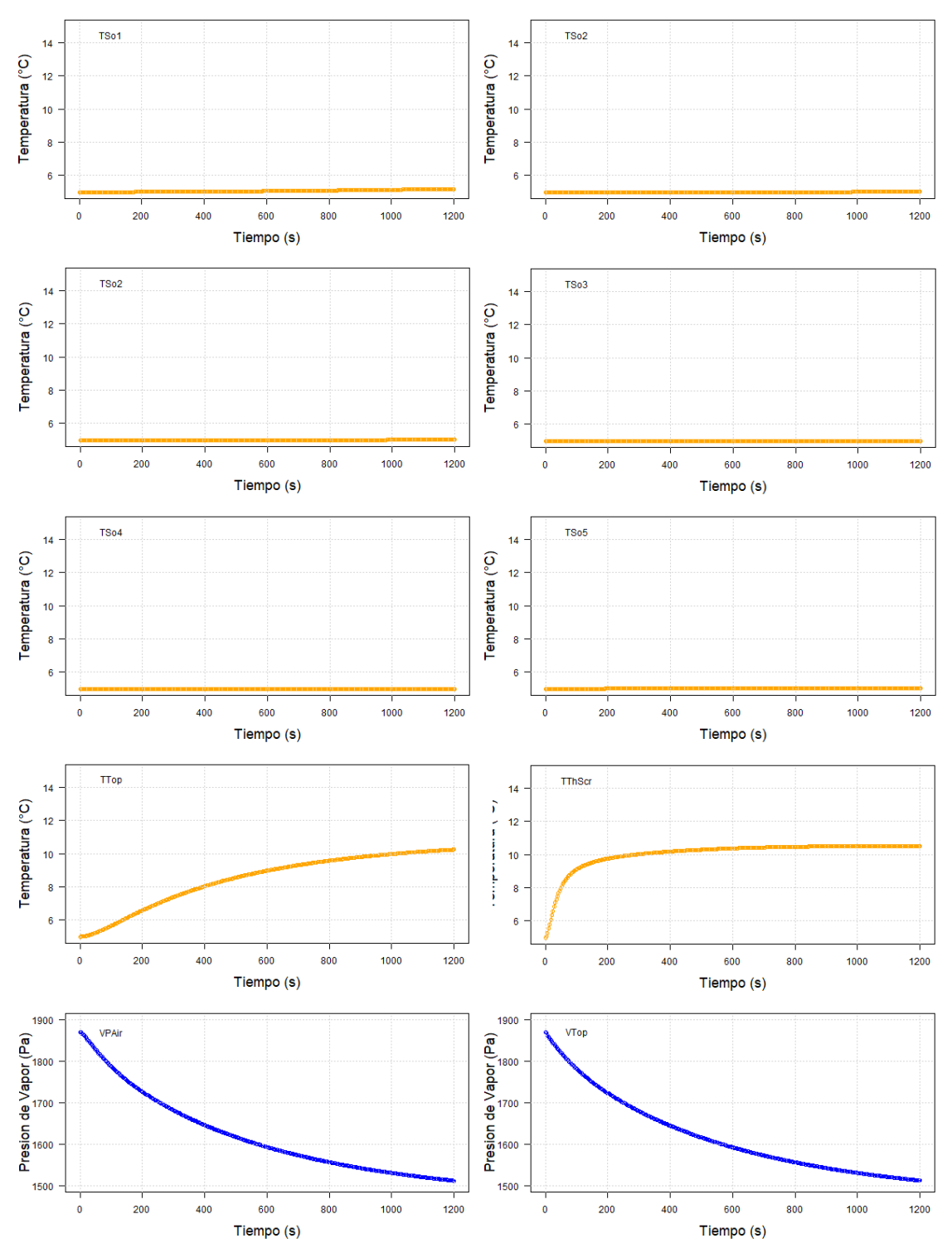

*Figura Suplementaria 26.* Simulación de las variables de estado utilizando el método RK4 con TS=3.5s y DTS=7s con un tiempo de simulación de 1200s. Concentraciones de CO<sup>2</sup> en verde, Temperaturas en anaranjado y Presiones de Vapor en azul.

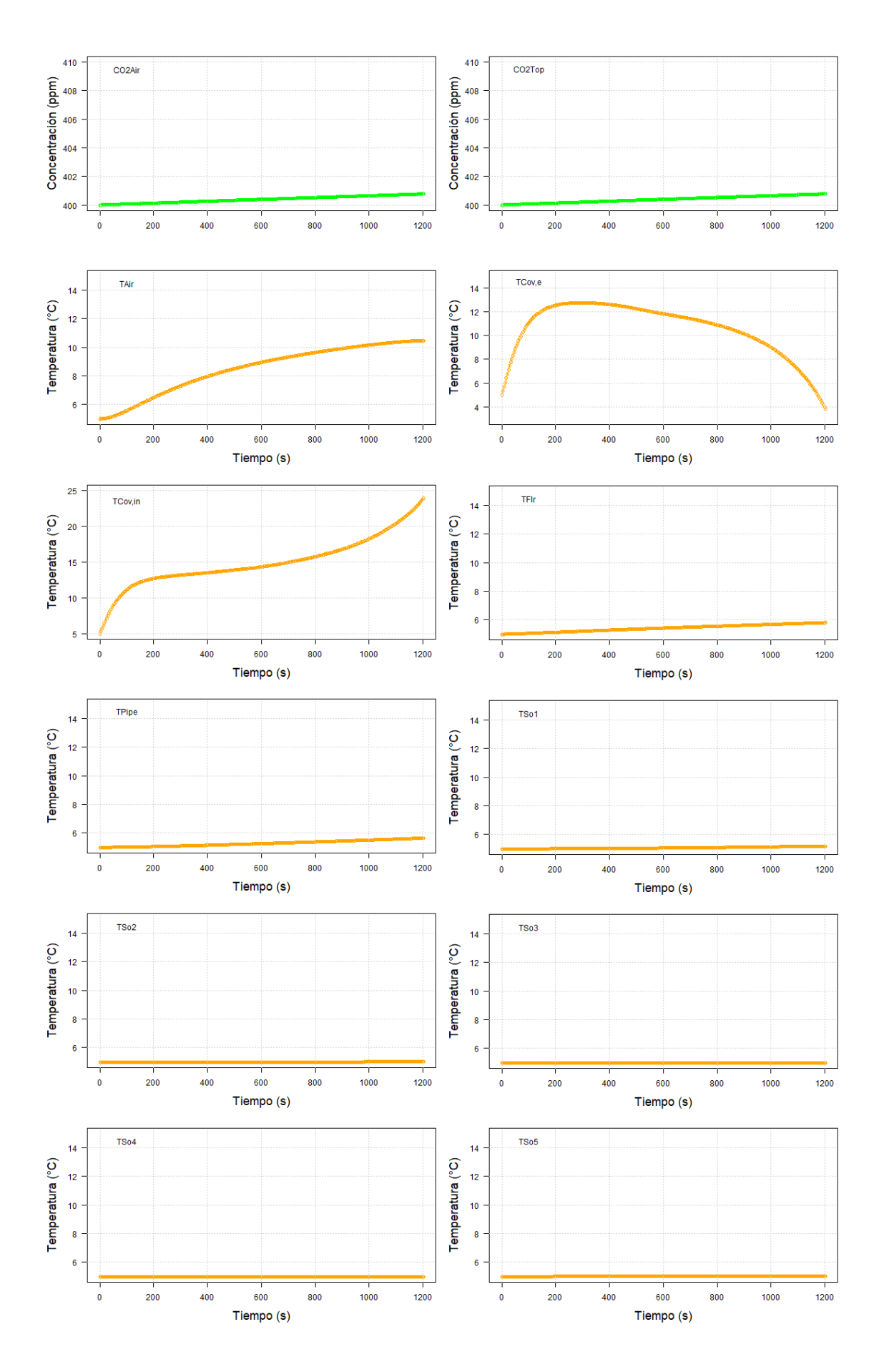

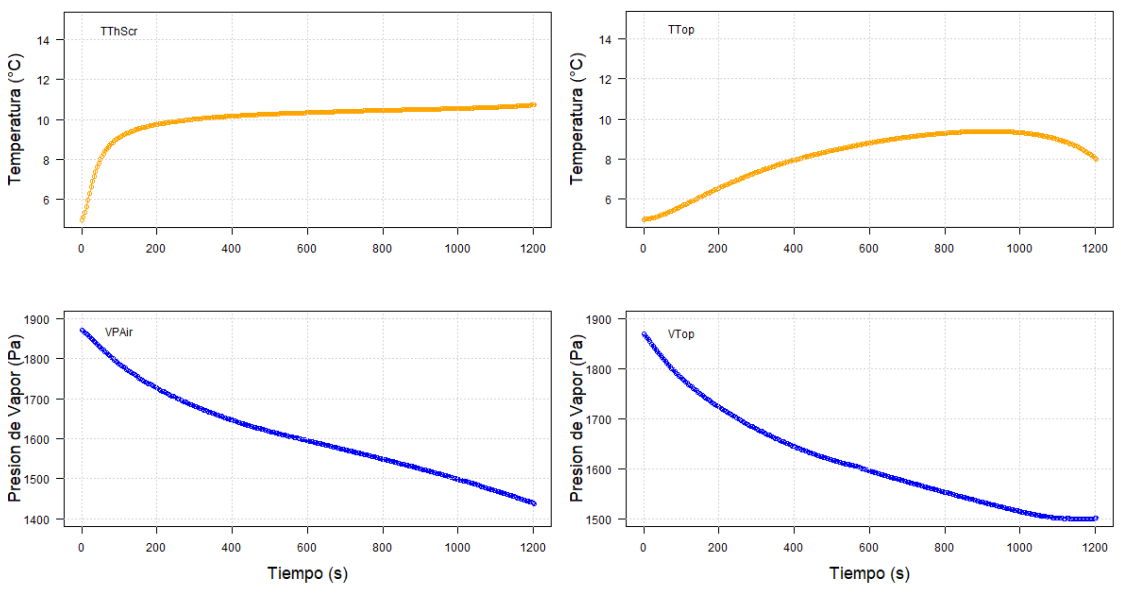

Figura Suplementaria 27. Simulación de las variables de estado utilizando el método RK4 con TS=4.12s y DTS=412s con un tiempo de simulación de 1200s. Concentraciones de CO<sup>2</sup> en verde, Temperaturas en anaranjado y Presiones de Vapor en azul.

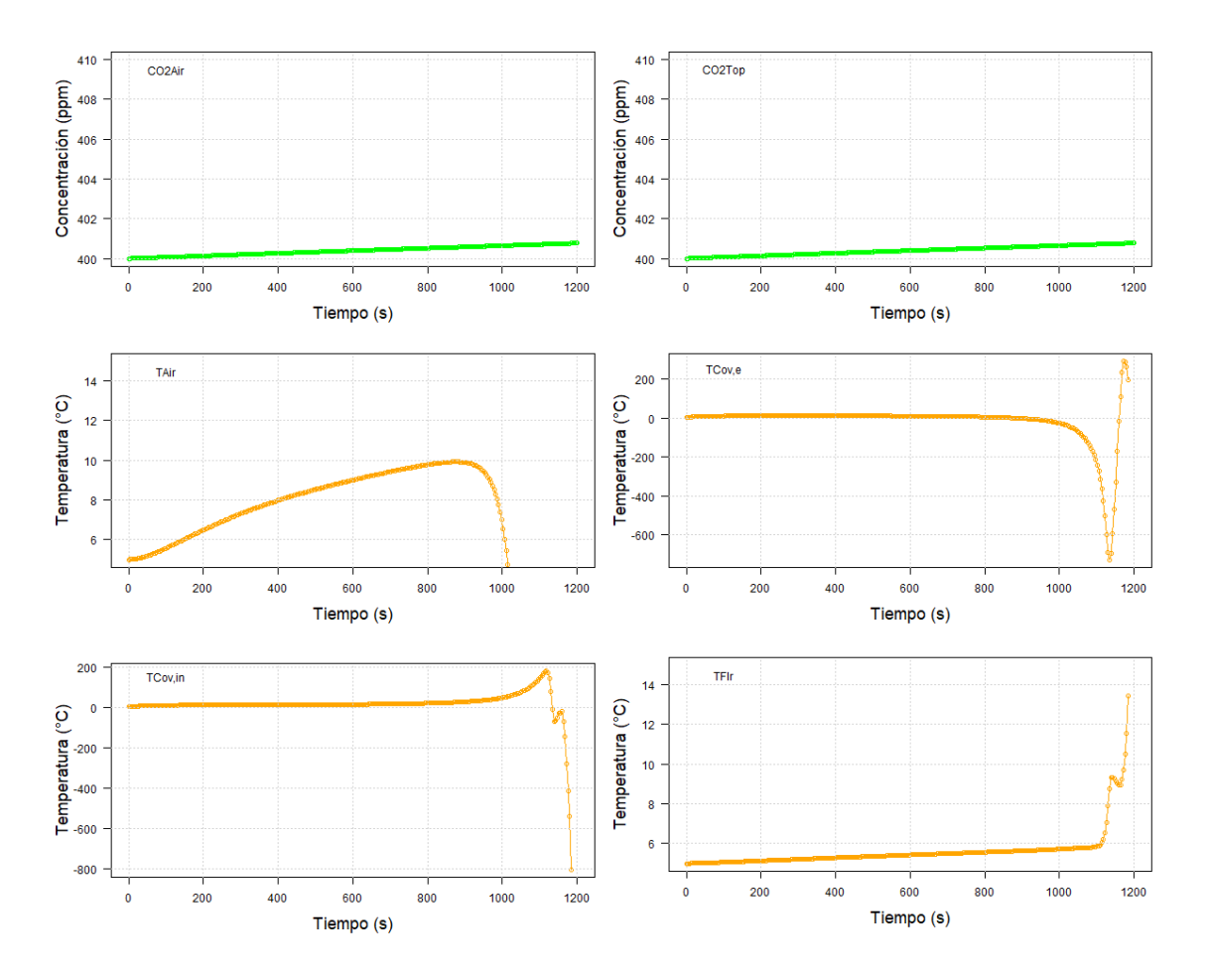
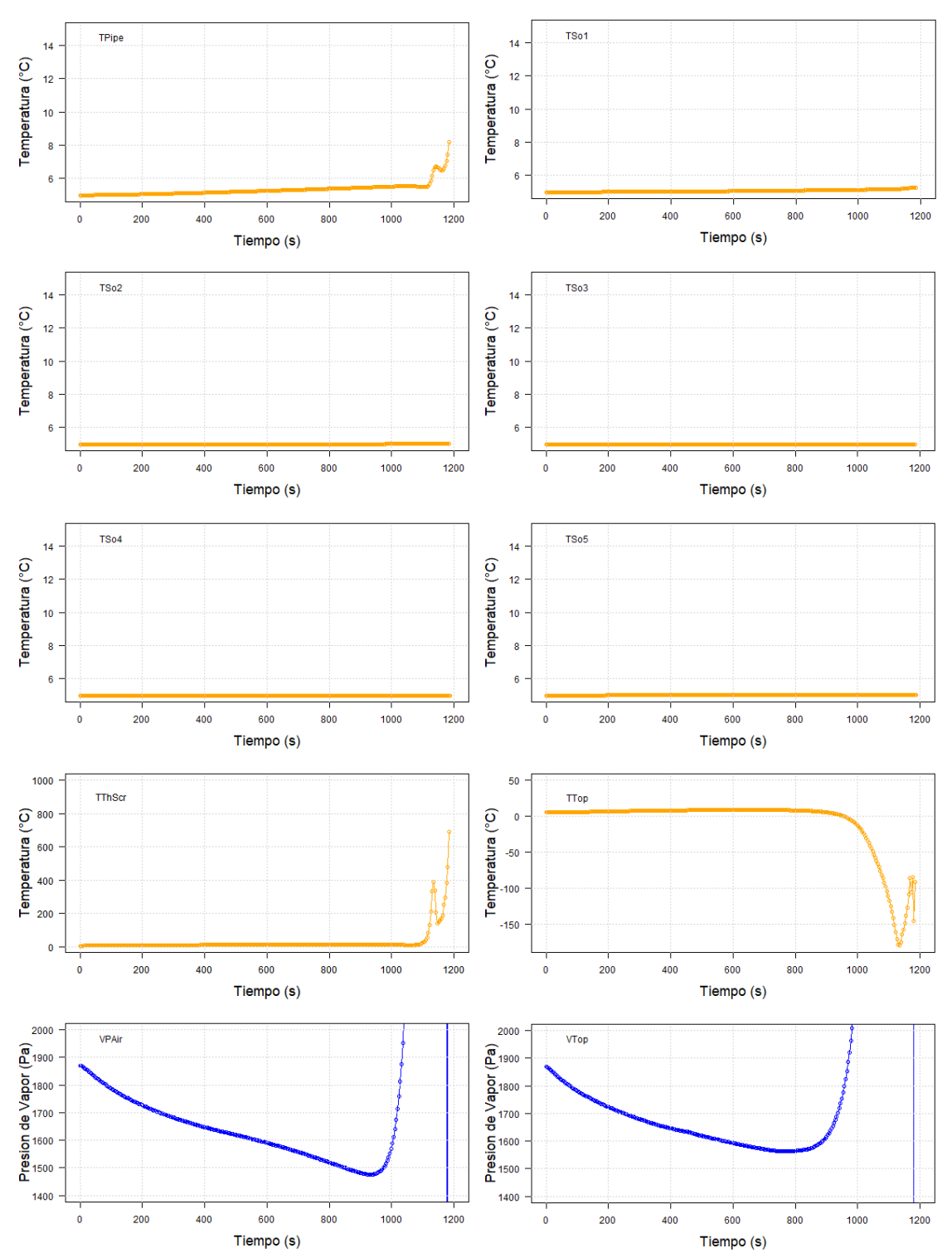

Figura Suplementaria 28. Simulación de las variables de estado utilizando el método RK4 con TS=4.126s y DTS=4126s con un tiempo de simulación de 1200s. Concentraciones de CO<sup>2</sup> en verde, Temperaturas en anaranjado y Presiones de Vapor en azul.

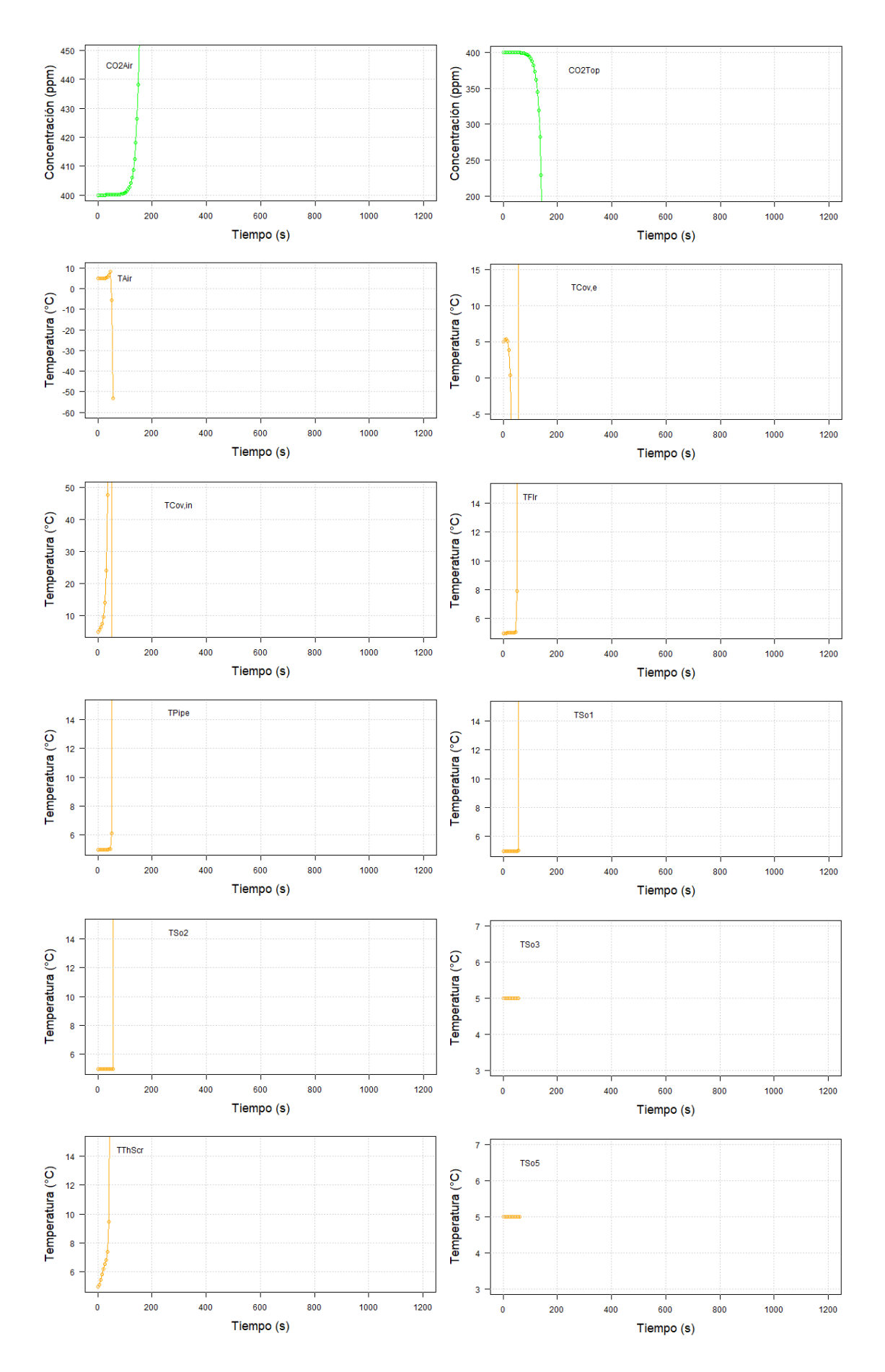

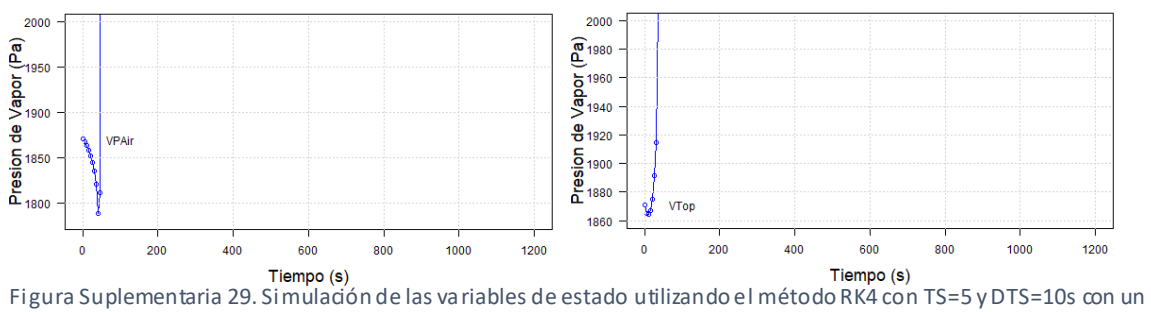

tiempo de simulación de 1200s. Concentraciones de CO<sub>2</sub> en verde, Temperaturas en anaranjado y Presiones de Vapor en azul.